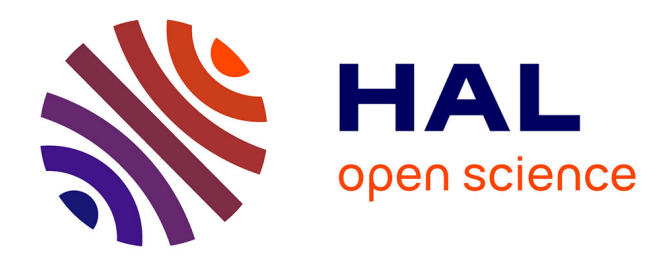

# **Mise en place d'une étude pilote, de faisabilité et d'évaluation du logiciel d'aide au diagnostic des anémies : Web-Anemia : étude réalisée en environnement réel, en soins primaires, chez 5 médecins généralistes de Haute-Normandie**

Gautier Baïssas

## **To cite this version:**

Gautier Baïssas. Mise en place d'une étude pilote, de faisabilité et d'évaluation du logiciel d'aide au diagnostic des anémies : Web-Anemia : étude réalisée en environnement réel, en soins primaires, chez 5 médecins généralistes de Haute-Normandie. Médecine humaine et pathologie. 2014. dumas-01080329

# **HAL Id: dumas-01080329 <https://dumas.ccsd.cnrs.fr/dumas-01080329>**

Submitted on 5 Nov 2014

**HAL** is a multi-disciplinary open access archive for the deposit and dissemination of scientific research documents, whether they are published or not. The documents may come from teaching and research institutions in France or abroad, or from public or private research centers.

L'archive ouverte pluridisciplinaire **HAL**, est destinée au dépôt et à la diffusion de documents scientifiques de niveau recherche, publiés ou non, émanant des établissements d'enseignement et de recherche français ou étrangers, des laboratoires publics ou privés.

## **FACULTE MIXTE DE MEDECINE ET DE PHARMACIE DE ROUEN**

## **ANNEE** N°

# **THESE POUR LE DOCTORAT EN MEDECINE**

(Diplôme d'état)

## PAR

## GAUTIER BAÏSSAS

## NE LE 07 MARS 1986 A BOIS-GUILLAUME

PRESENTEE ET SOUTENUE PUBLIQUEMENT LE 26 SEPTEMBRE 2014

# **MISE EN PLACE D'UNE ETUDE PILOTE, DE FAISABILITE ET D'EVALUATION DU LOGICIEL D'AIDE AU DIAGNOSTIC DES ANEMIES**: *WEB-ANEMIA*

Etude réalisée en environnement réel, en soins primaires,

chez 5 médecins généralistes de Haute-Normandie.

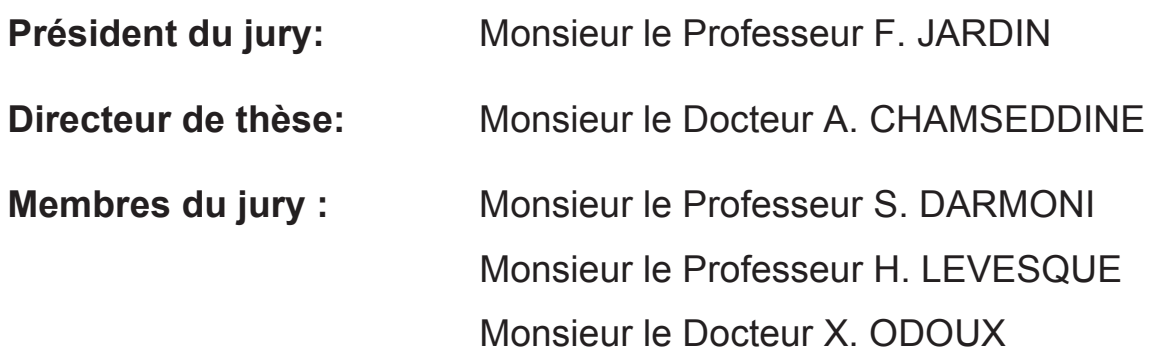

## **ANNEE UNIVERSITAIRE 2013-2014**

## **U.F.R. DE MEDECINE-PHARMACIE DE ROUEN**

- DOYEN : **Professeur Pierre FREGER**
- ASSESSEURS : **Professeur Michel GUERBET Professeur Benoit VEBER Professeur Pascal JOLY Professeur Bernard PROUST**
- DOYENS HONORAIRES : **Professeurs J. BORDE Ph. LAURET H. PIGUET C.THUILLEZ**
- PROFESSEURS HONORAIRES : **MM. M-P. AUGUSTIN J. ANDRIEU-GUITTRANCOURT - M. BENOZIO - J. BORDE - Ph. BRASSEUR - R. COLIN - E. COMOY - J. DALION - P. DESHAYES - C. FESSARD - J-P. FILLASTRE - P. FRIGOT - J. GARNIER - J. HEMET - B. HILLEMAND - G. HUMBERT - J-M. JOUANY - R. LAUMONIER - Ph. LAURET - M. LE FUR - J-P. LEMERCIER - J-P. LEMOINE - Mle MAGARD - MM. B. MAITROT - M. MAISONNET - F. MATRAY - P. MITROFANOFF - Mme A-M. ORECCHIONI - P. PASQUIS - H. PIGUET - M. SAMSON - Mme SAMSON-DOLLFUS - J-C. SCHRUB - R. SOYER - B. TARDIF - J. TESTART - J-M. THOMINE - C. THUILLEZ - P. TRON - C. WINCKLER - L-M. WOLF**

#### **I - MEDECINE**

#### **PROFESSEURS**

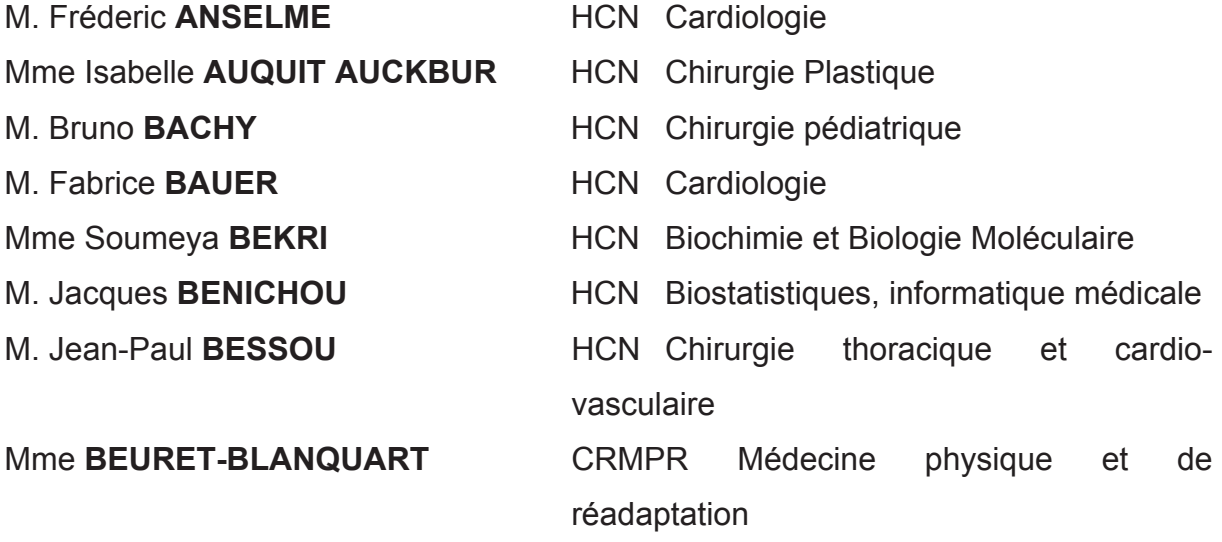

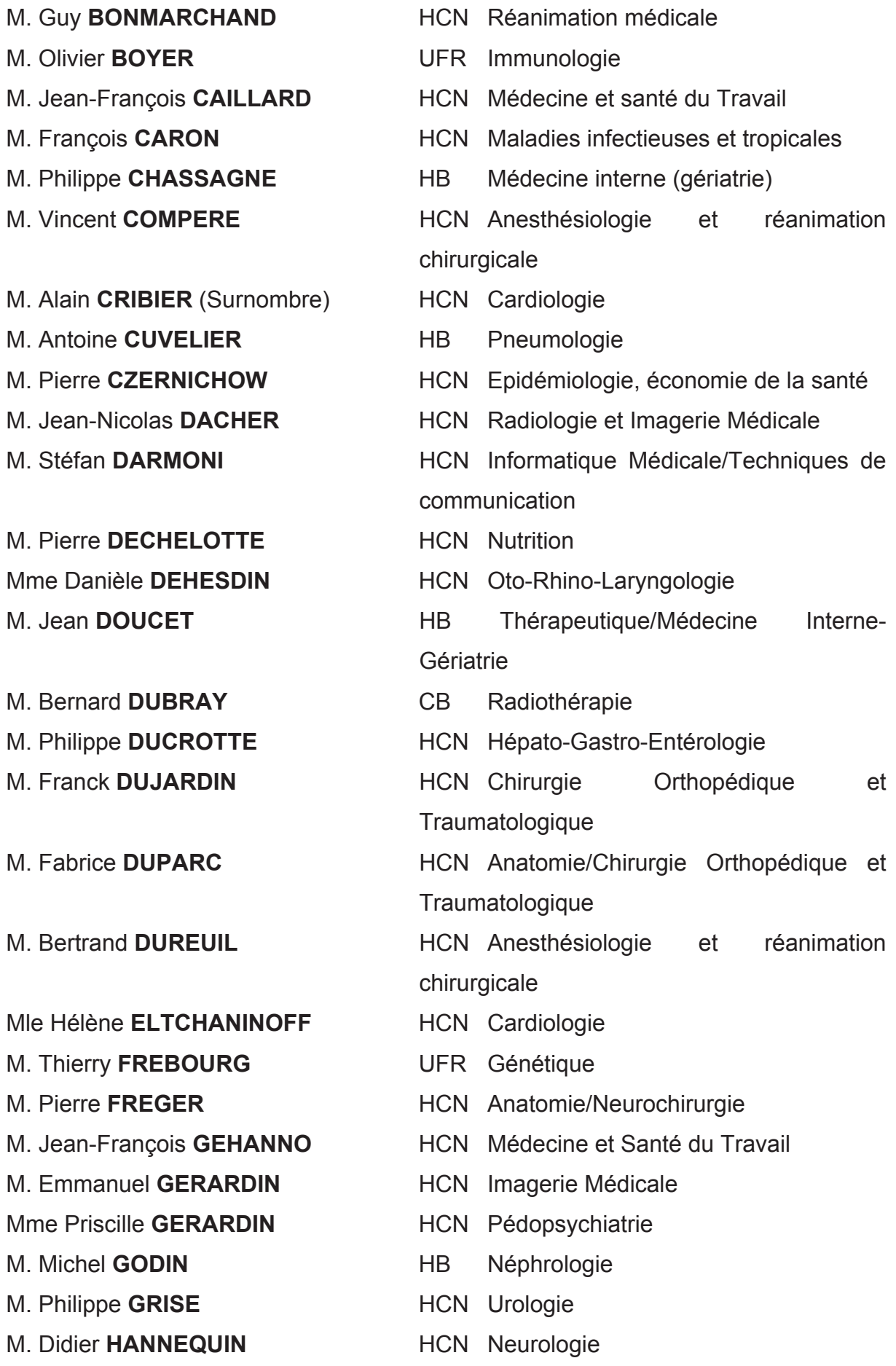

M. Fabrice **JARDIN** CB Hématologie M. Luc-Marie JOLY **HCN** Médecine d'urgence M. Pascal **JOLY** HCN Dermatologie-Vénérologie M. Jean-Marc **KUHN HB** Endocrinologie et maladies métaboliques Mme Annie **LAQUERRIERE** HCN Anatomie cytologie pathologiques M. Vincent **LANDENBACH** HCN Anesthésiologie et réanimation chirurgicale M. Joël LECHEVALLIER HCN Chirurgie infantile M. Hervé LEFEBVRE **HB** Endocrinologie et maladies métaboliques M. Thierry LEQUERRE HB Pneumologie M. Eric **LEREBOURS** HCN Nutrition Mle Anne-Marie LEROI **HCN** Physiologie M. Hervé LEVESQUE HB Médecine interne Mme Agnès **LIARD-ZMUDA** HCN Chirurgie infantile M. Pierre-Yves LITZLER HCN Chirurgie Cardiaque M. Bertrand **MACE** HCN Histologie/Embryologie/Cytogénétique M. Eric **MALLET** *(Surnombre)* HCN Pédiatrie M. Christophe **MARGUET** HCN Pédiatrie Mle Isabelle **MARIE** HB Médecine interne M. Jean-Paul **MARIE** HCN Oto-Rhino-Laryngologie M. Loïc **MARPEAU** HCN Gynécologie-obstétrique M. Stéphane **MARRET** HCN Pédiatrie Mme Véronique **MERLE** HCN Epidémiologie M. Pierre **MICHEL** HCN Hépato-Gastro-Entérologie M. Francis **MICHOT** HCN Chirurgie digestive M. Bruno **MIHOUT** *(Surnombre)* HCN Neurologie M. Pierre-Yves **MILLIEZ** HCN Chirurgie plastique, reconstructive et esthétique M. Jean-François MUIR
and HB Pneumologie M. Marc **MURAINE** HCN Ophtalmologie M. Philippe **MUSETTE** HCN Dermatologie-Vénérologie M. Christophe **PEILLON** HCN Chirurgie générale

M. Jean-Marc **PERON** HCN Stomatologie et chirurgie maxillofaciale M. Christian **PFISTER** HCN Urologie M. Jean-Christophe **PLANTIER** HCN Bactériologie-Virologie M. Didier **PLISSONNIER** HCN Chirurgie vasculaire M. Bernard **PROUST** HCN Médecine légale M. François **PROUST** HCN Neurochirurgie Mme Nathalie **RIVES** HCN Biologie, médecine du développement et de la reproduction M. Jean-Christophe **RICHARD** *(mise en dispo)* HCN Réanimation Médicale/Médecine d'urgence M. Horace **ROMAN** HCN Gynécologie Obstétrique M. Jean-Christophe **SABOURIN** HCN Anatomie-Pathologie M. Guillaume **SAVOYE** HCN Hépato-Gastro Mme Céline **SAVOYE-COLLET** HCN Imagerie Médicale M. Michel **SCOTTE** HCN Chirurgie digestive Mme Fabienne **TAMION HCN** Thérapeutique Mle Florence **THIBAUT** HCN Psychiatrie d'adultes M. Luc THIBERVILLE HCN Pneumologie M. Christian **THUILLEZ** HCN Pharmacologie M. Hervé **TILLY** CB Hématologie et transfusion M. François **TRON** *(surnombre)* HCN Immunologie M. Jean-Jacques TUECH **HCN** Chirurgie digestive M. Jean-Pierre **VANNIER** HCN Pédiatrie génétique M. Benoît **VEBER HCN** Anesthésiologie Réanimation chirurgicale M. Pierre **VERA** CB Biophysique et traitement de l'image M. Eric **VERIN** CRPMR Médecine Physique et de Réadaptation M. Eric VERSPYCK **HCN** Gynécologie-obstétrique M. Olivier **VITTECOQ** HB Rhumatologie M. Jacques WEBER **HCN** Physiologie

## **MAITRES DE CONFERENCES**

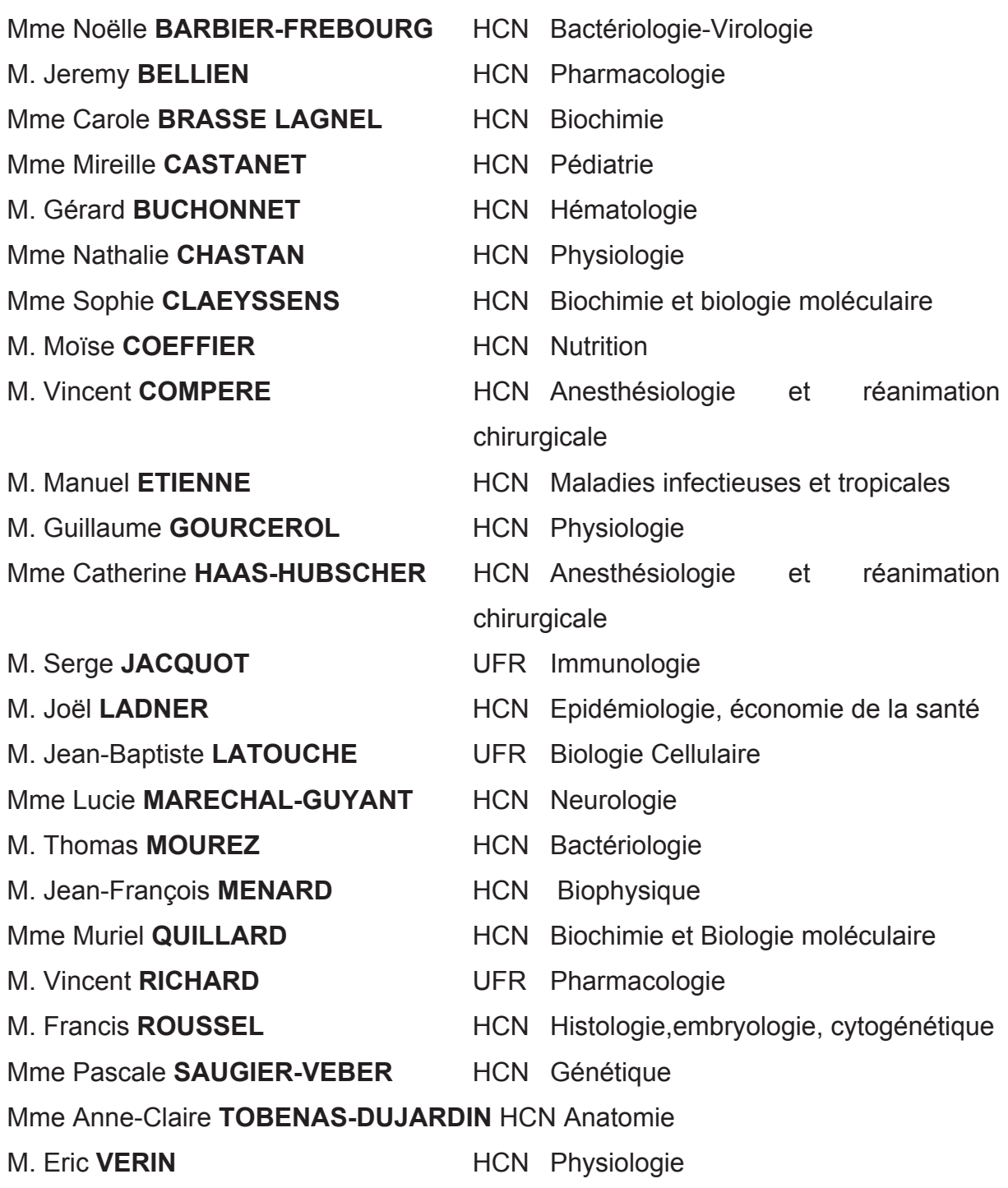

## **PROFESSEUR AGREGE OU CERTIFIE**

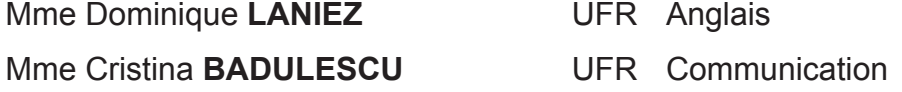

#### **II - PHARMACIE**

#### **PROFESSEURS**

M. Thierry **BESSON** Chimie Thérapeutique M. Jean-Jacques **BONNET** Pharmacologie M. Roland **CAPRON** (PU-PH) Biophysique M. Jean **COSTENTIN** (Professeur émérite) Pharmacologie Mme Isabelle **DUBUS** Biochimie M. Loïc **FAVENNEC** (PU-PH) Parasitologie M. Jean-Pierre **GOULLE** Toxicologie M. Michel **GUERBET** Toxicologie M. Olivier LAFONT **Chimid organique** Mme Isabelle LEROUX Physiologie Mme Martine **PESTEL-CARON** (PU-PH) Microbiologie Mme Elisabeth **SEGUIN** Pharmacognosie M. Jean-Marie **VAUGEOIS** Pharmacologie M. Philippe **VERITE** Chimie analytique

#### **MAITRES DE CONFERENCES**

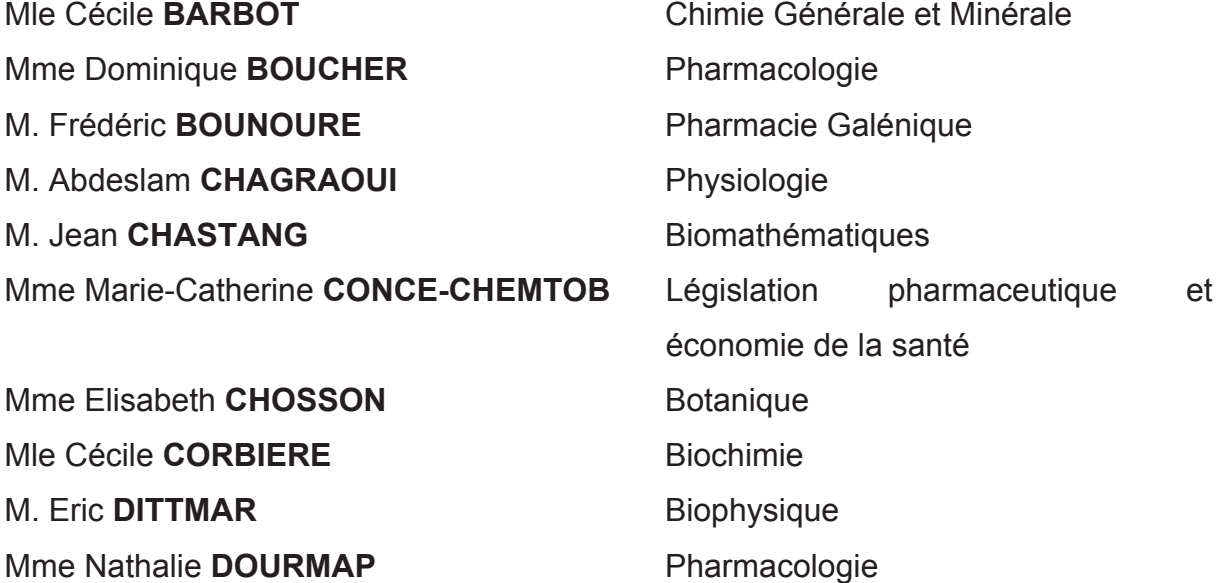

Mle Isabelle **DUBUC** Pharmacologie Mme Roselyne **DUCLOS** Pharmacie Galénique M. Abdelhakim **ELOMRI** Pharmacognosie M. François **ESTOUR** Chimie Organique M. Gilles **GARGALA** (MCU-PH) Parasitologie Mme Najla **GHARBI** Chimie analytique Mle Marie-Laure **GROULT** Botanique M. Hervé HUE **Biophysique et Mathématiques** Mme Laetitia LE GOFF **Parasitologie Immunologie** Mme Hong LU Biologie Mme Sabine **MENAGER** Chimie Organique Mme Christelle **MONTEIL** Toxicologie M. Paul **MULDER** Sciences du médicament M. Mohamed **SKIBA** Pharmacie Galénique Mme Malika **SKIBA** Pharmacie Galénique Mme Christine **THARASSE** Chimie Thérapeutique M. Rémi **VARIN** (MCU-PH) Pharmacie Hospitalière M. Frédéric **ZIEGLER** Biochimie

### **PROFESSEUR ASSOCIE**

Mme Sandrine **PANCHOU** Pharmacie Officinale

## **PROFESSEUR CONTRACTUEL**

Mme Elizabeth **DE PAOLIS** Anglais

## **ATTACHE TEMPORAIRE D'ENSEIGNEMENT ET DE RECHERCHE**

M. Mazim **MEKAOUI** Chimie Analytique Mlle Virginie **OXARAN** Microbiologie

## **III – MEDECINE GENERALE**

## **PROFESSEURS**

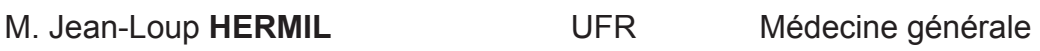

## **PROFESSEURS ASSOCIES A MI-TEMPS**

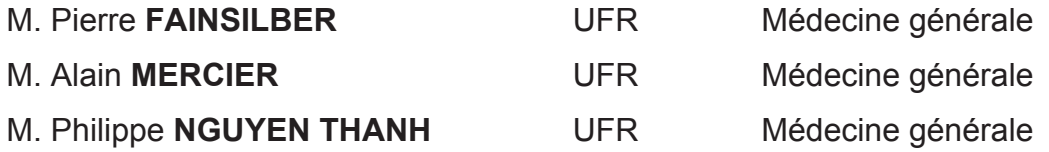

## **MAITRE DE CONFERENCES ASSOCIE A MI-TEMPS :**

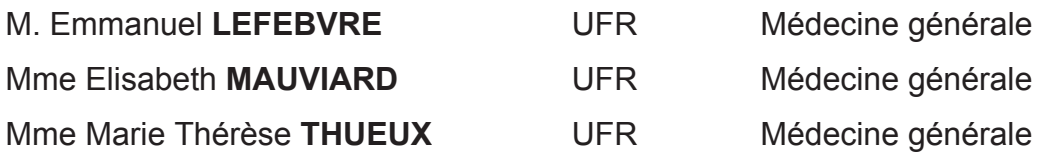

### **CHEF DES SERVICES ADMINISTRATIFS** : Mme Véronique DELAFONTAINE

HCN –Hôpital Charles Nicolle HB – Hôpital Bois Guillaume CB – Centre Henri Becquerel CHSR – Centre Hospitalier Spécialisé de Rouvray CRMPR – Centre Régional de Médecin Physique et de Réadaptation

#### **LISTE DES RESPONSABLES DE DISCIPLINE**

Mle Cécile **BARBOT** Chimie Générale et Minérale M. Thierry **BESSON** Chimie thérapeutique M. Roland **CAPRON** Biophysique M. Jean **CHASTANG** Mathématiques Mme Marie-Catherine **CONCE-CHEMTOB** Législation, Economie de la santé Mle Elisabeth **CHOSSON** Botanique M. Jean-Jacques **BONNET** Pharmacodynamie Mme Isabelle **DUBUS** Biochimie M. Loïc **FAVENNEC** Parasitologie M. Michel **GUERBET** Toxicologie M. Olivier LAFONT **Chimie organique** Mme Isabelle LEROUX-NICOLLET Physiologie Mme Martine **PESTEL-CARON** Microbiologie Mme Elisabeth **SEGUIN** Pharmacognosie M. Mohamed SKIBA<br>
Pharmacie Galénique M. Philippe **VERITE** Chimie analytique

## **ENSEIGNANTS MONO-APPARTENANTS**

## **MAITRES DE CONFERENCES**

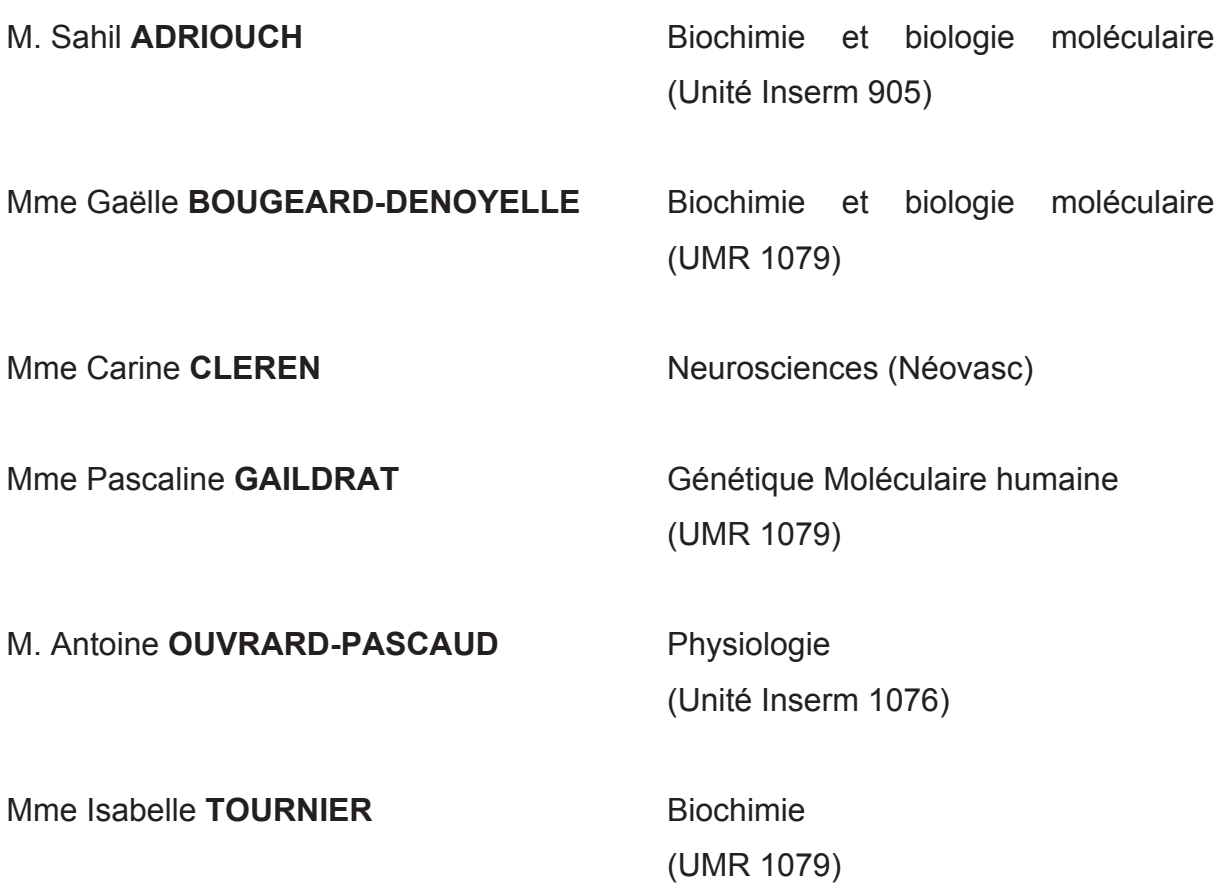

## **PROFESSEURS DES UNIVERSITES**

M. Serguei **FETISSOV** Physiologie (Groupe ADEN)

Mme Su **RUAN Génie Informatique** 

Par délibération en date du 3 mars 1967, la faculté a arrêté que les opinions émises dans les dissertations qui lui seront présentées doivent être considérées comme propres à leurs auteurs et qu'elle n'entend leur donner aucune approbation ni improbation.

Président du jury : Pr F. JARDIN Directeur de thèse : Dr A. CHAMSEDDINE Membres du jury : Pr S. DARMONI Pr H. LEVESQUE Dr X. ODOUX

## **SERMENT D'HIPPOCRATE**

*En présence des Maîtres de cette Faculté, de mes chers condisciples et devant l'effigie d'Hippocrate, je promets et je jure d'être fidèle aux lois de l'honneur et de la probité dans l'exercice de la Médecine.*

*Je donnerai mes soins gratuitement à l'indigent et n'exigerai jamais un salaire au dessus de mon travail. Je ne participerai à aucun partage clandestin d'honoraires. Admis dans l'intimité des maisons, mes yeux n'y verront pas ce qui s'y passe ; ma langue taira les secrets qui me seront confiés et mon état ne servira pas à corrompre les mœurs, ni à favoriser le crime. Je ne permettrai pas que des considérations de religion, de nation, de race, de parti ou de classe sociale viennent s'interposer entre mon devoir et mon patient. Je garderai le respect absolu de la vie humaine. Même sous la menace, je n'admettrai pas de faire usage de mes connaissances médicales contre les lois de l'humanité.*

*Respectueux et reconnaissant envers mes Maîtres, je rendrai à leurs enfants l'instruction que j'ai reçue de leurs pères.*

*Que les hommes m'accordent leur estime si je suis fidèle à mes promesses. Que je sois couvert d'opprobre et méprisé de mes confrères si j'y manque.*

## **REMERCIEMENTS**

## **A Monsieur le Professeur JARDIN,**

Vous m'avez accordé votre confiance dans ce projet. Merci d'avoir accepté de présider ma thèse, merci de votre patience et de votre disponibilité.

En espérant que ce travail réponde à vos attentes, veuillez trouver ici l'expression de ma sincère admiration et de ma reconnaissance.

## **A Monsieur le Professeur DARMONI,**

Vous avez bien voulu prendre intérêt à ce travail et accepter avec enthousiasme de le juger.

Soyez assuré de ma profonde et respectueuse gratitude.

## **A Monsieur le Professeur LEVESQUE,**

Externe dans votre service, j'ai beaucoup appris. J'ai pu apprécier la profondeur de vos connaissances et profiter de votre habilité à les partager avec vos étudiants. Merci d'avoir accepté de participer à ce jury.

Recevez, par ce travail, l'expression de ma profonde admiration.

## **A Monsieur le Docteur CHAMSEDDINE,**

Tu m'as accordé ta confiance, tu m'as laissé poursuivre ton superbe travail. Tu m'as dirigé avec patience, précision, pédagogie et bienveillance. Merci de ta grande disponibilité. Je t'en suis infiniment reconnaissant.

Reçois, par ce travail, l'expression de mes profonds remerciements.

## **A Monsieur le Docteur ODOUX,**

Vous avez accepté de participer à ce travail de thèse comme investigateur et comme juge.

Permettez-moi de vous exprimer ma très vive reconnaissance.

#### **Aux Docteurs HAZARD et LÉ**,

Pour m'avoir accueilli dans leurs cabinets, transmis leur savoir et accordé leur confiance. Merci d'avoir accepté de participer à ce travail si important dans mon parcours.

#### **Aux Docteurs BOULET et ROBERT**,

Pour avoir accepté de participer à ce travail.

#### **A Monsieur Denis COLLET**,

Pour ton aide apportée dans ce beau projet, pour tes conseils avisés et pour avoir supporté tous mes mails !

#### **Au service de Médecine Polyvalente de « Louviers-City » :**

Au Docteur Yann POULINGUE, « spécialiste Fa-si-la chanté années 70 », toi qui m'as accueilli à deux reprises dans ton service, qui m'a tant appris, tu m'as beaucoup apporté, tant sur le plan professionnel que personnel. Tu as su faire preuve de patience, de bienveillance, de pédagogie.

Toi qui m'a accordé ta confiance et ton amitié : merci « mon ami ».

Pour m'avoir perfectionné dans les jeux de mots, je ne sais pas s'il faut te remercier !

Au Docteur M. DIOP « de l'Hôpital de Louviers » et au Docteur F. PARRADO « Favio, roi du Tango », merci de m'avoir si bien accompagné au cours des deux stages à vos côtés, de m'avoir tant appris (et d'avoir réussi à me faire boire du thé !). Merci de votre patience et de vos conseils informatiques sur Drakkar ! J'ai tellement apprécié échanger avec vous, sur bien des sujets.

A mes co-internes : la Millès, co-détentrice du record de DMS du service, merci de ta gaieté. Grâce à toi, on pouvait même dire que j'étais peu bavard! Bonne continuation sur le chemin obscur de la chirurgie. Merci Charlène et Laure pour votre bonne humeur.

Merci à toute l'équipe, désolé d'avoir rallongé les staffs et... prenez soin de la cafetière !!!

16

#### **Au service des urgences adultes du CHU de Rouen :**

Vous avez fait preuve de patience avec les petits « premier semestre » ! Vous m'avez tellement apporté.

A mes co-internes, car le premier semestre est toujours un semestre à part et qu'on voudrait tous une équipe comme ça pour débuter dans le grand bain !

### **Au service des urgences pédiatriques du CHU de Rouen :**

Vous avez su vous occuper des grands enfants que nous étions : Guillaume notre spécialiste (en tout), Poiscal, Léo, Anne, Xavier, Benjamin, Anne, Damien, Hélène et Sophie notre presque-jeune-co-interne !

A toute l'équipe infirmière et para-médicale, j'ai beaucoup apprécié de travailler avec vous mais aussi de papoter autour du « rond central ».

### **Aux Docteurs DE GOLMARD, REYNAUD et SWARTEBROECKX :**

Pour m'avoir accueilli en stage, avoir su partager leurs connaissances et leur pratique, pour m'avoir fait confiance.

#### **A ceux du début, de l'époque Form+, IPEC, externat** :

Juju, Jipo, Courbet, Moussette, Anne, Emilie, Emilie, Diane...

#### **A ceux de toujours, merci :**

Maxou, pour avoir partagé les « bancs de la fac » et être un tel ami; Audrey L. pour tous ces bons moments ponctués par tes *Audrettes* ; Léo pour tous ces items révisés, ces petits-dej et ces parties de baby-foot et de flipper (le Pierrafeu reste le meilleur non ?), Martide pour tes conseils avisés et mon admiration sans faille (et quelle belle mariée !), Jojo pour ton amitié indéfectible et toutes ces parties de jeux de société (...), Lisou pour ta bonne humeur et ta mauvaise humeur, Nono pour être « le p'ti dernier » mais peut-être le plus sage, Thomas pour ces parties de X-Box prémaster, ces heures au SAU et ton amitié; Audrey F. pour ton sourire, ta gentillesse et Chloé ! Merci de votre amitié. Merci d'être là.

#### **Aux « anciens » du primaire, du collège, du lycée.**

#### **A mes parents,**

Merci pour votre soutien indéfectible au cours de ces années m'ayant permis d'en surmonter les épreuves. Merci de m'avoir inculqué vos valeurs, merci pour tout ce que vous m'avez appris, d'avoir si bien accueilli Caroline, d'être vous-mêmes.

#### **A mes frère et sœur,**

Quentin, dit « Quiou », merci pour ta gentillesse sans limite, ton sens de la famille, merci d'être un grand frère. Je sais que je peux compter sur toi.

Valentine, dite simplement « Vava », merci d'être comme tu es (enfin pas toujours), pour tes schémas d'anatomie de P1, pour ton soutien, tes conseils et pour toi aussi de t'occuper si bien de Caroline (et de la fournir en calissons) !

#### **A mes beaux-parents, à leurs parents, à ma belle-famille,**

Merci de m'avoir si bien accueilli dans votre famille,

A Antoine, Mélanie et Alexandre, cher confrère, consœur et presque-confrère, merci pour ces bons moments passés et ceux à venir.

#### **A mon épouse**,

Ma femme, ma « Michue »,

Merci de ton soutien sans faille, je ne pourrai jamais assez te remercier de m'avoir épaulé, sans jamais douter, dans ces années d'études difficiles.

Tu es une épouse hors pair, je ne peux mesurer toute la chance d'être à tes côtés.

Tu me rends si fier, que ce soit dans ton travail, chez nous où pour prendre soins des tiens.

Merci pour avant, maintenant et pour demain. Ti...

### **A ceux qui ne sont plus là,**

**A ceux que j'ai oubliés et qui ont beaucoup compté,** 

### **A ceux qui ne liront que les remerciements !**

## **RESUME**

## OBJECTIF :

 Mise en place et évaluation d'une étude pilote d'un Système d'Aide au Diagnostic Médical (SADM) des anémies en soins primaires : *Web-Anemia*.

#### INTRODUCTION

 L'anémie est un symptôme biologique fréquent dont le diagnostic est difficile. Les SADM prennent de l'importance dans la pratique quotidienne, augmentant la qualité et la sécurité des soins.

Le logiciel *Anemia,* qui intègre 39 diagnostics et 129 critères clinico-biologiques a été évalué en 2012. La concordance entre le diagnostic final et les 6 diagnostics proposés par ce-dernier était entre 93,19% et 100%. *Web-Anemia* correspond à l'adaptation internet d'*Anemia*.

### METHODOLOGIE

 Cinq médecins généralistes de Haute-Normandie ont participé à l'étude, incluant des patients pendant trois mois. A chaque consultation, le praticien renseignait les données cliniques et para-cliniques connues. La première consultation (C1) correspondait à l'inclusion du patient. La seconde consultation (C2) se déroulait à environ 1 mois de C1. A la fin de C1 ou de C2, le praticien pouvait soit proposer son propre diagnostic soit utiliser l'aide de *Web-Anemia*. Une troisième consultation (C3) avait lieu à 3 mois de C1. La durée totale de l'étude était de 6 mois, de septembre 2013 à mars 2014. A la fin de l'étude, les investigateurs ont évalué le logiciel via un questionnaire en ligne.

### RESULTATS

Les opinions favorables concernant l'utilisation initiale représentait 93,3% des réponses, la présentation 100%, l'organisation de l'information 86,7%, l'utilisation quotidienne 88,6%, la performance 85,7% et l'appréciation globale 84%. La durée nécessaire pour une inclusion était estimée à 60% entre 5 et 10 minutes. 100% estimaient *Web-Anemia* utilisable en dehors de la consultation. Les 5 questionnaires ont été complétés. 20 patients ont été inclus en 3 mois avec un âge médian de 75 ans (39-85). Le taux d'hémoglobine (Hb) médian à l'inclusion était de 10,5 g/dL (6- 11), et à C3 était de 11 g/dL (9-12). Les données du taux d'Hb à C3 de 15 patients ont été totalement complétées.

#### **CONCLUSION**

 Nous pensons que *Web-Anemia*, dans sa version internet, est un outil utile, efficace, ergonomique, sans anomalies majeures. Ce sont des facteurs de réussite. Ces résultats préliminaires nous confortent dans l'intérêt d'une étude prospective concernant une centaine de médecins généralistes.

# **TABLE DES MATIERES:**

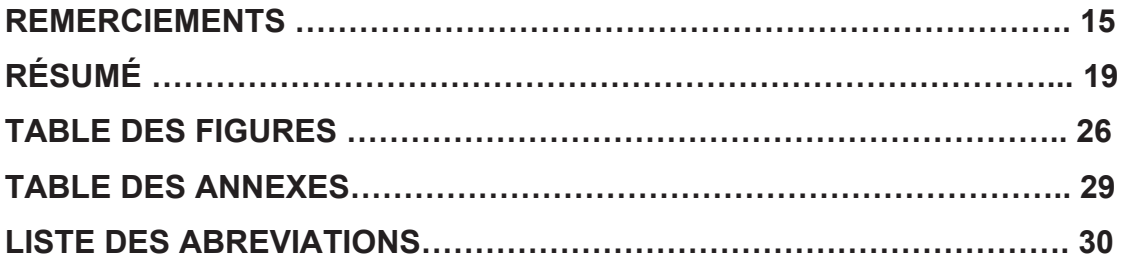

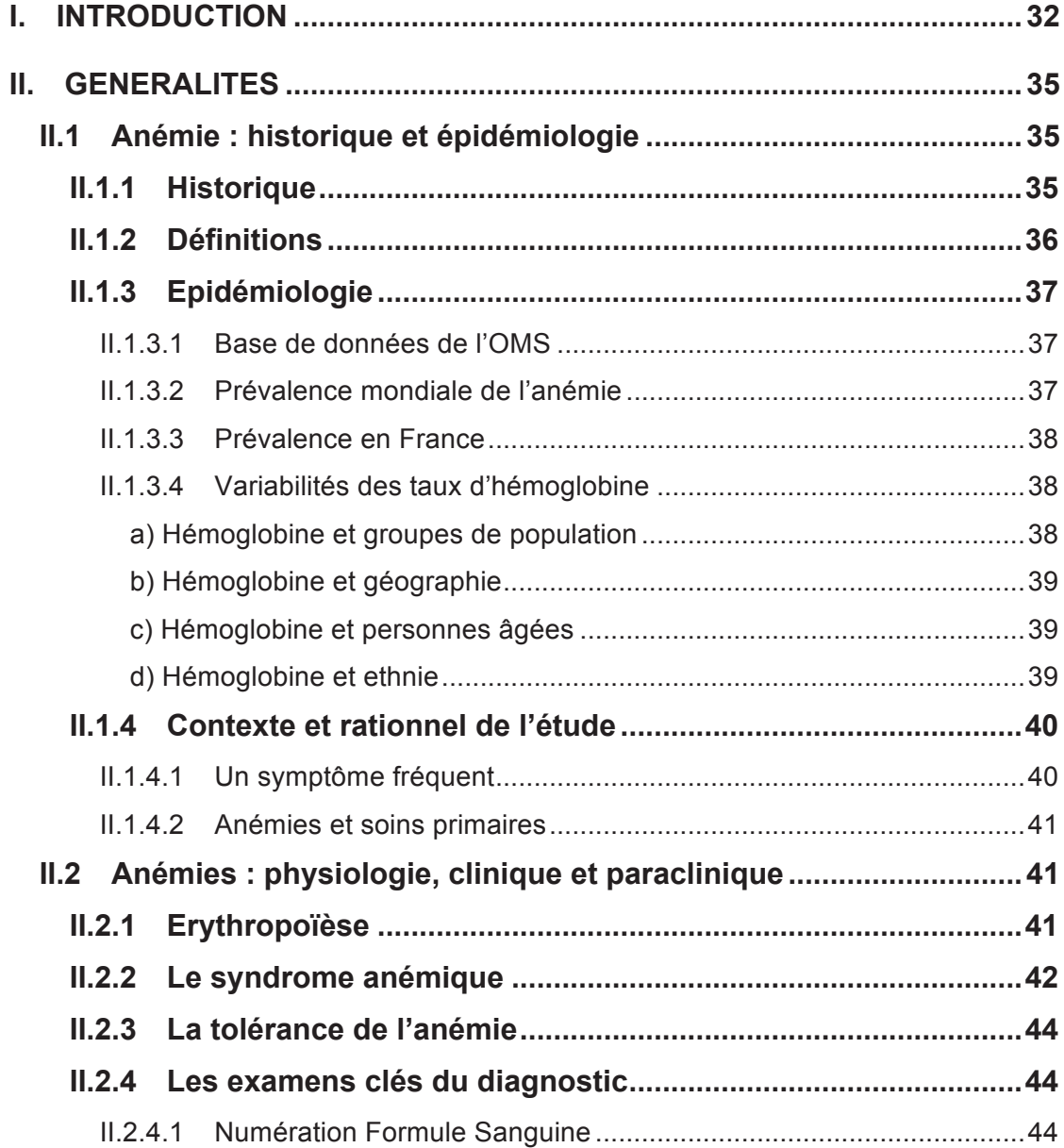

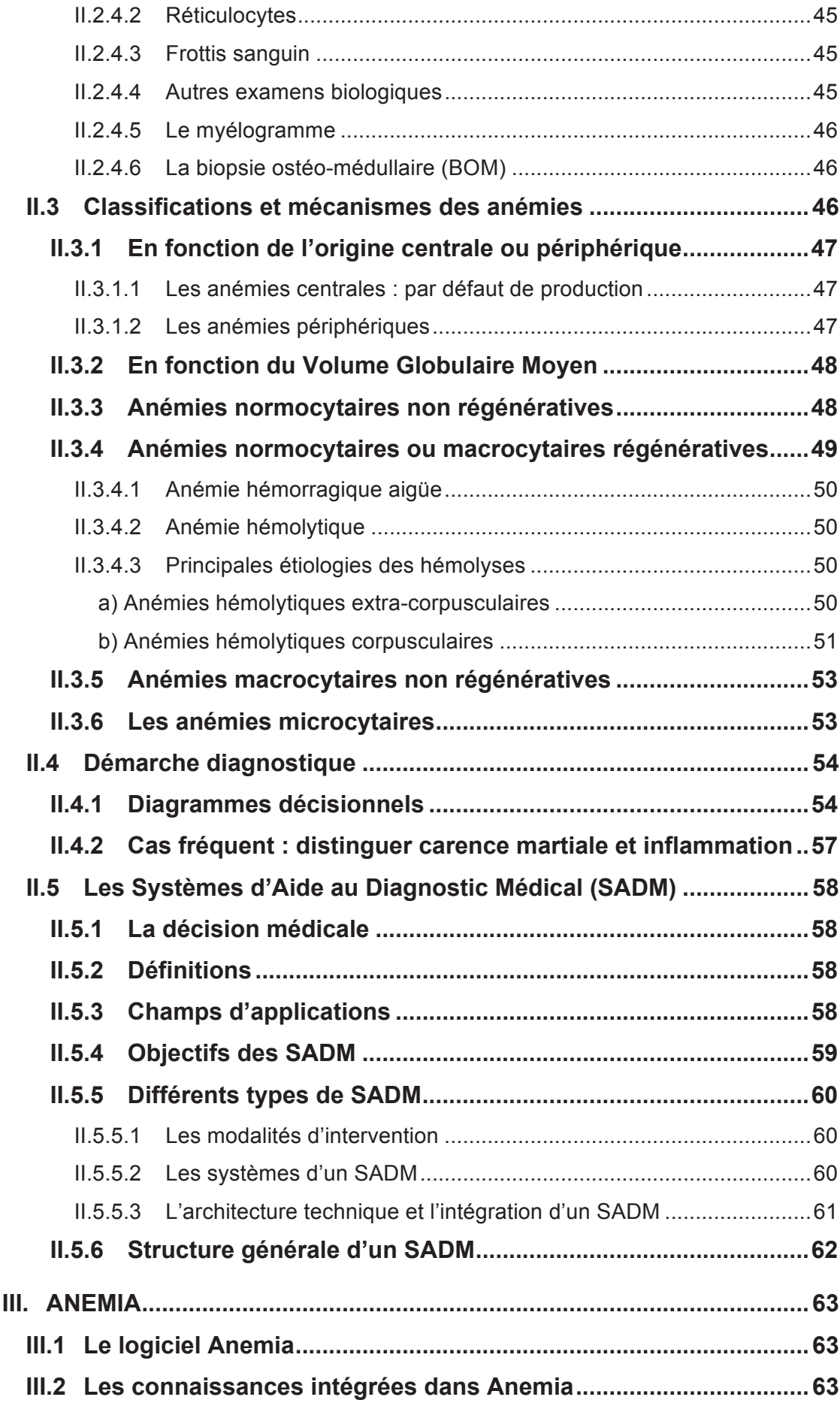

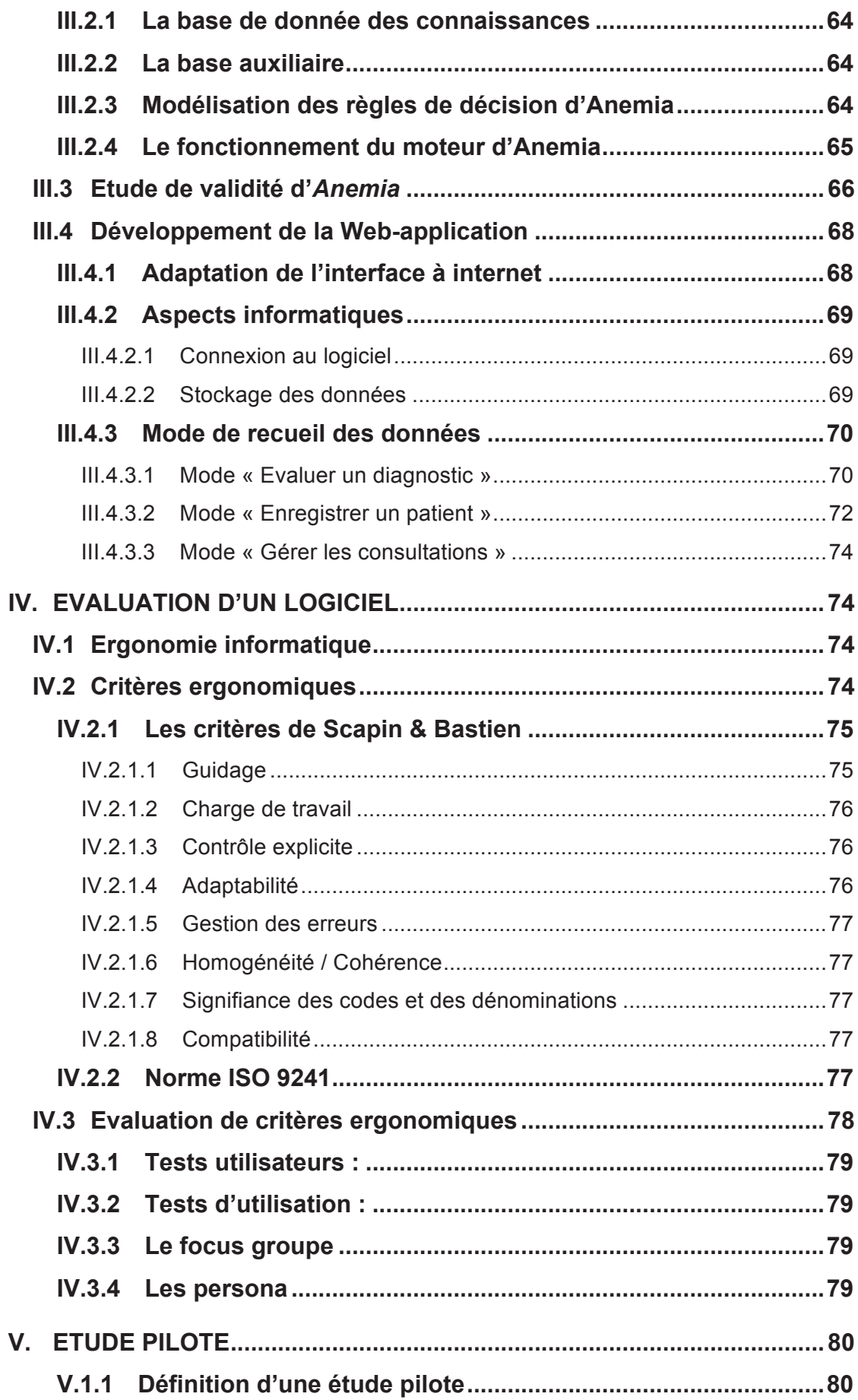

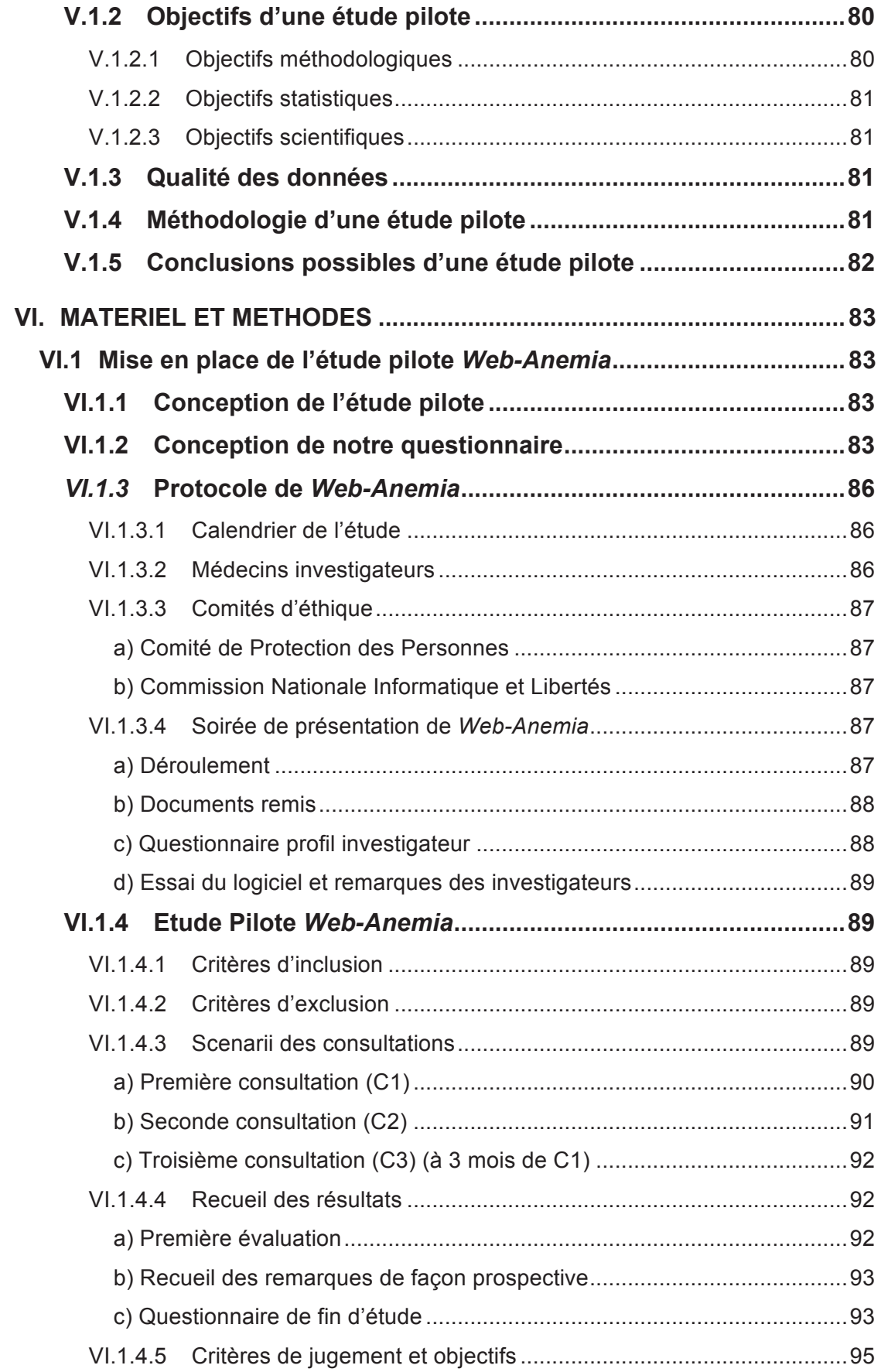

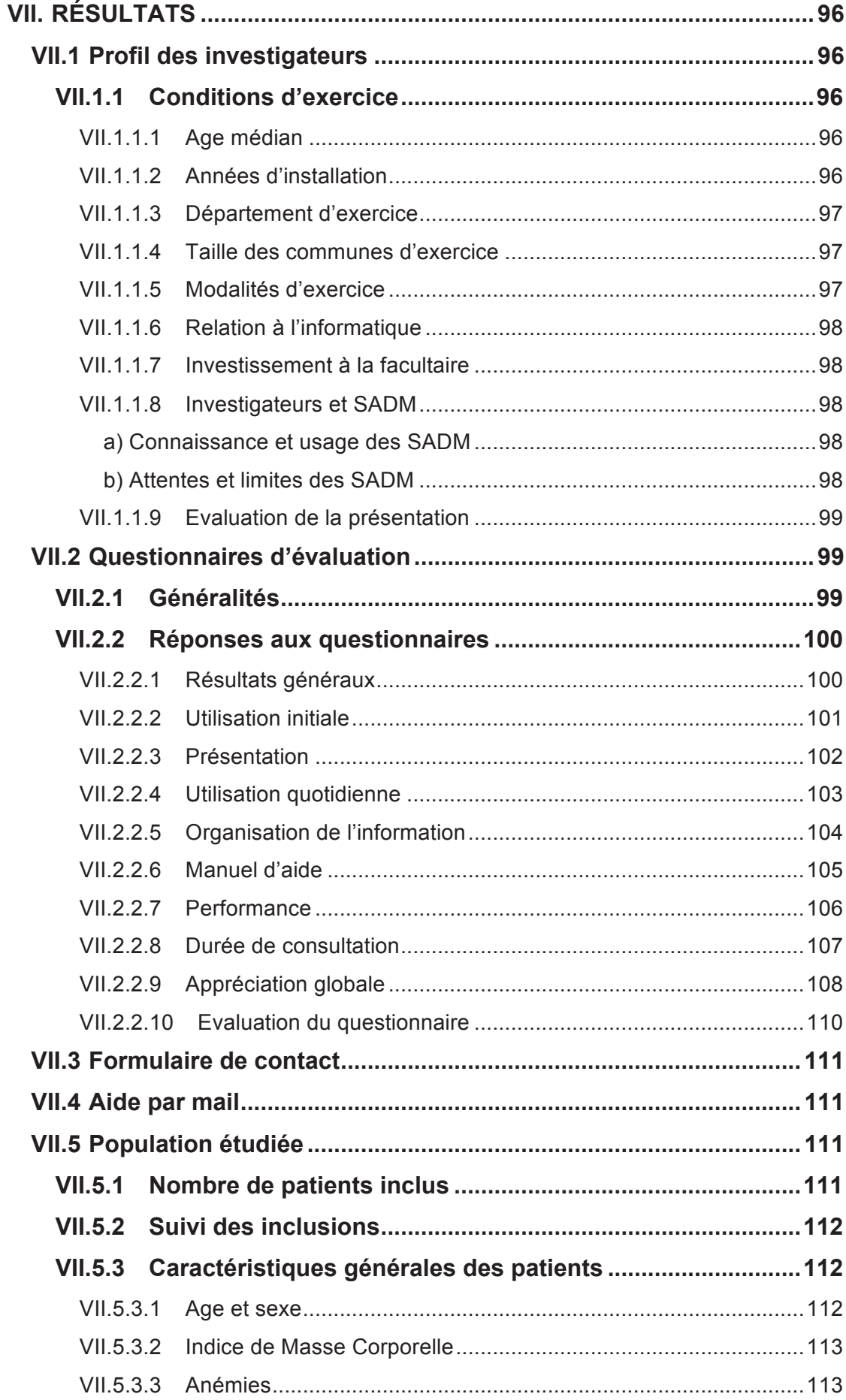

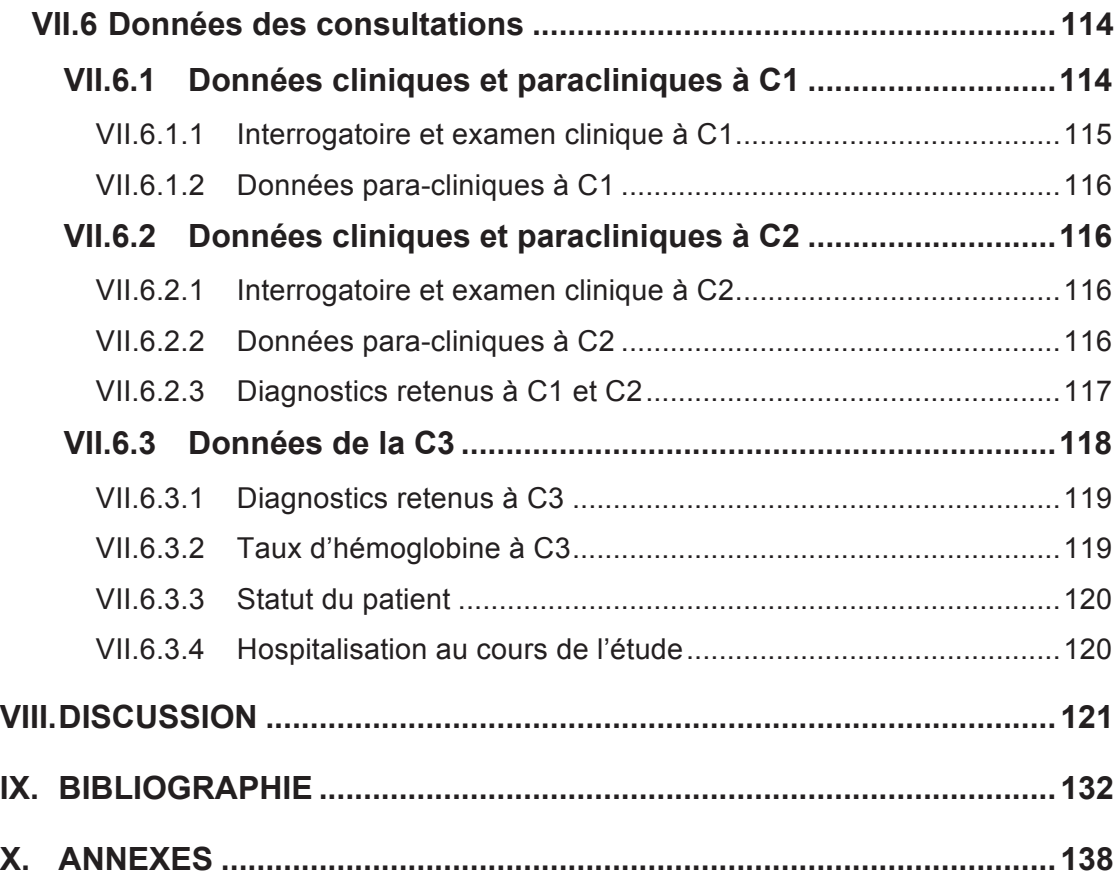

# **TABLE DES FIGURES**

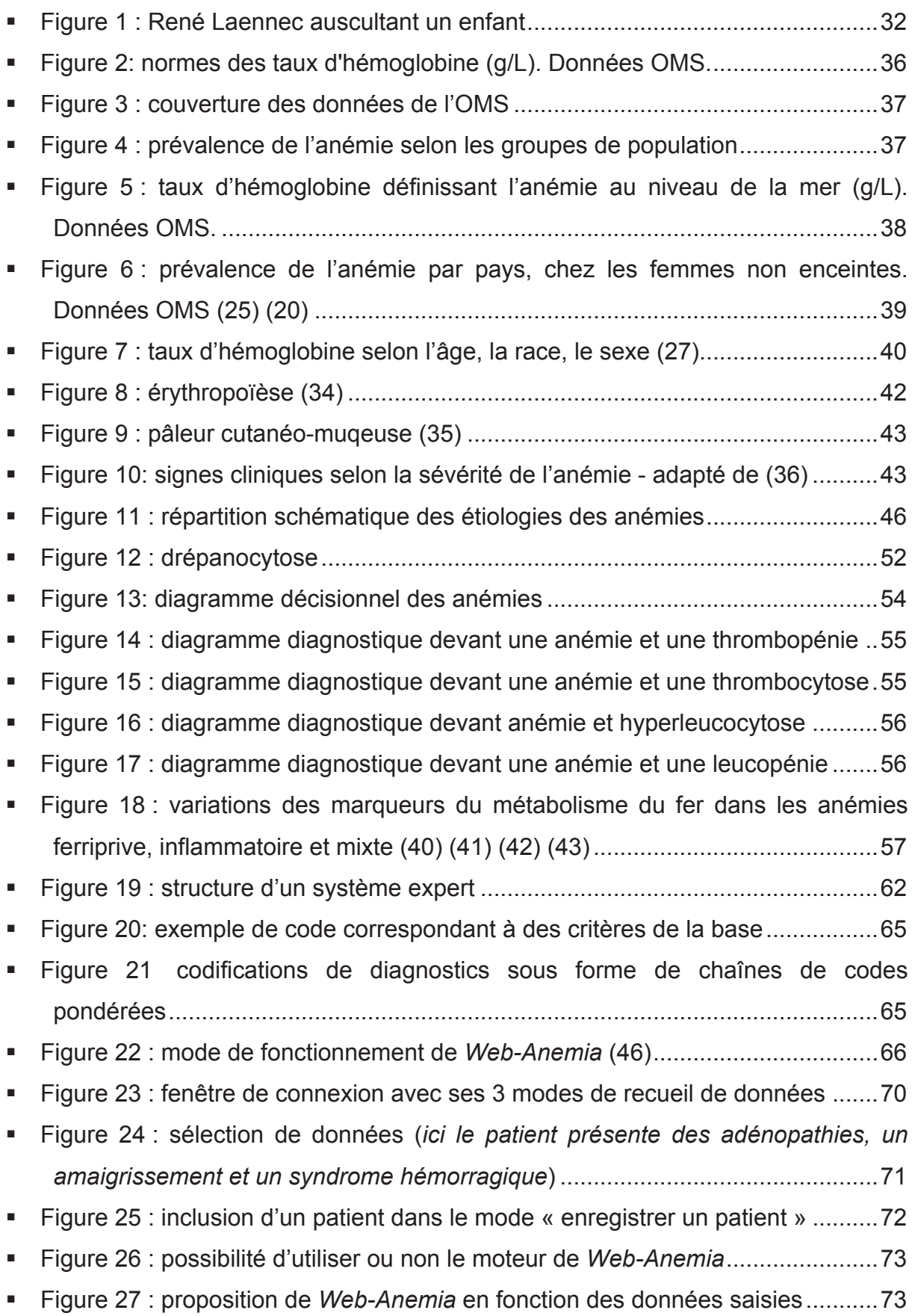

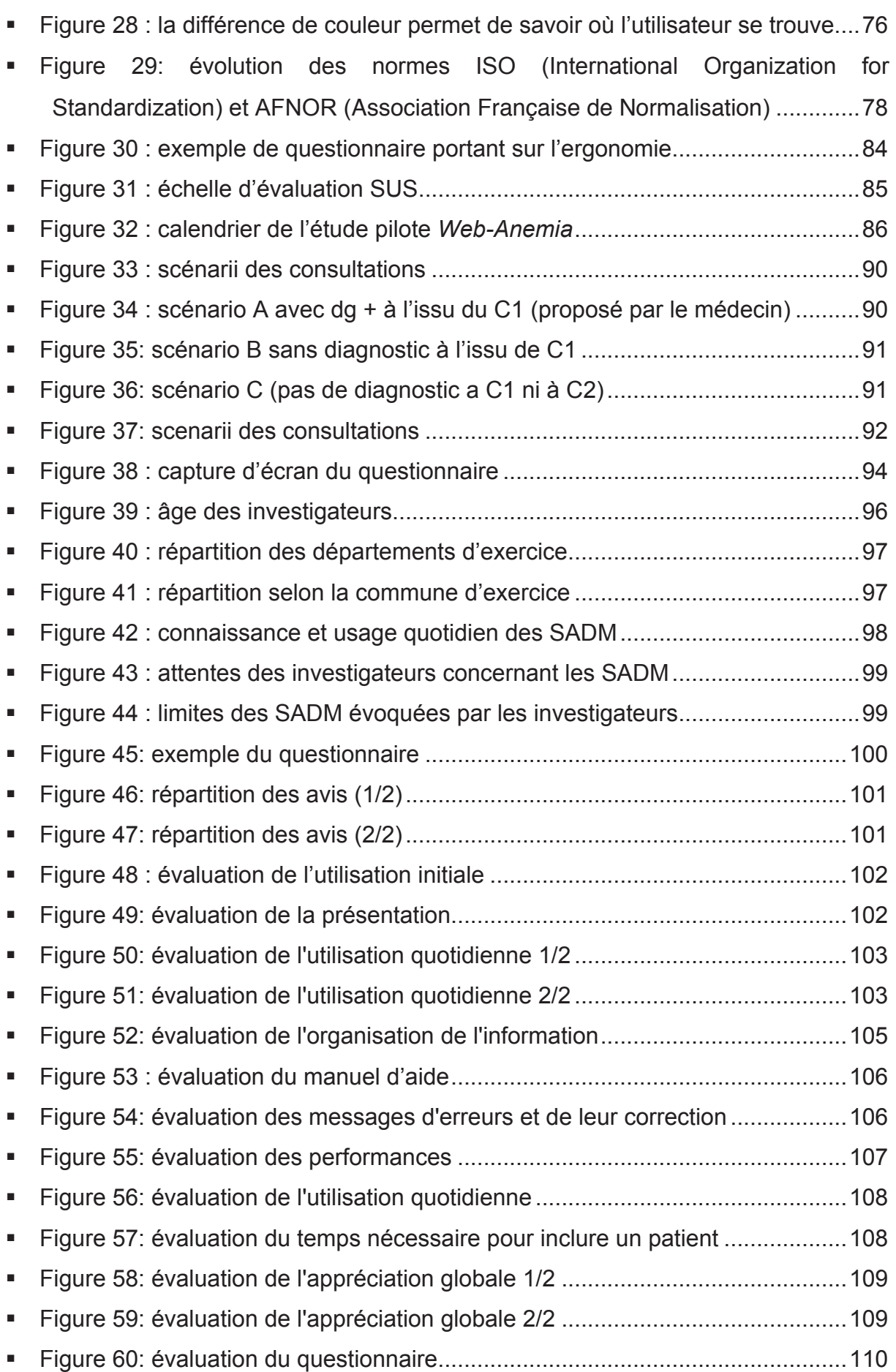

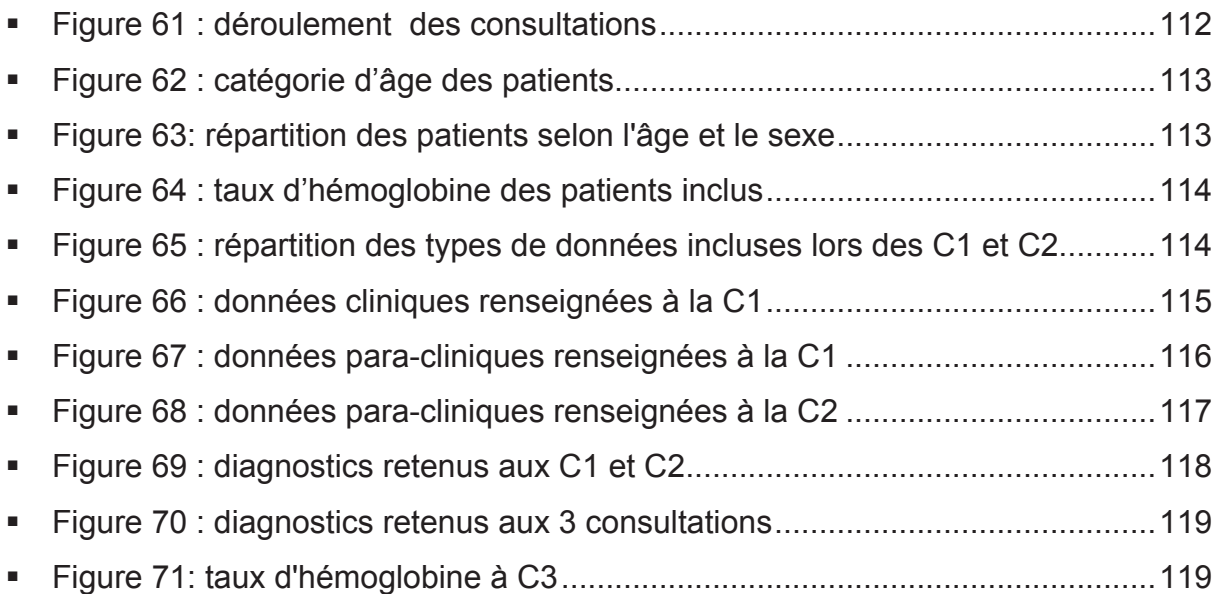

# **TABLE DES ANNEXES**

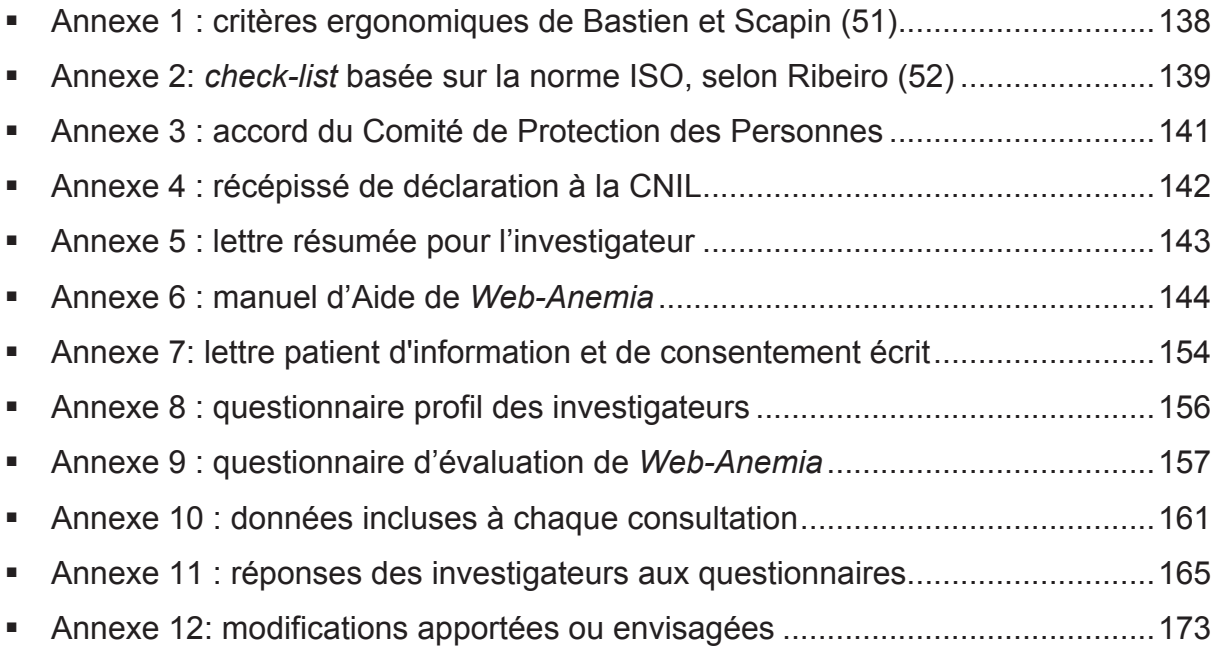

# **LISTE DES ABREVIATIONS**

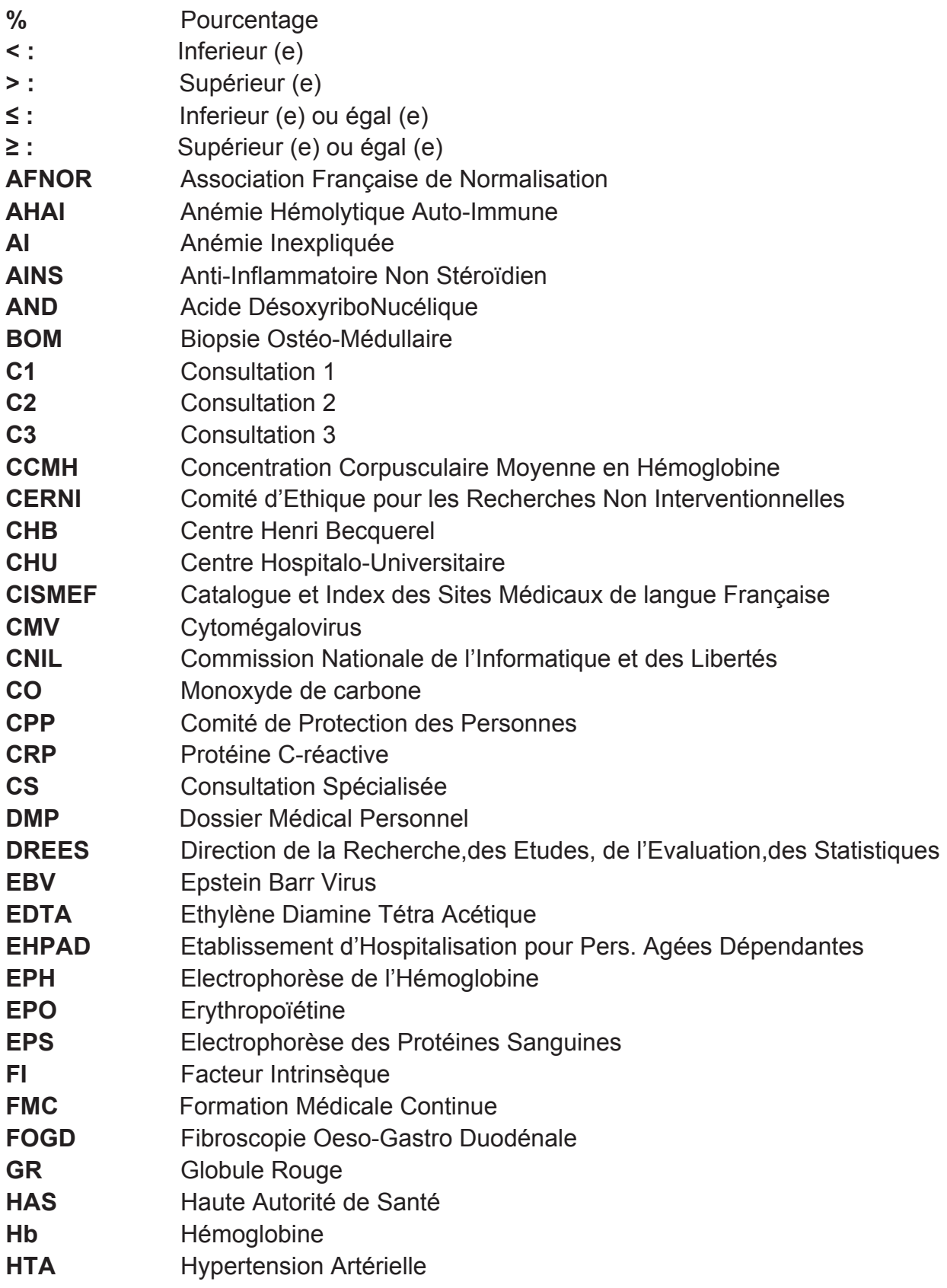

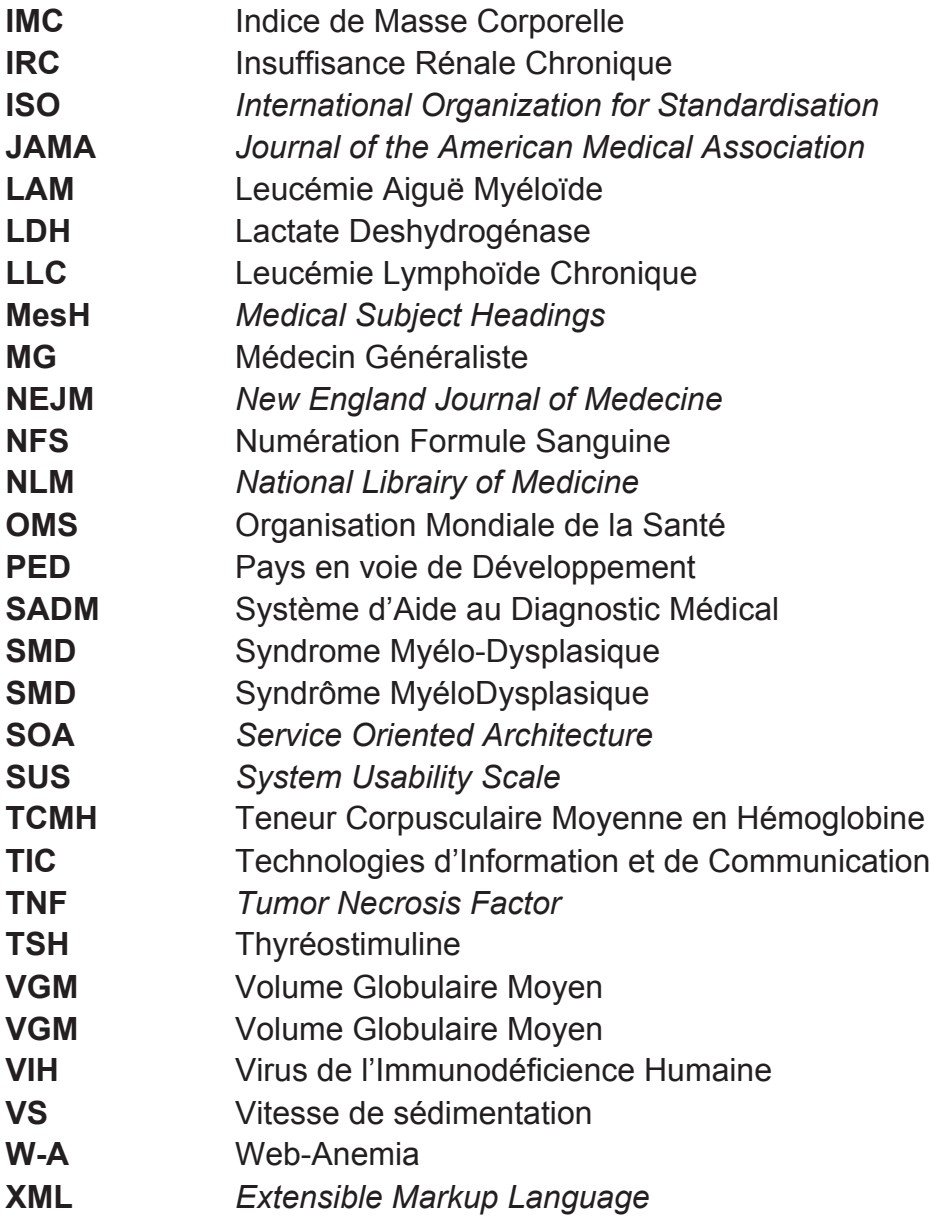

## **I. INTRODUCTION**

La médecine est, selon Littré **(1)**, un « Art qui a pour but la conservation de la santé, la guérison des maladies et qui repose sur la science des maladies ou pathologie ». Cet art est fondé sur plusieurs éléments qui constituent la décision médicale. L'un de ces éléments est le diagnostic : « art de reconnaître les maladies par leurs symptômes et de les distinguer les unes des autres ».

L'art du diagnostic est décrit et illustré depuis longtemps par nombre de médecins. Hippocrate décrivait la difficulté du diagnostic dans ses Aphorismes: «La vie est courte, et l'art long, l'occasion fugitive, l'expérience fallacieuse et le jugement difficile».

La représentation du diagnostic est propre à chacun. En 1872, le médecin et écrivain Oliver Wendell Holmes écrivait que le simple fait d'être examiné par un médecin équivalait à apprendre le nom du chien qui vous avait mordu, illustrant l'importance d'un diagnostic précis pour le patient.

Au cours des siècles, les moyens diagnostiques ont évolué au fil des révolutions technologiques. L'apparition du stéthoscope en 1816, simple cylindre de bois creux, inventé par le médecin français René Laennec après avoir observé des enfants écoutant la transmission de sons d'une aiguille grattée à une extrémité d'une poutre. Parmi les grandes inventions, apparaîtra le thermomètre puis le sphygmomanomètre de Carl Ludwig, ancêtre de notre tensiomètre, vers 1850.

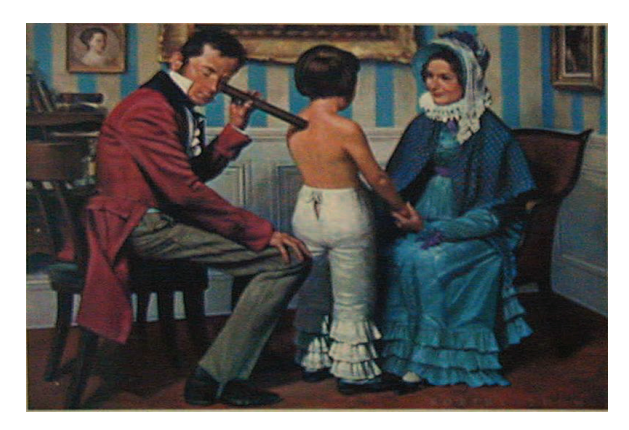

! Figure 1 : René Laennec auscultant un enfant

Au cours du XXème siècle, les progrès du diagnostic ont révolutionné le vieux combat de l'homme contre la maladie. Grâce à l'imagerie médicale, aux analyses de laboratoires et aux méthodes de surveillance de l'organisme, les médecins d'aujourd'hui disposent de ce qui manquait aux médecins d'hier : un vaste éventail de tests fiables. Il aura cependant fallu plusieurs années pour que le tabou du contact physique ne se dissipe. Ainsi La Reine Victoria n'acceptera jamais un examen complet, quel que soit son médecin, même gravement malade en 1902 **(2)**.

Les médecins ont appris au fil des siècles à appréhender et à intégrer ces technologies. Une grande révolution a été l'utilisation de l'informatique en pratique courante: dossier médical informatisé, réseau dans un même cabinet, Dossier Médical Personnel (DMP), télétransmission des feuilles de soin, Formation Médicale Continue (FMC), ouvrages en ligne etc. L'accès à l'information et à la littérature médicale de référence s'est considérablement facilité : bases de données Cochrane et PubMed, libre accès à Medline sur Internet **(3)**, base de données de la Haute Autorité de Santé (HAS) **(4)**... Cependant, ces dernières sont parfois inadaptées à l'exercice quotidien. Les praticiens recherchent des réponses concrètes et rapides à une problématique donnée. Le médecin est un consommateur d'informations. Il utiliserait deux millions d'informations pour gérer les problèmes de ses malades et passerait un tiers de sa vie professionnelle à les recueillir et à les traiter **(5)**.

Des projets récents tel que ATTRACT ont été développés. Les médecins généralistes posaient leurs questions et recevaient dans les 6 heures une réponse par fax. 69% trouvaient le service « très utile » et 31% «utile». 60 % déclaraient un effet positif sur leur exercice **(6)**.

Les médecins se posent en moyenne 3,2 questions tous les 10 patients mais aboutissent à de rares recherches. En cas de recherche, le temps passé ne dépasse pas les deux minutes **(7)**. Les réponses à ces questions sont le plus souvent recherchées auprès de collègues **(8)**, dans les références médicales informatiques et beaucoup plus rarement dans la littérature scientifique récente **(7)**. Même si la recherche sur Internet ne fait plus débat, les principaux obstacles à cette recherche sont le manque de temps, l'âge et la qualité des références, leur indexation aléatoire mais aussi la difficulté à formuler la question, à l'interpréter et à l'appliquer. **(9)**

Pour des questions très précises, peu de spécialistes ont la connaissance et sont capables d'analyser l'ensemble des données du problème médical posé **(10)**.

33

Ces spécialistes sont concentrés dans les Centres Hospitalo-Universitaires (CHU), parfois éloignés, rendant un recours à l'expert difficile. Dans environ deux tiers des études colligées par la HAS, l'utilisation des Système d'Aide au Diagnostic Médical (SADM) entraine une amélioration de la qualité et de la sécurité des soins **(11) (12)**.

Des systèmes existent déjà dans la pratique courante, comme Antibioclic **(13)**, système dédié aux praticiens afin d'orienter l'antibiothérapie dans un contexte clinique donné. Développé par le Département de Médecine Générale de Paris Diderot, il propose les antibiothérapies recommandées, avec les posologies, durées de traitement ainsi que les liens des recommandations et conférence de consensus.

L'anémie est un signe biologique fréquent. Ce symptôme doit conduire à un bilan étiologique précis et orienté par les données cliniques et biologiques. L'anémie ou plutôt les anémies, sont le fait de causes et mécanismes physiopathologiques variés et complexes qui rendent certains diagnostics intriqués et difficiles. En effet, à 1 an, seulement 30% des patients anémiques ont un diagnostic étiologique **(14)**. Cela nécessite un raisonnement rigoureux par étapes successives qui s'applique tout à fait à la médecine générale et à une modélisation informatique.

Aucun outil informatique d'aide au diagnostic des anémies n'est actuellement disponible en soins primaires en France. L'anémie ferriprive fait partie des situations les plus fréquemment associées à des errances ou à des diagnostics erronés en médecine générale **(15)**. Ainsi 74 % des prescriptions de dosages de fer sérique dans le cas d'une suspicion d'une anémie ferriprive en médecine générale sont non conformes aux recommandations de la HAS **(16)***.*

Dans ce travail, nous allons décrire l'étude pilote *Web-Anemia (W-A)*, version internet d'un Système d'Aide au Diagnostic Médical *(Anemia)*, développé et validé en 2012. Notre but était de finaliser et optimiser cet outil informatique, en pratique réelle et quotidienne par des médecins généralistes. Dans la première partie, nous allons revenir sur l'anémie, les SADM, la façon de les évaluer puis nous décrirons le développement de *Web-Anemia*. Dans la seconde partie, nous décrirons le protocole utilisé en situation réelle pour évaluer *Web-Anemia* puis nous discuterons les résultats retrouvés ainsi que l'implication de *Web-Anemia* dans la prise en charge étiologique des patients anémiques en médecine générale.

## **II. GENERALITES**

## **II.1 Anémie : historique et épidémiologie**

## **II.1.1 Historique**

Depuis des centaines d'années, l'anémie est un symptôme décrit dans la littérature, médicale ou non. Plusieurs synonymes furent utilisés pour désigner l'anémie et plus particulièrement ce que l'on observait : la pâleur. Selon les théories empiriques, le fer, associé au dieu de la guerre Mars, était source de force. Grecs et romains faisaient boire à leurs légionnaires l'eau ayant servi à rafraichir leur armure pour y puiser force et vigueur avant la bataille.

Au XVIème siècle, le médecin allemand Johannes Lange décrit cet état comme « la maladie des vierges » *(morbus virgineus*) **(17)**.

Au XVIIème siècle, Jean Varandal, professeur de médecine à Montpellier, parle de chlorose, du grec *χλωρός* (chlôros), signifiant « de couleur jaune verdâtre ». Ce symptôme était décrit chez les jeunes filles les plus nobles et les plus belles, chez les veuves ou ceux vivant dans l'abstinence sexuelle. Ambroise Paré, remarquant que « les filles villageoises » qui travaillent et vivent au grand air n'ont point ces symptômes, conseille, comme ses confrères de cette époque, un remède : le mariage !

On soigne la chlorose par des vomitifs, des purgatifs et des saignées pour enlever les « mauvaises humeurs ». Les médecins proposent aussi des fortifiants comme les eaux minérales ferrugineuses, le quinquina, l'absinthe, la limaille de fer avec du vin blanc, de l'opium, du tanin, du safran. Le fer est d'ailleurs à la base de nombre de « potions universelles ».

Au XVIIème siècle, Thomas Sydenham, « l'Hippocrate anglais », classe la chlorose dans les maladies mentales. Cette idée persistera jusqu'au milieu du XIXème siècle.

Au milieu du XIXème siècle, grâce aux progrès de la biologie, Sigismond Jaccoud, admet que la diminution des globules rouges est la « lésion constante » et il est finalement démontré que la chlorose est bien due à une carence au moment de la croissance et des menstruations, comme l'ont définitivement acté les travaux d'Arthur Patek et Clark Heath, de la faculté de médecine de Harvard, publiés dans

35
le Journal of the American Medical Association (JAMA) en 1936 **(18)**. Ce n'est qu'avec le développement d'une technique radio-immunométrique par Addison et al. **(19)**, que l'on a pu montrer que la ferritine est un constituant du sérum humain normal (1972).

# **II.1.2 Définitions**

La définition donnée par l'Organisation Mondiale de la Santé (OMS) considère que l'anémie est un état pathologique dans lequel le nombre d'hématies est insuffisant pour répondre aux besoins physiologiques de l'organisme en oxygène. Ces besoins varient en fonction de l'âge, du sexe, de l'altitude, de l'ethnie, de la consommation tabagique ou encore du stade de la grossesse. Les normes sont les suivantes :

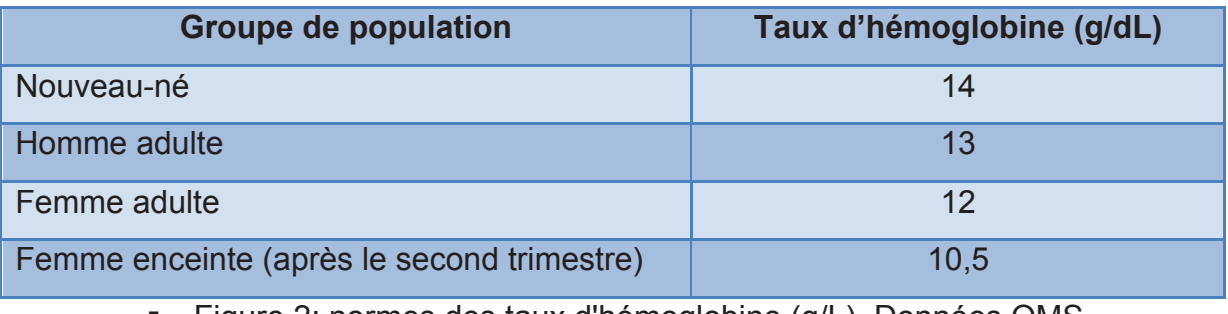

! Figure 2: normes des taux d'hémoglobine (g/L). Données OMS.

Ces valeurs ne sont valables que pour des volumes plasmatiques normaux. Si le volume plasmatique est augmenté, l'hémogramme dépiste des « fausses anémies » ou « anémies par hémodilution ». Nous citerons les dilutions physiologiques en fin de grossesse ou lors de pathologies (hypergammaglobulinémies importantes, splénomégalies ou insuffisance cardiaque). Par opposition, l'hémoconcentration (par baisse du volume plasmatique) entraine une pseudo-polyglobulie.

Les valeurs de l'hématocrite et le nombre d'hématies n'entrent en revanche pas dans la définition de l'anémie.

# **II.1.3 Epidémiologie**

# II.1.3.1 Base de données de l'OMS

L'OMS définit sa base de données mondiale comme « la seule source d'estimations sur l'anémie au niveau des pays et aux niveaux régional et mondial ». Elle repose sur des données colligées de 1993 à 2005 dans 93 pays.

La couverture des données varie en fonction des groupes de population. La couverture globale est de 48,8%.

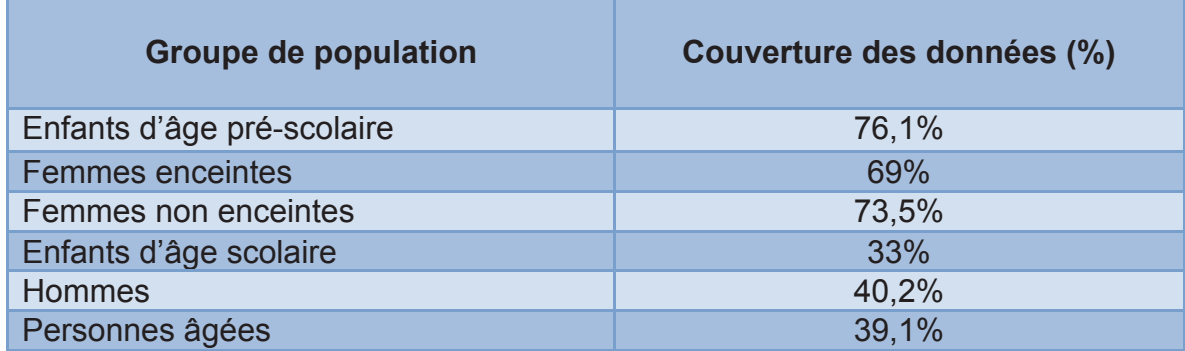

### ! Figure 3 : couverture des données de l'OMS

# II.1.3.2 Prévalence mondiale de l'anémie

La prévalence mondiale est estimée à 24,8%. On estime à 1,62 milliards le nombre de personnes anémiques.**(20)**

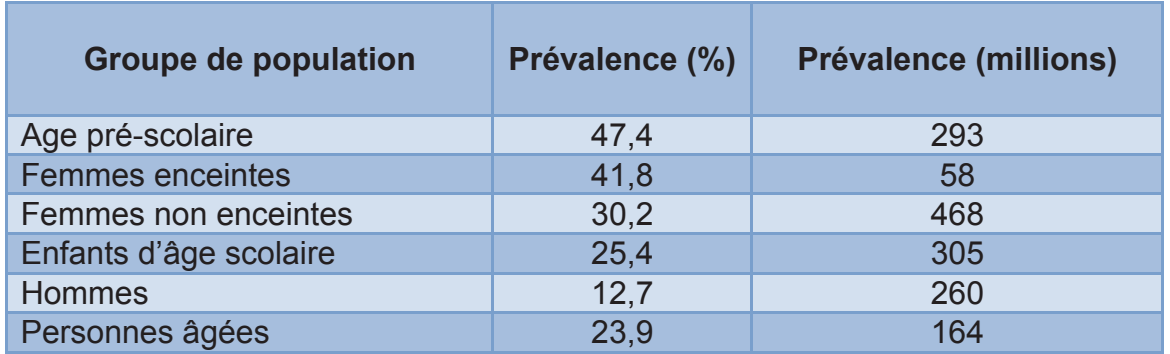

! Figure 4 : prévalence de l'anémie selon les groupes de population

Selon Guralnik, la prévalence est estimée aux Etats-Unis à 10% pour les plus de 65 ans et 20% pour les plus de 85 ans **(21)**. Selon la revue de littérature de Pautas, la prévalence de l'anémie est de 10 % à 15% en ambulatoire pour les plus de 70 ans, 25 % en institution et 40% à 50% pour les patients hospitalisés **(22)**.

### II.1.3.3 Prévalence en France

La prévalence estimée par l'OMS est de 310 000 personnes soit 8,3% avec une hémoglobinémie inférieure à 11g/dL.

### II.1.3.4 Variabilités des taux d'hémoglobine

#### a) Hémoglobine et groupes de population

Les seuils ont été publiés en 1968 par un groupe d'étude de l'OMS sur les anémies nutritionnelles. Les définitions d'anémie légère, modérée ou grave ont été présentées pour la première fois dans le guide de 1989 *Prévenir et combattre l'anémie ferriprive dans le cadre des soins de santé primaires* **(23)**. Ces taux ont ensuite été modifiés pour les femmes enceintes, pour celles qui ne sont pas enceintes et pour les enfants de moins de 5 ans dans *Prise en charge de la nutrition dans les situations d'urgence majeures* **(24)***.* 

Les seuils généraux de l'anémie sont restés inchangés depuis 1968, sauf pour le groupe des enfants de 5 à 14 ans qui a été scindé en deux.

| <b>Population</b>                                    | Pas d'anémie* | Anémie*             |         |                |
|------------------------------------------------------|---------------|---------------------|---------|----------------|
|                                                      |               | Légère <sup>®</sup> | Modérée | Grave          |
| Enfants de 6 à 59 mois                               | 110 ou plus   | 100-109             | 70-99   | inférieur à 70 |
| Enfants de 5 à 11 ans                                | 115 ou plus   | 110-114             | 80-109  | inférieur à 80 |
| Enfants de 12 à 14 ans                               | 120 ou plus   | 110-119             | 80-09   | inférieur à 80 |
| Femmes qui ne sont pas enceintes<br>(15 ans et plus) | 120 ou plus   | 110-119             | 80-109  | inférieur à 80 |
| <b>Femmes enceintes</b>                              | 110 ou plus   | 100-109             | 70-99   | inférieur à 70 |
| Hommes (à partir de 15 ans)                          | 130 ou plus   | 100-129             | 80-109  | inférieur à 80 |

! Figure 5 : taux d'hémoglobine définissant l'anémie au niveau de la mer (g/L).

Données OMS.

#### b) Hémoglobine et géographie

Au sein de l'ensemble des groupes de populations, on observe un gradient Nord/Sud avec une prédominance en Afrique, Asie du sud-est et Méditerranée orientale. Il existe une prédominance pour les pays en voie de développement.

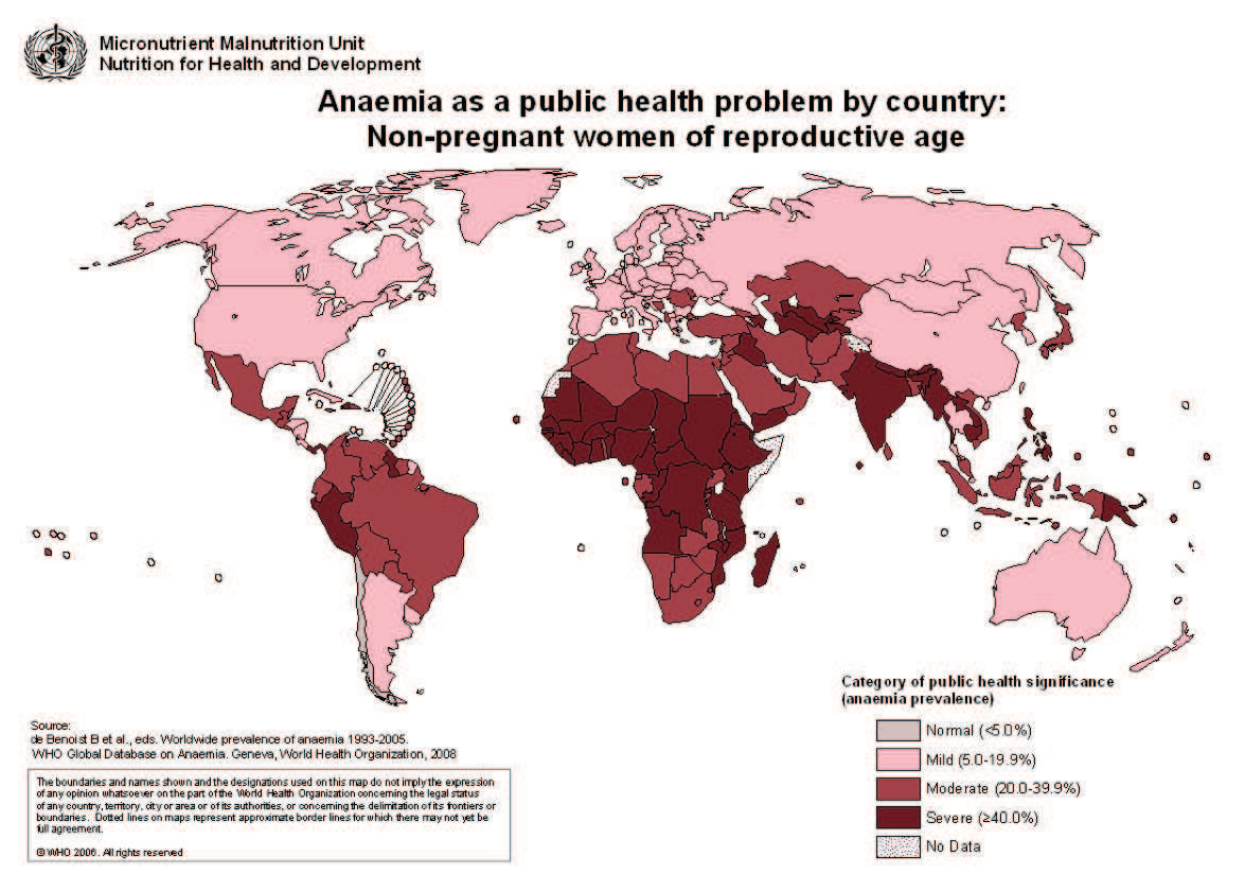

# Figure 6 : prévalence de l'anémie par pays, chez les femmes non enceintes. Données OMS **(25) (20)**

#### c) Hémoglobine et personnes âgées

La définition OMS de l'anémie ne distingue pas les personnes âgées (définies par les gériatres par un âge supérieur à 65 ans).

#### d) Hémoglobine et ethnie

L'anémie est plus fréquente chez les hommes noirs âgés. Patel et al. ont également montré que le risque d'événement morbide et de décès était en revanche plus élevé chez les femmes blanches âgées. **(26)**

Une anémie a été retrouvée respectivement chez 21% des femmes noires contre 7% des femmes blanches, et chez 26% des hommes noirs contre 14% des hommes blancs. Ernest Beutler et Jill Waalen dans *Blood* ont proposé les normes suivantes **(27)** :

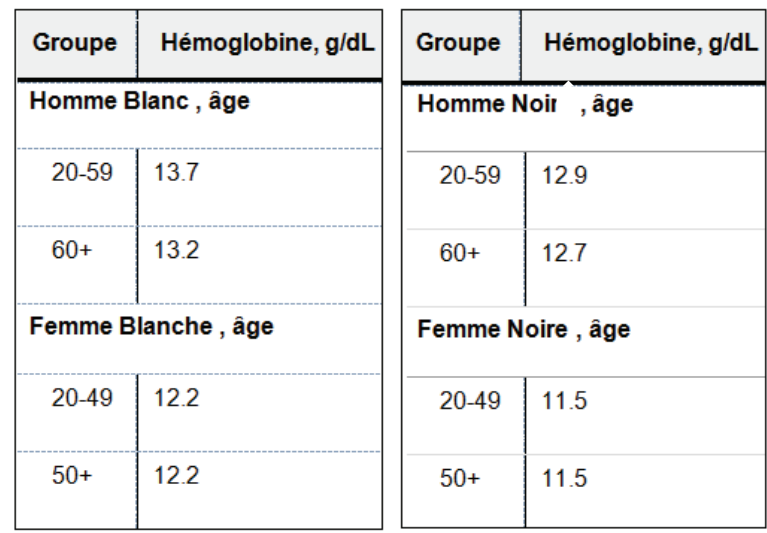

! Figure 7 : taux d'hémoglobine selon l'âge, la race, le sexe **(27)**

# **II.1.4 Contexte et rationnel de l'étude**

### II.1.4.1 Un symptôme fréquent

L'anémie est le symptôme biologique le plus fréquent en pathologie médicale. Ce symptôme est considéré comme un véritable enjeu de santé publique autant à l'échelle mondiale que nationale. L'OMS a mis en avant l'anémie comme « problème nutritionnel de Santé » en 2004.

Compte-tenu de l'importance de cette pathologie dans le monde, de nombreux pays tentent d'intervenir, en particulier dans les groupes de population les plus sensibles et fragiles (enfants d'âge préscolaire, personnes âgées, femmes enceintes, situations socio-économiques défavorisées).

Plusieurs études prospectives ont démontré qu'une anémie s'accompagnait d'une augmentation de la mortalité (risque relatif multiplié par 3), du nombre d'hospitalisations, de leur durée, d'une altération des fonctions cognitives, d'une augmentation de la fréquence des symptômes anxio-dépressifs, de l'altération de

tests fonctionnels moteurs ou encore du nombre de décompensations cardiaques **(28)(29)(30)**.

### II.1.4.2 Anémies et soins primaires

Il n'existe pas d'évaluation des anémies en soins primaires, que ce soit leur fréquence ou leur prise en charge. Des recommandations existent mais leur diffusion et leur impact ne sont pas connus **(31)**.

Une étude anglaise a montré que les anémies microcytaires sont explorées de manière variable en fonction du taux d'hémoglobine, de l'âge ou du sexe des patients. Dans certaines situations, le médecin ne réalise pas d'exploration à visée digestive **(32)**. Dans une étude australienne portant sur 2800 patients de plus de 16 ans, les questionnaires envoyés aux médecins généralistes de patients macrocytaires ont montré une grande disparité dans le bilan réalisé **(33)**.

## **II.2 Anémies : physiologie, clinique et paraclinique**

#### **II.2.1 Erythropoïèse**

La cellule de départ est la cellule souche pluripotente. Elle permet le développement de plusieurs lignées et donc de plusieurs cellules : monocytes, lymphocytes, plaquettes, érythrocytes.

L'érythropoïèse permet la fabrication des érythrocytes (hématies, globules rouges). 200 milliards d'hématies sont ainsi fabriquées par jour, soit 2 millions par seconde.

Chez l'humain, les premières cellules de la lignée apparaissent dans le mésoblaste embryonnaire. A partir du second mois de gestation, elle s'effectue initialement dans la rate et le foie puis dans la moelle osseuse.

La durée d'une érythropoïèse normale, à partir du pro-érythroblaste, est de 5 jours. Elle peut être raccourcie. Les hématies ont une durée de vie moyenne de 120 jours.

41

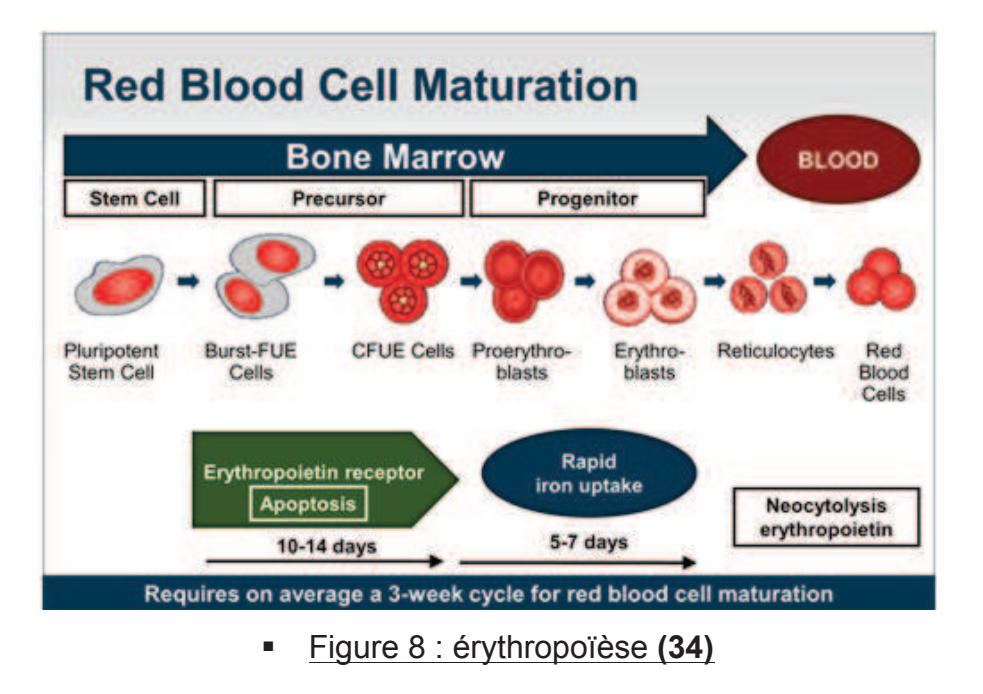

# **II.2.2 Le syndrome anémique**

Le retentissement organique de l'anémie est rarement perceptible lorsque le taux d'hémoglobine est au-dessus de 8 g/dL. En cas d'anémie peu importante et selon la tolérance individuelle, le syndrome anémique clinique peut être latent et passer inaperçu. La pratique répandue de l'hémogramme conduit souvent à diagnostiquer l'anémie de façon fortuite.

L'anémie étant liée à la quantité d'hémoglobine circulante, sa conséquence est la diminution d'oxygène transporté dans le sang : c'est l'hypoxie tissulaire.

Il existe cependant un tableau clinique qui peut conduire le malade à consulter. Deux types de signes cliniques sont spécifiques de l'anémie, indépendamment de la cause :

- " La pâleur cutanéo-muqueuse *(cf. figure 9)* : signe pathognomonique, dû à un manque d'oxygénation. Elle est surtout nette au niveau de la coloration unguéale et au niveau des conjonctives.
- $\Rightarrow$  Les manifestations fonctionnelles anoxiques sont non pathognomoniques *(cf. figure 10)*, mais souvent révélatrices.

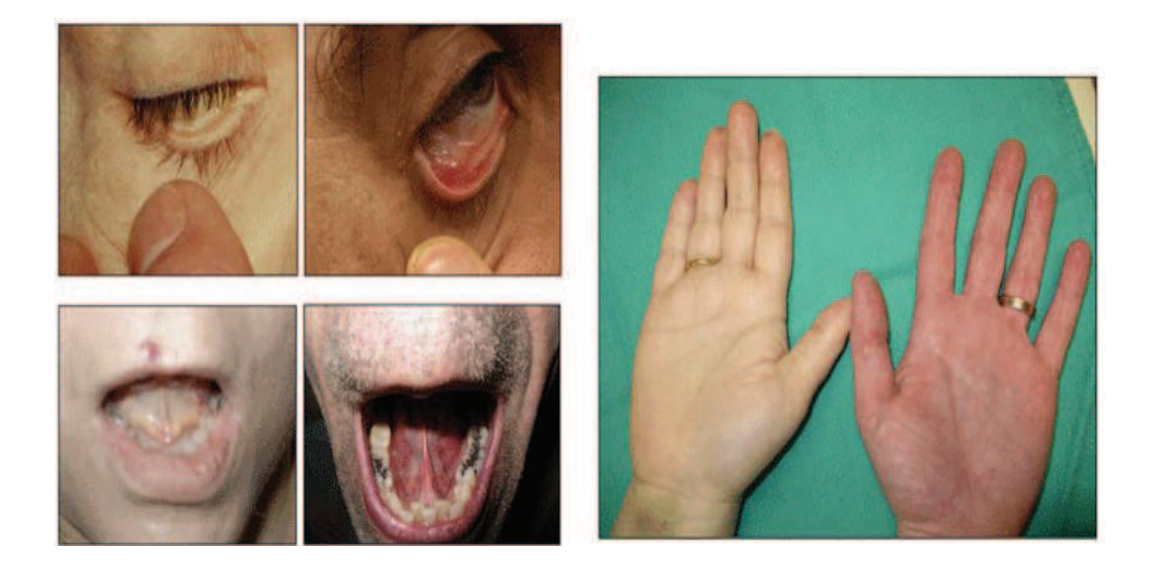

! Figure 9 : pâleur cutanéo-muqeuse **(35)** *A gauche, pâleur d'une anémie sévère (Hb<5g/dL). A droite, colorations normales des téguments.* 

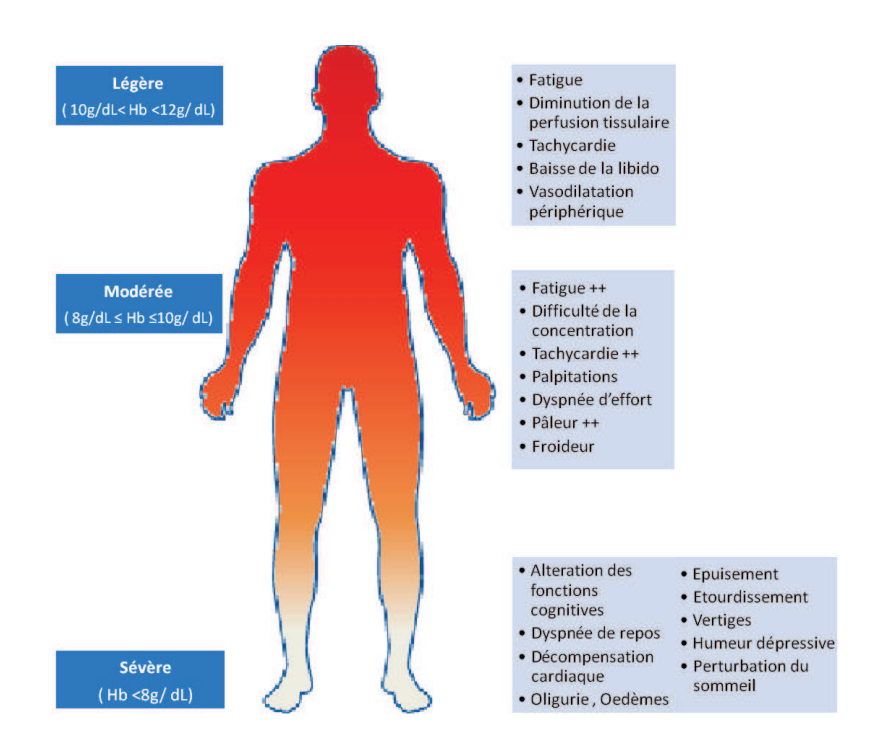

! Figure 10: signes cliniques selon la sévérité de l'anémie - adapté de **(36)**

# **II.2.3 La tolérance de l'anémie**

Devant toute anémie, on recherche des signes de gravité et de mauvaise tolérance avant la décision thérapeutique, en particulier transfusionnelle. Les signes fonctionnels dépendent de l'intensité de l'anémie mais aussi de la rapidité de son installation et des co-morbidités (notamment cardio-vasculaires).

Les signes de gravité sont les signes de mauvaise tolérance organique :

- des signes de décompensation cardiaque : angor, claudication intermittente, insuffisance cardiaque
- des signes de décompensation pulmonaire insuffisance respiratoire
- des signes de décompensation neurologique : troubles neurosensoriels, vertiges, acouphènes, céphalées, scotomes, convulsions
- des signes de décompensation digestive
- des signes de choc (installation rapide de l'anémie) : sueurs, soif, chute de la tension artérielle, tachycardie.

### **II.2.4 Les examens clés du diagnostic**

#### II.2.4.1 Numération Formule Sanguine

La Numération Formule Sanguine (NFS), est réalisée par prélèvement d'une veine non perfusée sur tube EDTA, pour bloquer la coagulation. La NFS est à prélever, de préférence, en premier le matin et analysé dans les 24 heures. La NFS renseigne sur diverses données:

- Hémoglobine : nombre de globules rouges (GR) rapporté au volume sanguin. Son unité est le g/dL.
- Hématocrite : volume circulant occupé par les GR. Elle est obtenue par centrifugation, c'est le rapport du précipitât sur le volume total.
- Volume Globulaire Moyen (VGM) : rapport entre hématocrite et nombre de GR. Sa valeur est comprise entre 80 et 100 fL.
- Concentration Corpusculaire Moyenne de l'Hémoglobine (CCMH) : rapport entre l'hémoglobine et l'hématocrite. C'est la fraction de

l'hématie constituée d'hémoglobine. Sa valeur normale est comprise entre 31 et 35 g/dL. Cela définit les anémies hypochromes (CCMH<31g/dL) et normochromes (CCMH>31g/dL).

• Teneur Corpusculaire Moyenne de l'Hémoglobine (TCMH): rapport entre hémoglobine et nombre de GR. C'est la quantité d'hémoglobine contenue dans une hématie. Son unité et le picogramme (pg). La TCMH définit également l'anémie hypochrome ou normochrome.

# II.2.4.2 Réticulocytes

Ils correspondent aux hématies les plus jeunes, de moins de 24 heures, dans le sang. Cela permet d'évaluer la capacité de production médullaire en tenant compte de la valeur de l'hémoglobine. Leur élévation se produit quelques jours après la cause étiologique de l'anémie pouvant provoquer une erreur d'orientation diagnostique initiale. Ce chiffre est essentiel dans la démarche étiologique.

## II.2.4.3 Frottis sanguin

Il est réalisé par le biologiste après étalement du sang sur lame et coloration. Il peut permettre de confirmer la formule faite par l'automate et chercher des anomalies érythrocytaires, des cellules médullaires circulantes ou des cellules anormales.

### II.2.4.4 Autres examens biologiques

On citera :

- le bilan de recherche d'hémolyse : augmentation de la bilirubine libre, augmentation des lactates déshydrogénases (LDH), baisse de l'haptoglobine.
- les dosages vitaminiques : B9, B12.

# II.2.4.5 Le myélogramme

Cet examen permet l'étude de la moelle osseuse (MO) et permet un résultat en moins de 24 heures. La ponction est réalisée sous anesthésie locale au niveau du sternum ou de la crête iliaque. A l'aide d'un trocart, le médecin ponctionne l'os et aspire de la moelle ensuite étalée sur lames. Ce frottis sera coloré et analysé par un biologiste.

# II.2.4.6 La biopsie ostéo-médullaire (BOM)

Elle est réalisée lorsque la moelle ponctionnée est trop pauvre. Elle correspond au prélèvement d'un fragment de tissu osseux qui renseigne sur l'état de la moelle. Cette carotte d'os est incluse dans la paraffine puis découpée, colorée et fixée sur lame pour permettre une analyse anatomo-pathologique.

# **II.3 Classifications et mécanismes des anémies**

Les étiologies des anémies peuvent schématiquement être séparées en 3 étiologies principales **(21)**: les anomalies nutritionnelles (carences vitamines ou en fer), les co-morbidités à l'origine d'une inflammation chronique ou d'une insuffisance rénale et les anémies inexpliquées (AI), incluant notamment les causes rares d'anémies.

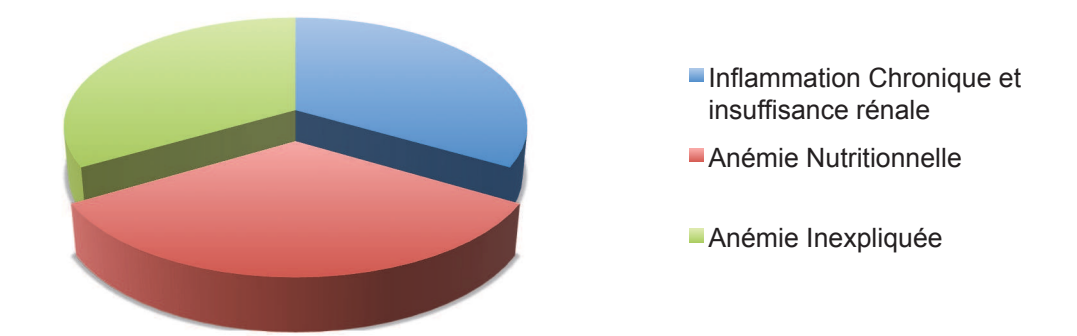

! Figure 11 : répartition schématique des étiologies des anémies

On distingue deux grands types d'anémies : les anémies centrales et les anémies périphériques **(37)**.

La démarche diagnostique initiale considère souvent l'anémie selon deux paramètres principaux : son caractère régénératif ou non et son caractère micro ou macrocytaire.

# **II.3.1 En fonction de l'origine centrale ou périphérique**

II.3.1.1 Les anémies centrales : par défaut de production

Toutes ces anémies ont un point commun : les réticulocytes sont inférieurs à 120 G/L. Elles sont dites arégénératives.

Les anémies centrales témoignent d'une atteinte de production : par atteinte de la cellule hématopoïétique ou par atteinte de son environnement. Elles peuvent êtres dues à:

- une disparition des cellules souches de la moelle osseuse ou insuffisance médullaire quantitative (aplasie toxique...)
- une dysérythropoïèse ou insuffisance médullaire qualitative : anémies réfractaires (syndromes myélodysplasiques)
- un envahissement de la moelle par des cellules anormales  $(métastases...)$
- une anomalie de structure de la moelle (myélofibrose...)
- un manque de matière première : B9, B12, fer
- une stimulation hormonale diminuée (déficit en EPO...)
- une production d'inhibiteurs de l'érythropoïèse (TNF dans les  $inflammations...$ ).

# II.3.1.2 Les anémies périphériques

Ces anémies périphériques ont en commun un signe biologique : le nombre de réticulocytes est supérieur à 120-150 G/L. Elles sont dites régénératives.

Dans ce cas, la production médullaire est normale, voire augmentée. Il en existe trois types :

- Les pertes sanguines aigües (hémorragies digestives...)
- Les régénérations après anémie centrale (chimiothérapie...)
- Les hémolyses pathologiques, par destruction trop précoce des hématies.

Les hémolyses peuvent être :

- De cause extra-corpusculaire (anticorps anti-hématies...)
- De cause corpusculaire (quasi-exclusivement constitutionnelle) : on parle d'anémies hémolytiques constitutionnelles. La destruction de l'hématie provient de sa fragilité par :
	- o anomalie de la membrane
	- o anomalie du système enzymatique
	- o anomalie de l'hémoglobine.

# **II.3.2 En fonction du Volume Globulaire Moyen**

# **II.3.3 Anémies normocytaires non régénératives**

Elles sont donc définies par un VGM compris entre 80 fL et 100 fL et des réticulocytes inférieurs à 150 G/L traduisant l'origine centrale de l'anémie. Dans ce cadre, le myélogramme est à discuter. Il convient, avant de le demander, d'éliminer :

- une inflammation : VS, électrophorèse des protides (hyper- $\alpha$ 2), fibrinogène, fer, ferritine, récepteur soluble de la transferrine, CRP,
- une cirrhose (dosage des  $\gamma$ -GT),
- une insuffisance rénale : créatinémie en tenant compte de l'âge,
- une pathologie endocrinienne : dosages de cortisol, TSH et T4,
- une hémodilution.

Le myélogramme doit alors être réalisé. Il permet de caractériser différents tableaux selon la richesse du prélèvement :

- ❖ Moelle pauvre
- o Érythroblastopénie : c'est l'insuffisance médullaire touchant la lignée érythroblastique. Rare, on l'évoque devant un taux d'érythroblastes < 5 %. Elle peut être congénitale ou secondaire à une hémopathie, un virus, un traitement...
- o Dans les cas de prélèvement pauvre, c'est l'indication principale d'une biopsie ostéo-médullaire. Elle permet d'affirmer la richesse exacte de la moelle et de poser un diagnostic : aplasie ou myélofibrose.
- ❖ Moelle riche
- o Envahissement médullaire par des cellules hématopoïétiques :
- $\triangleright$  Blastes (leucémie aiguë)
- $\triangleright$  Plasmocytes (myélome)
- $\triangleright$  Lymphocytes matures (leucémie lymphoïde chronique)
- $\triangleright$  Cellules lymphomateuses (lymphome malin)
	- o Envahissement médullaire par des cellules non-hématopoïétiques :
- $\triangleright$  Cellules métastatiques cancéreuses (sein, rein, thyroïde, prostate)
- $\triangleright$  Myélodysplasie avec troubles morphologiques sanguins et médullaires.

#### **II.3.4 Anémies normocytaires ou macrocytaires régénératives**

Elles sont définies par un VGM supérieur à 80 fL et des réticulocytes supérieurs à 120-150 G/L.

Le caractère régénératif traduit l'origine périphérique de l'anémie. Il s'agit d'une hémorragie aiguë, d'une hémolyse pathologique ou d'une régénération médullaire.

### II.3.4.1 Anémie hémorragique aigüe

L'anémie est le plus souvent légèrement macrocytaire. L'hyper-réticulocytose n'apparaît qu'entre 3 et 4 jours pour être maximale qu'à 7 jours. Il ne faut donc pas éliminer un saignement si le chiffre des réticulocytes est inférieur à 150 G/L.

### II.3.4.2 Anémie hémolytique

On distingue deux tableaux cliniques : l'hémolyse chronique (pâleur, ictère avec selles non décolorées, urines orangées, splénomégalie) et l'hémolyse aiguë (tableau de douleur lombaire ou abdominale atypique, choc et hémoglobinurie). L'hémolyse induit une augmentation de la bilirubine libre traduisant le catabolisme de l'hémoglobine et une haptoglobine basse, voire effondrée.

Un contexte évocateur doit être recherché en premier (hémolyse constitutionnelle, maladie hématologique, intoxication par des toxiques).

Dans la recherche étiologique, deux examens doivent prioritairement être réalisés :

- Frottis sanguin (anomalies érythrocytaires, paludisme...)
- Test de Coombs direct (AHAI).

#### II.3.4.3 Principales étiologies des hémolyses

a) Anémies hémolytiques extra-corpusculaires

- Elles sont dominées par les hémolyses *immunologiques* (test de Coombs direct positif) :
	- o Allo-immunes : post-transfusion, maladie hémolytique du nouveau-né, mais surtout Anémies Hémolytiques
	- o Auto-Immunes (AHAI).
- Les hémolyses *immuno-allergiques* : médicamenteuses (nombreuses classes thérapeutiques)
- Les hémolyses *mécaniques* (micro-angiopathies thrombotiques, hémolyse sur valve, circulation extracorporelle...) sont associées à la présence de schizocytes sur le frottis sanguin.
- Les hémolyses *infectieuses* constituent une urgence : paludisme, septicémies.
- Les hémolyses *toxiques* surviennent souvent dans un contexte évocateur : venins de serpent, champignons vénéneux, saturnisme, hydrogène arsénié...

### b) Anémies hémolytiques corpusculaires

Ce sont les anémies hémolytiques constitutionnelles, héréditaires. Parmi elles:

- Anomalies de la *membrane* de l'hématie :
	- o maladie de Minkowski-Chauffard (sphérocytose héréditaire) : autosomale dominante dans 2/3 des cas. L'ektacytométrie peut affirmer le diagnostic mais est peu accessible en pratique courante. La splénectomie améliore les formes sévères.
	- o Elliptocytose héréditaire : chez les sujets noirs, hématies ovales
	- o Stomatocytose héréditaire : par anomalie de transporteur ionique
- Anomalie du *système enzymatique* de l'hématie :
	- o déficit en G6PD : lié à l'X récessif, hémolyse chronique modérée avec épisodes hémolytiques déclenchés par des médicaments, des infections ou l'ingestion de fèves (favisme). Présence de corps de Heintz à la phase aigüe.
	- o Déficit en pyruvate kinase : autosomique récessive
- Anomalie de l'*hémoglobine* :

o Drépanocytose: autosomique récessive, c'est la plus fréquente des hémoglobinopathies. Elle touche principalement les sujets originaires d'Afrique noire et est liée à mutation de la chaîne béta de la globine. Seuls les homozygotes sont symptomatiques et présentent une hémolyse dès l'enfance associée à des manifestations thrombotiques sous forme de douleurs articulaires ou abdominales : crises vaso-occlusives. Le frottis sanguin montre des drépanocytes (hématies en faucilles) et le diagnostic repose sur l'électrophorèse de l'hémoglobine (HbS : 75 à 90 %).

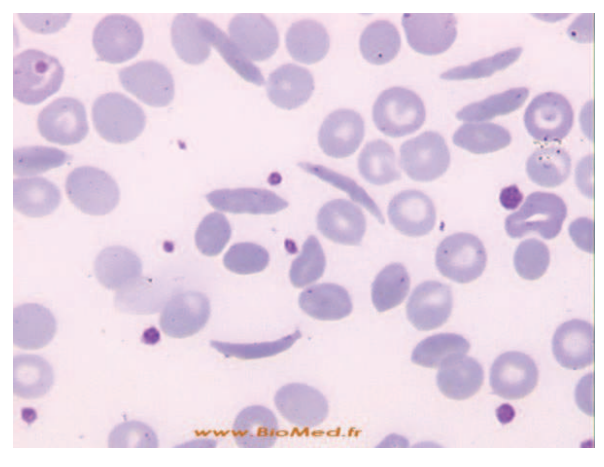

Figure 12 : drépanocytose

- o Thalassémies : diminution de production des chaînes normales de globine alpha ou béta. Autosomales récessives, elles se traduisent par une pseudo-polyglobulie microcytaire dans les formes hétérozygotes et une anémie hémolytique grave dans les formes homozygotes. Elles touchent principalement les sujets du pourtour méditerranéen et d'Asie du Sud-Est. Le diagnostic repose sur l'électrophorèse de l'hémoglobine.
- À part : l'Hémoglobinurie Paroxystique Nocturne car c'est la seule anémie hémolytique corpusculaire non héréditaire. Le diagnostic repose sur l'immunophénotypage des cellules sanguines (défaut d'expression du CD55 et du CD59).

# **II.3.5 Anémies macrocytaires non régénératives**

Elles sont définies par un VGM supérieur à 100 fL et des réticulocytes inférieurs à 150 G/L. Ces anémies sont liées à un trouble de formation de l'hémoglobine aboutissant à une taille de l'hématie réduite par compensation. Le volume globulaire normal diminue donc pour assurer une concentration normale en hémoglobine. Le nombre des hématies peut être normal dans ce cas.

Il faut éliminer en premier lieu les causes évidentes :

- insuffisance thyroïdienne
- une cirrhose
- médicaments, essentiellement ceux qui interviennent sur le métabolisme de l'ADN (chimiothérapie type alkylants, hydroxyurée, méthotrexate, sulfamides, anticomitiaux, antirétroviraux...)

En dehors de ces circonstances, on demandera:

- un dosage de vitamine B12 et B9 (folates sériques)
- un myélogramme si les dosages ne sont pas effondrés

Ces examens permettront de distinguer les anémies mégaloblastiques et les myélodysplasies d'autres pathologies médullaires.

# **II.3.6 Les anémies microcytaires**

Elles sont définies par un VGM inférieur à 80 fL. Elles relèvent 3 étiologies principales :

● Carence en fer

● Inflammatoires souvent dans un contexte évocateur où l'anémie s'accompagne de signes biologiques d'inflammation : augmentation du fibrinogène, des α2 globulines et de la CRP, le fer sérique est bas, la ferritine sanguine est normale ou augmentée.

● En dehors de ces étiologies et si le fer et la sidérophiline sont normaux il faut réaliser une électrophorèse de l'hémoglobine à la recherche d'une thalassémie**.** 

# **II.4 Démarche diagnostique**

## **II.4.1 Diagrammes décisionnels**

La démarche diagnostique est réalisée par le praticien par étapes successives en fonction des résultats d'examens demandés. La démarche est organisée au sein de diagrammes décisionnels dans la littérature médicale.

On peut proposer le diagramme ci-dessous reprenant divers diagrammes de la littérature (selon **(38)** et **(39)**) :

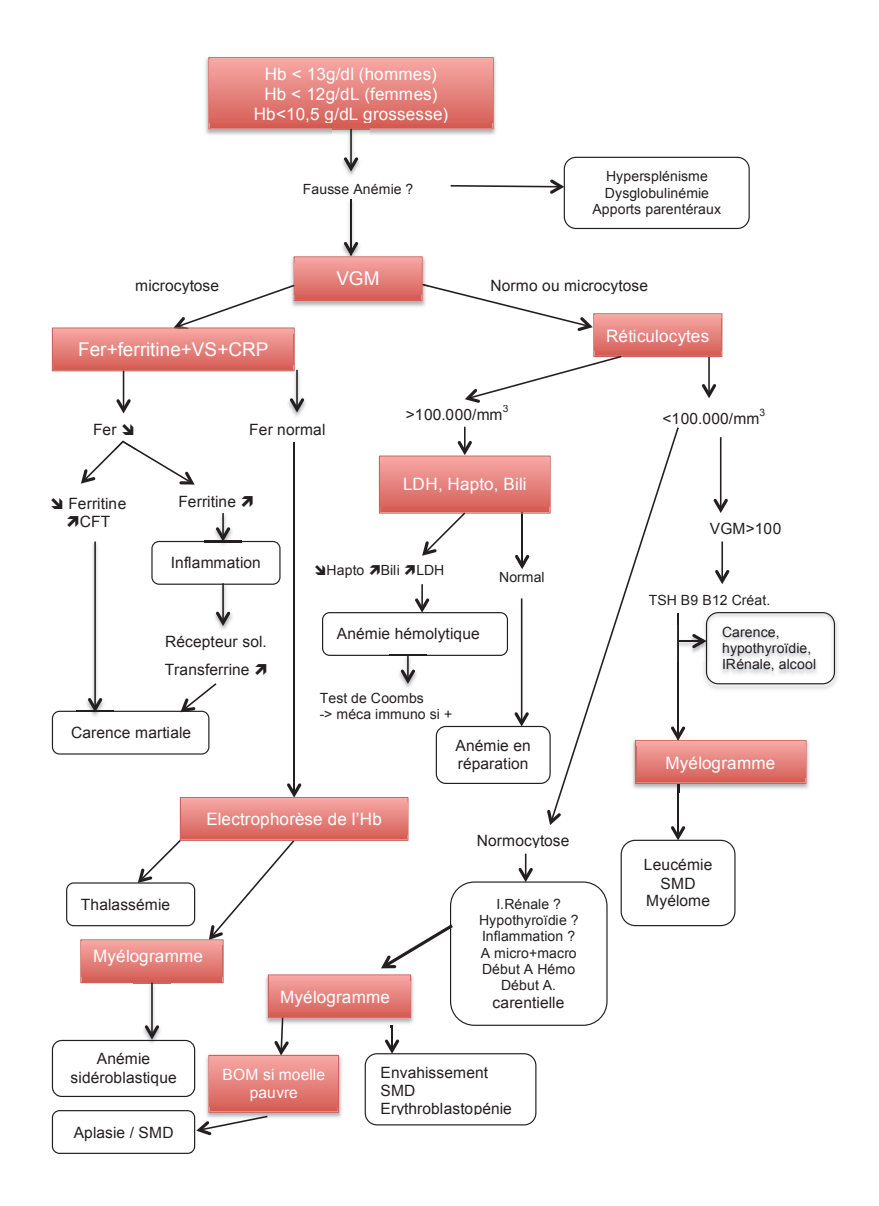

! Figure 13: diagramme décisionnel des anémies

Les anémies sont parfois associées à des anomalies touchant la lignée des globules blancs (leucocytes avec neutrophiles, éosinophiles, basophiles) et/ou la lignée plaquettaire.

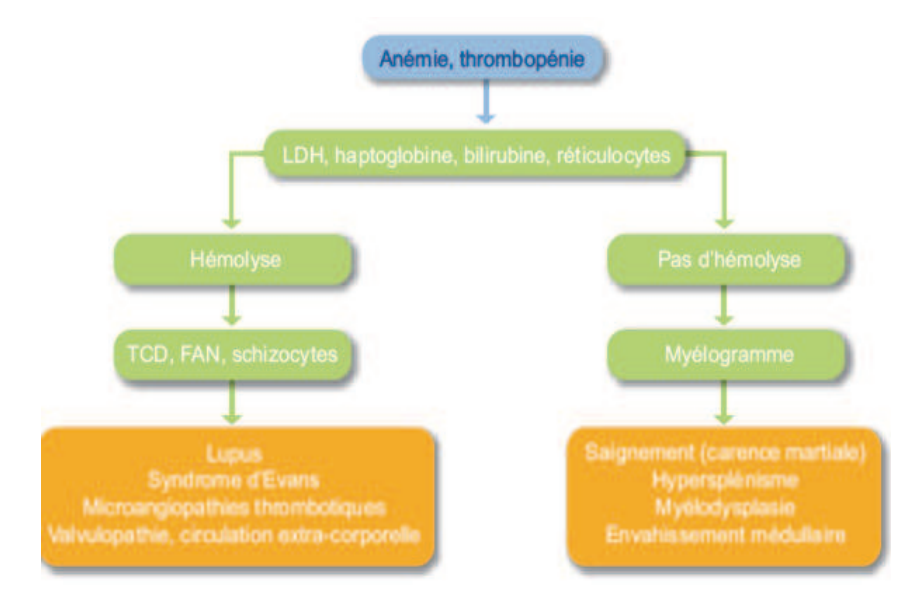

! Figure 14 : diagramme diagnostique devant une anémie et une thrombopénie

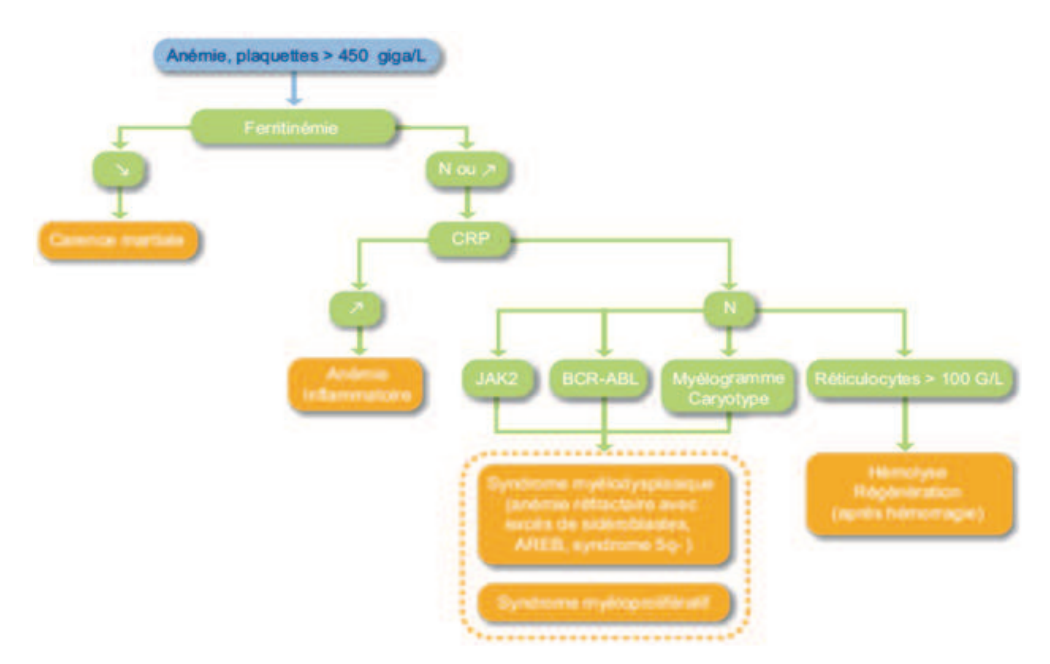

! Figure 15 : diagramme diagnostique devant une anémie et une thrombocytose

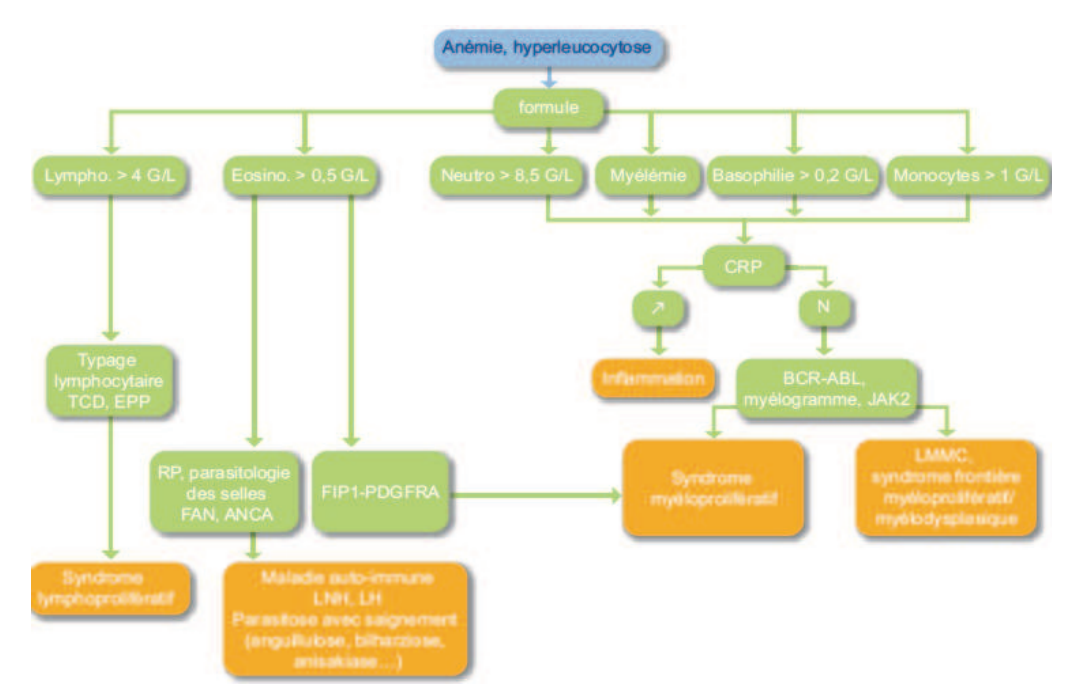

! Figure 16 : diagramme diagnostique devant anémie et hyperleucocytose

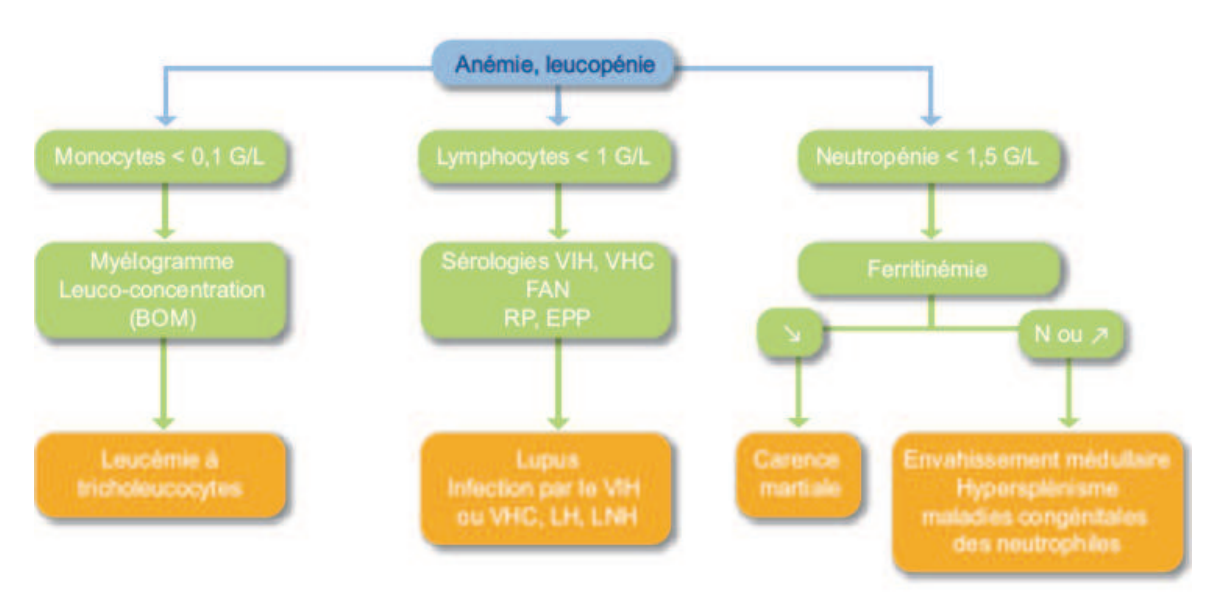

**Eigure 17 : diagramme diagnostique devant une anémie et une leucopénie** 

# **II.4.2 Cas fréquent : distinguer carence martiale et inflammation**

Dans de nombreuses situations, le médecin est confronté à une anémie dont l'étiologie peut-être une carence martiale ou inflammatoire. En effet, l'anémie est souvent par carence martiale mais certains patients présentent aussi des syndromes inflammatoires. En cas de doute diagnostic, le dosage de la ferritine et/ou du récepteur soluble de la transferrine fera la distinction.

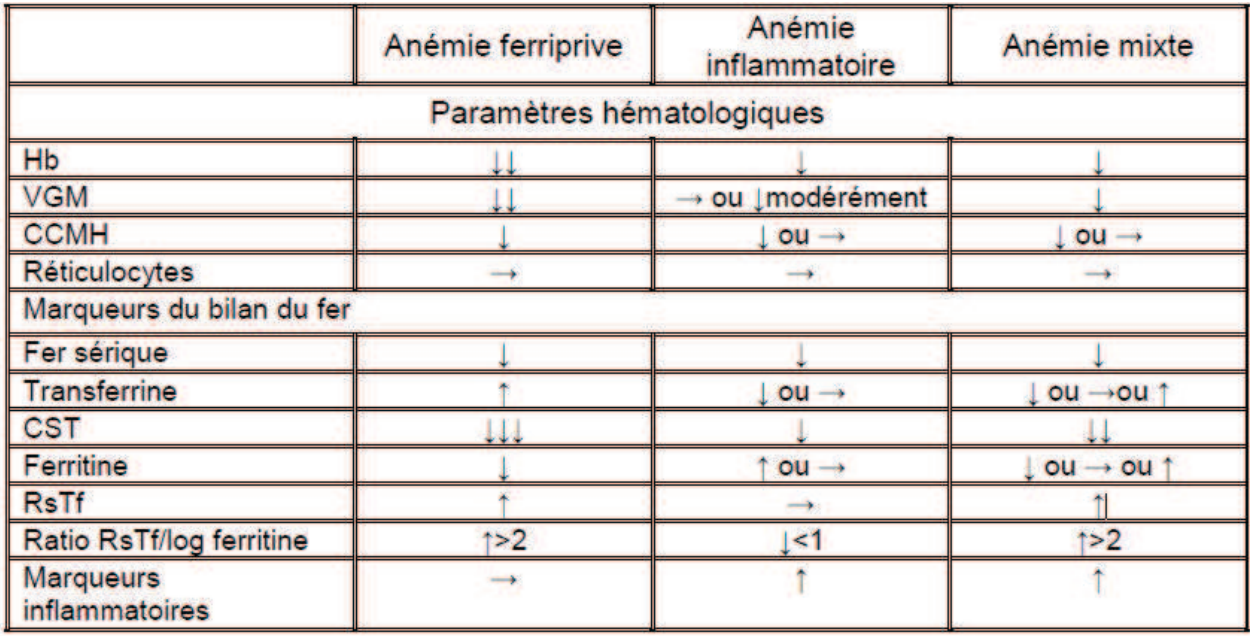

# ! Figure 18 : variations des marqueurs du métabolisme du fer dans les anémies ferriprive, inflammatoire et mixte **(40) (41) (42) (43)**

*CCMH : contenu corpusculaire moyen en hémoglobine ; CST : coefficient de saturation de la transferrine ; Hb : hémoglobine ;RsTf : récepteurs solubles de la transferrine ; VGM : volume globulaire moyen.* 

# **II.5 Les Systèmes d'Aide au Diagnostic Médical (SADM)**

## **II.5.1 La décision médicale**

Un SADM a pour objectif d'apporter une aide au médecin dans sa démarche diagnostique. Cela s'intègre dans une démarche globale et organisée. Le but est d'apporter un bénéfice au patient tout en limitant le risque et le coût.

La décision est basée sur des faits qui sont confrontés à des connaissances.

## **II.5.2 Définitions**

La notion de Système d'Aide au Diagnostic Médical (SADM) s'est développée au fur et à mesure de publications portant sur des systèmes visant à assister le praticien au quotidien. C'est le domaine des TIC : Technologies d'Information et de Communication.

Pour la HAS, les SADM sont des « applications informatiques dont le but est de fournir aux cliniciens en temps et lieux utiles les informations décrivant la situation clinique d'un patient ainsi que les connaissances appropriées à cette situation, correctement filtrées et présentées afin d'améliorer la qualité des soins et la santé des patients ». **(11)**

Haynes et al. définissent les SADM comme « un système informatique destiné à améliorer la prise de décisions cliniques. Les caractéristiques des patients sont appariés au système informatisé en prenant en compte l'algorithme de la base de connaissances, le logiciel générant alors des informations spécifiques au patient sous la forme de recommandations ». **(44)**

# **II.5.3 Champs d'applications**

Les champs d'applications des SADM sont multiples. Ils concernent la plupart des domaines médicaux.

- 1) L'ensemble des activités médicales :
	- La prévention
	- Le dépistage
- Le diagnostic
- La prescription
- 2) La plupart des spécialités médicales
	- Le suivi des maladies chroniques
	- Les affections aigües
	- Les urgences
- 3) L'ensemble des médecins
	- Médecins généralistes
	- Médecins spécialistes
	- Médecins en formation
- 4) Les différents modes d'exercice :
	- Cabinets
	- Hôpital
	- Public ou privé

# **II.5.4 Objectifs des SADM**

L'objectif commun des SADM est d'améliorer la qualité de la prise en charge des malades par plusieurs leviers :

- améliorer la qualité des soins
- améliorer la sécurité des soins et des prescriptions
- améliorer l'efficience des soins : 66% des études de la revue de Garg en 2005 étaient conformes aux recommandations **(12)**
- minimiser les risques et les coûts **(45)**.

# **II.5.5 Différents types de SADM**

Plusieurs systèmes peuvent être distingués suivant leur architecture, leurs cibles et leurs modes d'intervention.

## II.5.5.1 Les modalités d'intervention

Un rapport commandité par la HAS a repris ces modalités **(11)** :

- Informations en ligne : les informations de références requises sont consultées par internet
- Recherche et présentation des données cliniques pertinentes (décision diagnostique ou thérapeutique, prescription médicamenteuse, suivi des traitements etc...)
- Aide à la documentation des soins (*check-list*)
- Aide à la prescription d'actes diagnostiques ou thérapeutiques : bilan proposé à partir des recommandations et de la situation clinico-biologique
- Alertes : résultat anormal, interaction médicamenteuse, allergie
- Rappels et aide-mémoire (vaccin, frottis cervico-vaginal).

# II.5.5.2 Les systèmes d'un SADM

Trois systèmes peuvent être différenciés selon le processus de décision. Ainsi, selon le Dr Massari, on distingue **(45)** :

### 1) L'informatisation des algorithmes

Elle repose sur une succession de nœuds décisionnels. A chaque nœud, une question. Les réponses sont dichotomiques. L'utilisateur répond à chaque nœud sauf si le système peut répondre par les données déjà connues.

#### 2) Les applications probabilistes

Elles reposent sur le théorème de Bayes. A chaque hypothèse, la probabilité évolue selon la présence ou l'absence de faits. Cette démarche est poursuivie jusqu'à ce que la probabilité dépasse un seuil. Une population de référence, souvent spécifique au lieu d'utilisation, permet le calcul des probabilités.

# 3) Les systèmes experts

C'est le système sur lequel est basé *Web-Anemia*. Ils sont censés reproduire le comportement d'un expert du domaine. A partir de règles, ils sont capables de déterminer un modèle de raisonnement.

La technologie des systèmes experts dissocie d'une part les connaissances et les faits et d'autre part le traitement informatique qui exploite les données : le moteur d'inférence.

# II.5.5.3 L'architecture technique et l'intégration d'un SADM

Ces systèmes peuvent être :

- autonomes : il n'y a pas de base de donnée patient. Les informations médicales doivent donc être saisies à chaque fois. Il ne peut y avoir de rappels selon les patients. C'est le premier type utilisé dans les années 70 et 80 à visée d'aide diagnostique.
- Intégrés : ils ont accès au dossier clinique, aux prescriptions...
	- o Intégré et monolithique : l'ensemble du système est intégré. Sa gestion est coûteuse et fastidieuse.
	- o Intégré et modulaire : la base de données et d'information est commune. Les applications sont autonomes et gravitent autour. Leur gestion en est plus aisée.
	- o Intégré selon une architecture orientée service (SOA *Service Oriented Architecture*) : les applications sont inter-connectées par le réseau internet.

# **II.5.6 Structure générale d'un SADM**

Lors de la conception d'un système expert, on sépare les connaissances spécifiques du domaine et les mécanismes d'interprétation selon le schéma cidessous :

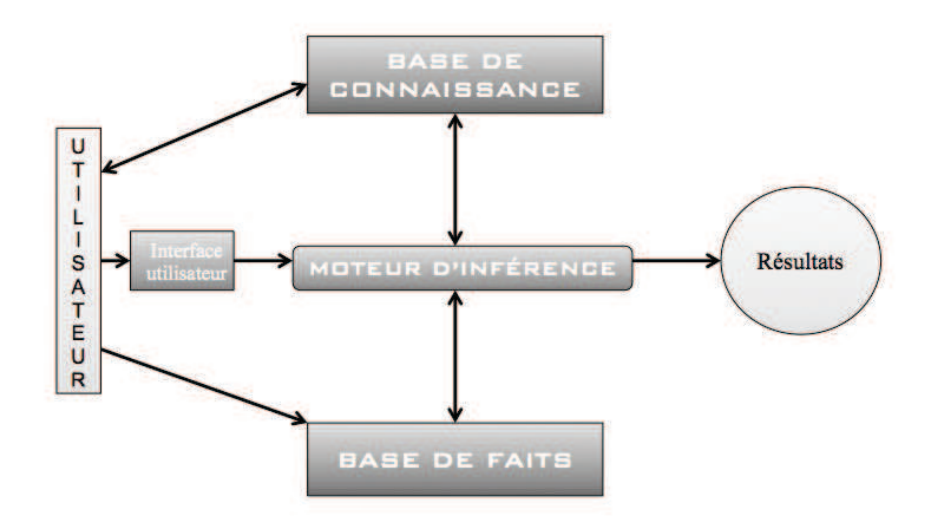

#### Figure 19 : structure d'un système expert

La base de la décision est constituée :

- de connaissances (ou base de données) : elle rassemble l'ensemble des connaissances du domaine médical en question - connaissance du médecin, livre, avis d'expert - exprimées sous une forme particulière (codes, algorithmes, relation de probabilité etc.)
- de faits (ou base de faits) : elle contient les informations concernant le problème à résoudre (critères clinico-biologiques du patient, résultats d'examens...).

Le moteur d'inférence est indépendant. Il simule le raisonnement de l'expert en confrontant la connaissance avec les faits dans une démarche hypothéticodéductive.

Quand on utilise le système expert, le moteur d'inférence exploite à la fois les faits et les connaissances et en tire de nouvelles informations. Cette structure en trois parties est le principal avantage des systèmes experts. En effet, la base de

connaissances peut être développée, modifiée, agrandie sans qu'il ne soit nécessaire de modifier le moteur d'inférence ou la base de faits.

Cela permet à partir d'une base de connaissances et d'une base de faits de modéliser un raisonnement et ainsi permettre, via une interface, l'aide à la décision.

La connaissance est formalisée par les règles. On distingue :

- Les règles implicantes : si A et B, alors C

- o si ferritine basse et CRP normale ⇒ carence martiale
- o ne permet pas de gérer l'informel

- Les coefficients de vraisemblance : si A et B, alors C (modulé selon un facteur de vraisemblance)

- o si macrocytose et blastes alors leucémie (facteur +2)
- o si macrocytose et alcoolisme alors leucémie (facteur -1)

# **III. ANEMIA**

### **III.1 Le logiciel Anemia**

Le logiciel *Anemia* est un système expert d'aide au diagnostic médical conçu sur le plan médical par le Pr JARDIN (praticien hématologue au Centre Henri Becquerel – CHB) et sur le plan informatique par M. Denis COLLET, informaticien au CHB. Le domaine d'applicabilité et de connaissance d'*Anemia* est celui du diagnostic des anémies.

### **III.2 Les connaissances intégrées dans Anemia**

Parmi les sources possibles de la base de données: les manuels de médecine, les médecins, les opinions d'experts et les données issues des dossiers médicaux hospitaliers. Lors de la conception d'*Anemia***,** ces connaissances étaient

disponibles selon l'expérience de l'expert hématologue, selon sa formation académique, universitaire et ses connaissances médicales.

Par la suite la base a évolué et évoluera en intégrant des modifications issues des phases d'évaluation.

#### **III.2.1 La base de donnée des connaissances**

Elle contient 39 diagnostics différentiels et 129 critères cliniques ou biologiques.

#### **III.2.2 La base auxiliaire**

Cette base de données auxiliaires contient les informations qui ne sont pas utilisées explicitement par le moteur d'inférence dans sa démarche diagnostique. Cette base contient les examens complémentaires liés à un diagnostic proposé et les critères clinico-biologiques des 39 diagnostics intégrés.

Elle peut être par ailleurs utilisée dans un cadre universitaire et éducatif, ainsi qu'à des fins de recherche.

#### **III.2.3 Modélisation des règles de décision d'Anemia**

*Anemia* a été conçu autour de règles de **pondération** entre les diagnostics étiologiques et les critères clinico-biologiques. Chaque critère clinique ou biologique est lié à un diagnostic et a été pondéré à un ou plusieurs diagnostics intégrés à la structure d'*Anemia*. Cette règle est utilisée par le moteur d'inférence.

Cette base de données peut être remplie de manière prospective. La pondération des critères diagnostiques peut être modifiée selon les évaluations du SADM et son évolution mais aussi selon l'évolution des connaissances touchant au diagnostic des anémies.

Chacun des 129 critères clinico-biologique est traduit par un code unique a deux lettres.

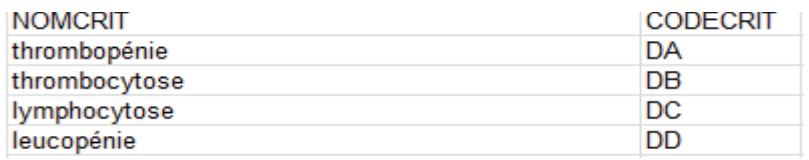

! Figure 20: exemple de code correspondant à des critères de la base

Chacun des 39 diagnostics est une séquence de code à 5 caractères composé d'une séquence unique : code à 2 lettres (les critères), un nombre à 2 chiffres (la pondération) et un opérateur + ou -. Chaque code permet de qualifier la pertinence et/ou l'importance d'un critère dans le contexte du diagnostic. La séquence est donc une description codée du diagnostic. La *figure 20* détaille ainsi des exemples de codification de 4 diagnostics présents dans *Anemia*. On s'aperçoit qu'un critère (représenté par 2 lettres) peut être lié à un diagnostic avec une pondération identique (encadré en vert) ou différente (encadré en rouge) de celle d'un autre diagnostic.

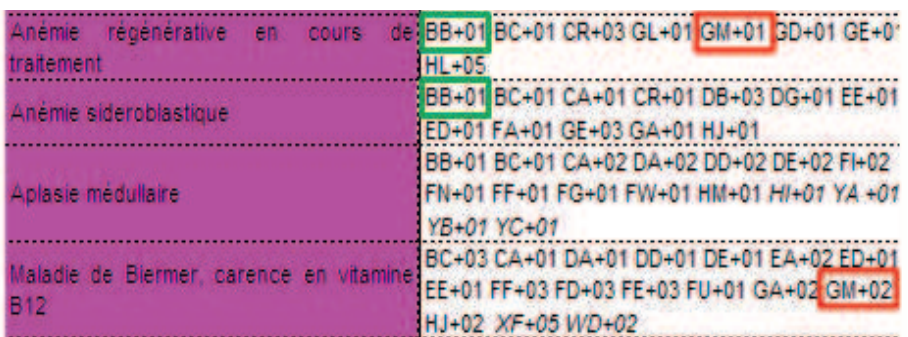

! Figure 21 codifications de diagnostics sous forme de chaînes de codes pondérées

#### **III.2.4 Le fonctionnement du moteur d'Anemia**

Lorsque les critères du patient sont sélectionnés, ils sont transcrits en une chaîne de caractère « ChX ». Chaque critère est alors recherché dans les séquences des diagnostics étiologiques « SqX ». Si une correspondance existe, le logiciel mémorise la pondération en rapport. Lorsque l'ensemble des critères de « ChX » a été recherché dans « SqX », le logiciel calcule une somme pour chaque diagnostic possible *(cf. figure 22)*.

*Anemia* propose ainsi une liste d'étiologies avec, pour chacune, un score total. Le module final propose les 6 diagnostics ayant le score le plus élevé.

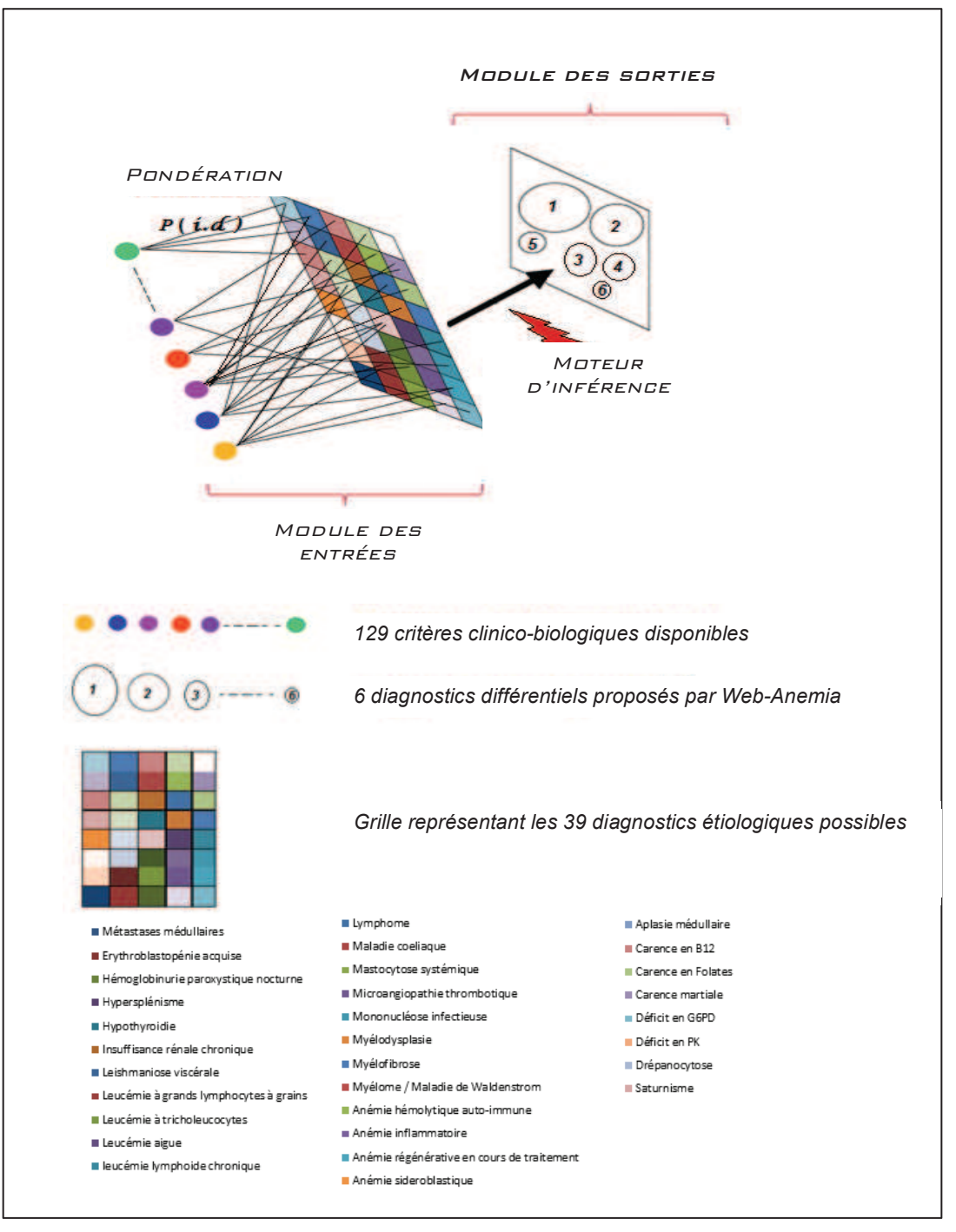

! Figure 22 : mode de fonctionnement de *Web-Anemia* **(46)**

# **III.3 Etude de validité d'***Anemia*

Le logiciel *Anemia* a été validé au cours du travail de thèse de Docteur Ali CHAMSEDDINE en octobre 2012 **(46)**. La base du moteur diagnostic incluait les critères diagnostiques de 39 étiologies d'anémie et 129 critères clinico-biologiques

permettant de générer une liste de six diagnostics différentiels classés selon un score de vraisemblance. Des données supplémentaires, telles que l'âge et l'origine ethnique du patient, l'absence ou la présence du contexte gériatrique optimisaient l'exactitude du diagnostic final.

La pertinence du système a été testée sur 39 cas théoriques, puis sur 184 cas rétrospectifs vus en consultation au Centre Henri Becquerel (CHB) de Décembre 2011 à Mai 2012. *Anemia* fut enfin testé sur 44 *case records* du *New-England Journal of Medecine (NEJM)*.

Le critère de jugement pour évaluer la pertinence et la fiabilité du logiciel était le taux de concordance obtenu entre le diagnostic final retenu et le ou les diagnostic(s) proposés par *Anemia* au décours des 3 tests :

- concordance entre *Anemia* et un diagnostic d'expert sur 39 cas théoriques
- concordance entre *Anemia* et le diagnostic étiologique d'une anémie retenu lors d'une consultation au CHB par l'hématologue
- concordance entre les diagnostics proposés par *Anemia* et une série d'observations cliniques rapportées dans le NEJM sous forme de *case records*.

Dans sa version initiale, *Anemia* a été testé face à des cas théoriques. L'avis de l'expert a permis d'appliquer des mesures correctives pour améliorer la concordance diagnostique et générer une version V1. *Anemia* (V1) a ensuite été testé face à des cas du CHB et du NEJM. Le diagnostic final retenu par l'hématologue figurait dans les 6 diagnostics proposés dans 100% des cas du CHB et dans 93,19% des cas provenant des *case records* du NEJM.

67

# **III.4 Développement de la Web-application**

# **III.4.1 Adaptation de l'interface à internet**

On définit par Web-Application l'adaptation du logiciel *Anemia* à une interface en ligne. Ce site internet, développé par Monsieur Denis COLLET, abritait la version web d'*Anemia* qui s'appelle *Web-Anemia* et était accessible à l'adresse :

### *http://anemia.kalanda.info/anemia*

Ce Web-logiciel permettra de guider le médecin généraliste dans ses choix afin d'obtenir un diagnostic étiologique fiable et ainsi améliorer la prise en charge globale du patient. Le praticien se connectait à une session privée accessible par mot de passe personnel permettant ainsi de centraliser les données clinicobiologiques des patients inclus.

Même si un logiciel d'aide au diagnostic est performant, ce système n'est efficace que s'il existe une réelle interactivité avec le médecin. Il était donc essentiel d'obtenir une interface de qualité. Nous avons recherché à obtenir dès le début une interface aux caractéristiques suivantes :

- conception graphique attractive
- conviviale
- adaptée quelles que soient les connaissances informatiques de l'utilisateur
- pratique à utiliser
- flexible avec plusieurs modes d'utilisation

Le développement initial s'est fait à partir du logiciel *Anemia* adapté en version Web.

# **III.4.2 Aspects informatiques**

## III.4.2.1 Connexion au logiciel

La connexion à *Web-Anemia* s'effectue par un nom d'utilisateur et un mot de passe propre au médecin. Le mot de passe peut être modifié autant que souhaité. La saisie du mot de passe permet au médecin d'ouvrir sa session et ainsi retrouver les patients déjà inclus. Ce dernier peut modifier certaines données.

Il existe une fonction « mot de passe oublié » permettant le renvoi du mot de passe sur la boîte électronique du praticien.

## III.4.2.2 Stockage des données

Les données sont stockées sur un serveur distant sécurisé professionnel (*datacenter*) avec cryptage des données, illisibles par l'hébergeur. Aucun nom n'est visible en dehors des zones à accès sécurisé.

Les « *datamanagers* » ont accès aux données. Le médecin investigateur n'a accès qu'aux patients qu'il a lui-même inclus.

# **III.4.3 Mode de recueil des données**

*Web-Anemia* est conçu pour fonctionner selon trois modes distincts :

- évaluer un diagnostic
- enregistrer un patient
- gérer les consultations.

Ces 3 modes sont organisés selon la même architecture afin de faciliter son utilisation et la rapidité de prise en main.

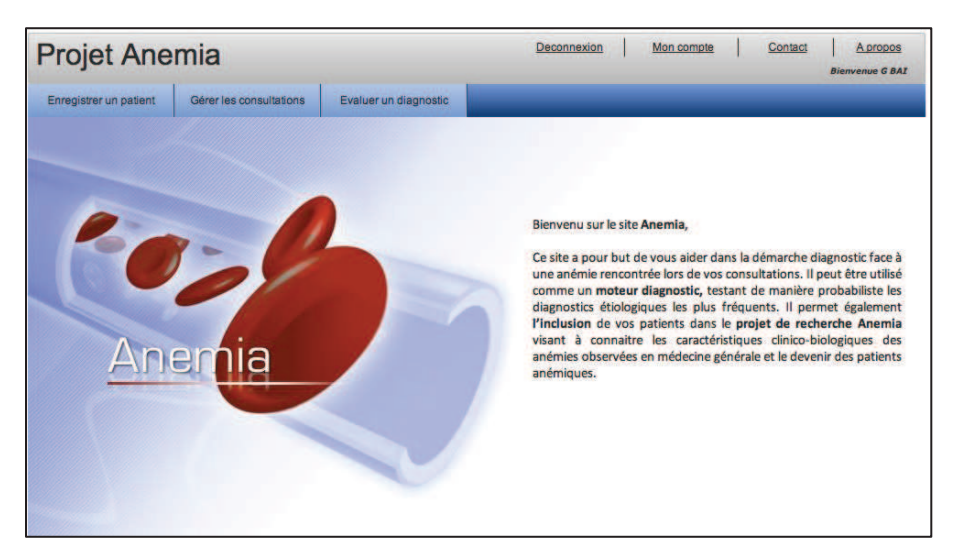

! Figure 23 : fenêtre de connexion avec ses 3 modes de recueil de données

# III.4.3.1 Mode « Evaluer un diagnostic »

L'objectif est d'obtenir l'aide au diagnostic sans inclure le patient. C'est le mode privilégié pour prendre ses marques.

Plusieurs fenêtres vont se succéder. Le praticien va cocher les données qui concordent avec son patient, comme ci-dessous (âge, résultats biologiques...). Ce mode peut aussi être utilisé à des fins éducatives pour les étudiants en médecine. Dix fenêtres vont ainsi se succéder.

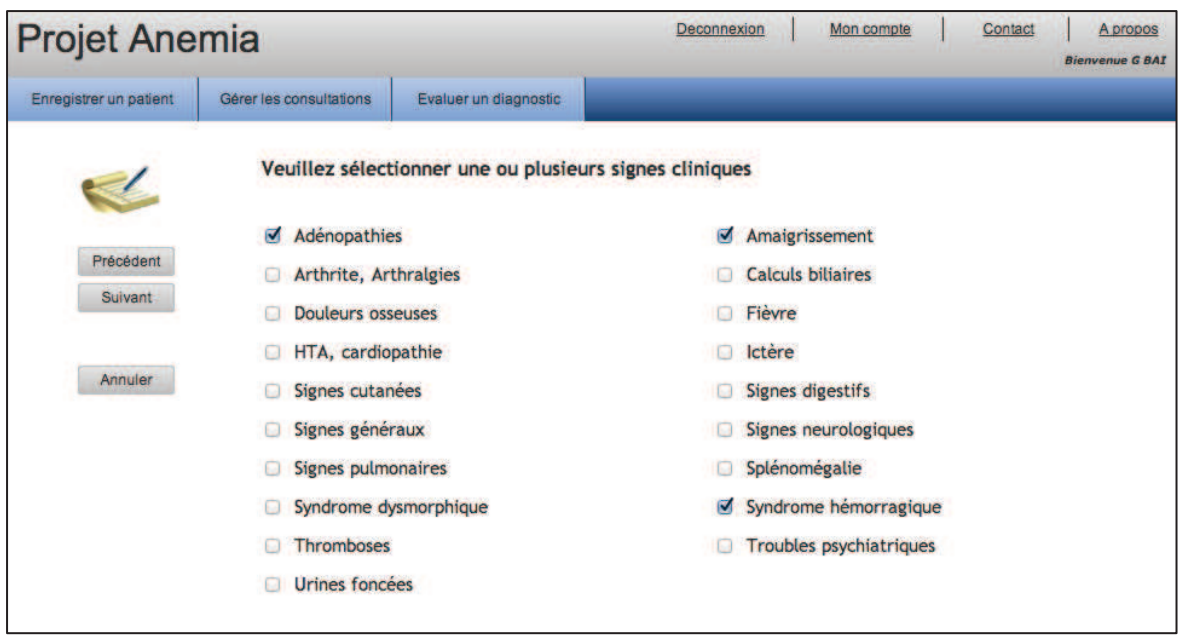

! Figure 24 : sélection de données (*ici le patient présente des adénopathies, un amaigrissement et un syndrome hémorragique*)
# III.4.3.2 Mode « Enregistrer un patient »

C'est un mode actif qui est utilisé dans l'étude pilote *Web-Anemia.* Son but est de guider le MG dans le suivi du patient anémique. Après vérification des critères d'inclusion, il va permettre de générer le numéro d'inclusion aléatoire et de proposer une aide au diagnostic. Il va permettre de fixer les dates de consultations protocolaires et d'enregistrer les données dans le « datacenter », de manière sécurisée et anonyme.

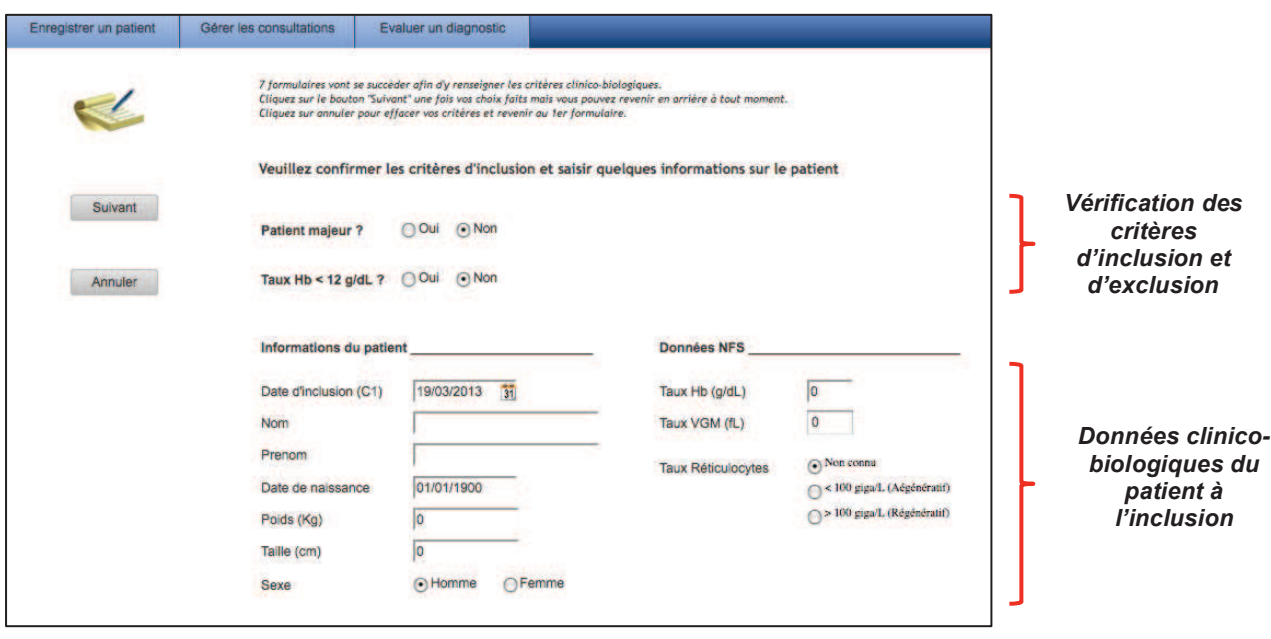

! Figure 25 : inclusion d'un patient dans le mode « enregistrer un patient »

Le praticien pourra à chaque étape décider d'utiliser ou non le moteur d'aide. Si l'investigateur souhaite proposer son propre diagnostic, il pourra choisir dans le menu déroulant pour éviter une erreur de frappe ou de syntaxe et permettre une meilleure analyse des données *(cf. figure 26, cadre jaune)*, ou bien il pourra inscrire son diagnostic dans un champ libre *(cf. figure 26, cadre orange).*

*Web-Anemia* permettra alors le suivi. L'aide logicielle pourra toujours être disponible.

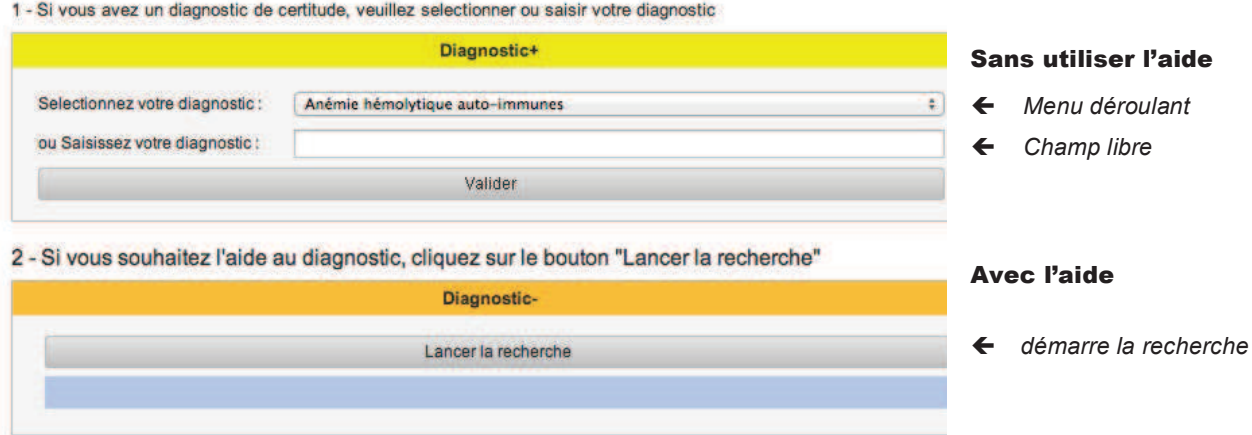

! Figure 26 : possibilité d'utiliser ou non le moteur de *Web-Anemia*

Si l'investigateur utilise le moteur, *Web-Anemia* proposera une liste de diagnostics et le médecin choisira celui qu'il retient.

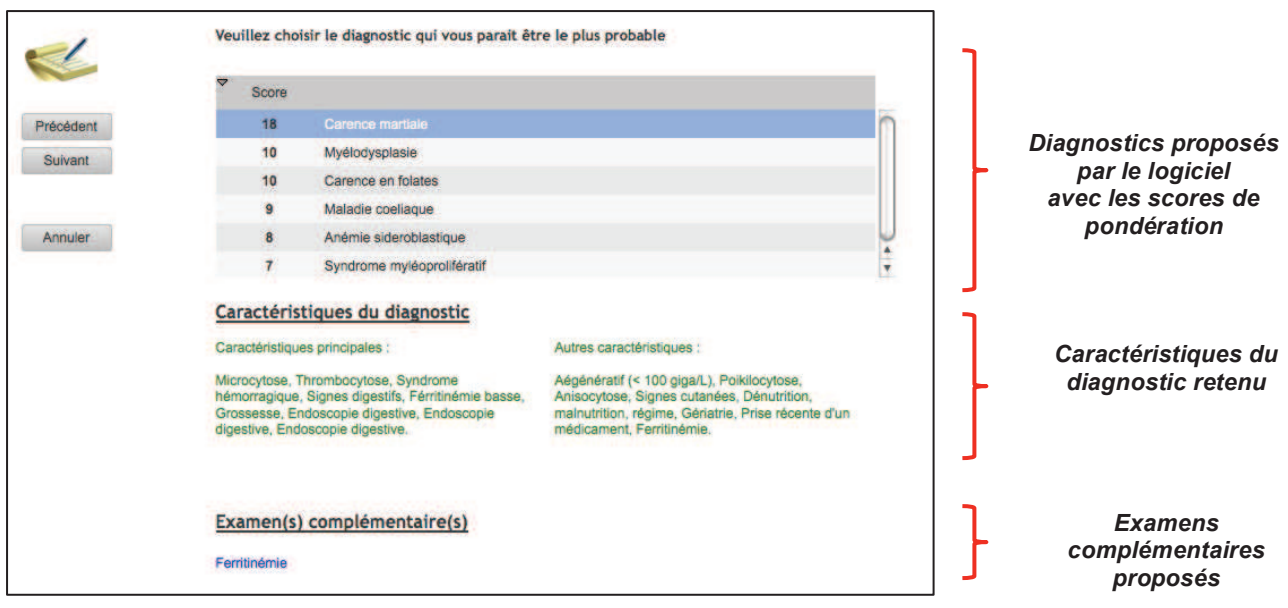

! Figure 27 : proposition de *Web-Anemia* en fonction des données saisies

Des conseils vont être délivrés à chaque étape: les diagnostics différentiels et les éléments cliniques et biologiques fréquemment associés.

### III.4.3.3 Mode « Gérer les consultations »

C'est le mode qui complète le mode «Enregistrer un patient ». Il permet de vérifier la bonne tenue du dossier du patient inclus ainsi que ses prochains rendezvous avec le MG. Les différentes consultations prévues seront détaillées dans la partie méthodologie.

# **IV. EVALUATION D'UN LOGICIEL**

# **IV.1 Ergonomie informatique**

Pour l'Agence Nationale pour l'Amélioration des Conditions de Travail, « l'ergonomie des logiciels a pour objectif de permettre une meilleure adéquation des programmes informatiques aux besoins réels des utilisateurs » **(47)** (Le Bourgeois et Valentin, 1986).

L'ergonomie informatique est une branche de l'ergonomie **(48)**, qui a pour but d'améliorer l'interaction homme-machine, la facilité d'utilisation et l'apprentissage des produits interactifs **(49)**. Cette pratique consiste à concevoir ou modifier des interfaces afin qu'elles soient en adéquation avec les caractéristiques physiologiques, perceptives et cognitives de leurs utilisateurs potentiels. Elle s'appuie sur différentes méthodes de conception et d'évaluation permettant d'obtenir un produit adapté.

# **IV.2 Critères ergonomiques**

La conception et l'évaluation visent à intégrer la composante humaine, le "point de vue utilisateur". Les deux critères les plus fréquemment associés sont :

> • L'utilité : une application doit répondre à un besoin et être pertinente au regard des objectifs de l'utilisateur cible

> > 74

• L'utilisabilité (définie selon la norme ISO 9241) : correspond au « degré selon lequel un produit peut être utilisé, par des utilisateurs identifiés, pour atteindre des buts définis avec efficacité, efficience et satisfaction, dans un contexte spécifié ».

Ce critère d'utilisabilité se décompose en de nombreux aspects décrits dans la plupart des guidelines de systèmes d'exploitation et de logiciels. Les ergonomes utilisent classiquement des listes de critères afin d'évaluer l'utilisabilité des interfaces. Les principales *check-lists* sont reprises ci-après. Elles ont servi de base à l'adaptation initiale de *Web-Anemia* et à l'élaboration du questionnaire d'évaluation.

# **IV.2.1 Les critères de Scapin & Bastien**

Face à la multitude des recommandations, Christian Bastien et Dominique Scapin ont procédé à partir de 1997 à la synthèse d'environ 900 recommandations. Leur travail aboutit à une liste de 18 critères répartis en 8 « dimensions ». Les critères ergonomiques définis par Scapin & Bastien **(50)** restent une référence dans l'ergonomie informatique **(51)** et repris ci-dessous. *(cf. annexe 1)*

# IV.2.1.1 Guidage

Le guidage correspond à la façon dont le système prend en charge l'utilisateur. Elle regroupe diverses notions :

- $\triangleright$  Incitation : savoir où l'utilisateur se trouve, ce qu'il peut faire, où il en est et où il peut cliquer
- $\triangleright$  Groupement / Distinction entre items : regrouper les éléments qui vont ensemble
	- **par localisation**
	- ! par format (en grisant les options non disponibles)
- $\triangleright$  Feedback immédiat : s'assurer que l'action menée par l'utilisateur est efficace (changement visuel après l'enregistrement)
- $\triangleright$  Lisibilité : taille, format, couleur, vocabulaire utilisé

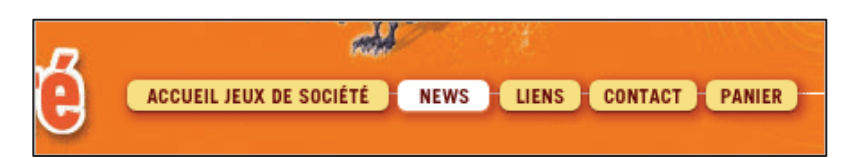

! Figure 28 : la différence de couleur permet de savoir où l'utilisateur se trouve

# IV.2.1.2 Charge de travail

- > Brièveté :
	- ! Concision : faciliter le traitement des informations
	- ! Actions minimales : limiter le nombre d'actions pour arriver à la tâche
- > Densité informationnelle : limiter les choix et les données présentées

# IV.2.1.3 Contrôle explicite

- $\triangleright$  Actions explicites : le système doit répondre à une action de l'utilisateur et obéir. Dans le domaine médical, cette notion peut être remise en cause afin d'éviter une erreur dommageable pour le patient.
- $\geq$  Contrôle utilisateur : ce dernier peut annuler une action, revenir en arrière...

# IV.2.1.4 Adaptabilité

- \$ Flexibilité : capacité d'un système à s'adapter à l'utilisateur en lui permettant de personnaliser ses accès, liens directs aux boutons les plus utilisés
- > Prise en compte de l'expérience de l'utilisateur : aider le novice et permettre à l'expert d'aller vite.

IV.2.1.5 Gestion des erreurs

- > Protection contre les erreurs : avertir si une erreur est commise et aider à la corriger, demander confirmation avant une action définitive
- > Qualité des messages d'erreur : raison de l'erreur, nature, comment y remédier
- $\triangleright$  Correction des erreurs : guider l'utilisateur afin de la corriger.

# IV.2.1.6 Homogénéité / Cohérence

Ce critère recouvre la totalité de l'interface et du système. Il faut veiller à ce que les choix faits pour les éléments de l'interface soient respectés dans la totalité de l'application. Cet aspect touche à la fois le visuel, les appellations, les réactions du système, les procédures...

# IV.2.1.7 Signifiance des codes et des dénominations

Il faut faire attention au style et à la pertinence des informations. L'utilisateur doit être à même de savoir ce qui se cache derrière un bouton, une icône, le titre d'une rubrique ou l'intitulé d'un lien.

# IV.2.1.8 Compatibilité

Le système doit fonctionner sur différents supports (systèmes d'exploitation, logiciels de navigation).

# **IV.2.2 Norme ISO 9241**

La Norme ISO/IEC 9126 liste un ensemble de caractéristiques qui doivent être vérifiées dans un logiciel considéré de bonne qualité. La norme ISO 9241 *(Ergonomics requirement for office work with visual display terminals)* traite des recommandations ergonomiques pour le travail de bureau informatisé et s'est mis en rapport avec l'ISO 9126 *(cf. figure 29 et annexe 2)* **(52)**.

Ces critères peuvent être regroupés en diverses catégories **(53)** :

- $\triangleright$  clarté : le contenu s'affiche rapidement et avec précision
- $\triangleright$  discriminabilité : informations distinguées avec précision
- $\triangleright$  concision : seules les informations nécessaires à la tâche s'affichent
- $\ge$  cohérence : les mêmes informations sont présentées de façon identique
- $\triangleright$  détectabilité : informations codées au bon endroit
- $\triangleright$  lisibilité : information facile à lire
- $\triangleright$  compréhensibilité : les termes sont compréhensibles.

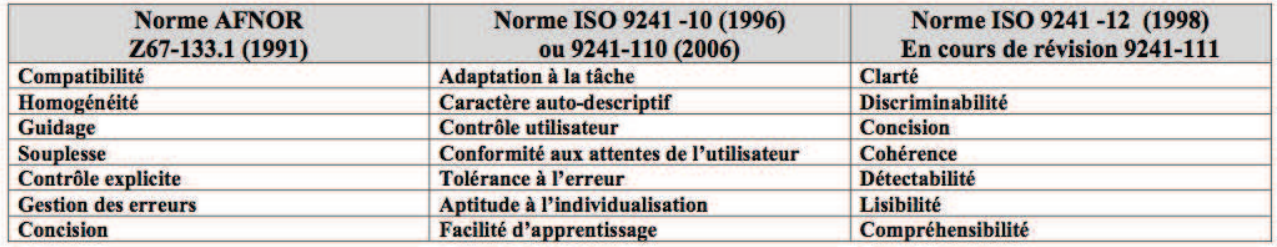

! Figure 29: évolution des normes ISO (International Organization for Standardization) et AFNOR (Association Française de Normalisation)

Ces références reconnues et validées ont servi de base afin de modifier en amont le logiciel *Web-Anemia* avant sa phase pilote. Elles ont également été utilisées pour élaborer le questionnaire d'évaluation du logiciel.

# **IV.3 Evaluation de critères ergonomiques**

Une fois les critères ergonomiques de référence intégrés, il a fallu décider de la méthode d'évaluation de notre logiciel et de son ergonomie, critère de validité important de notre étude. Pour cela diverses méthodes existent.

## **IV.3.1 Tests utilisateurs :**

Par exécution d'une tâche établie ou par exploration libre. Ils peuvent-être réalisés en environnement réel, avec enregistrement vidéo afin de rechercher ce qui apporte des erreurs, interrogations, incompréhensions.

### **IV.3.2 Tests d'utilisation :**

L'utilisateur interagit individuellement puis on effectue des questionnaires à propos de l'interface qui recueille des données subjectives, souvent complétées lors d'un entretien.

### **IV.3.3 Le focus groupe**

Il est défini par « une réunion d'une dizaine de consommateurs afin de débattre d'un sujet en profondeur, de manière à collecter des informations qualitatives sur le produit, sa perception, son référencement, sa communication... » **(54)**

### **IV.3.4 Les persona**

Personnes fictives échantillonnées afin de représenter des utilisateurs cibles et ainsi évaluer le produit à tester.

# **V. ETUDE PILOTE**

### **V.1.1 Définition d'une étude pilote**

Le « *Concise Oxford Thesaurus* » **(55)** définit l'étude pilote comme un projetpilote, test préliminaire, essai expérimental, exploratoire ou essai d'enquête. Les dictionnaires épidémiologiques ou statistiques donnent des définitions similaires en définissant l'étude pilote comme une étude à petite échelle. C'est ici la première étape de l'application pratique de *Web-Anemia*. Elle est aussi appelée étude de faisabilité.

# **V.1.2 Objectifs d'une étude pilote**

Les objectifs d'une étude pilote sont variés et permettent ainsi de définir et d'orienter la faisabilité d'une étude à plus grande échelle. L'étude pilote va permettre d'améliorer la qualité méthodologique du protocole global de recherche. Thabane et al. ont ainsi éditer une « *check-list* » des items importants dans une étude pilote **(56)**. Les données issues de l'étude pilote permettront de réduire le risque d'échec comme défini par Teijlingen & Hundley : « *Do not take the risk. Pilot test first* » **(57)**.

### V.1.2.1 Objectifs méthodologiques

- Valider le schéma de l'étude
- Affiner/modifier les critères de d'inclusion/exclusion
- Tester l'étude pour choisir un mode de recrutement de patients adapté
- Estimer l'adhésion des investigateurs
- Compréhension du logiciel, du questionnaire utilisé
- Durée nécessaire pour compléter l'étude
- Faisabilité du recrutement : évaluer le temps d'inclusion nécessaire pour obtenir le nombre de sujets inclus nécessaire
- Evaluation du logiciel : adapté ? ergonomique ? efficace ?
- Evaluer la sécurité des données
- Evaluer la capacité de traitement des données.

### V.1.2.2 Objectifs statistiques

La phase initiale de l'étude via l'étude pilote va permettre de préciser le nombre de sujets nécessaires pour l'étude à grande échelle.

- Taux de refus, taux de perdus de vue
- Danger lié à l'utilisation du logiciel ?

Les données incluses dans l'étude pilote pourront éventuellement être réutilisées dans l'étude à grande échelle en cas de non modification du protocole.

### V.1.2.3 Objectifs scientifiques

- Sécurité et démonstration de la preuve
- Ethique
- Validité externe pour généraliser les conclusions de l'étude.

### **V.1.3 Qualité des données**

Réaliser une étude pilote permet de tester le mode d'évaluation. Cette étude pilote va permettre de tester *Web-Anemia* en conditions réelles, sur des investigateurs identiques à ceux de l'étude de grande échelle.

Cette phase pilote va permettre d'améliorer le logiciel et la qualité du questionnaire, grâce aux remarques des investigateurs de l'étude pilote *Web-Anemia.* 

# **V.1.4 Méthodologie d'une étude pilote**

L'étude pilote sera la plus ressemblante possible à l'étude que l'on veut mener à terme. Elle se déroulera si possible en double aveugle et utilisera des instruments de mesures valables, valides et reproductibles. Les questionnaires devront être clairs

pour améliorer leur remplissage et favoriser l'adhésion de l'investigateur. Il s'agit donc d'une phase de pré-test de l'étude et de l'ensemble de ses aspects.

# **V.1.5 Conclusions possibles d'une étude pilote**

Une étude pilote pourra aboutir à plusieurs conclusions possibles :

- arrêt de l'étude
- modification du protocole
- poursuite du protocole.

# **VI. MATERIEL ET METHODES**

# **VI.1 Mise en place de l'étude pilote** *Web-Anemia*

### **VI.1.1 Conception de l'étude pilote**

Au cours de l'année 2011-2012, le logiciel *Anemia* a été développé et testé par le Dr CHAMSEDDINE au cours de sa thèse. Souhaitant effectuer un travail de recherche autour de l'anémie, j'ai pris contact avec le Dr CHAMSEDDINE afin d'évoquer ce projet. C'est ainsi que notre collaboration a débuté. Le projet pilote *Web-Anemia* a débuté à la fin de l'année 2012.

L'hypothèse formulée était que la création d'un réseau d'aide au diagnostic des anémies, via le développement d'un site web, permettrait une description épidémiologique des patients anémiques vus en consultation de soins primaires et permettrait de faciliter leur diagnostic étiologique. Cette hypothèse devra être validée par une étude prospective de grande importance, contrôlée et si possible randomisée.

Avant cette étape, l'application *Web-Anemia* devait être évaluée en pratique courante afin de l'évaluer et de l'adapter avant une étude prospective.

Une étude pilote de faisabilité a donc été décidée en première intention. Les objectifs ont alors été définis en concertation avec le Pr Fabrice JARDIN, hématologue au Centre Henri Becquerel de Rouen et le Dr CHAMSEDDINE.

### **VI.1.2 Conception de notre questionnaire**

Plusieurs questionnaires sont validés pour évaluer l'ergonomie d'un logiciel et sont regroupés par Perlman au sein de : l'« Association for Computing Machinery ».**(58)**

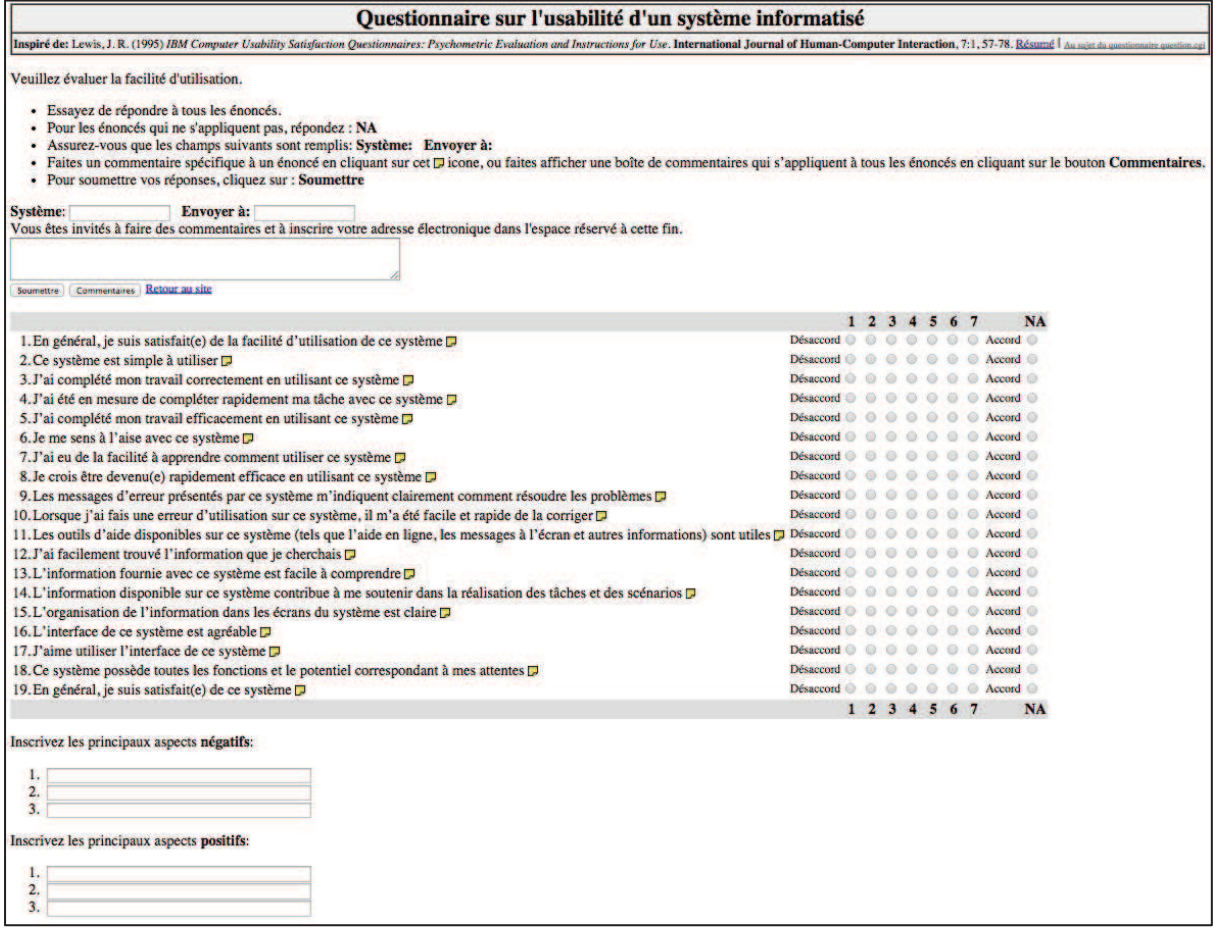

! Figure 30 : exemple de questionnaire portant sur l'ergonomie

Nous citerons notamment le System Usability Scale (SUS). Cet outil peu coûteux est efficace pour évaluer la facilité d'utilisation d'un produit, y compris les sites Web. C'est une succession de 10 questions, évaluées selon l'adhésion de l'utilisateur et qui permet d'obtenir une note sur 100 points **(59)**.

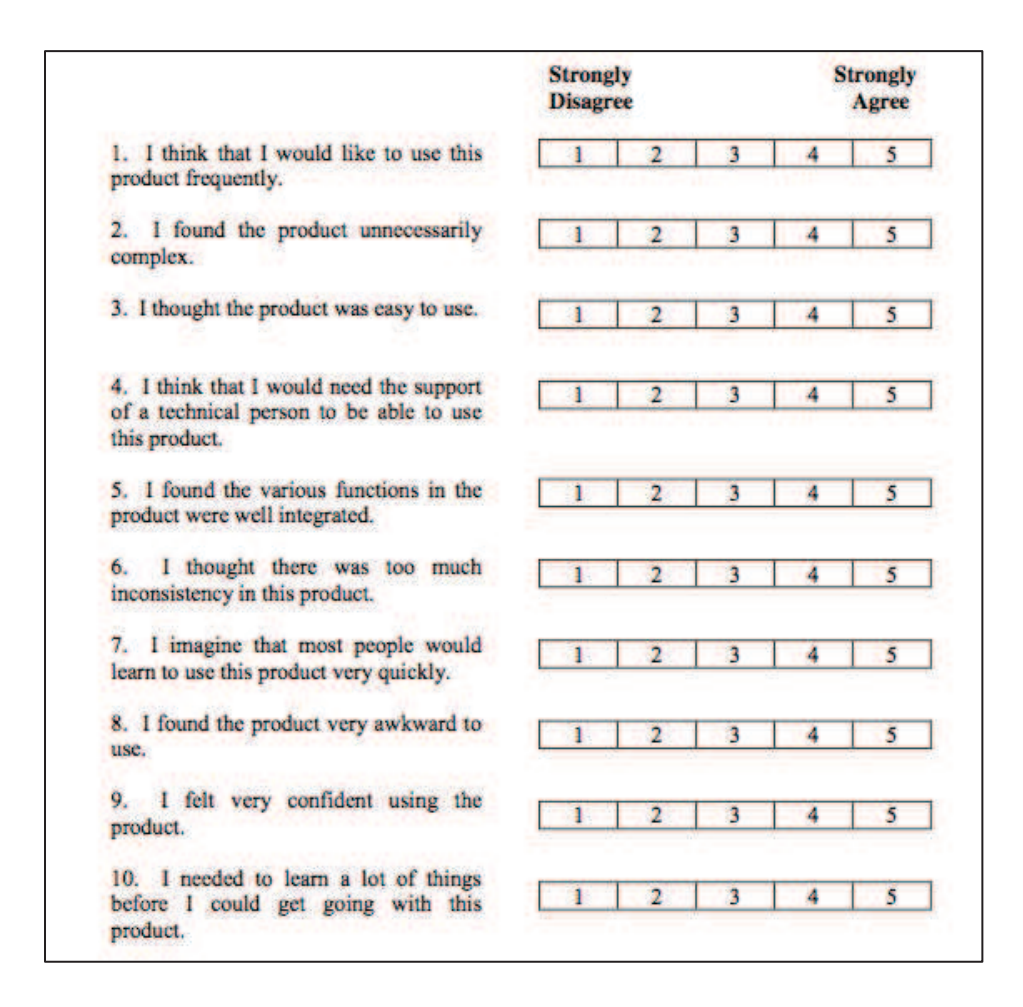

#### ! Figure 31 : échelle d'évaluation SUS

L'élaboration de notre questionnaire s'est donc faite à partir de référentiels et de recommandations validés par des organismes reconnus.

L'objectif était d'évaluer les deux grands aspects d'un logiciel : la facilité d'assimilation et l'ergonomie. Des modifications ont été apportées afin de s'adapter au domaine médical en intégrant l'impact sur la durée de consultation ou l'utilisation du vocabulaire médical. Notre échelle de notation était de 1 à 4 afin d'obliger l'utilisateur à se positionner favorablement ou défavorablement.

# *VI.1.3* **Protocole de** *Web-Anemia*

# VI.1.3.1 Calendrier de l'étude

Les inclusions ont duré 3 mois. Une consultation était prévue dans les 3 mois de l'inclusion. La durée totale de l'étude a donc été prévue sur 6 mois.

Il a été préféré après avis auprès des investigateurs, un lancement des inclusions en septembre, après les vacances d'été comme détaillé ci-dessous :

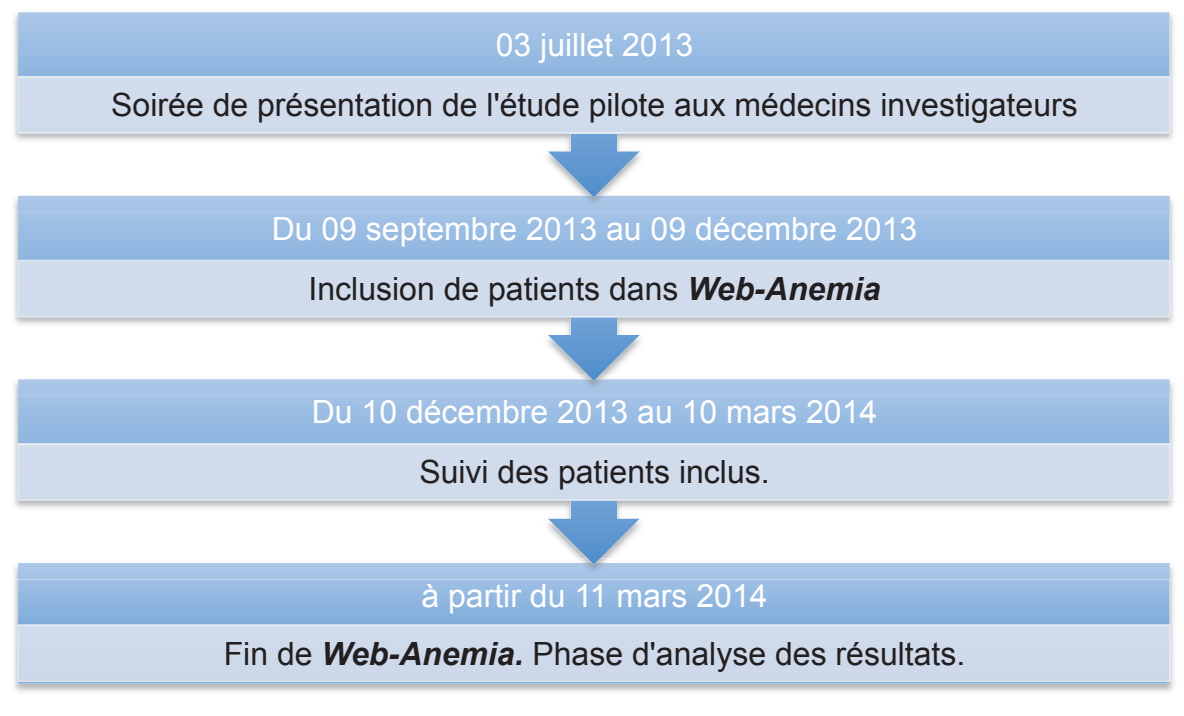

! Figure 32 : calendrier de l'étude pilote *Web-Anemia*

VI.1.3.2 Médecins investigateurs

Les médecins investigateurs ont été recrutés par bouche-à-oreille en Haute-Normandie auprès de médecins impliqués soit dans l'enseignement facultaire (tuteur d'enseignement dirigé), soit dans la formation ambulatoire des internes (maître de stage).

Il n'a pas été prévu de rémunération des praticiens.

Le nombre de médecins investigateurs était volontairement réduit pour se conformer à la qualité de l'étude pilote.

# VI.1.3.3 Comités d'éthique

#### a) Comité de Protection des Personnes

Notre étude est considérée de soin courant car le logiciel peut influencer la décision du médecin. En ce sens, après discussion avec le CERNI, Comité d'Ethique pour les Recherches Non Interventionnelles, notre étude pilote relevait de l'accord du CPP, Comité de Protection des Personnes.

Le CPP Nord-Ouest a donné son accord le 28 juin 2013 rappelant l'importance des données anonymes et de la nécessité d'avoir un faible nombre d'investigateurs. *(cf. annexe 3)*

#### b) Commission Nationale Informatique et Libertés

La CNIL a émis le 02 septembre 2013 une déclaration de conformité à une méthodologie de référence dans le cadre de la recherche biomédicale *(cf. annexe 4)*.

#### VI.1.3.4 Soirée de présentation de *Web-Anemia*

#### a) Déroulement

Nous avons recruté les médecins généralistes investigateurs par le bouche à oreille. Une fois six praticiens retenus, nous leur avons proposé de se rencontrer lors d'une soirée, forme de focus groupe, afin de :

- Leur présenter *Web-Anemia*, interface internet du SADM *Anemia*
- Leur présenter l'étude pilote *Web-Anemia*, ses critères d'inclusion, d'exclusion, le calendrier...
- Essayer le logiciel sur des cas qu'ils avaient apportés afin d'essayer les différents modes et faciliter la prise en main
- Leur remettre la pochette *Web-Anemia* avec différents documents relatifs à l'étude pilote (détaillés ci-après)
- Remplir le questionnaire « profil investigateur » afin d'obtenir une description de nos investigateurs (lieu d'exercice, type d'exercice...).

#### b) Documents remis

• Lettre d'information :

Nous avons remis, au sein d'une pochette identifiée par un logo *Web-Anemia*, une lettre d'information rappelant le but de l'étude, les critères d'inclusion, d'exclusion et nos coordonnées téléphoniques et mail afin d'être disponible en cas de problème avec le logiciel *(cf. annexe 5)*.

### • Livre Anémie :

Au sein de la pochette *Web-Anemia*, nous avons remis à chaque investigateur un livre rédigé par le Pr. JARDIN et le Dr BUCHONNET, hématologues à Rouen, sur les anémies, la physiologie, les présentations cliniques, les étiologies et leurs diagnostics **(39)**.

### • Manuel d'utilisation : *(cf. annexe 6)*

Nous avons créé un manuel d'utilisation de *Web-Anemia* au format A5, pratique et concis avec de multiples captures d'écran pour guider pas à pas l'investigateur si nécessaire.

#### • Lettre de consentement du patient :

Une lettre d'information a été écrite afin de fournir au patient une **information écrite** complémentaire de **l'information orale** donnée par son médecin traitant. Cette lettre reprend la définition de l'anémie, le but de l'étude pilote et du logiciel, son déroulement, ainsi que l'anonymisation des données aux tierces personnes. Il est également rappelé qu'à tout moment et sur simple demande, l'accord du patient peut être retiré sur simple demande *(cf. annexe 7)*.

### c) Questionnaire profil investigateur

Un questionnaire a été rempli à l'issu de la soirée afin de recueillir les caractéristiques épidémiologiques des investigateurs : âge, lieu d'exercice, informatisation, connaissance des SADM... (cf. annexe 8)

88

d) Essai du logiciel et remarques des investigateurs

Après la présentation de l'étude pilote et du logiciel *Web-Anemia*, les médecins ont été invités à essayer le logiciel afin de faciliter la prise en main. L'échange fut instructif et nos médecins investigateurs avaient déjà des remarques pertinentes. Certaines modifications d'apparence, d'esthétisme, de redondance ou encore de linguistique ont pu être abordées et modifiées avant même le lancement des inclusions.

# **VI.1.4 Etude Pilote** *Web-Anemia*

.

# VI.1.4.1 Critères d'inclusion

- Les patients âgés de plus de 18 ans
- Consultant leur médecin traitant en cabinet
- Ayant un taux d'hémoglobine inférieur à 12 g/dL (NFS de moins d'un an)
- Ayant donné leur accord de participation à cette étude pilote.

# VI.1.4.2 Critères d'exclusion

- Les femmes enceintes
- Les patients vus en consultation à leur domicile ou en institution.

# VI.1.4.3 Scenarii des consultations

Le schéma général de l'étude pilote est résumé sur ci-dessous *(cf. figure 33)*. Ce schéma apparaît dans la fenêtre du logiciel avant chaque choix de diagnostic.

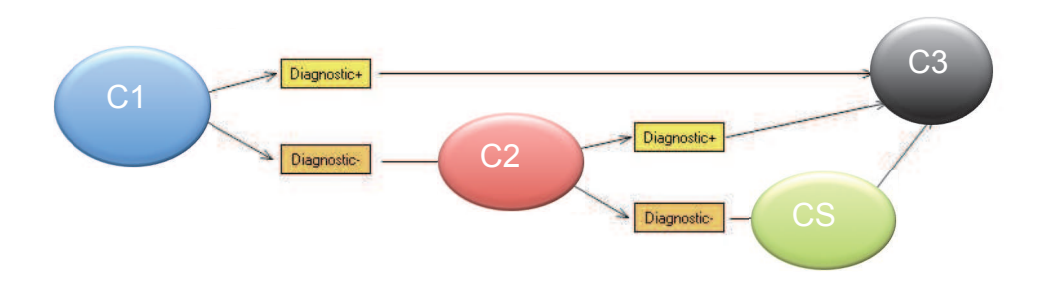

### Figure 33 : scénarii des consultations

a) Première consultation (C1)

Afin de recueillir :

- la date d'inclusion
- les caractéristiques initiales du patient : le poids, la taille, VGM, sexe
- définir les dates de consultation ultérieures
- générer un numéro d'inclusion

Après la saisie des données, le médecin investigateur a alors deux possibilités

1. Soit le médecin propose un diagnostic lui-même à la C1 (*diagnostic +*) : le moteur de recherche de *Web-Anemia* ne sera alors pas sollicité et nous irons directement à la C3 (Consultation N°3) à 3 mois. (Scénario A)

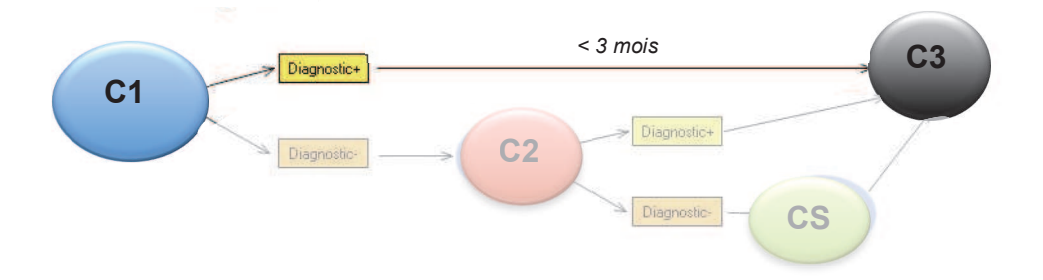

Figure 34 : scénario A avec dg + à l'issu du C1 (proposé par le médecin)

2. Soit le médecin choisit l'aide de *Web-Anemia (diagnostic - )*: C2 (Consultation N°2) sera proposée dans le mois qui suit C1 (scénario B). Lorsque le diagnostic n'est pas proposé par le médecin (*diagnostic -* ), l'aide logicielle est utilisée.

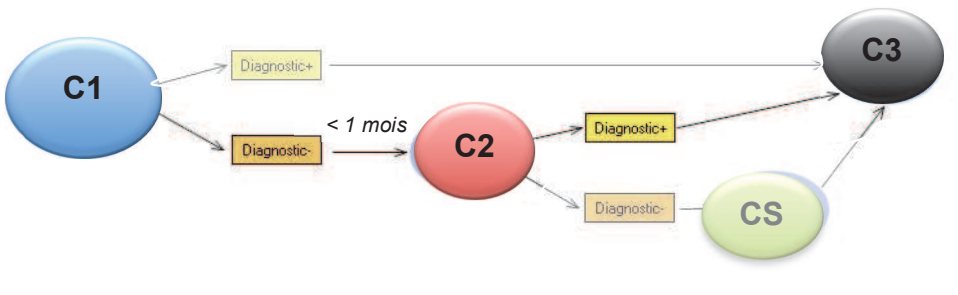

! Figure 35: scénario B sans diagnostic à l'issu de C1

b) Seconde consultation (C2)

Afin de recueillir les résultats cliniques ou des résultats issus des examens réalisés sur proposition du médecin et de C1.

A l'issu de celle-ci, deux scénarii sont là aussi possibles :

- 1. Soit le diagnostic est retenu et la prochaine consultation sera C3 dans les 3 mois suivants (scénario B, *cf. figure 35*).
- 2. Soit le diagnostic reste incertain à la C2, on envisagera alors une consultation spécialisée (CS). A cette étape du développement de *Web-Anemia*, la CS ne sera pas complétée ni proposée (scénario C, *cf. figure 36*).

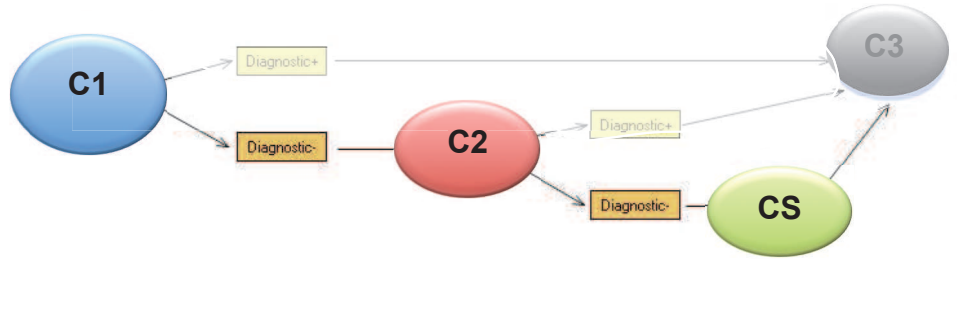

! Figure 36: scénario C (pas de diagnostic a C1 ni à C2)

c) Troisième consultation (C3) (à 3 mois de C1)

Elle va permettre de recueillir :

- sa date de réalisation
- le diagnostic final
- le taux d'hémoglobine (dans les 15 jours avant la C3)
- l'état du patient : vivant ou décédé
- si hospitalisation il y a eu. Si oui, le motif (sous forme de texte libre).

Il existe donc 3 scenarii possibles **:** 

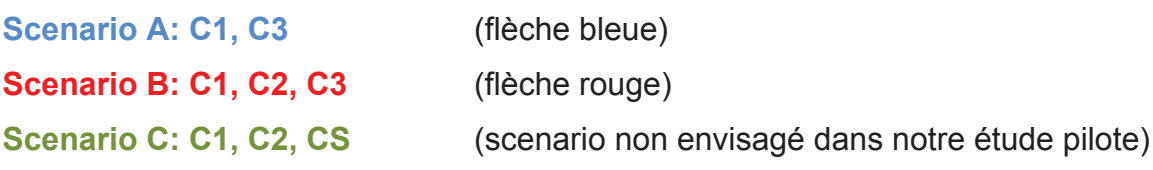

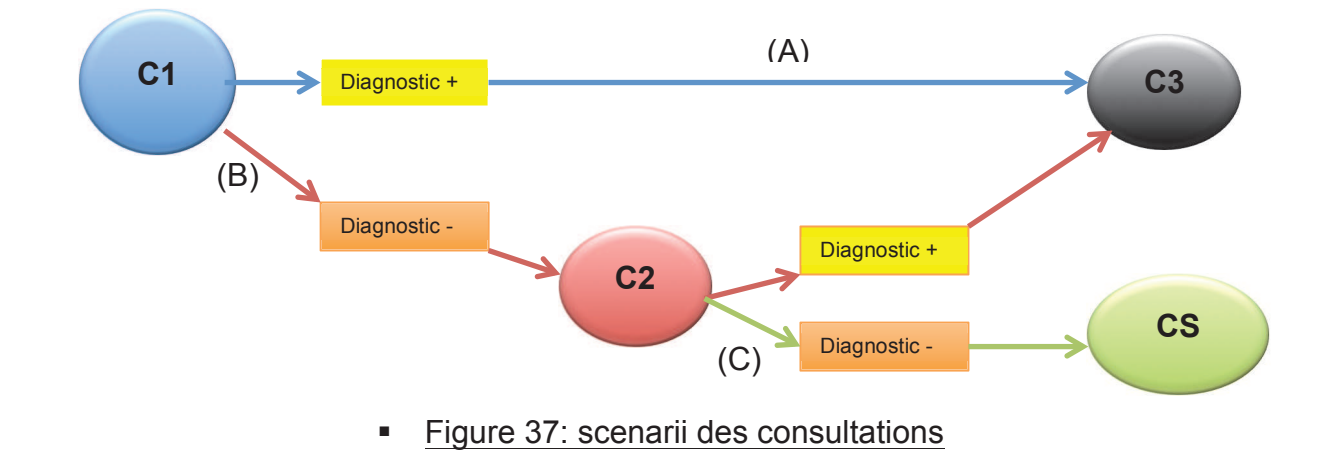

VI.1.4.4 Recueil des résultats

#### a) Première évaluation

Lors de la soirée de présentation de l'étude pilote, nous avons proposé des essais de tâches réelles d'inclusion de cas pratiques rapportés par les MG. Nous avons également proposé aux médecins investigateurs de prendre la place de l'investigateur et d'effectuer les démarches informatiques eux-mêmes.

Ainsi, au fur et à mesure, nous avons recueilli les remarques et impressions « à chaud » à propos de *Web-Anemia*. Il nous a ainsi été possible d'effectuer des modifications de fond et de forme avant le début des inclusions.

b) Recueil des remarques de façon prospective

Le but de l'étude étant une évaluation de l'utilisation quotidienne du logiciel d'aide, nous avons incité les investigateurs à nous envoyer leurs remarques et avis au fur et à mesure de l'utilisation de *Web-Anemia*. En effet, le questionnaire final portant sur la sensation globale d'utilisation, les petites erreurs (de frappe par exemple) auraient pu ne pas être rapportées par les investigateurs. Nous leurs avons précisé qu'en cas de bug informatique, ils pouvaient nous joindre une capture d'écran ou une photo de l'incident avec le plus de détails possibles afin de pouvoir adapter le logiciel. Les médecins avaient à leur disposition mes coordonnées mais aussi la possibilité d'utiliser le bouton « contact » présent sur le site internet du logiciel.

#### c) Questionnaire de fin d'étude

Il a été décidé que le recueil des avis serait fait par un questionnaire standardisé établi à partir des données de la littérature d'évaluation de l'ergonomie des logiciels. Ce dernier était accessible en ligne via un lien vers un questionnaire « *Google Doc ®* ».

Il était divisé en 8 parties traitant de :

- 1. l'apprentissage du logiciel
- 2. la présentation du logiciel
- 3. l'utilisation du logiciel
- 4. l'organisation de l'information présente dans le logiciel
- 5. le manuel d'aide du logiciel
- 6. la performance du logiciel
- 7. la durée de la consultation
- 8. l'appréciation globale du logiciel.

Chaque partie était composée de plusieurs items. Chacun était gradué de 1 à 4. 1 correspondait à un désaccord total à la proposition. 4 correspondait à un accord total à la proposition. Sous chaque question était disposé un champ libre afin de permettre aux investigateurs de fournir toutes les remarques jugées utiles.

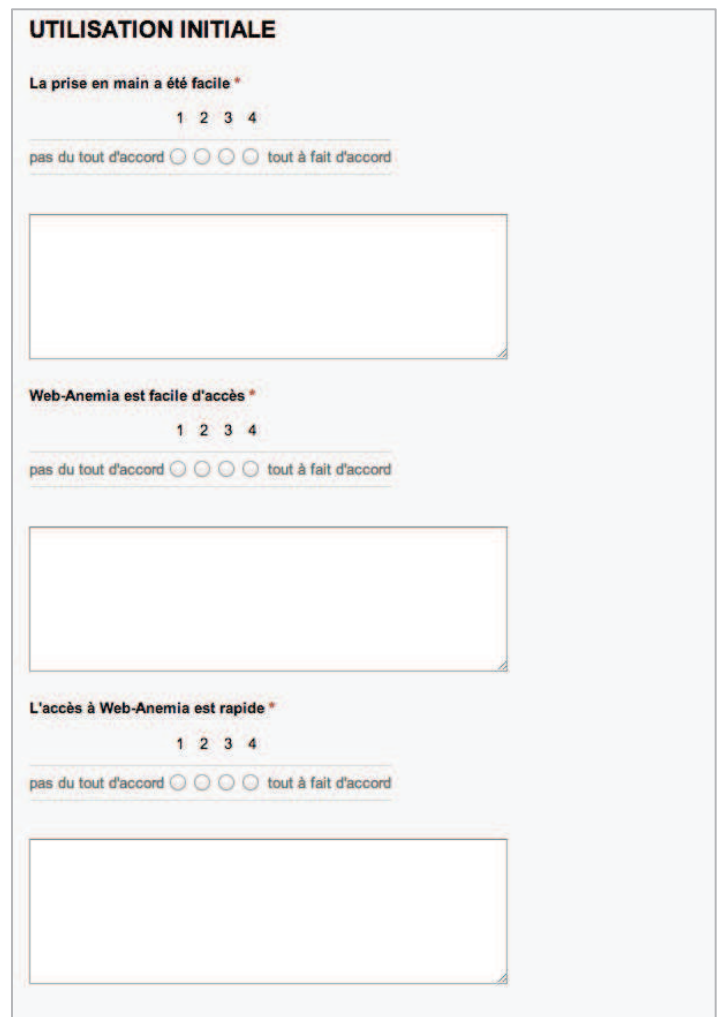

! Figure 38 : capture d'écran du questionnaire

*(disponible en intégralité en annexe 9)* 

# VI.1.4.5 Critères de jugement et objectifs

L'objectif principal de l'étude était triple :

- \$ Finaliser la procédure informatique de *Web-Anemia*
- \$ Optimiser l'outil informatique d'aide *Web-Anemia* (ergonomie, rapidité, bugs, convivialité...).
- \$ Valider l'acceptation de **Web-Anemia** par le MG.

Les objectifs secondaires sont :

- \$ Décrire l'évolution du taux d'hémoglobine trois mois après l'inclusion
- $\triangleright$  Décrire la biologie et la clinique des anémies vues en contexte de soins primaires incluant les symptômes, la clinique, les critères anthropométriques simples (IMC...)
- > Déterminer la durée de l'étude future prospective large
- \$ Déterminer le taux d'adhérence des MG et des patients à l'étude pilote
- $\triangleright$  Déterminer le taux de recrutement de patients
- $\triangleright$  Déterminer le nombre adéquat de MG
- $\geq$  Déterminer la réévaluation des critères d'inclusion et d'exclusion
- \$ Déterminer l'identification des problèmes de collecte de données.

# **VII. RÉSULTATS**

# **VII.1 Profil des investigateurs**

L'étude pilote *Web-Anemia* a été réalisée avec l'aide de 5 médecins généralistes, sélectionnés sur la base du volontariat au sein du département de médecine générale de la Faculté de Médecine de Rouen, par réseau de connaissances.

### **VII.1.1 Conditions d'exercice**

### VII.1.1.1 Age médian

Les médecins ayant participé à l'étude pilote présentaient un âge moyen de 51,5 ans (37- 57 ans).

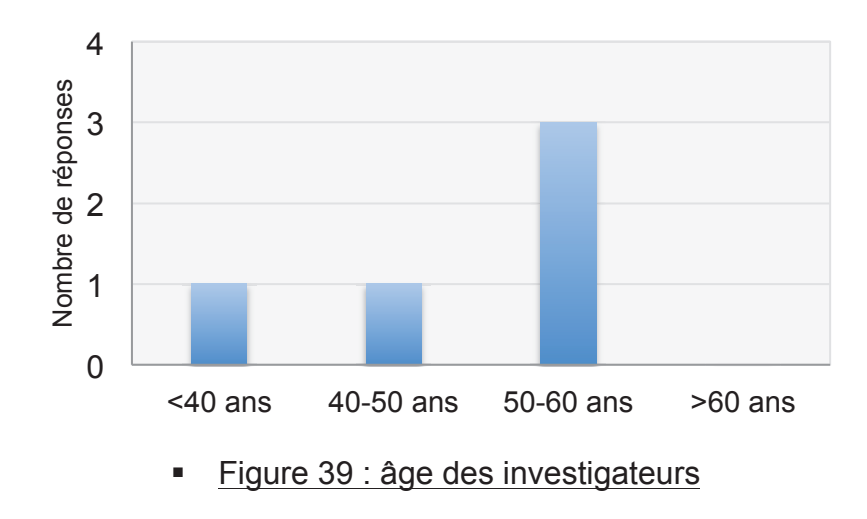

VII.1.1.2 Années d'installation

Les investigateurs se sont installés entre 1989 et 2006. L'année moyenne d'installation des médecins était 1996 avec une durée d'installation moyenne de 17,2 années à la date de début de l'étude.

# VII.1.1.3 Département d'exercice

Les investigateurs exerçaient en Haute-Normandie, 60% dans l'Eure (27) et 40% en Seine-Maritime (76).

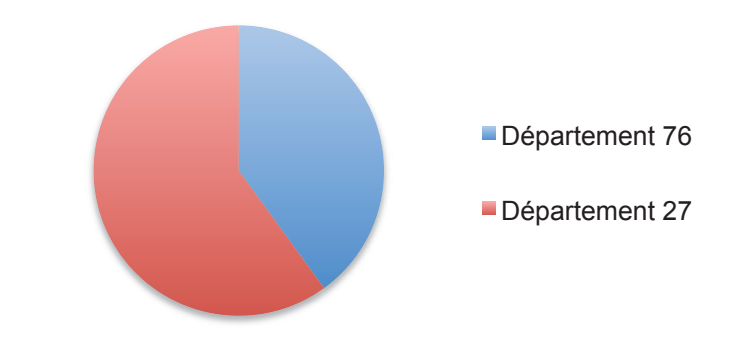

! Figure 40 : répartition des départements d'exercice

VII.1.1.4 Taille des communes d'exercice

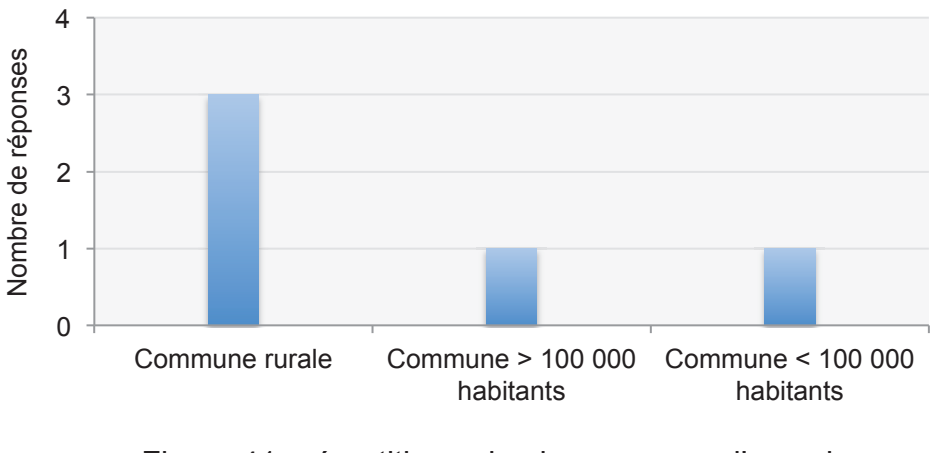

! Figure 41 : répartition selon la commune d'exercice

VII.1.1.5 Modalités d'exercice

Tous nos investigateurs ont un exercice libéral. Quatre d'entre eux avaient également une activité au sein d'une structure locale, hôpital local où EHPAD (Etablissement d'Hospitalisation pour Personnes Agées dépendantes).

# VII.1.1.6 Relation à l'informatique

Tous nos investigateurs déclaraient utiliser l'informatique à leur cabinet, dans leur exercice quotidien tout comme dans leur vie personnelle. Tous ont déclaré apprécier et être à l'aise avec l'informatique.

VII.1.1.7 Investissement à la facultaire

Tous nos investigateurs étaient maîtres de stage.

# VII.1.1.8 Investigateurs et SADM

### a) Connaissance et usage des SADM

La grande majorité de nos investigateurs avaient « déjà entendu parler » des SADM, Système d'Aide au Diagnostic Médical. La moitié d'entre eux déclaraient utiliser des SADM au quotidien.

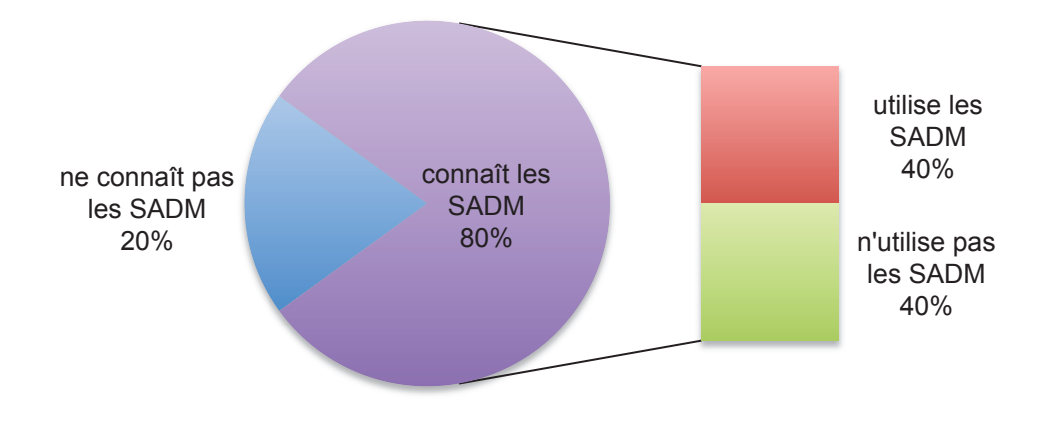

! Figure 42 : connaissance et usage quotidien des SADM

### b) Attentes et limites des SADM

Nous avons demandé à nos investigateurs leurs attentes et les limites de l'usage d'un Système d'Aide au diagnostic Médical. L'ensemble des réponses s'est concentré sur les mêmes items.

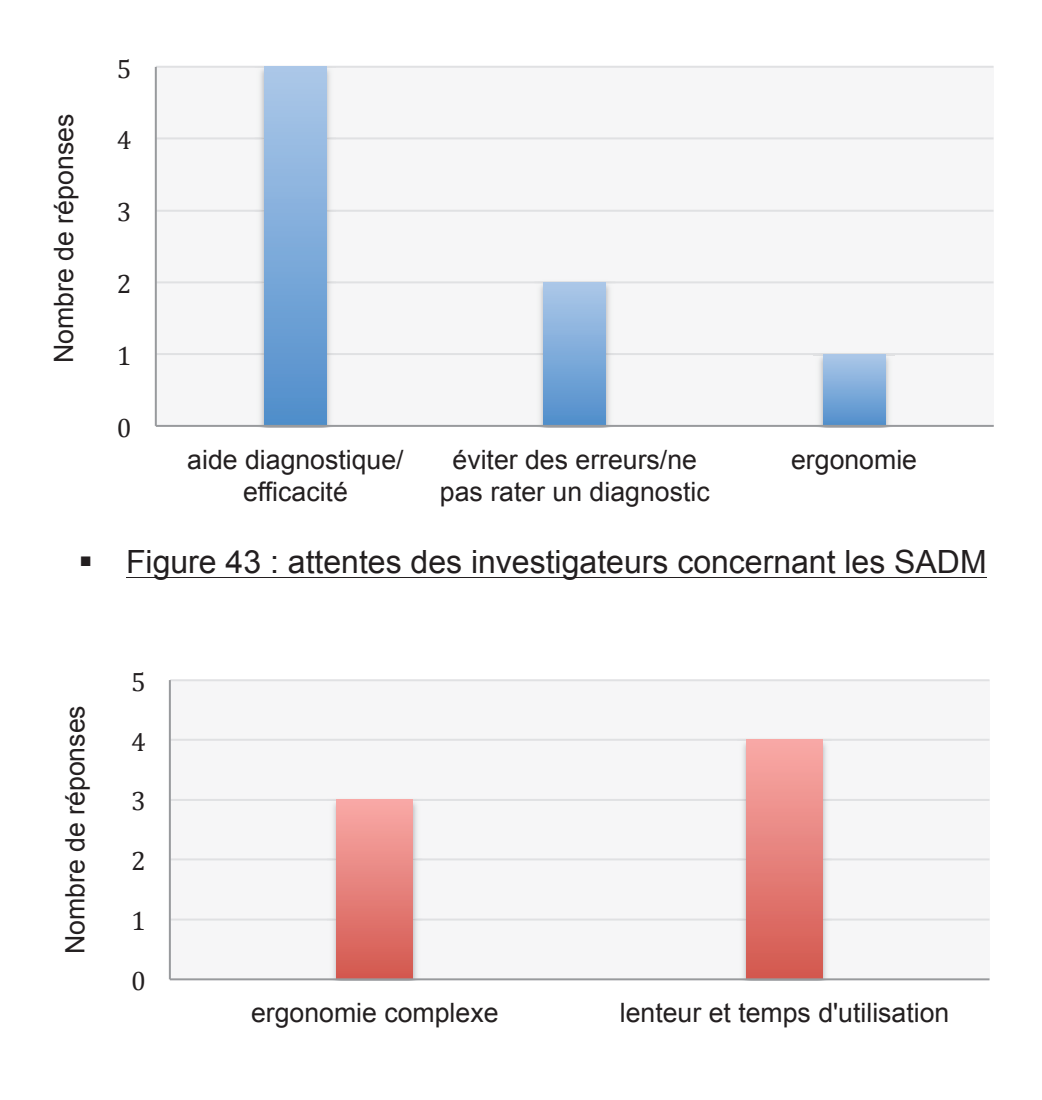

! Figure 44 : limites des SADM évoquées par les investigateurs

# VII.1.1.9 Evaluation de la présentation

Enfin, nous leurs avons demandé, à l'issue de la soirée de présentation, leur avis sur la présentation faite du logiciel et sur la démonstration pratique. L'ensemble d'entre eux a déclaré avoir trouvé la présentation claire et pensaient pouvoir prendre le logiciel en main facilement.

# **VII.2 Questionnaires d'évaluation**

### **VII.2.1 Généralités**

Les cinq questionnaires de l'étude ont été remplis par internet au décours de l'étude. Trois ont été remplis dans les 72 heures. Un a été rempli à 9 jours de l'envoi et le dernier à 20 jours, après une relance par mail. L'adhésion des investigateurs a donc été bonne. Quatre des cinq investigateurs ont rempli au moins un champ libre du formulaire. Vingt-sept champs libres ont été ainsi renseignés.

Les résultats sont présentés en reprenant les catégories clés du questionnaire d'évaluation final.

Pour rappel, pour chaque proposition, l'investigateur devait dire s'il était pas du tout d'accord, valeur « 1 », ou tout à fait d'accord, valeur « 4 ».

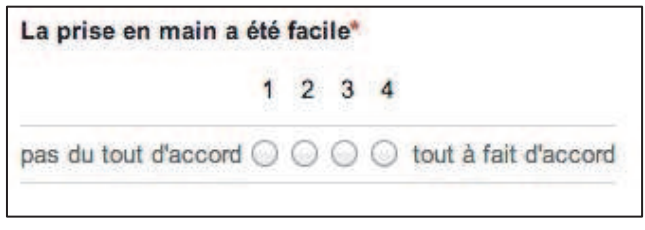

**Exemple du questionnaire** 

### **VII.2.2 Réponses aux questionnaires**

VII.2.2.1 Résultats généraux

L'évaluation réalisée par les 5 investigateurs de notre étude a montré que le logiciel était clair et attrayant. Ils se sont dits favorables à sa réutilisation en pratique quotidienne.

Notre échelle d'évaluation était graduée de 1 à 4. Une opinion favorable correspondait donc à une réponse chiffrée à 3 ou 4.

Tous domaines confondus, après adaptation, le pourcentage d'avis favorables concernait 88,6% des réponses.

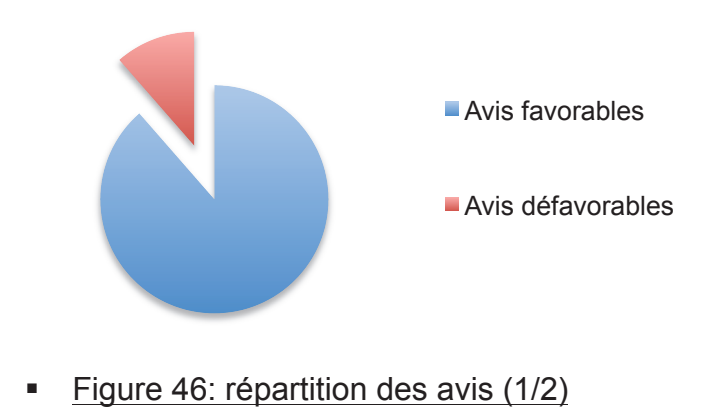

Si nous détaillons les avis favorables, selon la catégorie évaluée, les réponses se répartissent de la façon suivante :

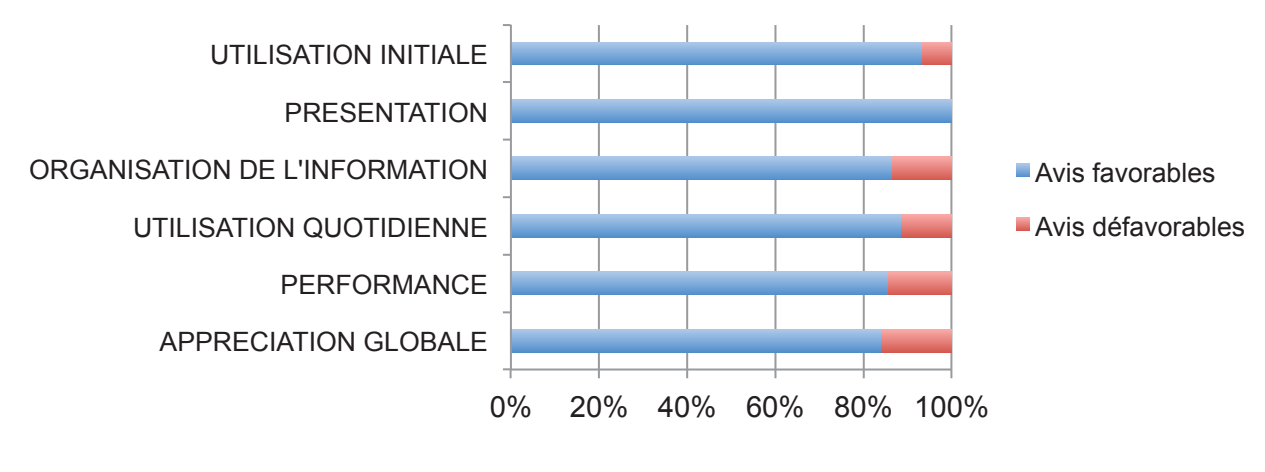

Figure 47: répartition des avis (2/2)

VII.2.2.2 Utilisation initiale

100% des investigateurs décrivaient une prise en main facile et une rapidité d'accès. Seule la facilité d'accès a été remise en cause par l'un des investigateurs précisant la difficulté de l'adresse du site internet obligeant à sauvegarder dans les favoris. La quantité de données à saisir a été critiquée par un investigateur (texte libre).

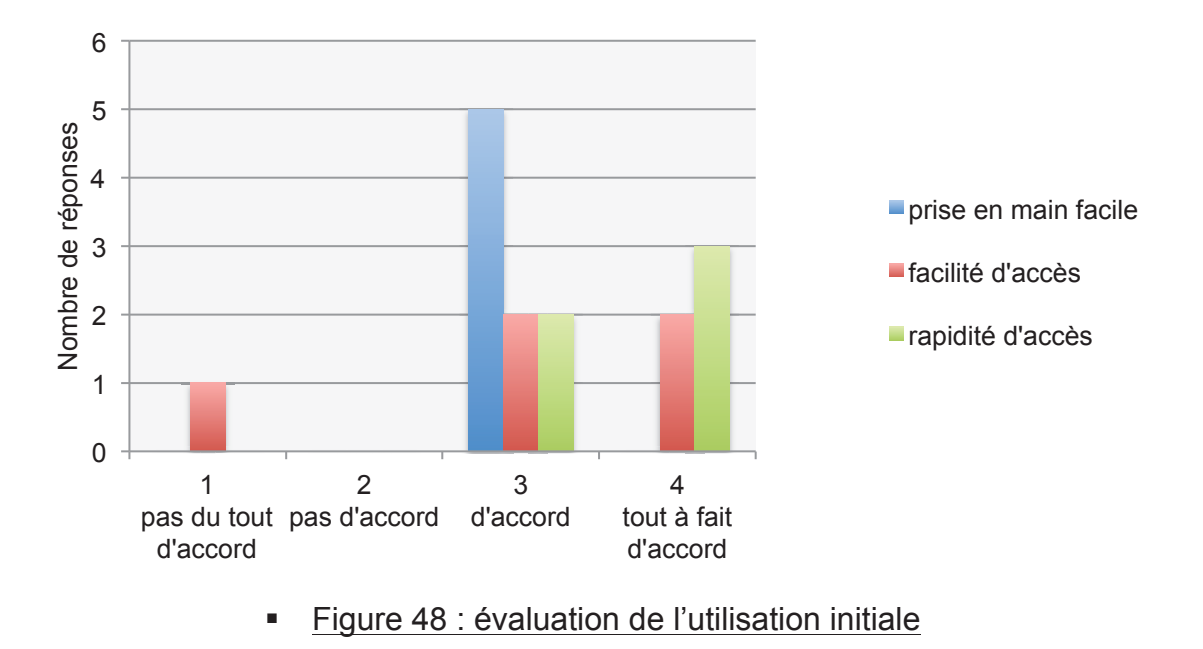

### VII.2.2.3 Présentation

L'ensemble des investigateurs a mis en avant la qualité de la présentation. Aucun ne s'est dit intéressé par la possibilité de changer les couleurs et police d'écriture mais l'un deux a précisé l'intérêt potentiel pour des utilisateurs avec « forte déficience visuelle ».

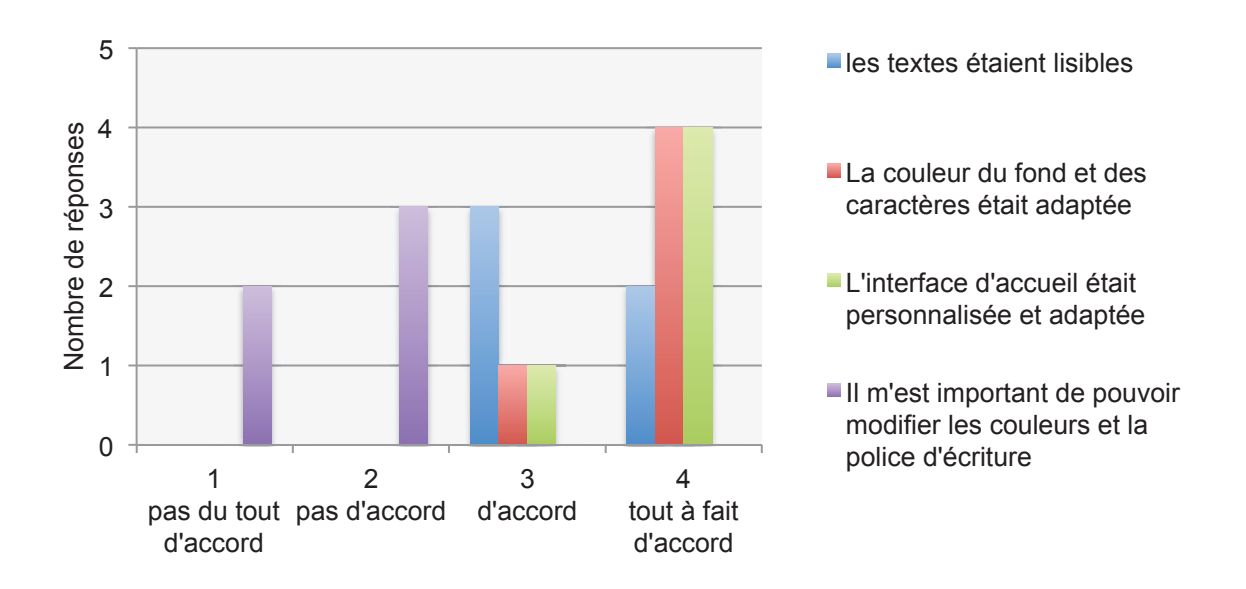

! Figure 49: évaluation de la présentation

### VII.2.2.4 Utilisation quotidienne

Les investigateurs étaient en accord avec plusieurs items. L'ensemble des utilisateurs a dit avoir pu revenir en arrière si besoin. La sélection d'un item par case était jugée « facile et adaptée ». Les abréviations utilisées étaient considérées proches de leur pratique. Ils estimaient l'utilisation adaptée à leur niveau de connaissance informatique.

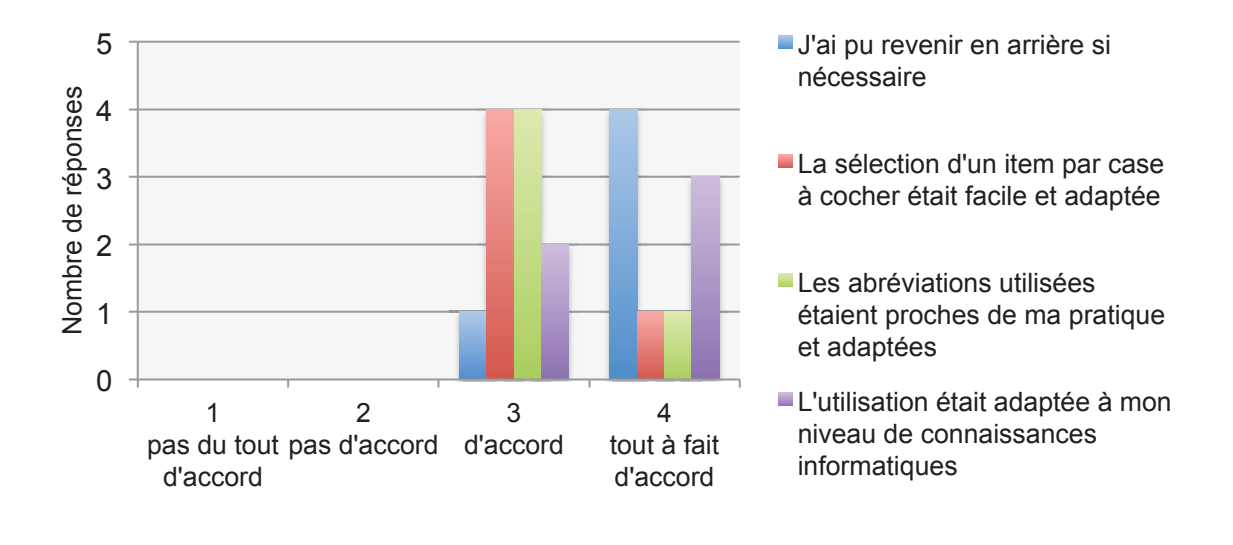

! Figure 50: évaluation de l'utilisation quotidienne 1/2

Les réponses ont été moins unanimes concernant la facilité à cocher les symptômes, la capacité à annuler une saisie et la terminologie utilisée.

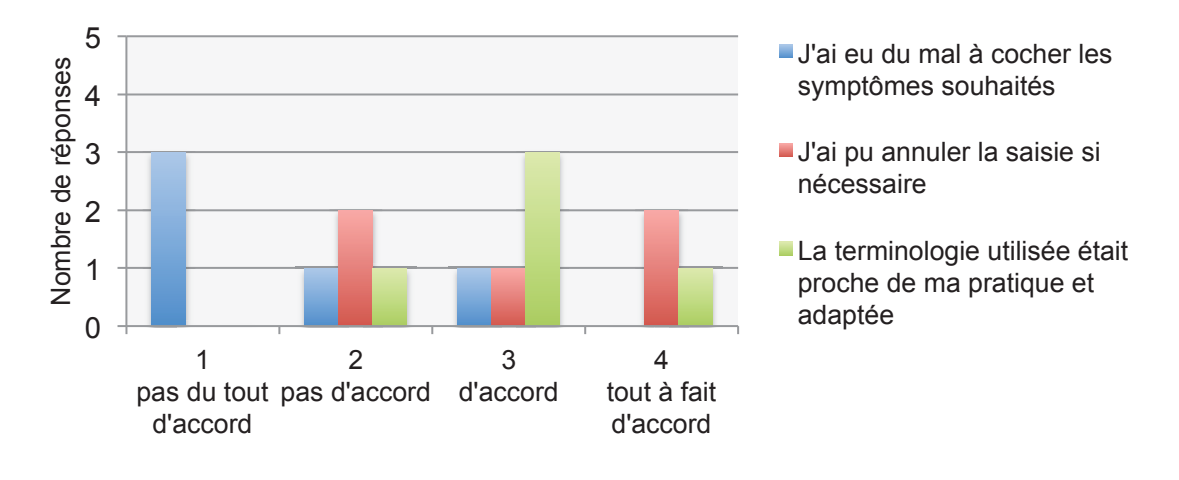

! Figure 51: évaluation de l'utilisation quotidienne 2/2

Concernant la capacité à cocher les symptômes, un investigateur a rapporté sa notation a 3 en rapport avec la difficulté à cocher en défaut car les critères cliniques étaient pauvres.

Concernant la terminologie utilisée, un utilisateur a décrit une classification des termes inadaptée : *Web-Anemia* propose une classification alphabétique ne correspondant pas à l'ordre des résultats biologiques que le médecin obtient du laboratoire.

Il a été suggéré et souhaité une définition de l'item soit par une bulle apparaissant en survolant le texte ou par un clic droit.

Il a été relevé une incohérence : la possibilité de cocher un item et son contraire.

Il a été critiqué la présence d'items très spécifiques non utilisés en pratique courante.

### VII.2.2.5 Organisation de l'information

L'ordre d'apparition des questions était adapté. En effet, l'ensemble des réponses était supérieur à 3.

En revanche, concernant la quantité d'informations par page et la présentation de l'information, les réponses étaient plus mitigées, avec une médiane à 3. Un utilisateur estimait la quantité d'informations trop importante et demandait que les items et leurs réponses soient mieux séparés, avec un trait par exemple.

104

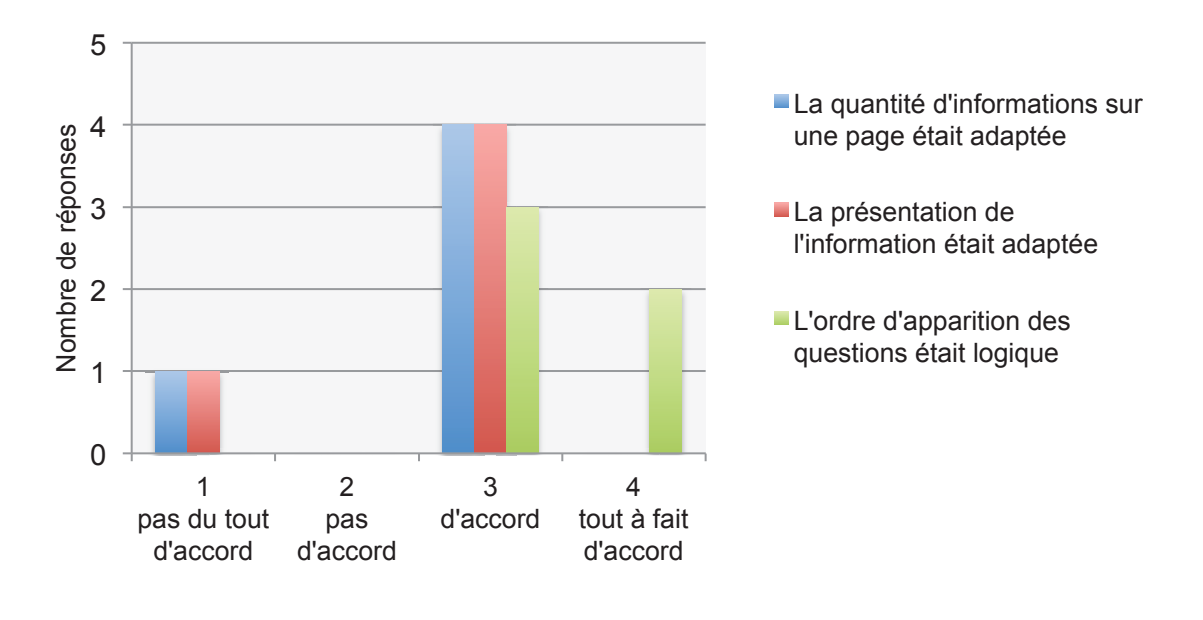

! Figure 52: évaluation de l'organisation de l'information

### VII.2.2.6 Manuel d'aide

Pour rappel, le manuel était en version papier, remis à chaque investigateur dans la pochette de l'étude lors de la soirée de présentation.

Un manuel en ligne était discuté, souhaité par 60% des investigateurs.

60% estimaient le manuel clair et suffisant. Un investigateur a déclaré ne pas avoir trouvé le manuel.

40% n'ont pas eu du tout besoin du manuel. L'investigateur n'ayant pas retrouvé le manuel a répondu tout à fait d'accord avec l'item « j'ai eu besoin d'utiliser le manuel d'aide ».

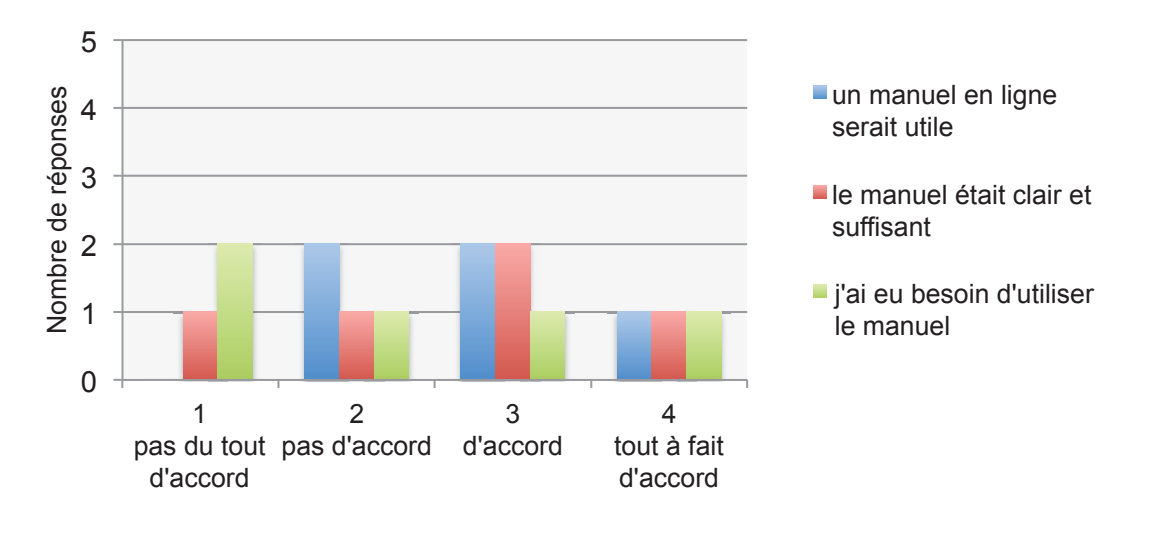

! Figure 53 : évaluation du manuel d'aide

VII.2.2.7 Performance

Concernant les messages d'erreur, l'ensemble des investigateurs les a estimés clairs et aidaient à résoudre les problèmes. La résolution a été jugée facile.

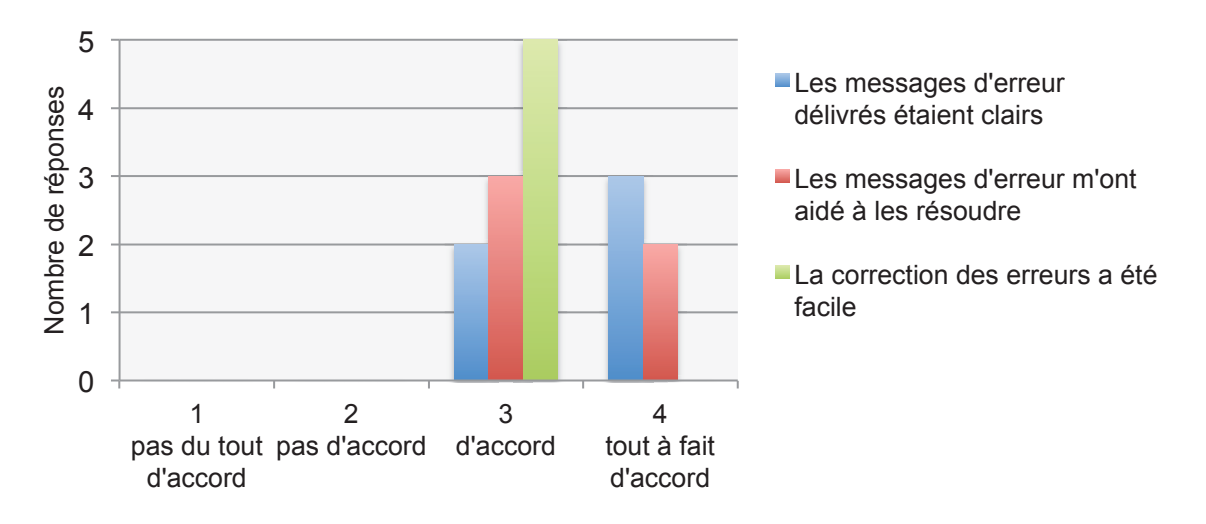

#### ! Figure 54: évaluation des messages d'erreurs et de leur correction

La rapidité d'utilisation du système ainsi que la rapidité de sélection des informations étaient évaluées de façon intermédiaire avec une médiane à 3 et des réponses d'amplitude maximale. Il a été précisé par un utilisateur un nombre de

pages trop important avec des examens en pratique jamais utilisés en médecine de ville.

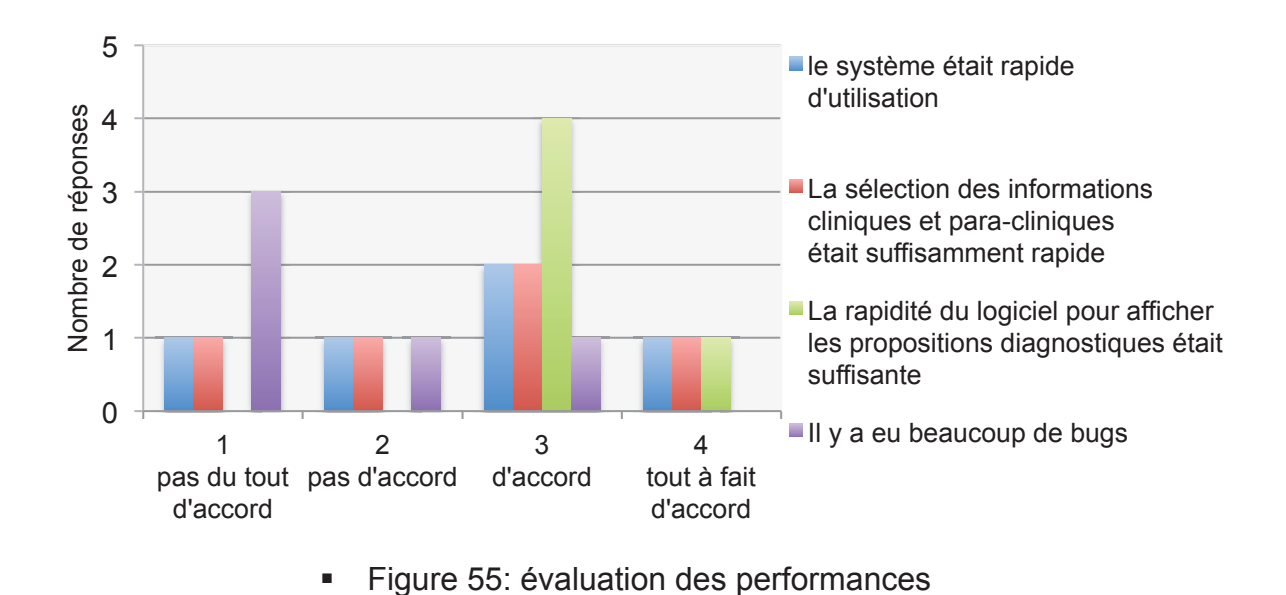

Concernant les bugs, un investigateur a rapporté une incohérence : la capacité d'inclure des patients avec des tailles et des poids ne pouvant exister (âge de 150 ans, hémoglobinémie à 2 g/dL).

# VII.2.2.8 Durée de consultation

Deux des investigateurs étaient « d'accord » avec la proposition concernant la possibilité d'utiliser *Web-Anemia* en consultation. Deux n'étaient « pas d'accord » et un « pas du tout d'accord ». Leurs remarques associées étaient le risque de prendre trop de temps sur la consultation et le nombre de pages trop important avec des items non utilisés en MG. Cela suggérait qu'une étude de plus grande ampleur pourrait permettre d'affiner les items les plus utilisés afin de réorganiser la présentation de l'information.

En revanche, les cinq utilisateurs estimaient *Web-Anemia* utilisable en dehors des consultations. L'un d'entre eux spécifiant même que « c'est à distance que c'est le plus utile et le plus facile ».

107
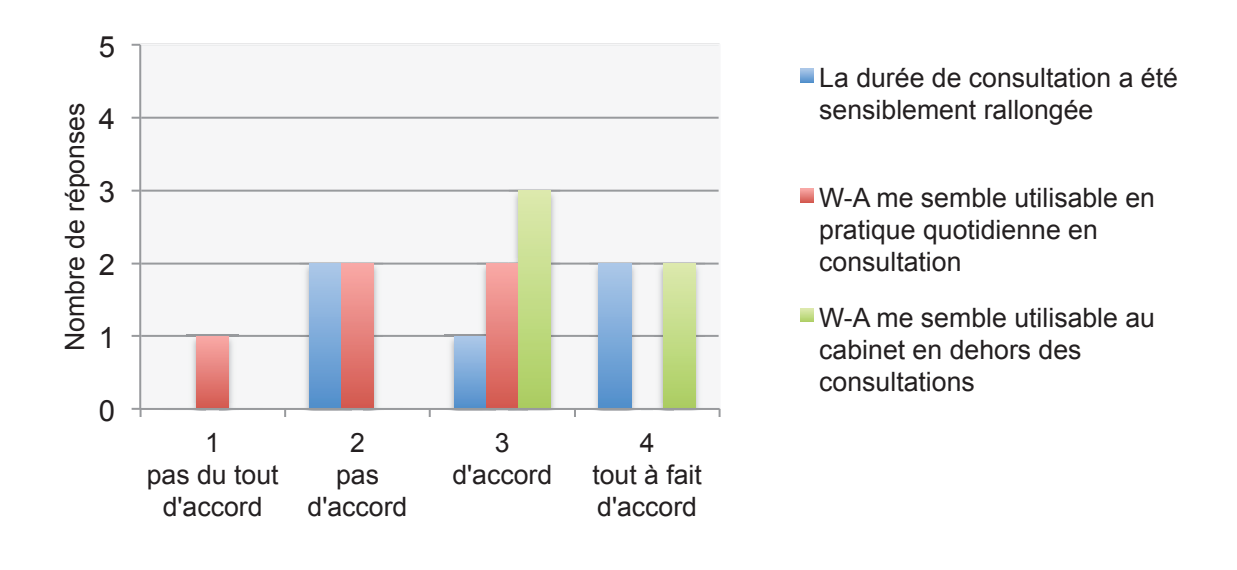

! Figure 56: évaluation de l'utilisation quotidienne

La majorité des utilisateurs estimaient la durée nécessaire pour inclure un patient inférieure à 10 minutes selon la répartition suivante :

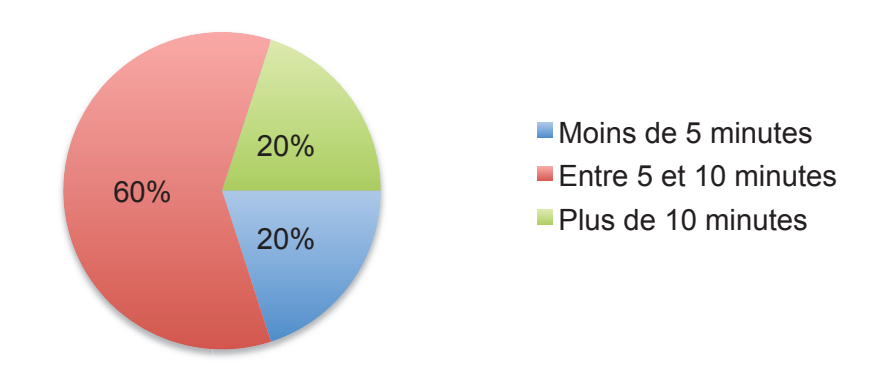

**Eigure 57: évaluation du temps nécessaire pour inclure un patient** 

# VII.2.2.9 Appréciation globale

100% des utilisateurs trouvaient *Web-Anemia* esthétique. 100% ont déclaré qu'ils réutiliseraient *Web-Anemia*.

100% ont déclaré souhaiter voir apparaître les liens associés aux recommandations et diagnostics proposés.

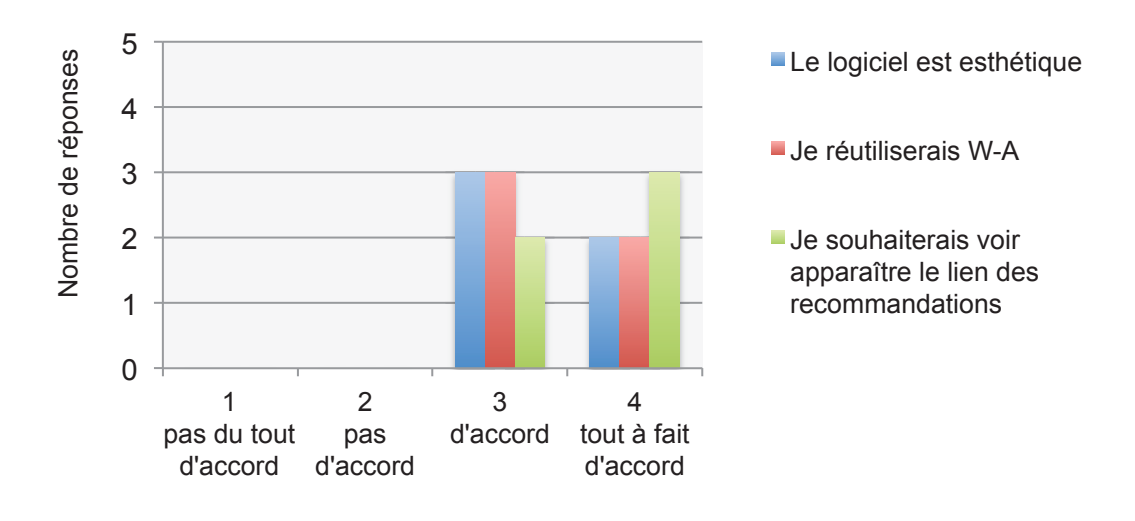

#### ! Figure 58: évaluation de l'appréciation globale 1/2

80% des investigateurs ont dit être satisfaits de *Web-Anemia*. L'investigateur ayant évalué à 2/4 sa satisfaction a regretté ne pas avoir été aidé pour des cas complexes. Ce même utilisateur s'est dit prêt à réutiliser *Web-Anemia* pour une étude de nouvelle évaluation et de perfectionnement. Il a attribué son manque de satisfaction globale là encore au nombre d'items non utilisés en ville.

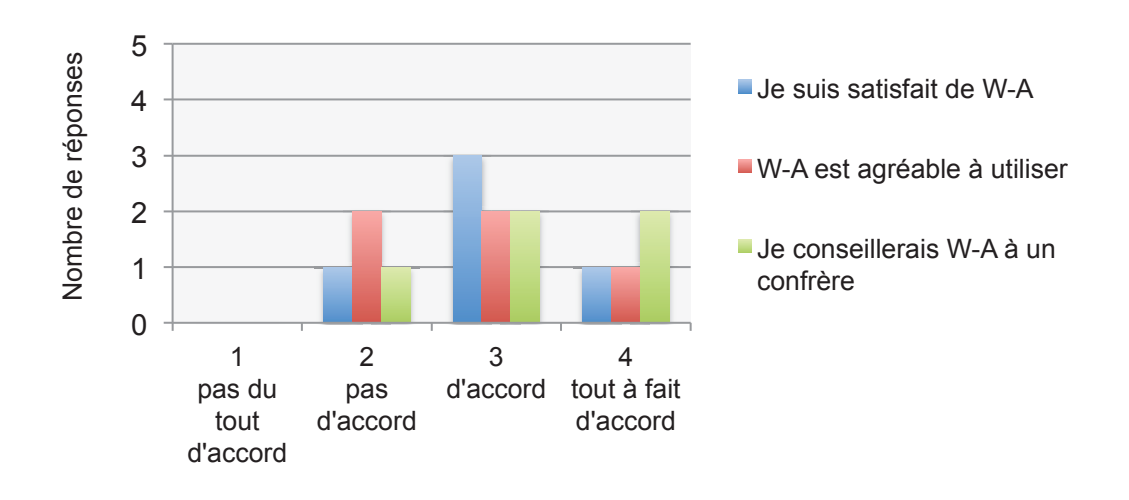

#### ! Figure 59: évaluation de l'appréciation globale 2/2

La médiane de satisfaction globale était à 3 alors que les médianes des items « agréable à utiliser » et « je conseillerais à un confrère » était à 4.

A la fin de la partie « appréciation globale » du questionnaire, nous avons proposé aux investigateurs un champ libre pour qu'ils puissent donner leurs remarques, avis, suggestions. Trois des cinq utilisateurs ont complété ce champ.

Les remarques ont été les suivantes :

- « Bel outil que j'ai finalement peu eu l'occasion d'utiliser hors démo car pour inclure un patient il fallait être en consultation et non en visite. A promouvoir d'urgence. »

- « Trop de rigidité quant aux dates des consultations à prévoir. Ne prend pas en compte les décimales du taux d'Hb. Peut-être un système plus orienté vers un "cheminement diagnostique" sur 1 à 3 consultations, avec proposition d'examens complémentaires à faire, qui permettra d'arriver à un diagnostic probable à la consultation suivante... »

- « Poursuivre l'évaluation par une utilisation de plus grande ampleur. »

#### VII.2.2.10 Evaluation du questionnaire

L'ensemble des utilisateurs a désigné le questionnaire comme « clair » et avec une « formulation claire ». 80% a estimé le questionnaire d'une longueur adaptée.

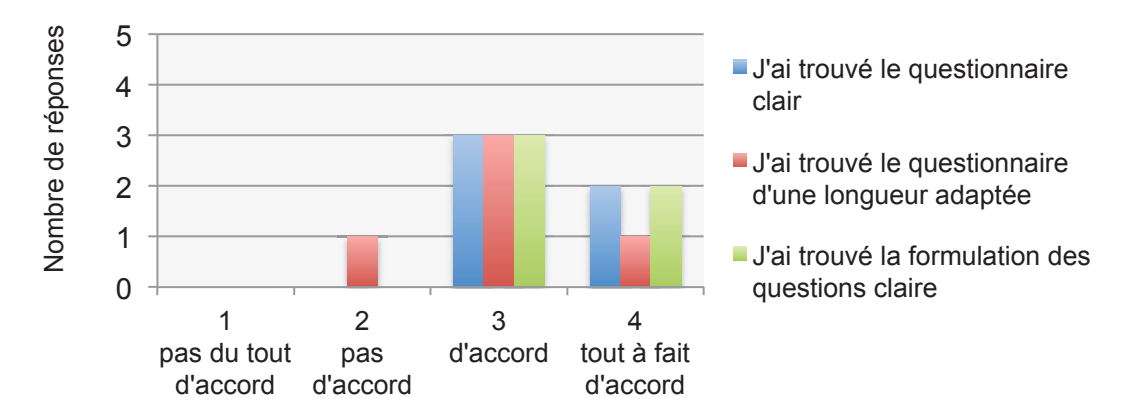

#### ! Figure 60: évaluation du questionnaire

# **VII.3 Formulaire de contact**

Aucun investigateur n'a utilisé le formulaire en ligne de contact.

# **VII.4 Aide par mail**

A trois reprises des investigateurs m'ont contacté pour des difficultés :

- 1 difficulté à modifier son mot de passe dû au temps de réinitialisation du serveur pour prendre en compte la modification
- 1 difficulté portant sur le protocole d'étude et des consultations successives
- 1 difficulté sur l'ergonomie : un des boutons de validation n'apparaissait pas sur la page directement, il fallait faire défiler la fenêtre internet vers le bas.

# **VII.5 Population étudiée**

# **VII.5.1 Nombre de patients inclus**

Les patients inclus étaient définis comme des patients majeurs, consultant leur médecin traitant au cabinet avec un taux d'hémoglobine inférieur à 12 g/dL sur une numération de moins d'un an.

Vingt patients ont été inclus entre le lundi 09 septembre 2013 et le lundi 09 décembre 2013. Cinq médecins ont finalement participé à l'étude sur les 6 pressentis. Le dernier n'ayant pas donné suite après la réunion de présentation.

# **VII.5.2 Suivi des inclusions**

Ci-dessous un schéma résumant les patients inclus, les consultations non renseignées et les perdus de vue.

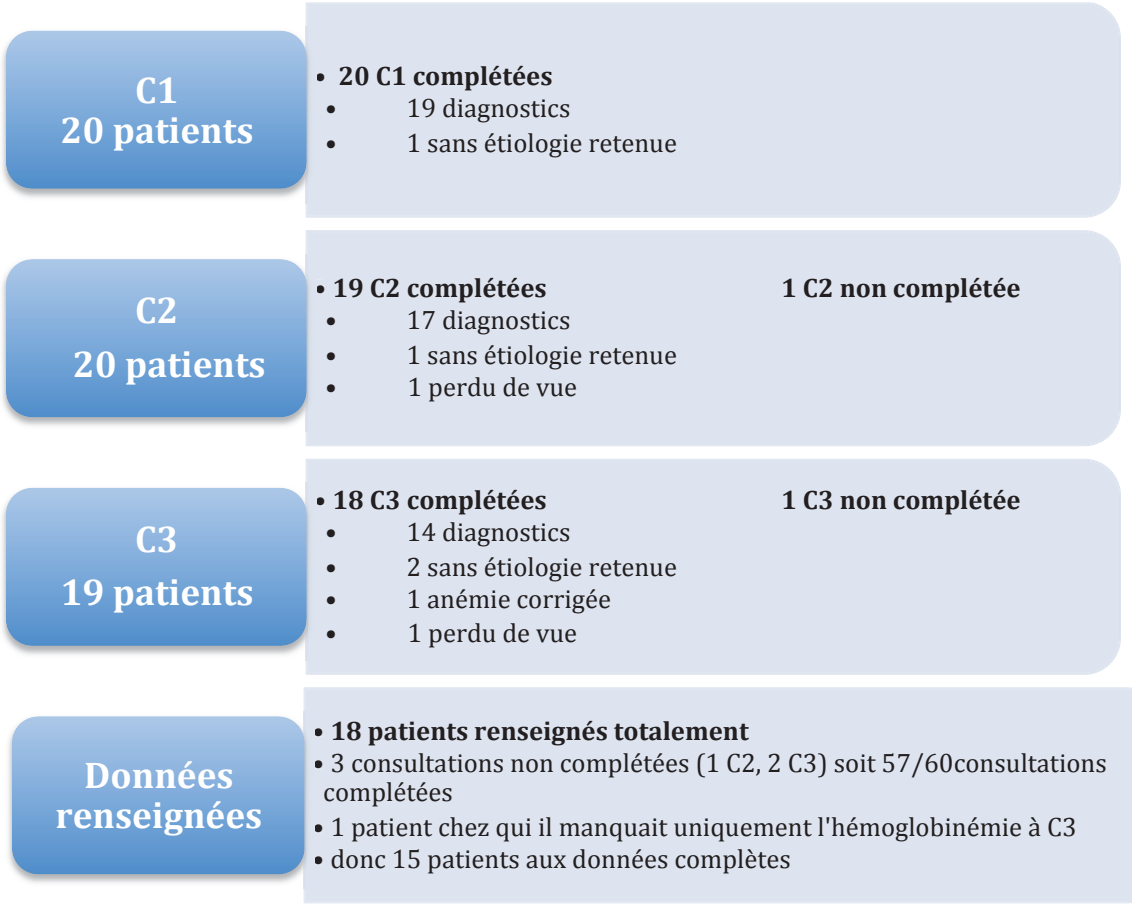

! Figure 61 : déroulement des consultations

# **VII.5.3 Caractéristiques générales des patients**

## VII.5.3.1 Age et sexe

Le plus jeune patient inclus avait 39 ans, le plus âgé 85 ans. La moyenne d'âge était de 69,4 ans pour une médiane de 75 ans. Les plus de 75 ans représentaient 75% des effectifs.

Il y avait 7 femmes et 13 hommes.

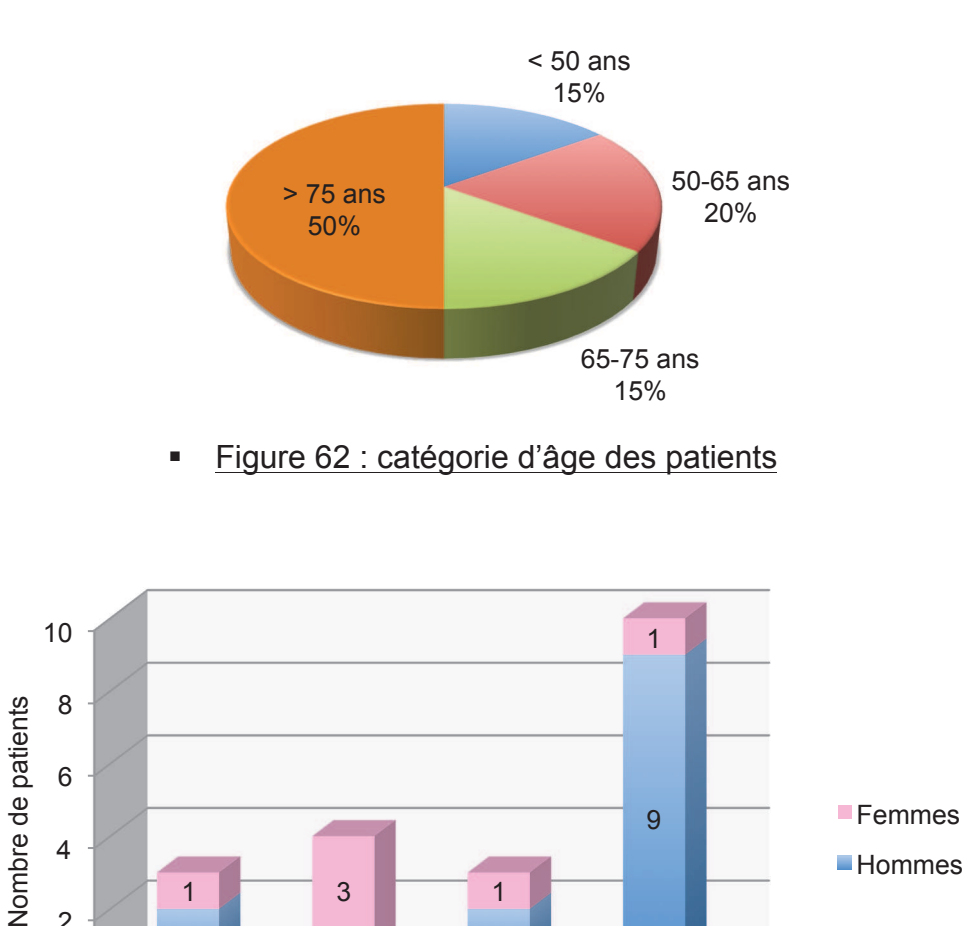

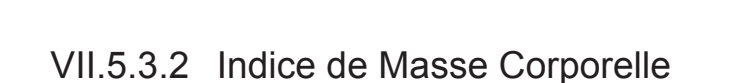

 $< 50$  50-65 65-75 > 75

Classes d'âge des patients

 $2 \frac{1}{1}$   $2 \frac{1}{2}$ 

 $1 \times 3$  1

Aucun patient n'avait d'IMC inférieur à 18,5. La moitié avaient un IMC entre 18,5 et 25, reflétant une corpulence normale. L'autre moitié étaient en surpoids dont deux en obésité avec un IMC>30.

Figure 63: répartition des patients selon l'âge et le sexe

## VII.5.3.3 Anémies

 $\overline{0}$ 

2

L'ensemble des patients avait un taux d'hémoglobine inférieur à 12 g/dL, valeur retenue comme critère d'inclusion.

La majorité des patients présentait une anémie entre 10 et 12 g/dL. Deux femmes et un homme présentaient une anémie entre 6 et 8 g/dL

La valeur minimale incluse était de 6 g/dL. La maximale de 11 g/dL. La médiane était de 10,5 g/dL.

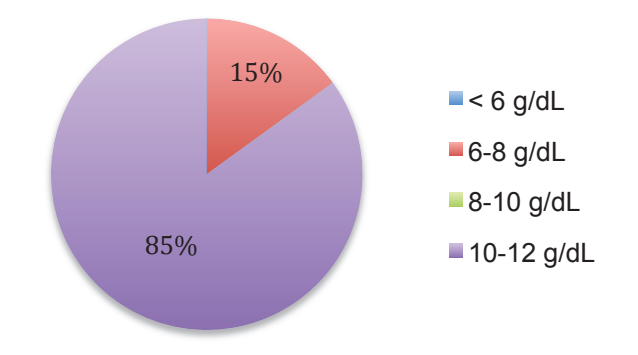

! Figure 64 : taux d'hémoglobine des patients inclus

# **VII.6 Données des consultations**

Au total 56 signes cliniques et biologiques ont été rentrés dans la base de donnée à l'issue de la première consultation, 119 lors de la seconde consultation soit un total de 175 critères. Cela correspond à une moyenne de 8,75 critères sélectionnés par patient.

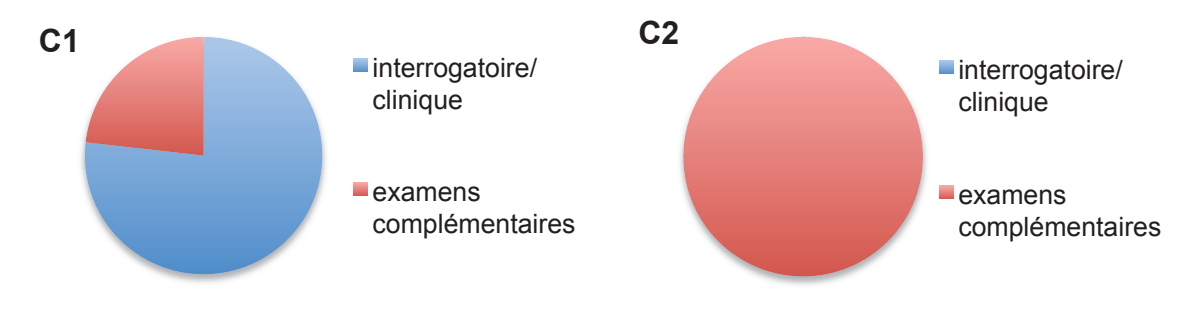

! Figure 65 : répartition des types de données incluses lors des C1 et C2

# **VII.6.1 Données cliniques et paracliniques à C1**

Les critères étaient à 77% des données d'interrogatoire et d'examen clinique. Les autres données étaient à 23% des résultats de NFS *(cf. figure 64)*.

#### VII.6.1.1 Interrogatoire et examen clinique à C1

Lors de la C1, la donnée la plus renseignée par les investigateurs était « HTA/cardiopathie ».

En revanche, plusieurs données n'ont pas été sélectionnées par les investigateurs : adénopathie, signes cutanés, signes pulmonaires, dysmorphie, thromboses, urines foncées, calculs biliaires, fièvre, ictère, splénomégalie, syndrome hémorragique, troubles psychiatriques, éthylisme, grossesse, VIH/splénectomie/immunodépression, retour de zone tropicale, anémie familiale, post-réanimation, traitement par fer/vitamines/EPO, CMV, EBV, parvovirus récent.

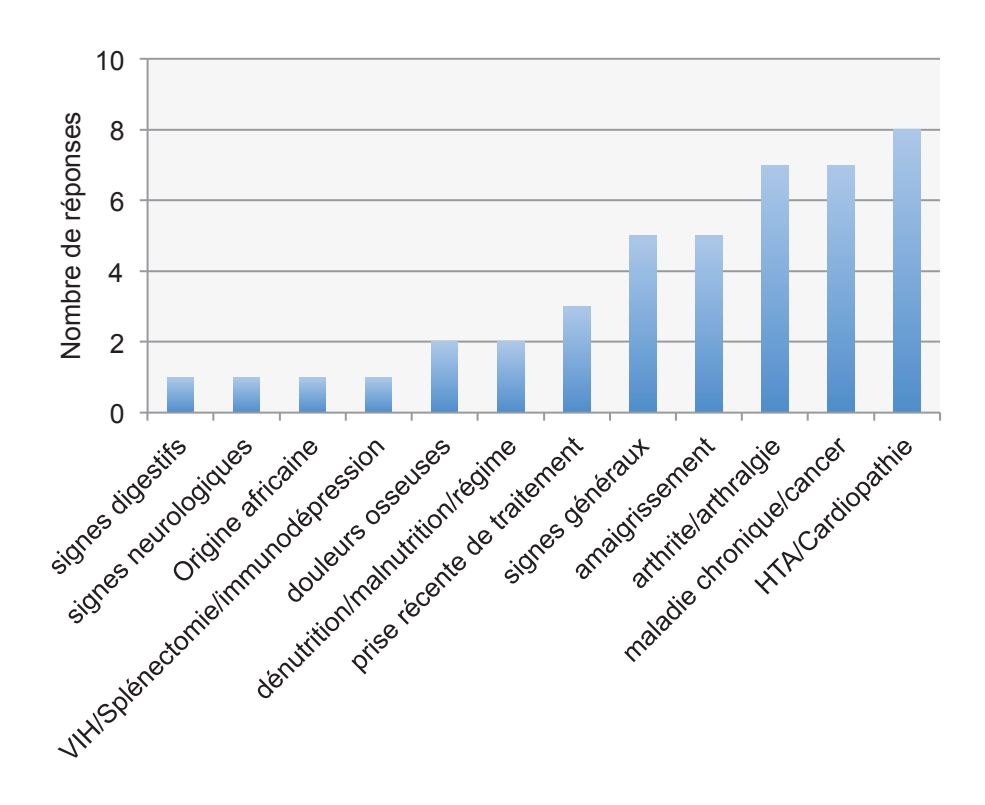

Les critères d'interrogatoire et de clinique renseignés étaient :

! Figure 66 : données cliniques renseignées à la C1

#### VII.6.1.2 Données para-cliniques à C1

13 signes biologiques ont été renseignés.

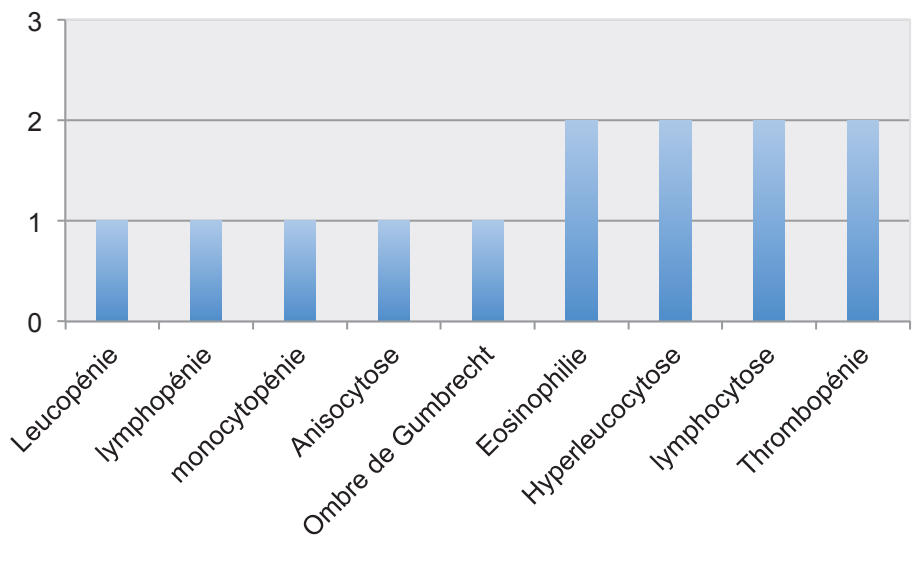

! Figure 67 : données para-cliniques renseignées à la C1

Plusieurs critères n'ont pas été sélectionnés : basophilie, monocytose, thrombocytose, blastose et myélémie. Aucun examen d'imagerie ou d'endoscopie n'a été renseigné.

#### **VII.6.2 Données cliniques et paracliniques à C2**

119 critères ont été renseignés lors de la seconde consultation soit une moyenne de 6,26 critères par patient. L'ensemble de ces critères était des données biologiques à 96% et paracliniques (échographie, gastroscopie) à 4%.

VII.6.2.1 Interrogatoire et examen clinique à C2

Aucune donnée d'interrogatoire ou d'examen clinique n'a été saisie à la C2.

#### VII.6.2.2 Données para-cliniques à la C2

Lors de la C2, la donnée la plus renseignée était l'évaluation de la fonction rénale, correspondant à 13,5% des données de la C2. Dans 7 cas, le patient présentait une insuffisance rénale.

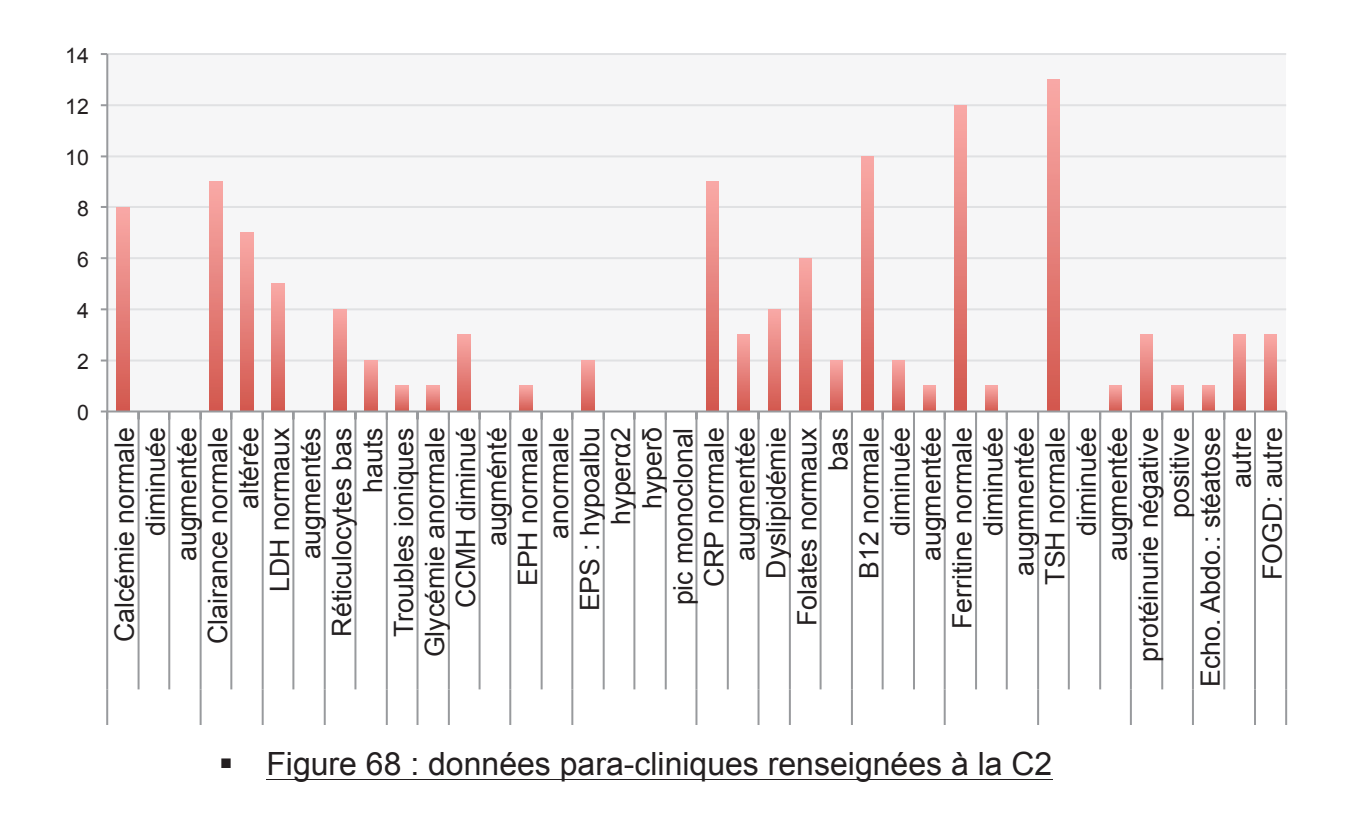

De multiples critères n'ont pas été sélectionnés par les MG. Concernant la biologie, il s'agit des résultats du frottis sanguin (acantocytes, corps de Heinz...), les CPK, l'hyperbilirubinémie, l'haptoglobinémie, les troubles de l'hémostase, les dosages d'anticorps, les sérologies hépatites, la tryptase, le test de Coombs, le complément, le fibrinogène et la plombémie.

## VII.6.2.3 Diagnostics retenus à C1 et C2

Il y avait 39 diagnostics proposés. L'investigateur pouvait sélectionner un diagnostic dans un menu déroulant afin de faciliter l'analyse des données et éviter une double dénomination comme « carence en fer » et « carence martiale ». Il pouvait également proposer un diagnostic dans un champ de texte libre.

> Lors de la C1 : 8 diagnostics différents ont été proposés par les médecins. Dans un cas, l'investigateur a renseigné comme diagnostic : « pas d'étiologie retrouvée » et n'a donc pas souhaité émettre d'hypothèse.

Le diagnostic le plus fréquent était l'anémie inflammatoire.

! Lors de la C2 : 8 diagnostics différents ont été saisis. Dans un cas, il a été renseigné « perdu de vue » et dans un autre « pas d'étiologie retrouvée ». Une des consultations n'a pas été saisie par l'investigateur.

Le diagnostic le plus fréquent était la carence martiale.

Le moteur de recherche *Web-Anemia* a été utilisé 15 fois sur les 20 lors de la C1 et 6 fois sur 18 lors de la C2.

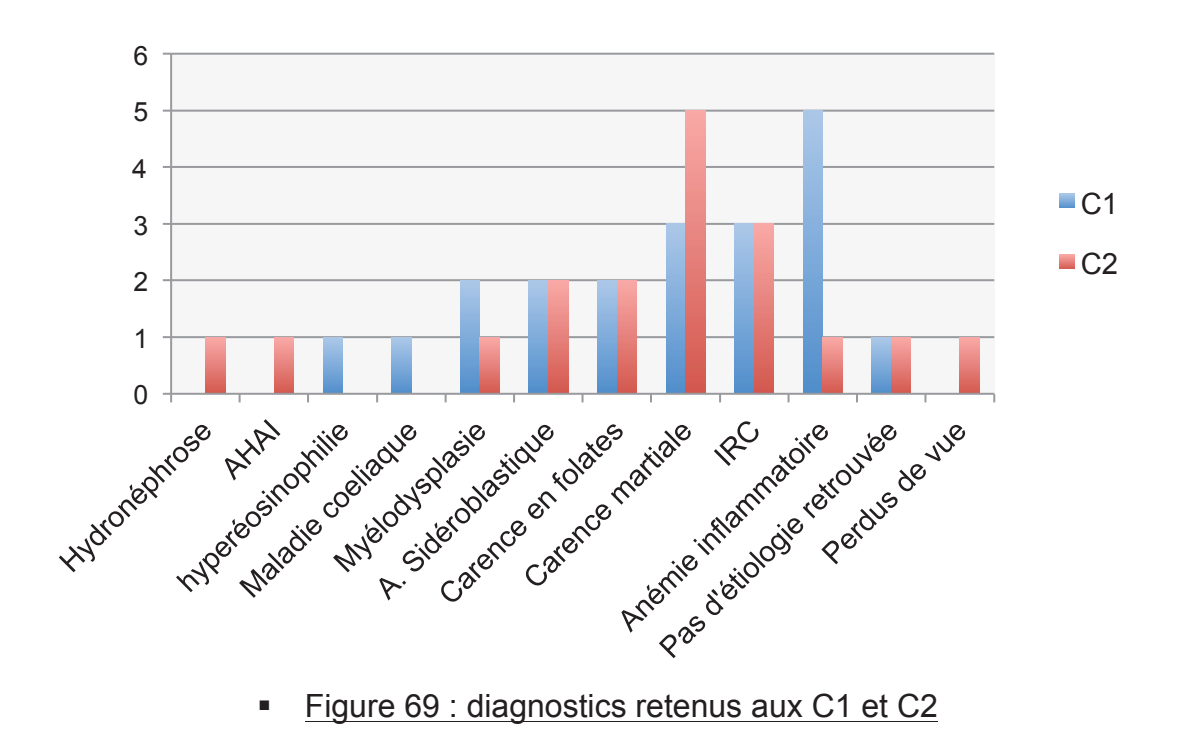

## **VII.6.3 Données de la C3**

18 C3 ont été effectuées par les investigateurs dont un perdu de vu. Deux C3 n'ont pas été renseignées.

Il était demandé à l'investigateur de renseigner le diagnostic final retenu. Il pouvait choisir son diagnostic dans le menu déroulant ou l'inscrire dans le champ de texte libre.

![](_page_119_Figure_0.jpeg)

VII.6.3.1 Diagnostics retenus à C3

! Figure 70 : diagnostics retenus aux 3 consultations

VII.6.3.2 Taux d'hémoglobine à C3

15 patients avaient des chiffres récents d'hémoglobine. 1 patient n'avait pas de biologie. 2 patients avaient été perdus de vue. 2 consultations n'ont pas été complétées par le médecin.

![](_page_119_Figure_5.jpeg)

Le taux médian d'hémoglobine était de 11 g/dL (6-12).

# VII.6.3.3 Statut du patient

15 patients étaient déclarés vivants à au moins 6 mois de l'inclusion. 1 patient était décédé. Les investigateurs ignoraient le statut pour deux patients.

VII.6.3.4 Hospitalisation au cours de l'étude

Nous ignorions pour 3 patients s'ils avaient été hospitalisés depuis l'inclusion. 11 patients n'avaient pas été hospitalisés.

4 patients avaient été hospitalisés depuis la C1 :

- 1 patient en lien direct avec son anémie pour transfusion
- 1 patient pour bilan de spondylarthrite ankylosante
- 1 patient pour prostatectomie trans-urétrale
- 1 patient pour traumatisme crânien avec hémorragie cérébrale (non décédé).

# **VIII. DISCUSSION**

Le médecin doit être efficace dans deux domaines de la prise en charge du patient : le diagnostic et la thérapeutique. Self et al. **(60)** ont décrit qu'une anémie n'était pas diagnostiquée dans 25% des cas au bilan initial de patients hospitalisés, par défaut de lecture. Lorsque celle-ci était objectivée, la prise en charge diagnostique ou thérapeutique était incomplète dans 20% des cas. Cette étude montre bien la difficulté du diagnostic des anémies. Malgré un temps et une disponibilité adéquates en milieu hospitalier, la prise en charge de ce symptôme peut faire défaut.

En effet, pour Abel et al. **(61)**, seulement 3,8% des généralistes du Massachussetts ont déclaré adresser leur patient à un hématologue lors du diagnostic. Et ce n'est qu'au développement d'un deuxième symptôme que les taux augmentaient atteignant ainsi 88,7% si une pancytopénie apparaissait ; 63,9% si une leucopénie ou une thrombocytopénie s'y associait ; 42,9 % si l'anémie était associée à des adénopathies ; 37,6% si hyperleucocytose ; 25,6 % si sueurs nocturnes et 23,3% si perte de poids. Les auteurs ont conclu que l'anémie associée aux symptômes évocateurs d'une myélodysplasie (SMD) ou d'une leucémie aigüe est plus susceptible d'inciter le MG à demander l'avis d'un hématologue. Les MG semblaient conscients de la difficulté de diagnostic des SMD et adressaient plus facilement leurs patients âgés à l'hématologue devant une anémie « inexpliquée ». C'est surtout dans ces cas d'anémies inexpliquées et difficiles que le praticien peut rechercher une aide et que *Web-Anemia* a toute sa place.

Parmi les points positifs de notre étude, il y a sa réalisation en environnement réel. Beaucoup d'études sont réalisées sur des cas théoriques, ce qui est souvent reproché par les experts. Dans la revue de littérature de Kaplan sur l'évaluation des applications informatiques, il regrettait les rares évaluations en conditions réelles avec de vrais cas ainsi que peu d'études portant sur les limites de leur utilisation par les médecins **(62)**.

Tout support informatique mérite d'être évalué afin de s'assurer qu'il soit « ergonomique » au niveau de la présentation, la clarté, la facilité et la rapidité. Un SADM simple et clair favorisera son utilisation générale et sa fréquence d'utilisation.

L'évaluation globale réalisée par les 5 investigateurs de notre étude a montré que le logiciel était clair et attrayant. En effet, tous domaines confondus, le pourcentage d'avis favorables concernait 88,6% des réponses.

La durée de consultation est un des facteurs de succès de l'utilisation des SADM. Celle-ci semblait logiquement allongée. Dans notre étude, la durée était estimée majoritairement entre 5 et 10 minutes. Malgré cela, 100% des investigateurs se disaient prêts à réutiliser *Web-Anemia* dans le futur. Par ailleurs, ils étaient tous favorables à son utilisation en dehors de la consultation ceci renforçant l'adhésion des médecins à *Web-Anemia*.

Notre démarche d'aide diagnostique vis-à-vis de l'anémie (pathologie complexe et nécessitant souvent en deuxième temps une prise en charge par un spécialiste) s'inscrit dans une volonté nationale encouragée par la HAS. En effet, selon l'étude commanditée par la HAS **(11)**, il convient de « mettre en œuvre des projets pilotes pour guider et faciliter le développement et la diffusion de SADM adaptés aux besoins des cliniciens et du système de santé ». Elle estime également que les systèmes experts « pourraient être justifiés pour des pathologies complexes, nécessitant l'intervention et l'aide des médecins spécialistes, autre qu'en soins primaires ». Même si les résultats de notre étude pilote sont satisfaisants et encourageants, il est difficile d'obtenir une méthode d'évaluation sans faille et standardisée.

Comble et al. **(11)** ont identifié des facteurs de succès des SADM :

- 1) Intégration du SADM aux autres applications du système d'information clinique
- 2) Déclenchement automatique des interventions du SADM, sans perturbation du travail du médecin

122

- 3) Fourniture de la bonne information, à la bonne personne, au bon moment, au bon endroit et par le bon canal
- 4) Présentation par le système de recommandations (pouvant donner lieu à une action plutôt que de constats)
- 5) Offrant la possibilité de prescrire les actions recommandées par le système, sans quitter l'application en cours.

Quant à Kawamoto et al. **(63)**, ils ont identifié 4 facteurs de succès :

- 1) Etre intégré dans la pratique quotidienne du praticien, sans interférer négativement sur la gestion du cabinet
- 2) Etre disponible de façon permanente, surtout lors de la prise de décision par le praticien
- 3) Prodiguer des conseils de prise en charge
- 4) Etre bien implémenté dans le système informatique du praticien.

Les résultats de notre étude tendent à confirmer que *Web-Anemia* répond à plusieurs de ces facteurs de succès.

En effet, les avantages de *Web-Anemia* sont retrouvés dans :

- ses caractéristiques générales :

- 1) C'est un système de rappel et d'orientation diagnostique et non de décision diagnostique : le médecin reste au centre de la démarche diagnostique
- 2) Rapidité : temps de réponse adapté et raisonnable
- 3) Fiabilité : *Web-Anemia* est fiable et ne présente pas de « faille » majeure
- 4) Flexibilité : vu la grande quantité de connaissance que *Web-Anemia* possède, il est important de pouvoir ajouter, modifier et éliminer la connaissance de la base de données
- 5) Disponibilité : accessible par internet via tous les logiciels usuels
- 6) Coût réduit du système *:* le coût pour pouvoir profiter de *Web-Anemia* et pour le mettre à la disposition du MG est faible.

- ses caractéristiques particulières :

- 1) Performance diagnostique importante validée
- 2) Grande disponibilité permanente : l'expérience de l'hématologue expert est disponible à travers la base de données de *Web-Anemia*
- 3) Performance diagnostique pouvant évoluer dans le temps en fonction du retour d'expérience des MG
- 4) Conseils et explications disponibles : *Web-Anemia* peut expliquer, grâce à sa base auxiliaire, la démarche diagnostique à entreprendre en fonction de l'hypothèse diagnostique choisie par le MG
- 5) Réponse rapide : une réponse rapide et en temps réel est proposée par *Web-Anemia*. Ceci peut être très important en temps réel et dans des situations complexes.

Notre travail a montré une satisfaction globale de la part des participants. La médiane à 3 témoigne de l'intérêt des utilisateurs. Le fait que les utilisateurs conseilleraient *Web-Anemia* à leurs confrères conforte l'idée que ce système est souhaité par les médecins et qu'il présente un potentiel d'aide dans la prise en charge. Néanmoins, les investigateurs avaient émis deux inquiétudes principales concernant l'ergonomie et le temps d'utilisation/lenteur d'exécution. Ces critères ont été positivement évalués : lors de l'utilisation initiale, l'ensemble des investigateurs évaluait à 3/4 la facilité de prise en main et tous estimaient la rapidité d'accès supérieure ou égale à 3/4. 3 des 5 investigateurs déclaraient que *Web-Anemia* était agréable à utiliser et que le système était rapide d'utilisation.

En ce qui concerne le critère d'inclusion principal, nous avons considéré un taux d'hémoglobine à 12 g/dL pour définir l'anémie. Nous n'avons pas fait de distinction sur le sexe. D'une part, plusieurs études ont montré que chez les hommes de plus de 70 ans, le taux moyen d'hémoglobine diminuait de 0,3 à 0,4g/dL, notamment en raison de la baisse de testostérone, facteur stimulant de l'érythropoïèse. D'autre part, les études actuelles démontrent qu'il n'existe pas d'anémie «physiologique» chez la personne âgée **(64) (65)**. Ainsi, comme l'explique Pautas et al. **(66)**, en pratique, pour les sujets âgés des deux sexes, nous pouvons considérer le taux de 12 g/dL comme limite inférieure de la normale, d'autant que certains auteurs y voient un seuil à partir duquel le bilan étiologique devient rentable. Comme notre population avait une médiane d'âge de 75 ans,un taux d'hémoglobine à 12g/dL définissant l'anémie limitait un éventuel biais de sélection.

Par ailleurs, nous notons que malgré l'utilisation de *Web-Anemia* par les MG, il y a eu une amélioration du taux d'hémoglobine médian puisque nous sommes passés d'un taux médian de 10,5 d/dL (6-11) à l'inclusion (C1) à un taux médian de 11 g/dL (9-12) à C3.

D'un autre coté Sullivan et Mitchell précisent dans leur revue de la littérature que l'utilisation de l'ordinateur altère la qualité de la relation médecin-malade mais améliorent la performance du médecin **(67)**. Garg et al. ont montré une amélioration de la performance de 64% grâce aux SADM dans une revue de 97 études **(12)**. La puissance diagnostique validée d'*Anemia* **(46)** et les bons résultats en terme de puissance diagnostique d'*Anemia* et d'ergonomie de l'étude pilote (présentation, utilisation, rapidité, terminologie...) semblent être en en faveur de ces résultats.

Parmi les critères de réussite d'un SADM en soins primaires, le temps d'exécution constitue l'un des facteurs les plus importants (**68**). Selon les estimations d'une enquête de la Direction de la recherche, des Etudes, de l'Evaluation et des Statistiques, la DRESS - effectuée entre juin 2002 et janvier 2003 auprès de 922 généralistes libéraux-, la majorité des consultations et visites des MG durent moins de 25 minutes **(69)**. Nous pouvons supposer alors que le temps d'une consultation de MG utilisant *Web-Anemia* ne devra excéder 5 à 10 minutes de plus que la durée moyenne. 4 des 5 investigateurs estimaient que l'utilisation du système prenait moins de 10 minutes, renforçant leur adhésion à son utilisation. Nous notons cependant que tous les investigateurs ont estimé que *Web-Anemia* était utilisable en dehors de

125

la consultation. Cette réponse est cohérente car le logiciel sera plutôt utilisé pour des cas difficiles d'évaluation diagnostique où le médecin souhaitera être concentré avec la compilation des résultats d'examen déjà demandés en ville.

Un des éléments qui peut manquer à *Web-Anemia* et qui a été souhaité par les investigateurs est la possibilité d'une utilisation au chevet des patients : au domicile ou en institution.

Par ailleurs Comble et al. ont aussi identifié des facteurs limitatifs : **(11)**

- 1) La résistance des utilisateurs :
	- a. applications qui ne s'inscrivent pas efficacement dans l'organisation du travail clinique
	- b. perte de temps que peut représenter dans un premier temps l'introduction de systèmes d'information clinique associés à des SADM
- 2) La complexité et coûts de production avec la quasi impossibilité de les réutiliser et de les partager en l'absence de standards
- 3) La complexité et coûts de développement et d'intégration des SADM aux systèmes d'information clinique en l'absence de standards d'interopérabilité entre SADM et outils métier.

Malgré le fait que *Web-Anemia* a un coût et une complexité faibles et malgré le fait que notre travail a permis de montrer l'adhésion des utilisateurs, notre système ne s'intègre pas, à l'heure actuelle, dans les logiciels médicaux existants. Ainsi il est nécessaire d'effectuer une manipulation externe au logiciel de gestion des dossiers médicaux du patient pour s'y connecter ce qui pourrait également amener une perte de temps de consultation. Aussi, nous savons désormais que l'informatique en consultation, et donc *Web-Anemia*, peut altérer la relation médecin-malade en détournant l'attention du médecin sur son écran. Dowell et al. ont mis en évidence que l'usage de l'informatique aboutissait à de longs silences modifiant la fluidité de la conversation. Les conclusions ont été que l'utilisation des ordinateurs a de nombreux avantages mais aussi une influence notable sur la précision des détails de la consultation de médecine générale. Les médecins doivent élaborer des stratégies pour gérer cet impact **(70)**, ce qui pourrait aussi allonger secondairement la durée de la consultation.

Tous les investigateurs utilisaient l'informatique au quotidien. Même si nous considérons que cet outil sera principalement destiné à des praticiens dont l'informatique fait partie de leur pratique, il est important de rendre *Web-Anemia* accessible au plus grand nombre. Avec des âges et des années d'installation divers, notre échantillon de MG était varié. Nos 5 investigateurs ne sont cependant pas représentatifs de la population des MG en Haute-Normandie. D'ailleurs l'objet de notre travail consistait plutôt à une étude de faisabilité, de faible puissance statistique. Nous pouvons ainsi penser que l'implication des investigateurs en tant que maître de stage et leur connaissance des SADM a facilité leur adhésion et leur participation, donnant lieu à un éventuel biais de sélection. Mais dans une étude sur les MG d'Aquitaine et Internet, 70% déclaraient vouloir utiliser les SADM, résultat comparable à notre échantillon **(71)**. Dans environ 2/3 des études de la littérature, l'utilisation des SADM entraînait une amélioration de la qualité et de la sécurité des soins **(11)**. On y retrouve également souvent une réduction des coûts. Ainsi dans l'étude d'Ammenwerth en 2008, 8/10 études montraient que les SADM entraînaient une réduction du risque relatif d'erreurs de prescriptions et dans 14/25 études une réduction de moitié du risque relatif d'effets indésirables **(67)**.

Les investigateurs ont adhéré à la terminologie proposée dans *Web-Anemia*, mais il apparait qu'il existe des biais intra-système et intra-praticien. En effet certains investigateurs ont exprimé une difficulté à interpréter les signes cliniques proposés par le logiciel. Par exemple l'item « anomalie de la glycémie » portait à confusion: cela se réfère-t-il à une anomalie sur le résultat biologique, à un patient diabétique équilibré ou aux deux possibilités ? C'est dans ce domaine que les limites de la plupart des systèmes apparaissent. La difficulté réside à faire concorder la description faite par le praticien et les données présentées dans la base de données du SADM. La HAS pourrait être amenée à dicter au niveau national la démarche de standardisation nécessaire au développement de ces systèmes : recommandations de pratiques, documents de référence. Elle pourra proposer une terminologie commune comme cela sur fait pour le MeSh (*Medical Subject Headings*) **(72)**. Ce thésaurus biomédical de référence est un outil d'indexation, de catalogage et d'interrogation des bases de données de la NLM (*National Library of Medicine*, Bethesda, USA) **(73)**. Le CHU de Rouen propose sur CISMEF un traducteur de termes afin de trouver le terme MesH équivalent **(74)**. Cela facilitera l'opérationnalisation au moyen d'outils informatiques: modalités d'indexation, choix de formats standards appropriés, procédures de validation et de publication.

Enfin, compte-tenu du faible nombre d'inclusions, nous ne pouvions avoir une représentativité épidémiologique de l'anémie de la population incluse. Gurlanik et al. **(21)** ont ainsi décrit les anémies comme réparties pour 1/3 entre les carences (nutritionnelles et martiales), les maladies inflammatoires/insuffisance rénale et les anémies inexpliquées (AI). Les AI étaient composées à 52,6% d'hommes de plus de 65 ans. Dans notre échantillon, nous retrouvions 60% d'hommes de plus de 65 ans porteurs d'une AI.

Notre échantillon retrouvait 27% de carences, 33% d'anémies inflammatoires/insuffisance rénale chronique et 40% d'anémies inexpliquées, finalement assez proche de la littérature.

Après modifications de *Web-Anemia (cf. annexe 12)*, une étude prospective pourrait être conçue sur une durée d'un an avec une analyse intermédiaire à 6 mois. Le projet pourrait s'articuler alors autour de quatre objectifs principaux :

- 1) évaluer à nouveau l'ergonomie
- 2) apporter une aide au diagnostic étiologique des anémies pour les médecins généralistes en créant un réseau spécifique basé sur l'utilisation d'une interface informatique et sur l'accessibilité rapide et facile à une consultation dédiée au diagnostic des anémies au Centre Henri-Becquerel
- 3) collecter des informations médicales et épidémiologiques (caractéristiques clinico-biologiques, examens complémentaires, diagnostics, impact sur la survie, nombre d'hospitalisations à 6 mois...) concernant des patients anémiques consultant en médecine générale en Haute-Normandie.

4) réaliser une collection de sérum de patients porteurs d'anémie inexpliquée à des fins cognitives afin de mieux comprendre leur physiopathologie et d'utiliser des outils permettant d'optimiser le diagnostic étiologique.

Selon le calcul du nombre d'investigateurs nécessaire sur intervalle de confiance à 10%, en considérant que les investigateurs réutiliseront *Web-Anemia* à au moins 50%, il faudrait 97 médecins participants à l'étude pour obtenir une évaluation fiable. Si nous considérons une marge de 10% d'investigateurs qui finalement n'incluront pas de patient, le nombre est estimé à 108 investigateurs nécessaires.

Pour estimer le nombre de patients à inclure : selon la même méthode, considérant un taux diagnostique à 80%, avec un intervalle de confiance à 10%, il faudrait 61 patients inclus. Pour un intervalle de confiance à 5%, il faudrait 246 patients. Cela correspond à 2,3 patients par médecin ce qui semble tout à fait raisonnable. Nous pourrions envisager un système qui orienterait les actions en proposant des examens à réaliser ainsi que des diagnostics différentiels. Cette partie-là de *Web-Anemia* mériterait d'être retravaillée et affinée.

Enfin nous pourrions intégrer *Web-Anemia* aux logiciels médicaux des MG déjà existant puisque nous savons qu'un élément d'adhésion des utilisateurs aux SADM est sa bonne intégration dans la pratique. Une alerte pourrait ainsi être générée en cas d'anémie dans un résultat biologique proposant de se connecter à *Web-Anemia*. En effet, certains praticiens reçoivent les résultats biologiques via messagerie cryptée type « Apicript » et les résultats anormaux apparaissent avec une alerte (surbrillance, pastille rouge...). Web-Anemia pourrait alors être proposé automatiquement au praticien. Cela pourrait améliorer significativement la performance médicale dans la prise en charge des anémies (Garg et al. **(68)**).

A long terme, nous pourrions envisager un lien avec le centre de référence pour améliorer la prise en charge dans le cas où celle-ci nécessiterait un acte diagnostique et/ou un avis spécialisé.

129

Le futur des SADM s'inscrira dans une volonté politique. Comme le conseille M. Comble dans l'étude commandée par la HAS **(11)**, il faut :

- *1) Adopter et mettre en œuvre les standards nécessaires à la production, au partage, à la réutilisation des connaissances et au développement des SADM.*
- *2) Mettre en place les services et outils nécessaires à la production collaborative, à la gestion et à la diffusion des bases de connaissances.*
- *3) Mise en place au niveau national d'infrastructures assurant la sécurité, la confidentialité et l'interopérabilité des échanges entre les différents systèmes.*
- *4) Mettre en œuvre des projets pilotes pour guider et faciliter le développement et la diffusion de SADM adaptés aux besoins des cliniciens et du système de santé.*
- *5) Etudier et mettre en œuvre des mesures incitatives pour l'adoption et la diffusion des systèmes d'aide à la décision médicale.*

L'HAS parle « d'enjeu majeur » pour décrire le développement des SADM et conseille la mise en place d'infrastructures nationales. Elle devra définir les standards et donc garantir la sécurité des données, relatives au secret médical. Nous savons désormais que les grands chantiers informatiques, comme le dossier médical personnel (DMP), sont très difficiles à mener. Il semble important de respecter les étapes afin de développer des outils simples, efficaces, reproductibles et peu coûteux. Nous savons également que les systèmes pérennes sont ceux qui sont bien intégrés dans l'activité quotidienne. De tous temps, le monde médical a cherché et apprécié trouver l'information adéquate, auprès de livres, de confrères et plus récemment d'Internet. L'informatique médicale semble être un domaine d'aide qui fait partie de l'avenir.

La plupart des autorités responsables se sont accordées sur l'importance de trouver la meilleure façon de développer ces SADM. Ainsi l'HAS parle « d'enjeu majeur » pour décrire le développement des SADM et conseille la mise en place d'infrastructures nationales. Elles devront définir les standards et la sécurité des données, relatives au secret médical. Nous savons désormais que les grands chantiers informatiques, comme le dossier médical personnel (DMP), sont très difficiles à mener. Il semble important de respecter les étapes afin de développer des outils simples, efficaces, reproductibles et peu couteux.

Nous savons également que les systèmes pérennes sont ceux qui sont bien intégrés dans l'activité quotidienne. De tous temps, le monde médical a cherché et apprécié trouver l'information adéquate, auprès de livres, de confrères et plus récemment d'Internet. L'informatique médicale semble être un domaine d'aide qui fait partie de l'avenir.

# **IX. BIBLIOGRAPHIE**

1. Littré E. Dictionnaire Littré.

2. Burnie D. Les Prodiges de la Médecine. Sélection du Reader's Digest.

3. PubMed [Internet]. Available from: http://www.ncbi.nlm.nih.gov/PubMed

4. HAS, recommandations de bonne pratique [Internet]. Available from: http://www.has-sante.fr/portail/jcms/c\_1101438/fr/tableau-des-recommandations-debonne-pratique

5. Tonks A, Smith R. Information in practice. BMJ. 1996 Aug 24;313(7055):438.

6. Brassey J, Elwyn G, Price C, Kinnersley P. Just in time information for clinicians: a questionnaire evaluation of the ATTRACT project. BMJ. 2001;322(7285):529.

7. Ely JW, Osheroff JA, Ebell MH, Bergus GR, Levy BT, Chambliss ML, et al. Analysis of questions asked by family doctors regarding patient care. BMJ. 1999 Aug 7;319(7206):358–61.

8. Covell DG, Uman GC, Manning PR. Information needs in office practice: are they being met? Ann Intern Med. 1985 Oct;103(4):596–9.

9. Coumou HCH, Meijman FJ. How do primary care physicians seek answers to clinical questions? A literature review. J Med Libr Assoc. 2006 Jan;94(1):55–60.

10. Slawson DC, Shaughnessy AF. What clinical information do doctors need? Few doctors are expert at evaluating information. BMJ. 1997 Mar 22;314(7084):904.

11. Comble P-H, Renaud-Salis J-L, Lagouarde P, Darmoni S. Etude des systèmes d'aide à la décision médicale. 12 Juillet 2010 [Internet]. Available from: http://www.has-sante.fr/portail/upload/docs/application/pdf/2011-

01/etude sadm synthese.pdf

12. Garg AX, Adhikari NKJ, McDonald H, Rosas-Arellano MP, Devereaux PJ, Beyene J, et al. Effects of computerized clinical decision support systems on practitioner performance and patient outcomes: a systematic review. JAMA J Am Med Assoc. 2005 Mar 9;293(10):1223–38.

132

13. Antibioclic [Internet]. Available from: http://www.antibioclic.com

14. Logan ECM, Yates JM, Stewart RM, Fielding K, Kendrick D. Investigation and management of iron deficiency anaemia in general practice: a cluster randomised controlled trial of a simple management prompt. Postgrad Med J. 2002;78(923):533–7.

15. Kostopoulou O, Delaney BC, Munro CW. Diagnostic difficulty and error in primary care—a systematic review. Fam Pract. 2008 Dec 1;25(6):400–13.

16. Haute Autorité de Santé. Choix des examens du métabolisme du fer en cas de suspicion de carence en fer [Internet]. 2011. Available from: http://www.hassante.fr/portail/upload/docs/application/pdf/2011-

11/rapport devaluation bilan martial carence 2011-11-09 17-21-31 723.pdf

17. Lange J. Medicinalium epistolarum misellanea. 1554.

18. PATEK AJ, Jr., HEATH CW. Chlorosis. J Am Med Assoc. 1936 Apr 25;106(17):1463–6.

19. Addison GM, Beamish MR, Hales CN, Hodgkins M, Jacobs A, Llewellin P. An immunoradiometric assay for ferritin in the serum of normal subjects and patients with iron deficiency and iron overload. J Clin Pathol. 1972 Apr;25(4):326–9.

20. McLean E, Cogswell M, Egli I, Wojdyla D, de Benoist B. Worldwide prevalence of anaemia, WHO Vitamin and Mineral Nutrition Information System, 1993-2005. Public Health Nutr. 2009 Apr;12(4):444–54.

21. Guralnik JM. Prevalence of anemia in persons 65 years and older in the United States: evidence for a high rate of unexplained anemia. Blood. 2004 Jun 29;104(8):2263–8.

22. Pautas E, Chambon-Pautas C, Gouronnec A. Anémie du sujet âgé. Encylopédie Méd-Chir Traité Médecine. 2004;(3-1128).

23. DeMaeyer EM, Dallman P. Prévenir et combattre l'anémie ferriprive dans le cadre des soins de santé primaires: guide à l'usage des administrateurs de la santé et des responsables de programmme. Organisation Mondiale de la Santé; 1991. 61 p.

24. Geneva, World Health Organization. The management of nutrition in major emergencies. 2000.

25. WHO | WHO Global Database on Anaemia [Internet]. WHO. Available from: http://www.who.int/vmnis/anaemia/en/

26. Patel KV, Harris TB, Faulhaber M, Angleman SB, Connelly S, Bauer

DC, et al. Racial variation in the relationship of anemia with mortality and mobility disability among older adults. Blood. 2007 Jun 1;109(11):4663–70.

27. Beutler E, Waalen J. The definition of anemia: what is the lower limit of normal of the blood hemoglobin concentration? Blood. 2006 Mar 1;107(5):1747–50.

28. Scrutinio D, Passantino A, Santoro D, Catanzaro R. The cardiorenal anaemia syndrome in systolic heart failure: prevalence, clinical correlates, and longterm survival. Eur J Heart Fail. 2010 Sep 21;13(1):61–7.

29. Riva E, Tettamanti M, Mosconi P, Apolone G, Gandini F, Nobili A, et al. Association of mild anemia with hospitalization and mortality in the elderly: the Health and Anemia population-based study. Haematologica. 2009 Jan;94(1):22–8.

30. Lucca U, Tettamanti M, Mosconi P, Apolone G, Gandini F, Nobili A, et al. Association of Mild Anemia with Cognitive, Functional, Mood and Quality of Life Outcomes in the Elderly: The "Health and Anemia" Study. Baune B, editor. PLoS ONE. 2008 Apr 2;3(4):e1920.

31. Dubois RW, Tim Goodnough L, Ershler WB, Van Winkle L, Nissenson AR. Identification, diagnosis, and management of anemia in adult ambulatory patients treated by primary care physicians: evidence-based and consensus recommendations. Curr Med Res Opin. 2006;22(2):385–95.

32. Yates JM, Logan ECM, Stewart RM. Iron deficiency anaemia in general practice: clinical outcomes over three years and factors influencing diagnostic investigations. Postgrad Med J. 2004 Jul 1;80(945):405–10.

33. Rumsey SE, Hokin B, Magin PJ, Pond D. Macrocytosis : An Australian general practice perspective. Aust Fam Physician. 36(7):571–2.

34. Lankhorst CE, Wish JB. Anemia in renal disease: diagnosis and management. Blood Rev. 2010 Jan;24(1):39–47.

35. Tkachuk DC, Hirschmann JV, Wintrobe MM. Wintrobe's atlas of clinical hematology. Philadelphia, PA: Wolters Kluwer Health/Lippincott Williams & Wilkins; 2007.

36. Birgegård G, Aapro MS, Bokemeyer C, Dicato M, Drings P, Hornedo J, et al. Cancer-related anemia: pathogenesis, prevalence and treatment. Oncology. 2005;68 Suppl 1:3–11.

37. Université Médicale Visuelle Francophone. Orientation diagnostique devant une anémie. 2010.

38. Somogyi A, Misbahi R, Rénier J-L. Hématologie - Masson - Carnets des

ECN.

39. Jardin F, Buchonnet G. L'anémie, un symptôme biologique en situation clinique. Réalisation Pixelsquare. 2012.

40. Bauduer F. Anémies par troubles du métabolisme du fer. EMC - Hématologie. 2009 Jan;4(1):1–11.

41. Weiss G, Goodnough LT. Anemia of chronic disease. N Engl J Med. 2005 Mar 10;352(10):1011–23.

42. Katodritou E, Christakis J. Recent advances in the pathogenesis and management of anaemia of chronic disease. HAEMA. 2006;9(1):45–55.

43. Stein J, Hartmann F, Dignass AU. Diagnosis and management of iron deficiency anemia in patients with IBD. Nat Rev Gastroenterol Hepatol. 2010 Nov;7(11):599–610.

44. Roshanov PS, Misra S, Gerstein HC, Garg AX, Sebaldt RJ, Mackay JA, et al. Computerized clinical decision support systems for chronic disease management: a decision-maker-researcher partnership systematic review. Implement Sci. 2011;6(1):92.

45. Massari P. Système d'aide à la décision médicale [Internet]. Cours facultaire presented at; Faculté de Médecine de Rouen. Available from: http://medecine-pharmacie.univ-rouen.fr/informatique-medicale-technologies-de-linformation-et-de-la-communication-16308.kjsp?RH=1381224035996

46. Chamseddine A. Conception et évaluation d'un outil d'aide diagnostique des anémies en médecine générale. A propos d'Anemia. Faculté de Médecine de Rouen; 2012.

47. Brangier E. Ergonomie des logiciels approche psycho-ergonomique de l'interaction homme-ordinateur. Cah Notes Doc N [Internet]. 1990 [cited 2013 Feb 14];139(2). Available from: http://en.inrs.fr/inrspub/inrs01.nsf/EDA3D062D358D16CC12570260034B1FE/\$File/nd1780.pdf

48. Wikipedia. Ergonomie informatique. 2013.

49. Petit dictionnaire du design numérique [Internet]. Designersinteractifs. Available from: 2010

50. Scapin, D.L. & Bastien, J.M.C. Ergonomic criteria for evaluating the ergonomic quality of interactive systems. 220-231 p.

51. Ergolab. Les critères ergonomiques de Bastien et Scapin.

52. Ribeiro C. Check-list basée sur la Norme ISO [Internet]. Available from:

http://tecfa.unige.ch/tecfa/teaching/LMRI41/ChecklistISO.html

53. AFNOR. Ergonomie de l'informatique. Aspects logiciels, matériels et environnementaux. 2003;

54. Lehu J-M. Définition du glossaire Marketing, Business & MD [Internet]. Available from: http://www.e-marketing.fr/Definitions-Glossaire-Marketing/Focusgroup-5666.htm

55. Waite M, Hawker S. Compact Oxford Dictionary and Thesaurus. Oxford University Press; 2009. 1122 p.

56. Thabane L, Ma J, Chu R, Cheng J, Ismaila A, Rios L, et al. A tutorial on pilot studies: the what, why and how. BMC Med Res Methodol. 2010;10(1):1.

57. Van Teijlingen E, Hundley V. The importance of pilot studies. Soc Res Update. 2001;(35):1–4.

58. Perlman G. User Interface Usability Evaluation with Web-Based Questionnaires [Internet]. 2011. Available from: http://oldwww.acm.org/perlman/question.html

59. Bangor A, Kortum P, Miller J. Determining what individual SUS scores mean: Adding an adjective rating scale. J Usability Stud. 2009;4(3):114–23.

60. Self KG, Conrady MM, Eichner ER. Failure to diagnose anemia in medical inpatients. Is the traditional diagnosis of anemia a dying art? Am J Med. 1986 Nov;81(5):786–90.

61. Abel GA, Friese CR, Neville BA, Wilson KM, Hastings BT, Earle CC, et al. Referrals for suspected hematologic malignancy: a survey of primary care physicians. Am J Hematol. 2012 Jun;87(6):634–6.

62. Kaplan B. Evaluating informatics applications—clinical decision support systems literature review. Int J Med Inf. 2001;64(1):15–37.

63. Kawamoto K, Houlihan CA, Balas EA, Lobach DF. Improving clinical practice using clinical decision support systems: a systematic review of trials to identify features critical to success. BMJ. 2005 Apr 2;330(7494):765.

64. Yamada M, Wong FL, Suzuki G, RERF's (Radiation Effects Research Foundation) Adult Health Study. Longitudinal trends of hemoglobin levels in a Japanese population--RERF's Adult Health Study subjects. Eur J Haematol. 2003 Mar;70(3):129–35.

65. Blain H, Lerouge S, Blain A, Lacomski D, Virion JM, Humbert JC, et al. Détermination par cytométrie de flux des valeurs de référence de la population érythrocytaire chez le sujet âgé. Presse Médicale. 30(16):779–84.

66. Pautas E, Monti A, Breining A. Anémies du sujet âgé.

67. Ammenwerth E, Schnell-Inderst P, Machan C, Siebert U. The effect of electronic prescribing on medication errors and adverse drug events: a systematic review. J Am Med Inform Assoc JAMIA. 2008 Oct;15(5):585–600.

68. Bates DW, Kuperman GJ, Wang S, Gandhi T, Kittler A, Volk L, et al. Ten commandments for effective clinical decision support: making the practice of evidence-based medicine a reality. J Am Med Inform Assoc. 2003;10(6):523–30.

69. Direction de la recherche, des études, de l'évaluation et des statistiques. Les consultations et visites des médecins généralistes: un essai de typologie. 2004 juin;(315).

70. Dowell A, Stubbe M, Scott-Dowell K, Macdonald L, Dew K. Talking with the alien: interaction with computers in the GP consultation. Aust J Prim Health. 2013;19(4):275–82.

71. Croste E, Gay B, Maurice-Tison S. Médecine générale et Internet: association difficile? Une enquête auprès de 300 médecins généralistes aquitains. Médecine. 2006;2(8):372–7.

72. Medical Subject Headings MeSH [Internet]. Available from: http://www.ncbi.nlm.nih.gov/mesh

73. National Librairy of Medicine [Internet]. Available from: http://www.nlm.nih.gov/

74. CHU Rouen. CISMEF [Internet]. Catalogue et index des sites médicaux de langue française. Available from: http://www.chu-rouen.fr/cismef/

# **X. ANNEXES**

! Annexe 1 : critères ergonomiques de Bastien et Scapin **(51)**

![](_page_138_Picture_15.jpeg)

! Annexe 2: *check-list* basée sur la norme ISO, selon Ribeiro **(52)**

#### **P10 — Principes de dialogue (IS/EN)**

- 1. Le logiciel est-il adéquat à la tâche ?
- 2. Est-il auto-descriptif, c'est à dire, fournit-il du feedback ?
- 3. Est-il compatible avec les attentes de l'utilisateur ?
- 4. Est-il tolérant aux erreurs ?
- 5. L'utilisateur contrôle-t-il le système ?
- 6. Existe-t-il des possibilités de personnalisation ?
- 7. Est-il adéquat à l'apprentissage ?

#### **P 11- Usabilité des systèmes (IS/EN)**

- 1. Le logiciel satisfait-il les besoins de l'utilisateur dans un contexte d'utilisation déterminé ?
- 2. Le degré de réalisation des objectifs poursuivit dans l'interaction est-il élevé ?
- 3. Les ressources disponibles pour atteindre les objectifs sont-ils efficaces ?
- 4. L'utilisation du logiciel, dans l'accomplissement de sa tâche, est-il satisfaisant ?

#### **P12 — Présentation visuelle des informations (FDIS)**

- 1. L'information est-elle bien organisée dans la zone de travail ?
- 2. La gestion des fenêtre est-elle simple ?
- 3. Est-il possible de personnaliser les fenêtres ?
- 4. Les groupes d'informations sont-ils mis en évidence ?
- 5. Les champs de données sont-ils visuelement distinctifs ?
- 6. Les mouvements du curseurs sont-ils compatibles avec les mouvements de l'utilisateur ?
- 7. Les codes de couleurs sont-ils en accord avec les conventions ?

## **P13 — Guidage de l'utilisateur (FDIS)**

- 1. Le système informe-t-il sur sont état ?
- 2. Le système propose-t-il des mécanismes pour éviter ou réduire l'occurrence des erreurs ?
- 3. Le système informe-t-il sur l'occurrence des erreurs et sur la façon de les corriger ?
- 4. Le système fournit-il de l'aide en ligne ?
- 5. Le système fournit-il un feedback immédiat avec des informations sur l'opération effectuée, sur la durée du processus ainsi que sur son résultat ?

## **P14 — Les styles de dialogues par menus (IS/EN)**

- 1. Les menus sont-ils organisés dans une structure cohérente en accord avec l'ensemble des conventions sur les interfaces ?
- 2. Le système propose-t-il des moyens simples et consistants pour retourner au menu initial de n'importe quelle partie de l'interaction ?
- 3. Est-il facile de sélectionner et d'exécuter les options des menus ?
- 4. L'utilisateur peut-il utiliser les touches du clavier pour naviguer dans les options des menus ?

## **P15 — Dialogues pour langages de commandes (IS/EN)**

1. L'utilisateur a-t-il besoin de s'entraîner pou bien maîtriser la structure et la syntaxe

des commandes ?

- 2. Les représentations des commandes sont-elles claires ?
- 3. Lorsqu'il est impossible de prévoir le choix des actions de l'utilisateur, le système peut-il générer aléatoirement des options ou des données ?
- 4. Les entrées et sorties sont-elles compatibles avec les styles de dialogues par commandes ?

#### **P16 — Dialogues par manipulation directe (FDIS)**

- 1. L'apparence des objets graphiques est-elle claire ?
- 2. Est-il facile de manipuler les objets graphiques ?
- 3. Est-il facile de manipuler les objets textuels ?
- 4. Est-il facile de manipuler les objets de contrôle ?
- 5. Est-il facile de manipuler les fenêtres ?

#### **P17 — Dialogues pour le remplissage d'un formulaire (FDIS)**

- 1. La structure des formulaires est-elle bien définie ?
- 2. Les codes visuels pour représenter les entrées, les valeurs par défaut, et les données préalablement fournies sont-elles différenciée les unes des autres ?
- 3. Les utilisateurs peuvent-ils distinguer facilement entre les champs obligatoires et les champs facultatifs ?
- 4. Le système utilise-t-il des couleurs différentes et/ou des jeux d'ombres pour distinguer les champs obligatoires des champs facultatifs ?
- 5. La navigation entre les champs de formulaire au travers de tous les dispositifs d'entrées est-elle autorisée ? L'utilisateur peut-il effacer, copier, modifier n'importe quel champ avant d'enregistrer le formulaire ?
- 6. Une erreur commise dans le remplissage du formulaire fournit-elle un feedback sur la nature de l'erreur et sur les modifications à apporter ?

#### ! Annexe 3 : accord du Comité de Protection des Personnes

#### COMITE DE PROTECTION DES **PERSONNES** NORD-OUEST I

Highal Charles Nicolle - Pavilion de l'Auberte Statute Charles National - 76031 ROUEN cades<br>
■ 02 32 88 84 46 - Fax : 02 32 88 80 53 E. mail: CPP.NordOuest1@chu-rouen.fr

Président : F. BAUER Vice-Président : B. GEFFROY Secrétaire Général : Th. DELANGRE Trésorière : M. DUPONT

ROUEN, le 28 juin 2013

Monsieur le Professeur JARDIN Département d'Hématologie Centre Henri BECQUEREL

Monsieur le Professeur,

Le Comité de Protection des Personnes Nord-Ouest I, agréé par arrêté ministériel en date du 31/05/2012, constitué selon l'arrêté du Directeur Général de l'Agence Régionale de Santé de la région Haute-Normandie en date du 28/06/2012, a été saisi d'une demande d'avis concernant une étude intitulée Web-Anemia, à propos de la mise en place d'un réseau d'aide au diagnostic des anémies en médecine générale, basé sur une application Web ».

Le comité note que cette recherche n'aura pas d'influence sur la prise en charge médicale, qu'elle utilisera des données informatiques anonymées, qu'elle n'intéressera que 4 médecins généralistes qui informeront les patients et qu'elle pourrait déboucher sur un protocole de recherche.

Le Comité ne voit pas d'objection à sa réalisation et vous demande de le tenir informé des résultats.

Je vous prie de croire, Monsieur le Professeur, en l'expression de mes salutations les meilleurs.

Professeur Fabrice BAUER Président

! Annexe 4 : récépissé de déclaration à la CNIL

![](_page_142_Figure_1.jpeg)

#### ! Annexe 5 : lettre résumée pour l'investigateur

![](_page_143_Picture_1.jpeg)

![](_page_143_Picture_2.jpeg)

![](_page_143_Picture_3.jpeg)

#### Cher Dr X,

 Vous avez accepté de participer à l'étude pilote Web-Anemia dont le but est l'évaluation en situation réelle, en pratique quotidienne, d'un Système d'Aide au Diagnostic des Anémies pour orienter les praticiens et permettre une meilleure connaissance épidémiologique.

Cette étude pilote va nous permettre d'améliorer le logiciel avant une étude de plus grande ampleur.

L'étude va se dérouler sur trois mois consécutifs à partir de septembre 2013. Vous trouverez ci-joint :

- le manuel d'aide de Web-Anemia
- dix lettres d'information et de consentement (un exemplaire pour le dossier, un pour le patient). D'autres exemplaires sur demande.
- le questionnaire « profil investigateur » que nous allons recueillir ce soir

#### Pour rappel, les critères d'inclusion sont :

- Patients majeurs
- Consultant au cabinet médical
- Présentant un taux d'hémoglobine < 12g/dL sur une NFS de moins d'un an de l'inclusion
- Pouvant et ayant donné leur accord.

Sont exclus les incapables majeurs, les mineurs, les femmes enceintes et les patients vus à domicile ou en institution.

Encore merci pour votre investissement.

Contact : M. Gautier BAÏSSAS, 06.88.01.03.18, g.baissas@gmail.com

Centre Henri Becquerel – Service d'Hématologie – Pr. Jardin
# **MANUEL D'UTILISATION DE WEB-ANEMIA**

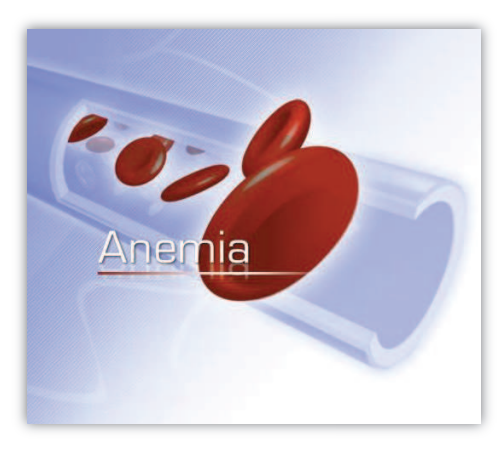

#### Réseau d'aide au diagnostic des Anémies vues en Médecine Générale

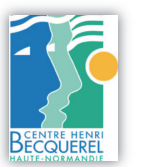

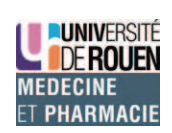

#### **INDEX**

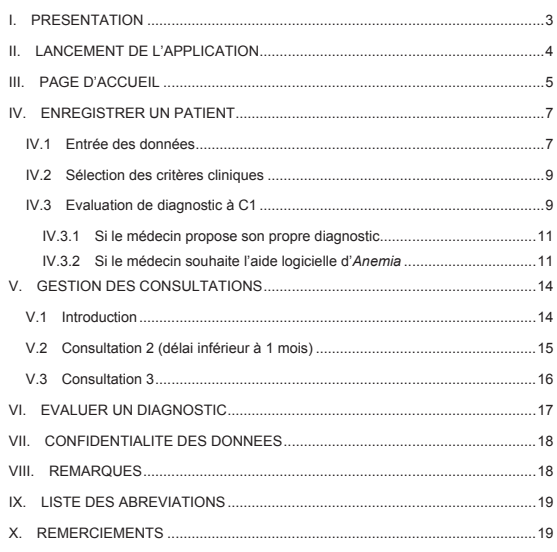

 $\overline{2}$ 

# **I. PRESENTATION**

*Web-Anemia* est la mise en application via un site internet du logiciel *Anemia*. Ce logiciel a été développé en partenariat entre le Centre Henri-Becquerel, centre de référence en hématologie à Rouen (en Haute-Normandie) et le Département Universitaire de Médecine Générale de l'Université de Médecine et de Pharmacie de Rouen.

 *Web-Anemia* a comme objectifs de :

- 1. Réaliser une description épidémiologique des anémies vues en cabinet de Médecine générale.
- 2. Optimiser l'orientation diagnostique médicale concernant les patients présentant une anémie vue en Médecine générale.

 Ce site internet reprend le principe des Systèmes d'Aide Diagnostic Médical (SADM). Les SADM sont définis par la Haute Autorité de Santé comme « des applications informatiques dont le but est de fournir aux cliniciens en temps et lieux utiles les informations décrivant la situation clinique d'un patient ainsi que les connaissances appropriées à cette situation, correctement filtrées et présentées afin d'améliorer la qualité des soins et la santé des patients ».

*Web-Anemia* permet d'inclure les patients présentant une anémie en intégrant leurs symptômes clinico-biologiques éventuellement disponibles afin d'obtenir des propositions de diagnostics différentiels. Par ailleurs avec chaque diagnostic différentiel proposé (six au total) des examens complémentaires sont conseillés.

 Pour des raisons de confidentialité, *Web-Anemia* est accessible à l'aide d'un compte utilisateur avec un identifiant et un mot de passe personnel.

# **II. LANCEMENT DE L'APPLICATION**

*Web-Anemia* est utilisable sur toutes les plates-formes et avec tous les navigateurs principaux.

Rendez-vous via votre navigateur internet à l'adresse suivante : http://anemia.kalanda.info/anemia/

La page internet s'ouvre sur le site de l'application *Anemia.* Connectez vous avec votre identifiant et mot de passe. (Fig-1, flèche rouge)

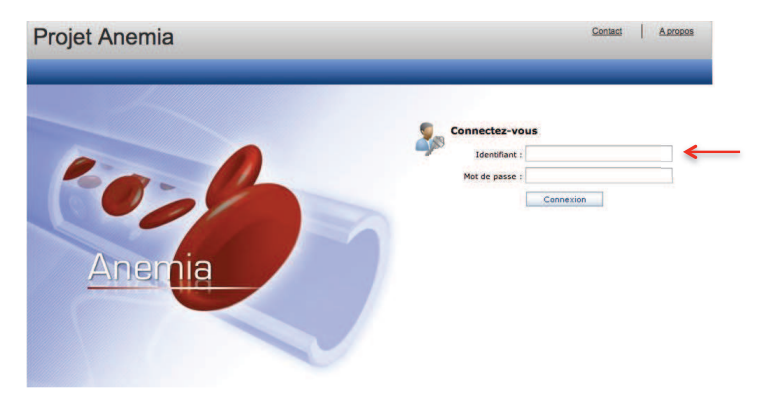

**Figure-1 :** Lancement de *Web-Anemia*.

# **III. PAGE D'ACCUEIL**

Une fois connecté, vous arrivez sur la page d'accueil de *Web-Anemia*. Vous pouvez effectuer les principales actions via le bandeau de navigation. Ce dernier sera présent à chaque étape d'utilisation. (Fig-2)

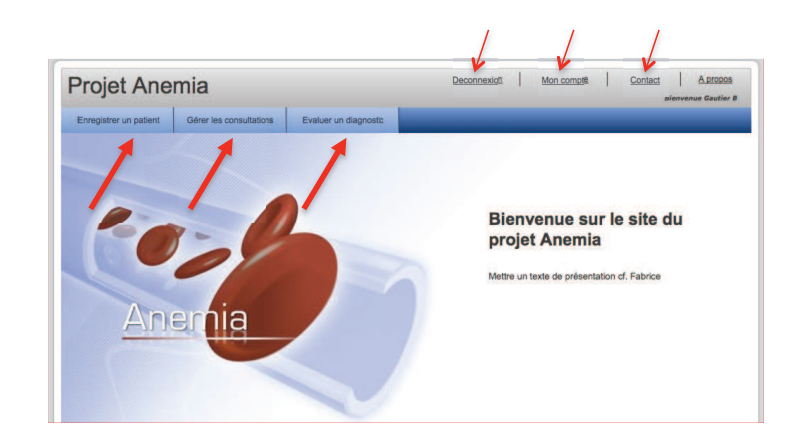

**Figure-2 :** Page d'accueil de *Web-Anemia*.<br>Les actions proposées sont, de gauche à droite :

- **ENREGISTRER UN PATIENT** : pour inclure un patient dans Web-Anemia
- **GERER LES CONSULTATIONS** : pour suivre les consultations programmées de suivi
- **EVALUER UN DIAGNOSTIC** : permet de rentrer des données sans enregistrer un patient pour obtenir une aide diagnostique simple. C'est le mode idéal pour se familiariser avec Web-Anemia

Vous retrouvez également tout en haut :

- **DECONNEXION** : pour déconnecter votre session
- **MON COMPTE** : pour modifier vos coordonnées, identifiant et mot de passe

6

- **CONTACT** : pour envoyer un message via formulaire aux administrateurs
- **MANUEL EN LIGNE** (en cours de développement)

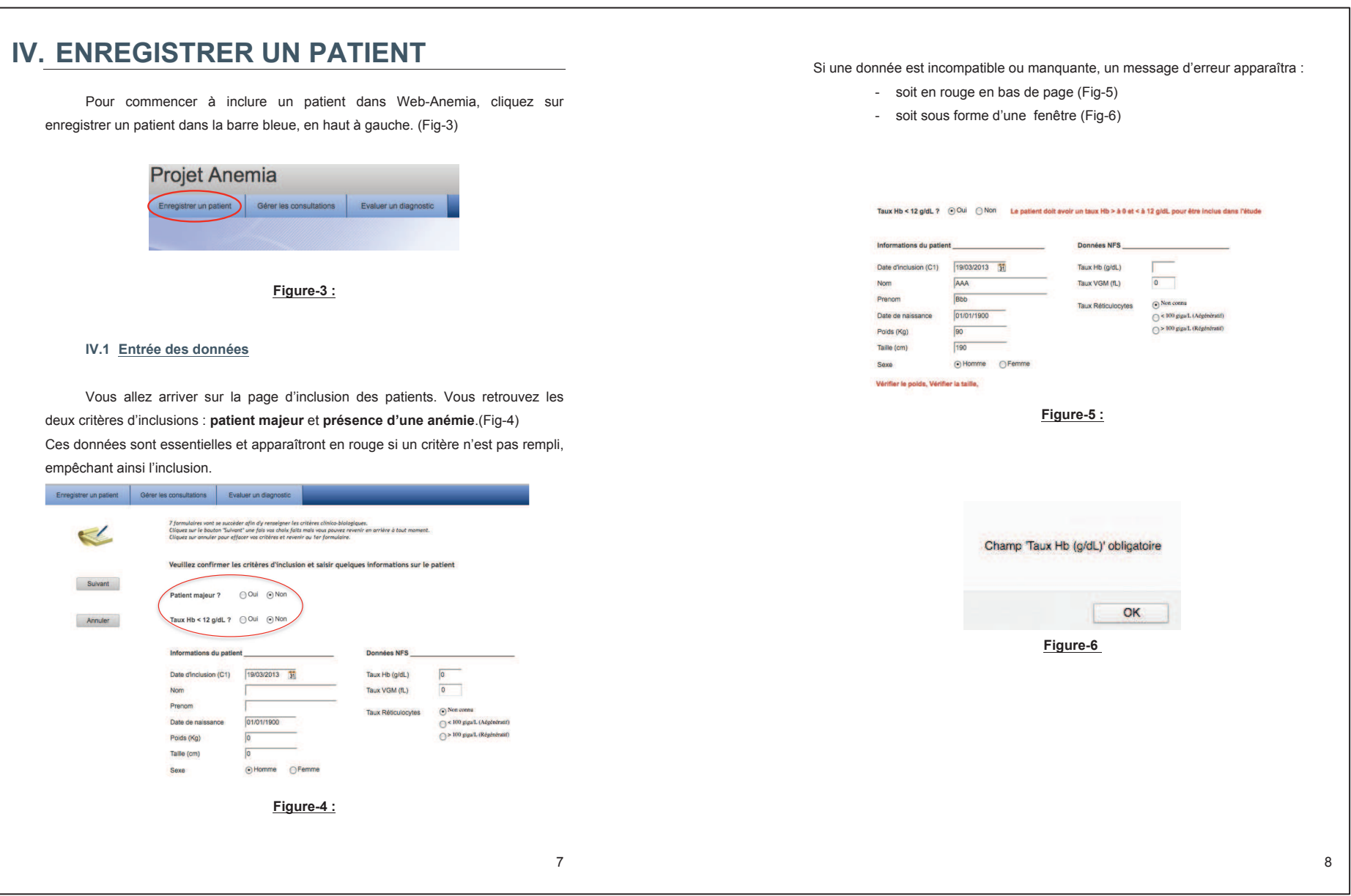

Pour sélectionner les critères cliniques que présente le patient, cliquez dans la case correspondant au symptôme pour le cocher. (Fig-7, flèche rouge)

A tout moment, vous pouvez retourner à l'étape précédente en cliquant sur « Précédent » ou « Annuler ». (Fig-7, flèche noire)

Amaigrissement

 $\Box$  Calculs biliaires

 $\Box$  Signes digestifs Signes neurologiques Splénomégalie Syndrome hémorragique Troubles psychiatriques

 $\Box$  Fièvre  $\Box$  Ictère

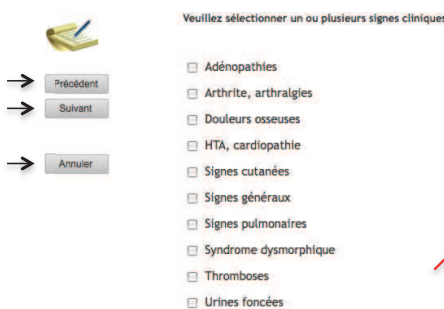

#### **Figure-7** : Sélection des critères cliniques.

Pour passer à l'étape suivante, cliquez sur « Suivant ».

**NB** : Si vous n'avez pas l'information demandée, vous pouvez ne rien cocher et passer à l'étape suivante en cliquant sur « Suivant ».

#### **IV.3 Evaluation de diagnostic à C1**

Après avoir complété les cinq formulaires de données cliniques et paracliniques, vous parvenez à la fenêtre évaluation du diagnostic à C1 (Consultation N°1). Cette évaluation peut être réalisée en présence ou non du patient.

Le diagramme proposé ainsi résume deux scenarii possibles : (Fig-8, flèches et encadré rouges)

- 1. Soit le médecin propose un diagnostic positif de son propre chef à la C1 : le moteur de recherche de Web-Anemia ne sera alors pas sollicité et nous irons directement à la C3 (Consultation N°3).
- 2. Soit le médecin choisit l'aide de Web-Anemia : C2 (Consultation N°2) sera proposée dans le mois qui suit C1.

A l'issue de celle-ci :

- Soit le diagnostic est retenu et la prochaine consultation sera C3.
- Soit le diagnostic reste incertain à la C2, on envisagera alors une consultation spécialisée (CS). A cette étape du développement de Web-Anemia, la CS ne sera pas complétée ni proposée.

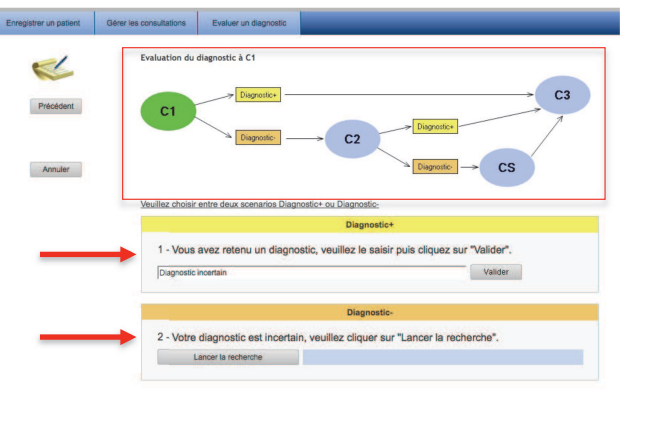

**Figure-8** : Evaluation du diagnostic à C1.

e

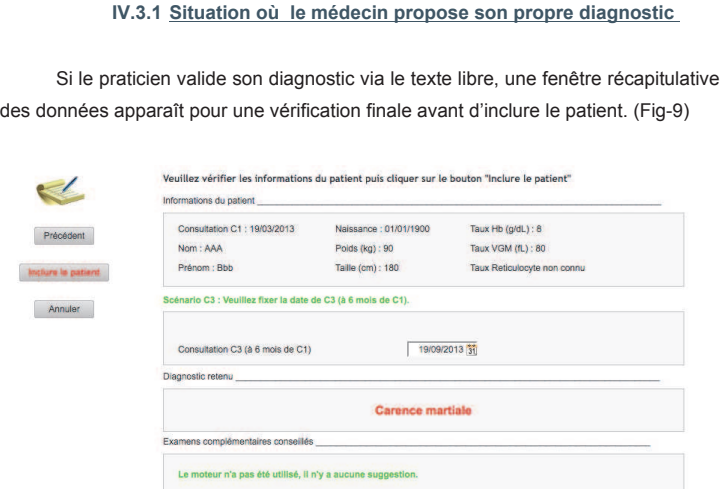

**Figure-9** : Récapitulatif clinico-biologique du diagnostic propre au MG.

Dans la mesure où le praticien a validé son propre diagnostic, la prochaine consultation théorique sera C3 à 3 mois.

### **IV.3.2 Situation où le médecin souhaite être orienté par Web-Anemia**

 Dans ce cas, le praticien va laisser vide (Fig-10, flèche rouge) la première case « Diagnostic+ » et va cliquer sur lancer la recherche. Cette étape peut prendre quelques instants car la recherche s'effectue sur l'ensemble des données du logiciel qui pondère les données entrées par le MG.

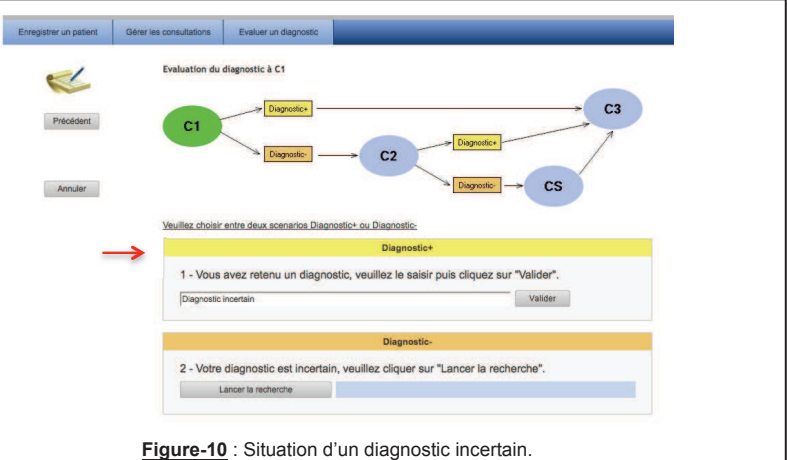

Une fois la recherche effectuée, Web-Anemia vous ouvre une fenêtre d'orientation diagnostique qui se présente ainsi : (Fig-11)

Annu

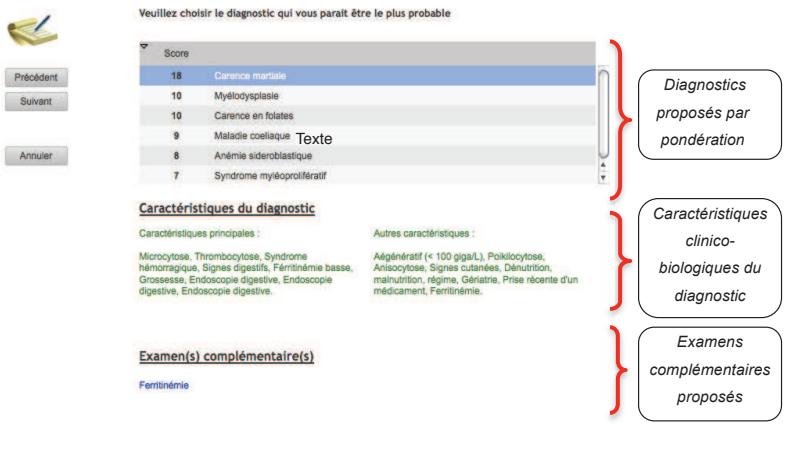

**Figure-11** : Web-Anemia propose six diagnostics différentiels possibles.

149

En effet en cliquant sur suivant, vous retrouvez la fenêtre pré-inclusion. Pour finaliser l'inclusion, cliquez sur « Inclure le patient » sur la gauche de la fenêtre écrit en rouge.

Une fois l'inclusion décidée et validée, une fenêtre apparaît confirmant l'inclusion. (Fig-12)

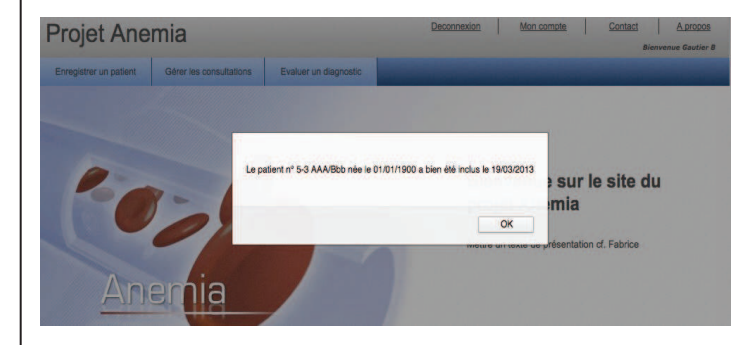

150

**Figure-12 :** Inclusion validée du patient

Une fois cette fenêtre clôturée en cliquant sur OK, le patient est inclus et anonymisé avec un numéro sous la forme de deux chiffres séparés d'un trait d'union.

La C1 génère ainsi un numéro d'inclusion, le calendrier de suivi, les six hypothèses diagnostiques et les examens complémentaires souhaitables dans ce contexte clinico-biologique.

# **V. GESTION DES CONSULTATIONS**

#### **V.1 Introduction**

Le logiciel a été conçu avec un objectif de coordination et de continuité de soins entre le médecin traitant et l'hématologue. Une fois les patients inclus, le praticien investigateur va être amené à revoir les patients inclus dans le cadre de leur suivi.

La gestion des consultations s'obtient en cliquant sur « Gérer les consultations ». (Fig-13, ellipse rouge)

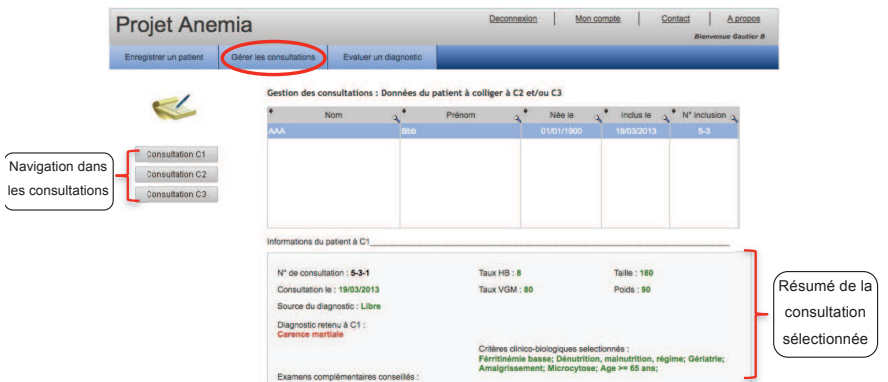

#### **Figure-13 :** Gestion des consultations

La fenêtre qui s'ouvre vous permet de retrouver les patients précédemment inclus (voir chapitre « Inclure un patient ») ainsi que les informations de la C1 propre à chaque patient inclus. Vous pourrez ainsi cliquer sur « Consultation C2 » ou « Consultation C3 » pour rentrer de nouvelles données ou consulter les données déjà éditées.

### **V.2 Consultation C2 (délai inférieur ou égale à 1 mois)**

En cliquant sur « Consultation C2 », la fenêtre « résumé » du patient s'ouvre. Cliquez

 $t$ ic à C2 alors sur **pour compléter les données**. Celui-ci apparaît en rouge quand le diagnostic n'est pas complété, en vert lorsque vous avez déjà mis à jour la C2. Celle-ci permettra de recueillir :

- les résultats des examens complémentaires réalisés sur proposition de C1
- les données cliniques ou para-cliniques additionnelles à C1.

A l'issue de C2, deux scenarii sont encore possibles :

1. Soit votre diagnostic positif est fait sans l'aide de Web-Anemia, vous le notez alors sous forme d'un texte libre dans la barre de réponse. Le patient sera revu à C3 comme indiqué par le schéma ci-dessous :

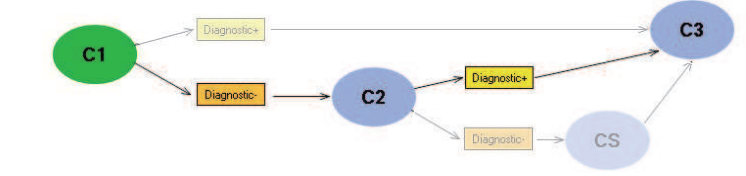

2. Soit vous sollicitez l'aide de Web-Anemia en cliquant comme vu précédemment sur « Lancer la recherche ». Web-Anemia vous proposera alors une nouvelle liste de diagnostics selon leur score de pondération et vous pourrez choisir à nouveau le diagnostic le plus convenable.

Cliquez à la fin sur « Enregistrer » pour valider votre décision et sauvegarder la C2.

**NB :** A l'issue de la C2, si le diagnostic est incertain, une consultation spécialisée (CS) sera proposée. En cas de refus, le motif sera précisé. Néanmoins, dans notre étude pilote, ce scénario n'est pas envisagé.

**V.3 Consultation C3 (à 3 mois de l'inclusion à C1)** 

Vous pouvez la compléter directement si jamais vous aviez un diagnostic positif de certitude n'ayant pas nécessité l'aide logicielle à C1.

Dans le cas contraire, vous accèderez à la C3 après avoir complété les informations des examens complémentaires de la C2.

Elle permettra de recueillir :

- sa date de réalisation
- le diagnostic final
- le taux d'hémoglobine (dans les 15 jours avant la C3)
- l'état du patient : vivant ou décédé
- si hospitalisation il y a eu et, si oui il faudra préciser le motif (texte libre)

Les dernières informations à compléter s'obtiennent après avoir cliqué sur « Gérer les consultations » puis « Consultation C3 » puis « Diagnostic à C3 ». (Fig-14)

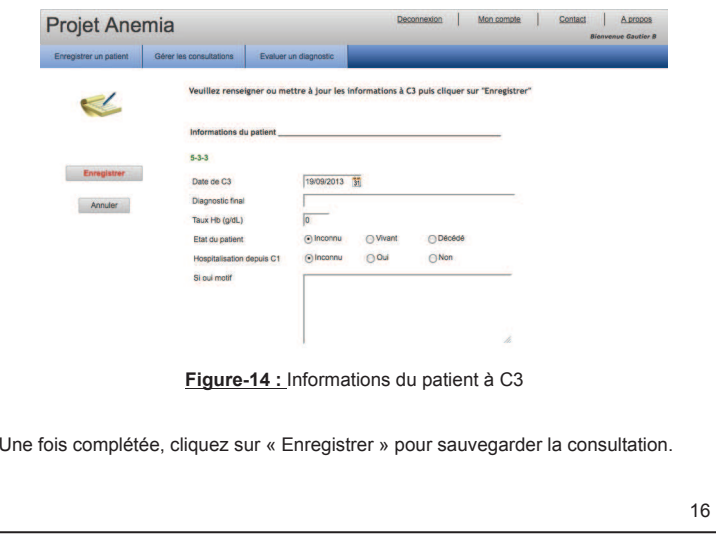

### **VI. EVALUER UN DIAGNOSTIC**

Ce mode sera le plus adéquat pour vous former et prendre en main aisément Web-*Anemia*. Il permet d'utiliser le moteur d'aide au diagnostic sans avoir à inclure de patient comme vu précédemment. C'est un mode passif où le praticien teste et s'aide du logiciel pour trouver les diagnostics différentiels devant un patient anémique.

Pour entrer dans ce mode, cliquer sur le bouton « Evaluer un diagnostic » et la fenêtre suivante s'ouvre :

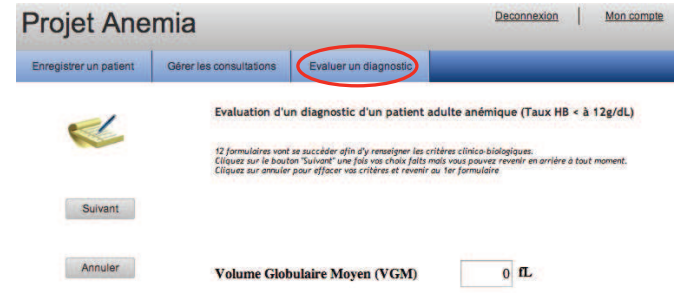

 Vous pouvez alors rentrer le VGM puis cliquer sur suivant. Vous retrouverez les fenêtres de renseignements des données cliniques et para-cliniques déjà évoquées. Une fois les différents renseignements remplis, vous pouvez cliquer sur « Lancer la recherche » et le moteur de recherche se met en marche. Vous retrouverez ainsi la fenêtre de compilation des six diagnostics différentiels ainsi que les éventuels examens complémentaires à réaliser.

# **VII. CONFIDENTIALITE ET ETHIQUE**

Les données nominatives sont inclues dans Web-Anemia initialement pour pouvoir fournir un numéro d'inclusion au patient.

L'accès à la gestion des consultations par le médecin utilisateur se fait par accès sécurisé via un nom d'utilisateur et un mot de passe. Ce dernier peut être modifié par le médecin utilisateur.

En plus du médecin utilisateur, les personnes chargées de l'étude auront aussi accès aux données afin de pouvoir effectuer les recherches liées au recueil de données.

L'étude a reçu l'aval du CPP (Comité de Protection des Personnes). A tout instant le médecin où le patient peut demander l'annulation de son consentement et faire retirer ses données du recueil.

### **VIII. REMARQUES**

A noter que pour des raisons de sécurité la connexion sécurisée se fait pour une durée limitée en cas d'inactivité. Ainsi, dans ce cas là, la page ne pourra s'ouvrir et vous devrez vous reconnecter. Tout travail non enregistré (via une inclusion complète) sera malheureusement perdu.

 Pour toute remarque ou question, veuillez remplir le formulaire de contact via la barre de navigation dédiée :

**Projet Anemia** 

Apropos

### **IX. LISTE DES ABREVIATIONS**

Bien que peu nombreuses, vous trouverez ici l'ensemble des abréviations utilisées dans ce manuel et dans Web-Anemia, par ordre alphabétique

- Ac : anticorps
- ! C1 : consultation 1
- ! C2 : consultation 2
- ! C3 : consultation 3
- ! CMV : cytomégalovirus
- ! CS : consultation spécialisée
- **EBV** : virus Epstein-Barr
- ! Fl : femtolitre
- ! g/dL : gramme par décilitre
- ! Hb : hémoglobine
- ! Hcv : virus de l'hépatite C
- ! LDH : lactates deshydrogénases
- ! MG : médecin généraliste
- ! VGM : volume globulaire moyen

### **X. REMERCIEMENTS**

Nous tenons particulièrement à vous remercier d'avoir accepté de participer à cette étude pilote Web-Anemia. Nous espérons que cette étude vous intéressera et nous permettra de développer un outil performant, efficace et agréable pour une pratique quotidienne en Médecine Générale.

Les résultats de cette étude pilote peuvent vous être communiqués, si vous le souhaiter. Par la suite une étude épidémiologique, prospective, observationnelle, sera mise en place. Elle sera basée sur un réseau de MG de la région Haute-Normandie (environ 100 MG). Votre aide à ce moment-là sera tout aussi précieuse.

19

!

### Annexe 7: lettre patient d'information et de consentement écrit

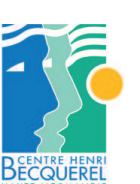

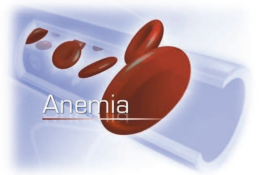

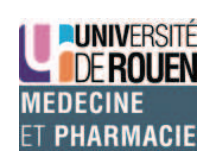

Madame, Monsieur

Votre médecin a détecté une anomalie sur votre prise de sang, correspondant à un taux d'hémoglobine bas. Cette anomalie, appelée **anémie** n'est pas en soit une maladie mais justifie d'en rechercher la cause avec différents examens complémentaires simples que votre médecin pourra vous proposer.

L'étude pilote **Web**-*Anemia* a pour objectif de collecter les cas de patients avec une anémie vus en consultation de médecine générale dont l'avantage est de mieux décrire les caractéristiques de celle-ci et d'améliorer, dans le cadre d'un réseau de soins, la prise en charge de l'anémie.

A notre connaissance, cette recherche n'implique aucun risque ou inconfort.

Votre médecin utilisera lors de la **première consultation** un logiciel d'orientation diagnostique, qui permettra par ailleurs de l'orienter dans le choix des examens complémentaires. Vous serez revus lors d'une **deuxième consultation** afin d'analyser les résultats de ces examens et pour la mise en route d'un traitement si nécessaire. A 3 mois, lors d'une **troisième consultation**, les résultats de votre numération-formule sanguine et d'autres informations simples seront colligés.

Les informations colligées à ces différentes consultations seront transmises informatiquement de manière **sécurisée et anonyme** à un réseau informatique géré par le département d'hématologie du Centre Henri-Becquerel. Ces informations seront traitées puis analysés de manière anonyme par les investigateurs de cette étude pilote.

Cette étude est coordonnée par le service d'Hématologie du Centre Henri-Becquerel (CHB) en partenariat avec le département universitaire de Médecine Générale de la faculté de médecine de Rouen (DUMG).

Centre Henri Becquerel – Service d'Hématologie – Pr. Jardin Les données recueillies feront l'objet d'un traitement informatisé à des fins d'analyse statistique. L'édition des résultats (de façon anonyme) par les investigateurs de l'étude fera l'objet d'une thèse de Médecine Générale. Elle pourra être diffusée dans des colloques et pourra être publiée. Cette étude pilote sera la

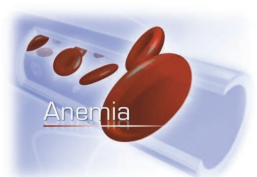

pierre angulaire d'une étude épidémiologique ultérieure plus large qui se déroulera sur toute la région de la Haute Normandie. Si vous le désirez, vous pourrez être tenu(e) informé(e) des résultats finaux de cette étude pilote, une fois celle-ci achevée, comme le prévoit l'article L1122-1 du Code de la Santé Publique.

 Les données recueillies resteront **confidentielles** sans mention de nom ou de prénom. Seul votre médecin traitant, les responsables de **Web-Anemia** et les personnes dûment mandatées par ces derniers auront droit à accéder à ces données.

A tout moment, vous avez la possibilité d'informer votre médecin du souhait de ne plus participer à cette recherche, de retirer votre consentement et de demander la destruction des données vous concernant. Vous pouvez poser des questions au sujet de la recherche en contactant le responsable de la recherche : Pr Fabrice JARDIN (fabrice.jardin@chb.unicancer.fr)

En signant le formulaire de consentement, vous certifiez que vous avez lu et compris les renseignements ci-dessus, que l'on a répondu à vos questions de façon satisfaisante et que l'on vous a avisé que vous étiez libre d'annuler votre consentement ou de vous retirer de cette recherche en tout temps, sans préjudice.

J'ai lu et compris les renseignements ci-dessus et j'accepte de plein gré de participer à cette recherche.

Nom, Prénom, Signature Fait à Le

En vous remerciant de votre participation éventuelle,

Un exemplaire de ce document vous est remis, un autre exemplaire est conservé dans le dossier.

Centre Henri Becquerel – Service d'Hématologie – Pr. Jardin

# ! Annexe 8 : questionnaire profil des investigateurs

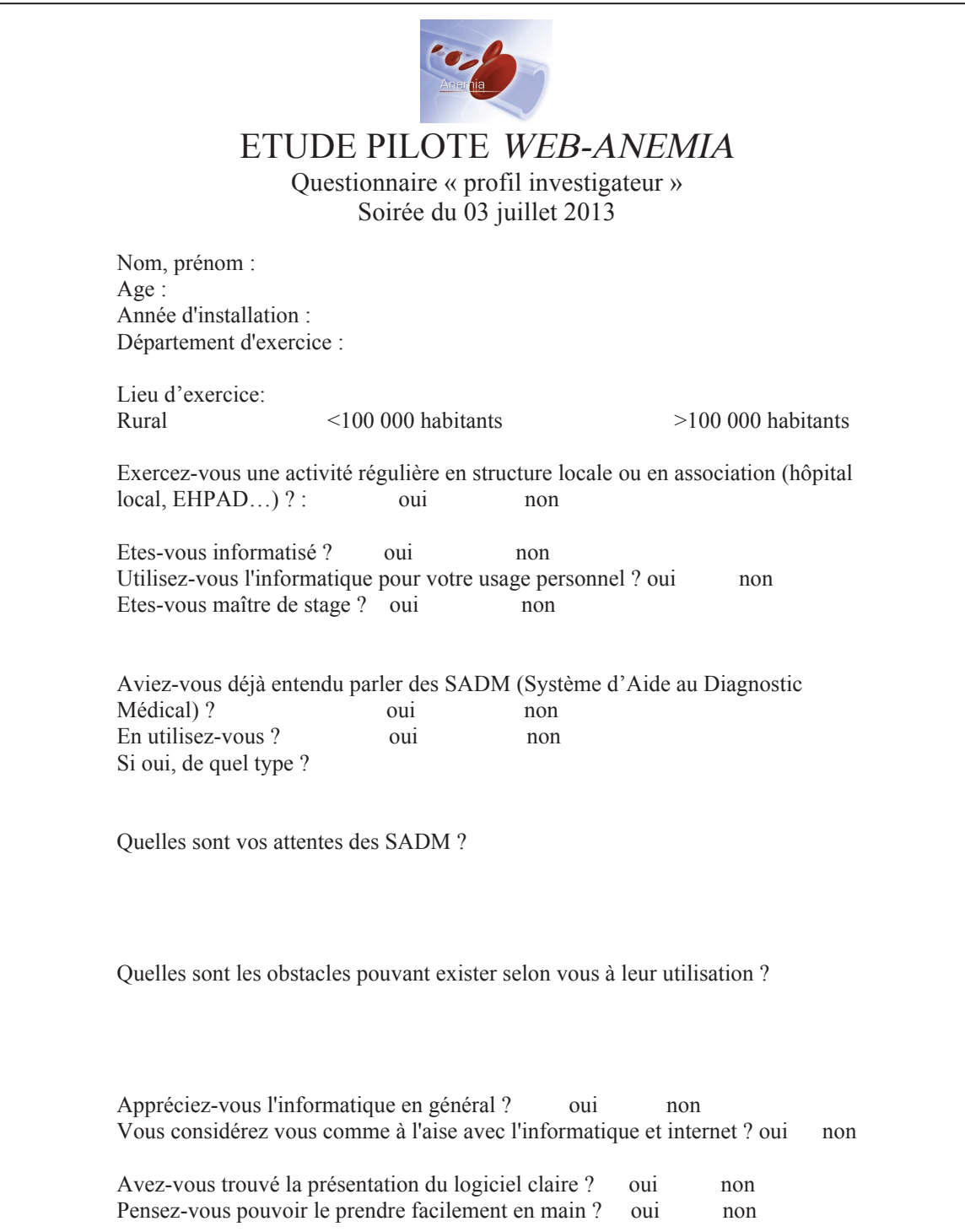

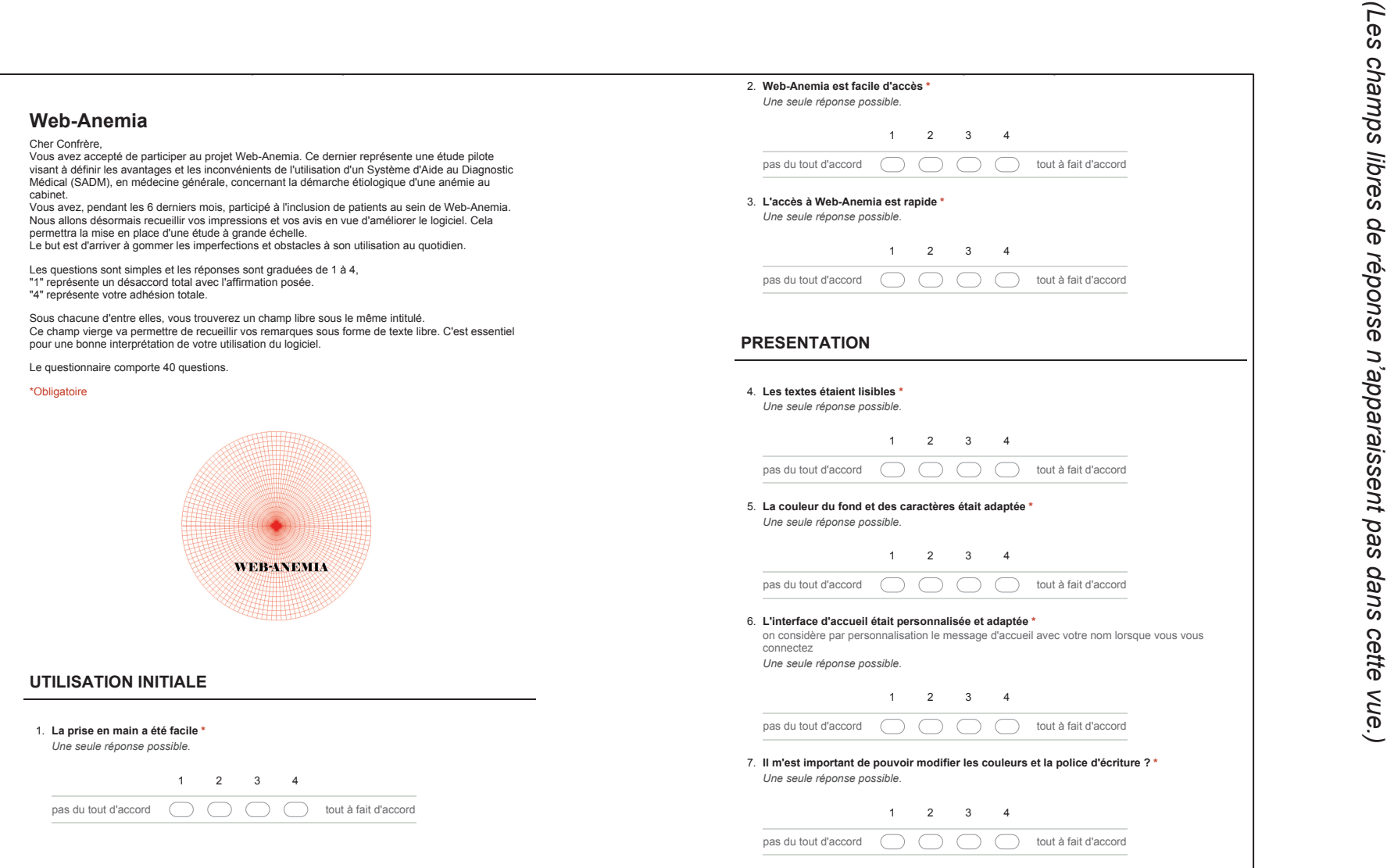

 $\blacksquare$ ! Annexe 9 : questionnaire d'évaluation de *Web-Anemia* Annexe 9 : questionnaire d'évaluation de Web-Anemia

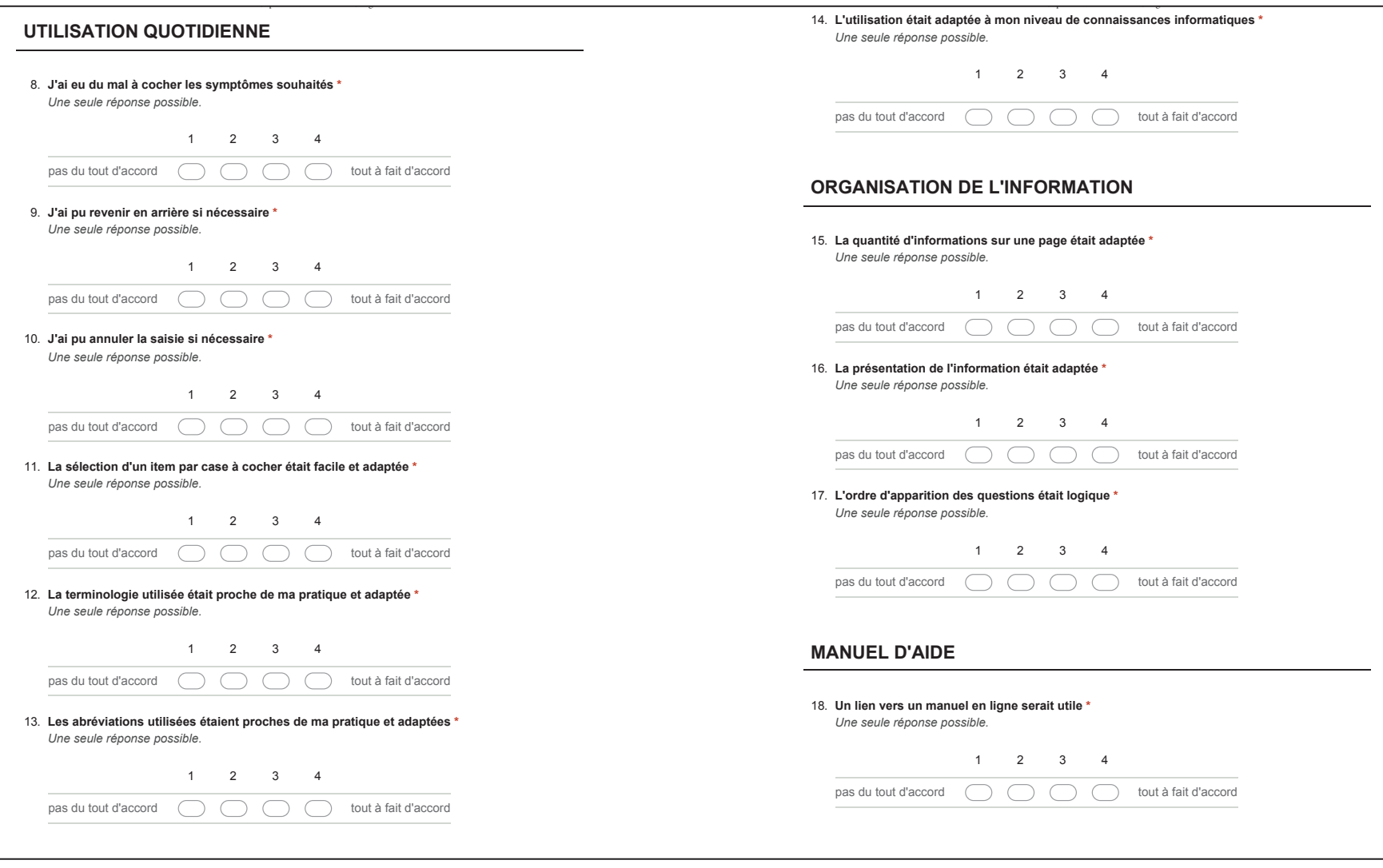

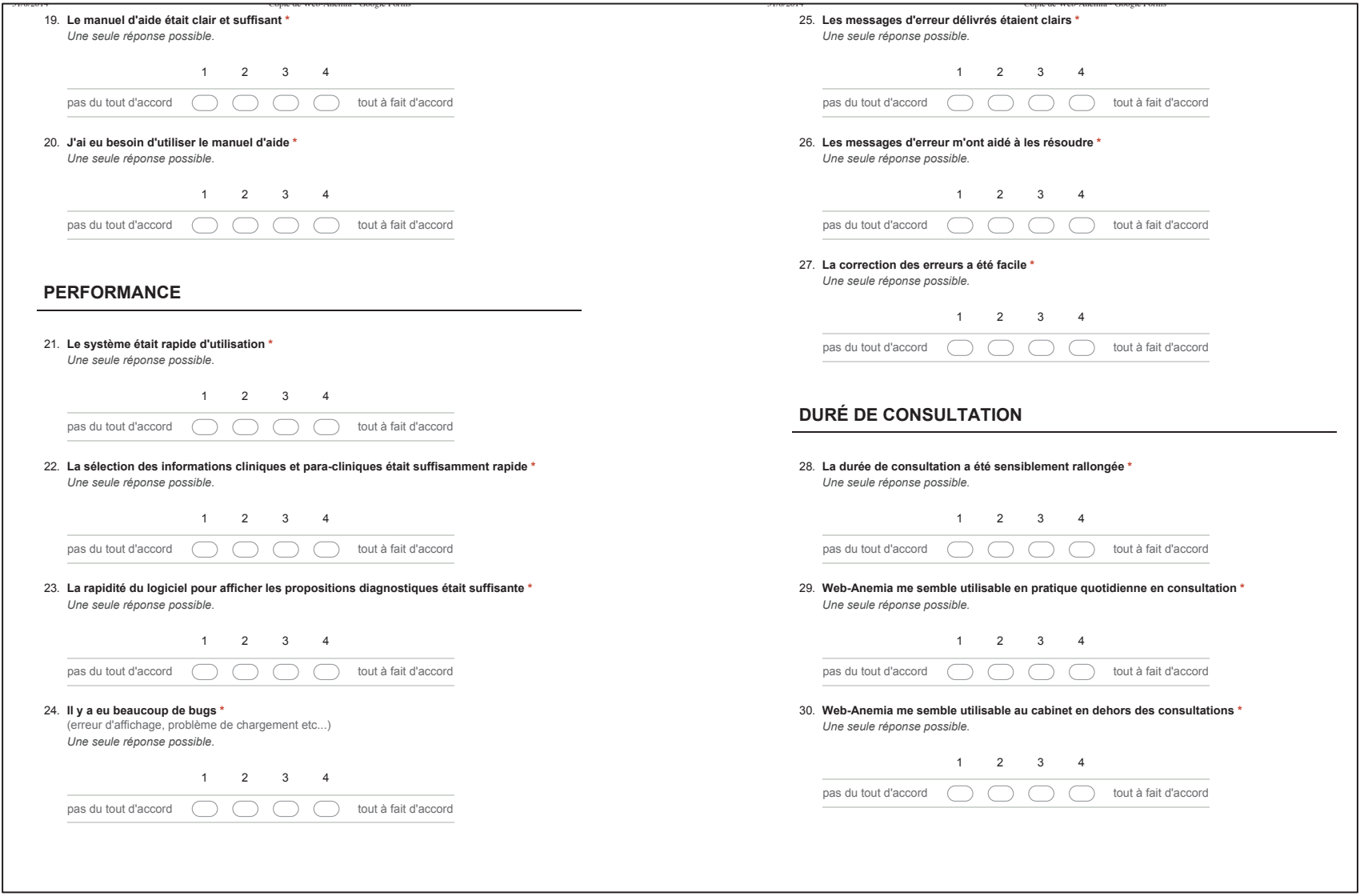

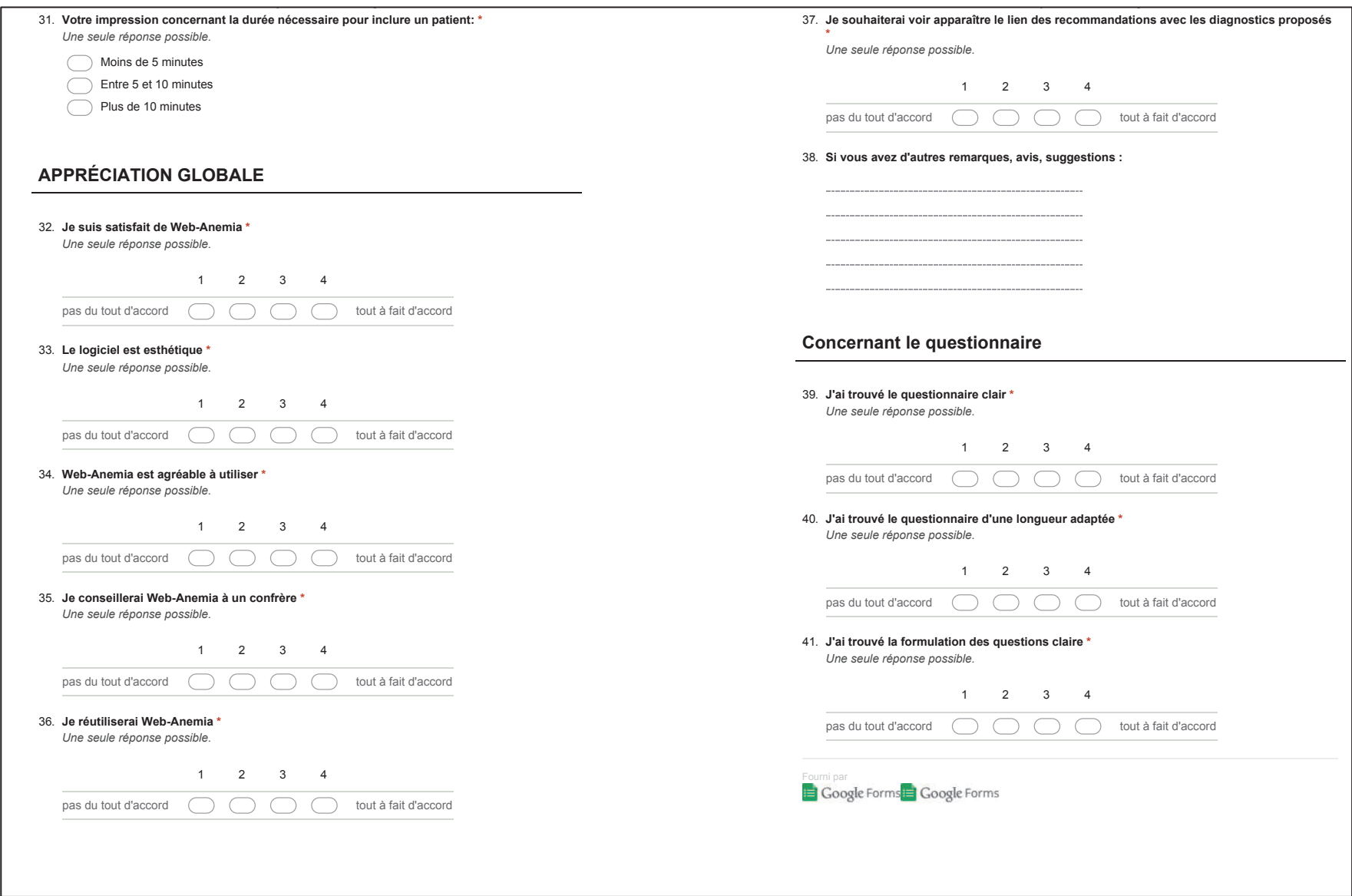

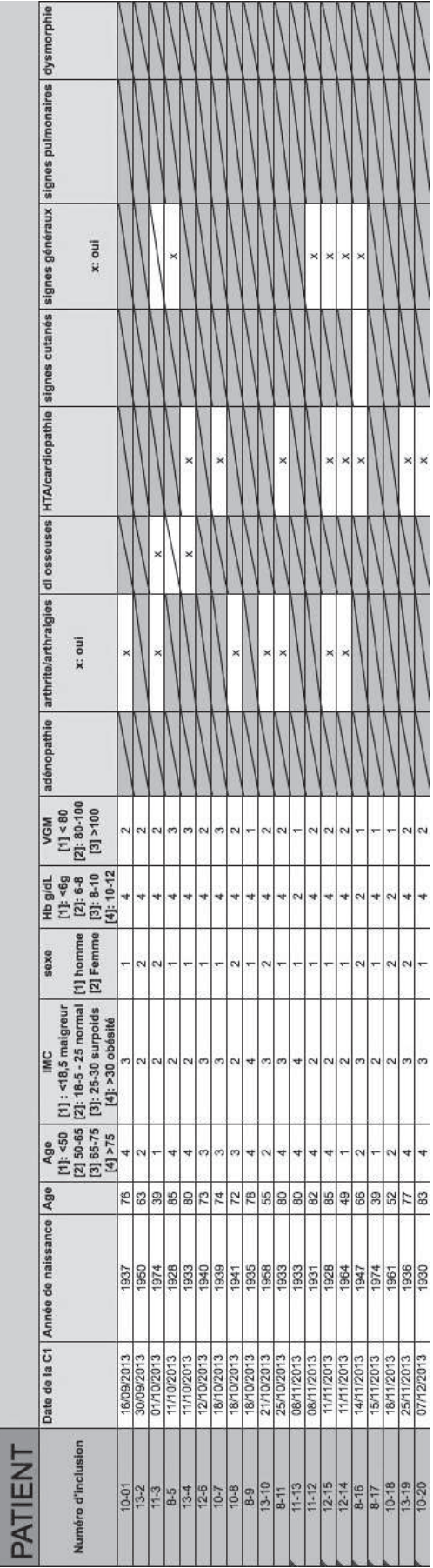

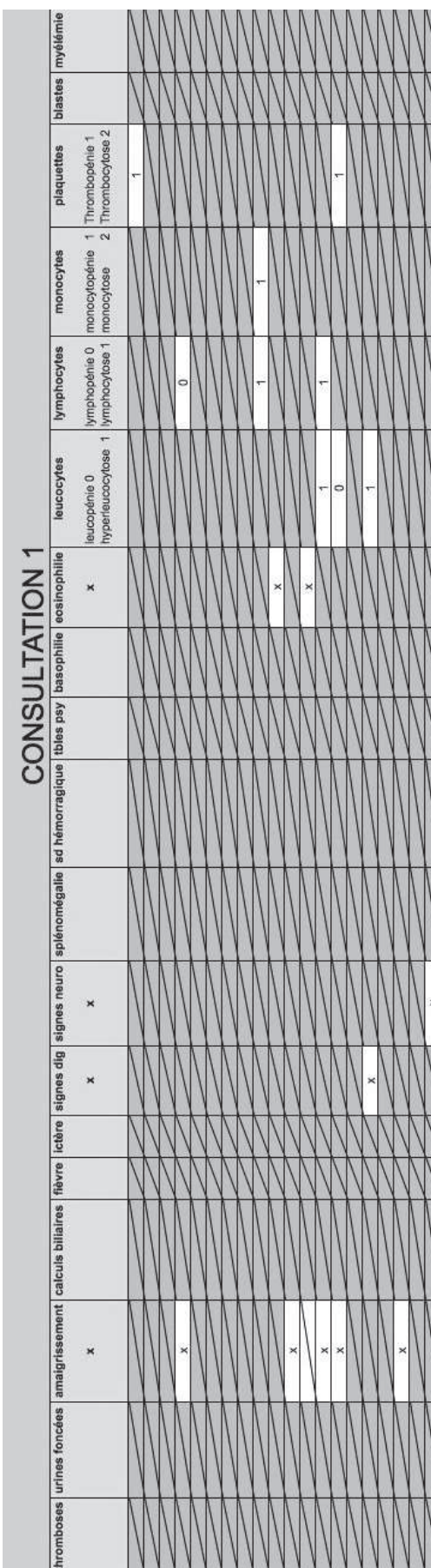

! Annexe 10 : données incluses à chaque consultation

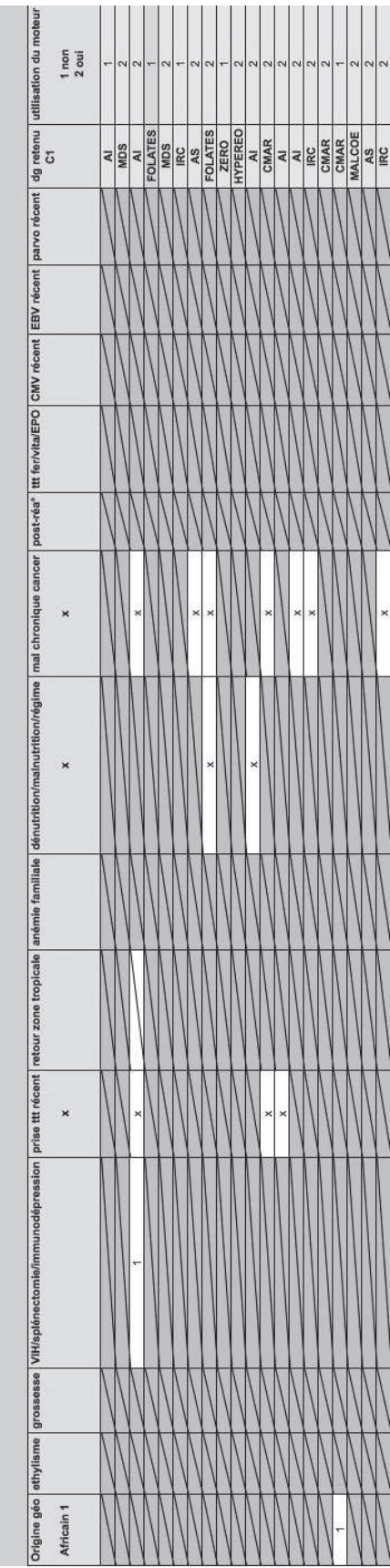

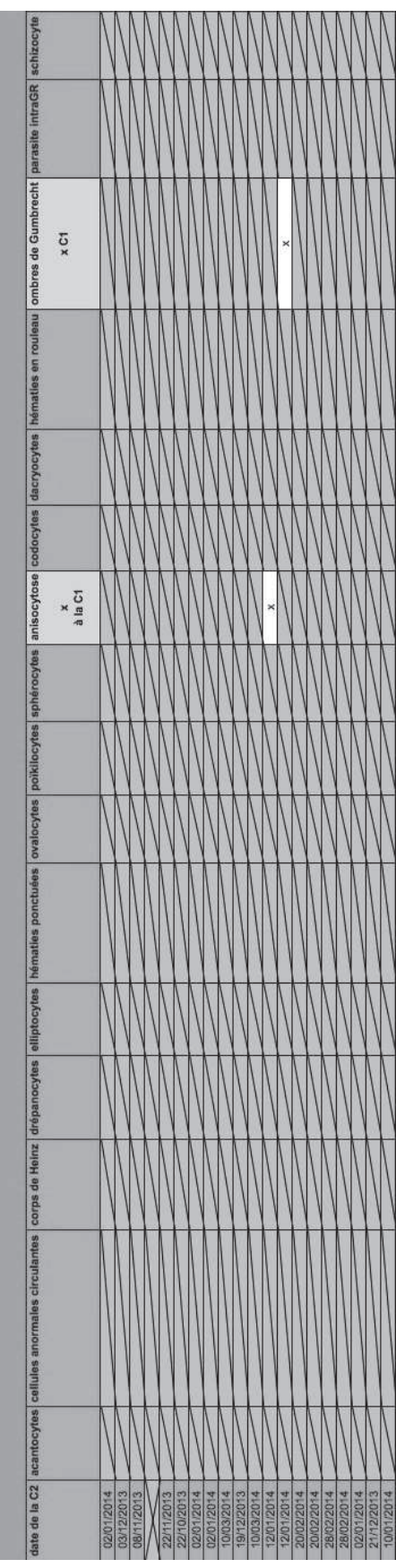

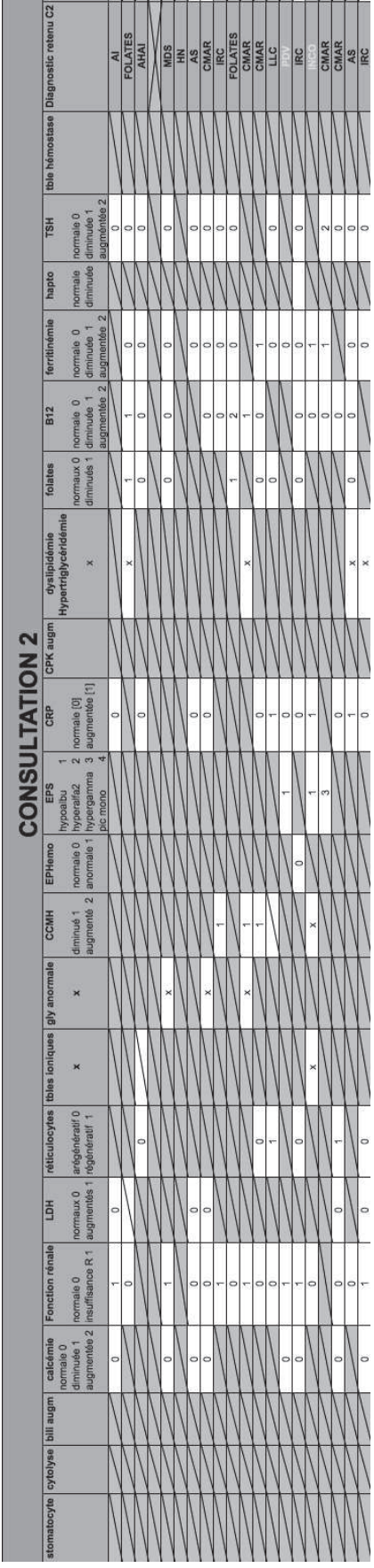

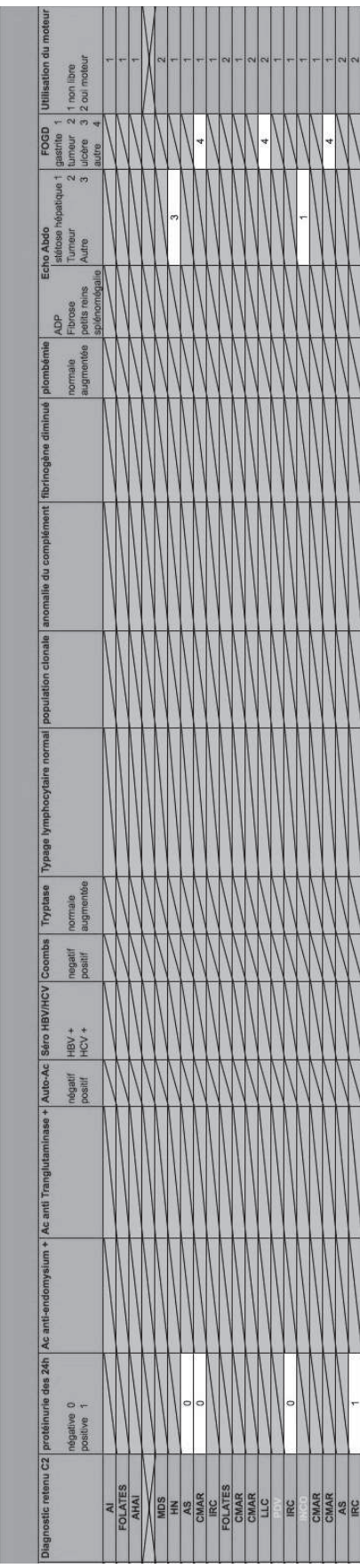

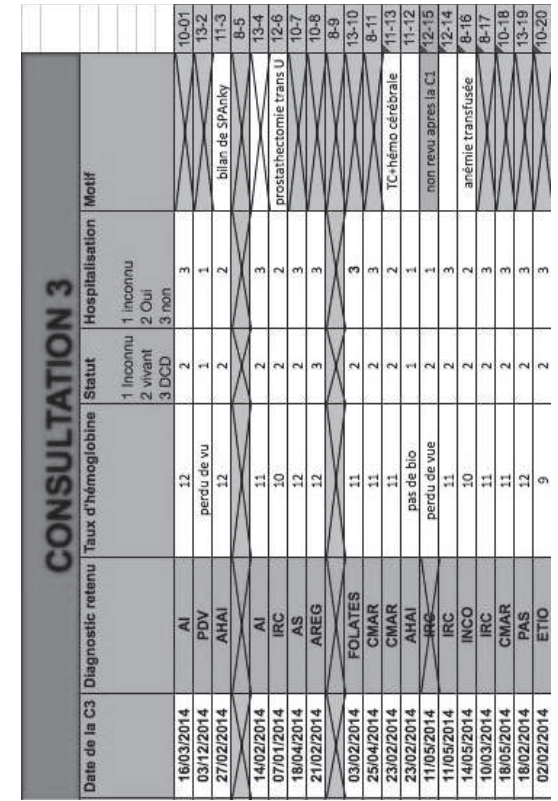

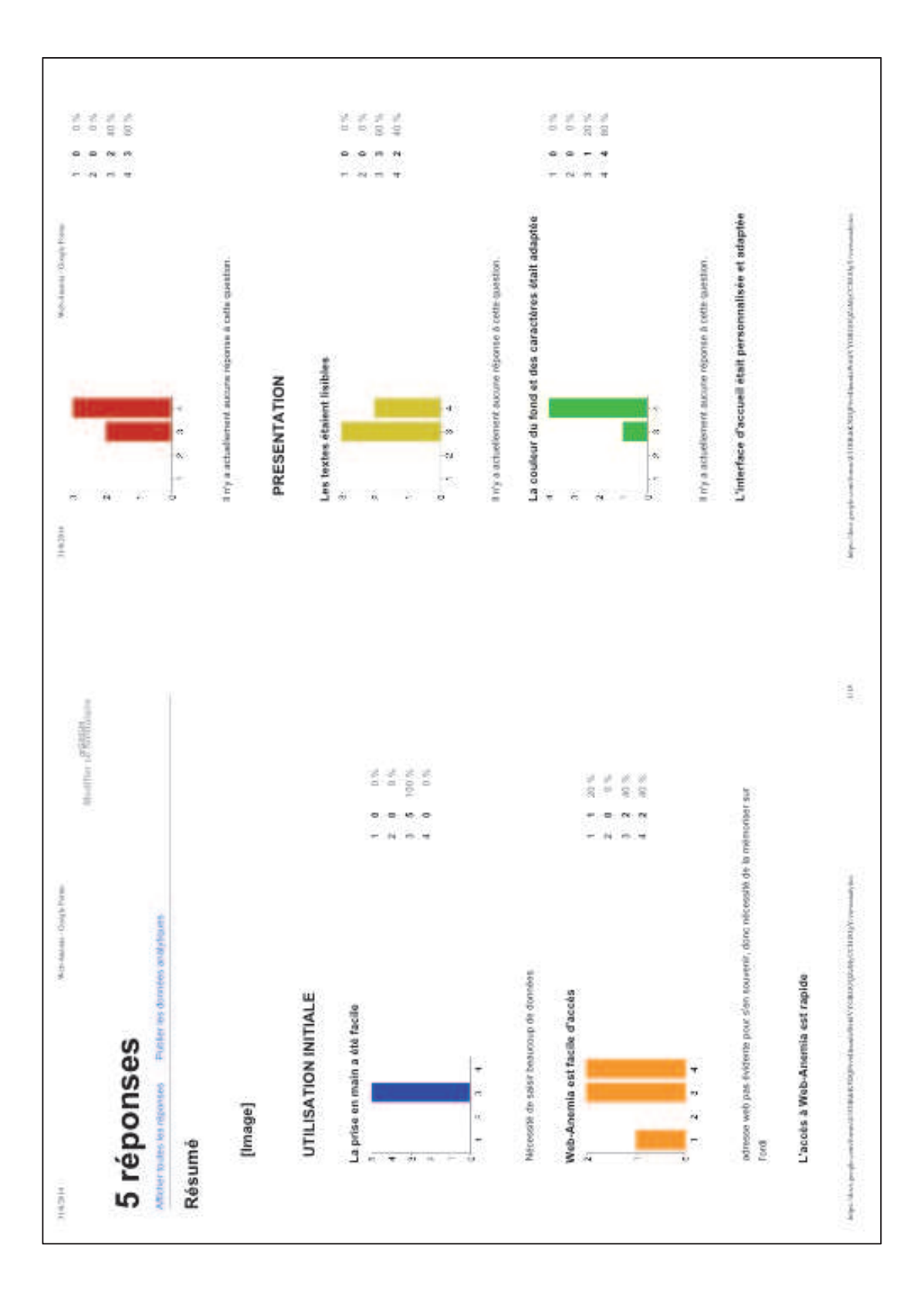

# ! Annexe 11 : réponses des investigateurs aux questionnaires

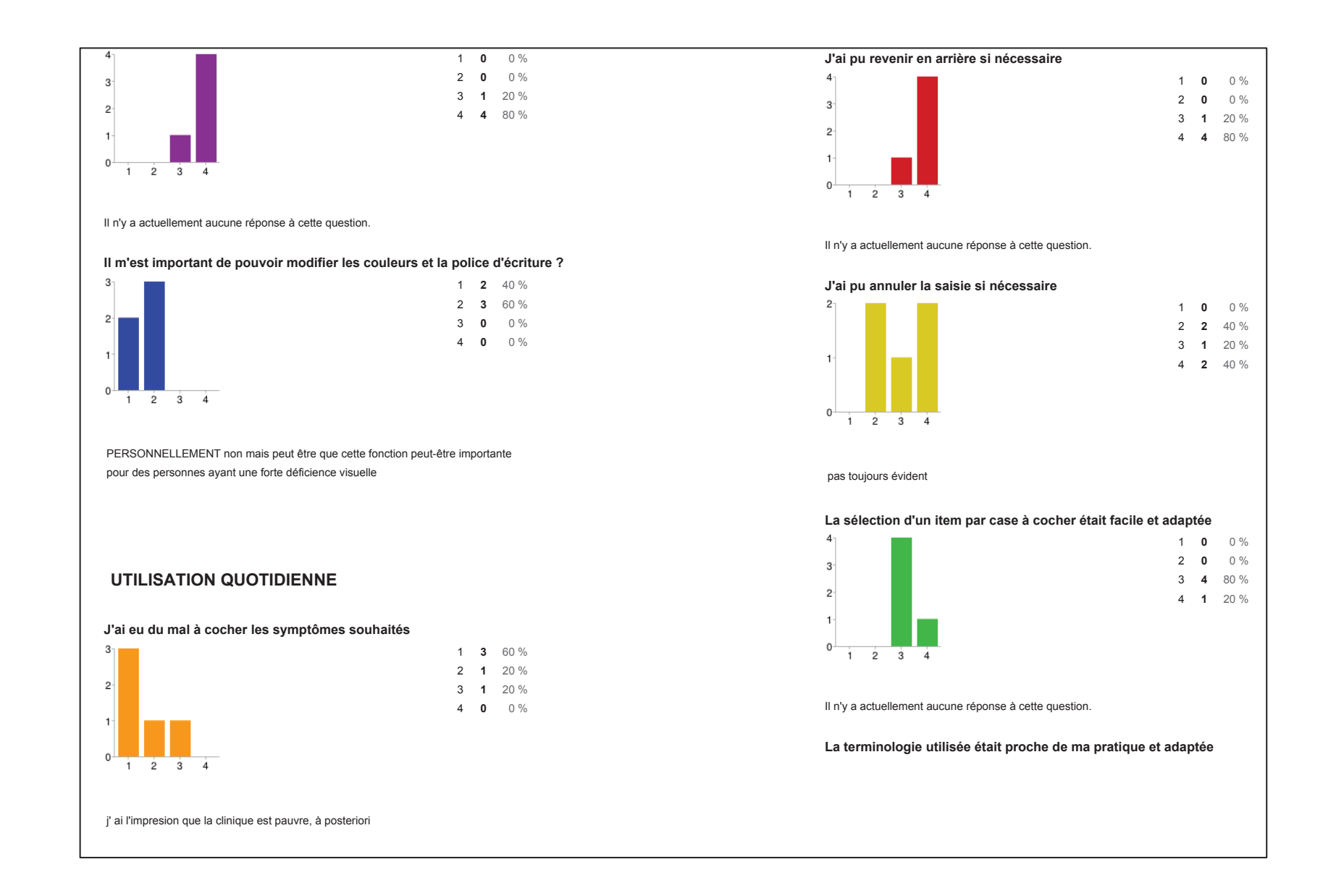

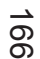

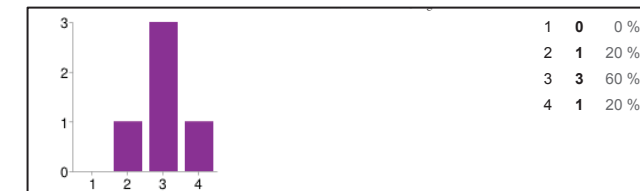

le classement des termes est déroutant. ex NFS anomalie de la NFS, le classementest par ordre alphabétique or quand nous avons notre résultats sous les yeux cela necorrespond pas à la maquette présentée sur le site . Il ya donc un petit temps d'adaptation trop de termes et de pages parfois nécessité de définir un item (bulle quise déclenche quand on survole le texte ou déclenchement par bouton droit de lasouris) Ex définition d'anomalie ionique on peut cocher une affirmation et soncontraire ? Ex Calcémie

bcp items tres specifiques que l'on recherche pas en pratique courante

#### **Les abréviations utilisées étaient proches de ma pratique et adaptées**

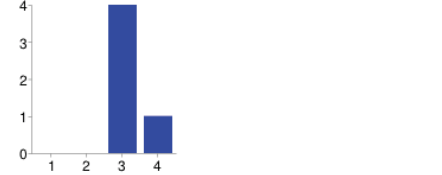

Il n'y a actuellement aucune réponse à cette question.

#### **L'utilisation était adaptée à mon niveau de connaissances informatiques**

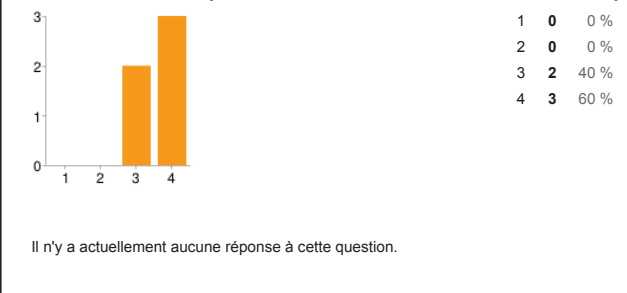

### **ORGANISATION DE L'INFORMATION**

Web-Anemia - Google Forms

#### **La quantité d'informations sur une page était adaptée**

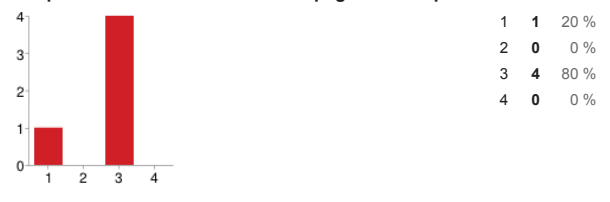

trop

31/8/2014

### **La présentation de l'information était adaptée**

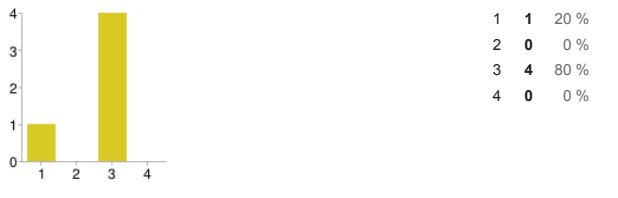

Nécessité de séparer les items et leurs réponses des un des autres: mettre un espace plus grand ou un trait qui sépare chaque item et ses réponses pour qu'onpuisse bien identifié les réponses en fonction de l'item

### **L'ordre d'apparition des questions était logique**

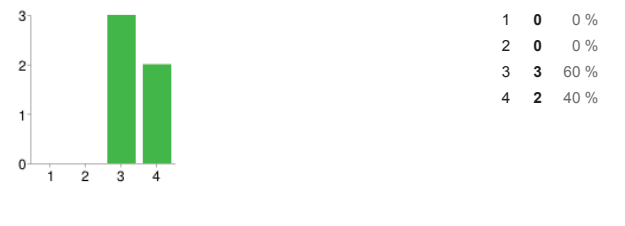

#### pas bien analysé ce critère

### **MANUEL D'AIDE**

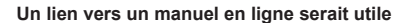

Web-Anemia - Google Forms - Google Forms - Google Forms - Google Forms - Google Forms - Google Forms - Google

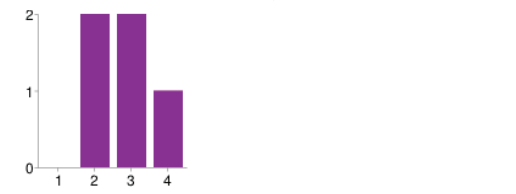

toujours

#### **Le manuel d'aide était clair et suffisant**

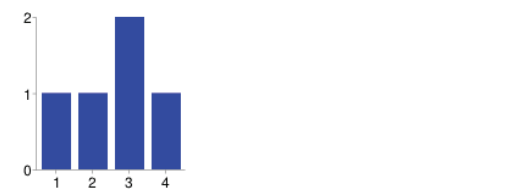

?

pas trouvé ?? Il existe

### **J'ai eu besoin d'utiliser le manuel d'aide**

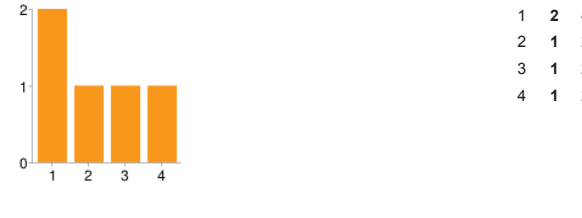

### 1 **2** 40 % 2 **<sup>1</sup>** 20 % 3 **<sup>1</sup>** 20 %4 **<sup>1</sup>** 20 %

### **PERFORMANCE**

j'aurais eu besoin oui

#### **Le système était rapide d'utilisation**

Web-Anemia - Google Forms

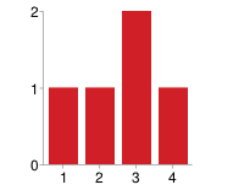

1 **<sup>1</sup>** 20 % 2 **<sup>1</sup>** 20 % 3 **<sup>2</sup>** 40 %4 **<sup>1</sup>** 20 %

non trop de pages avec beaucoup d'items que nous ne recherchons jamais en ville

**La sélection des informations cliniques et para-cliniques étaitsuffisamment rapide**

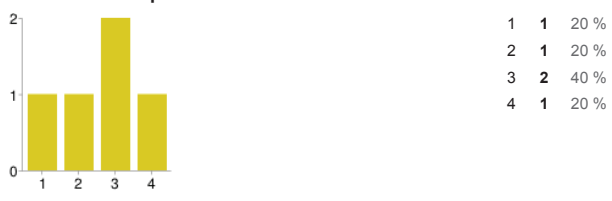

Non pour la même raison que ci-dessus

**La rapidité du logiciel pour afficher les propositions diagnostiques étaitsuffisante**

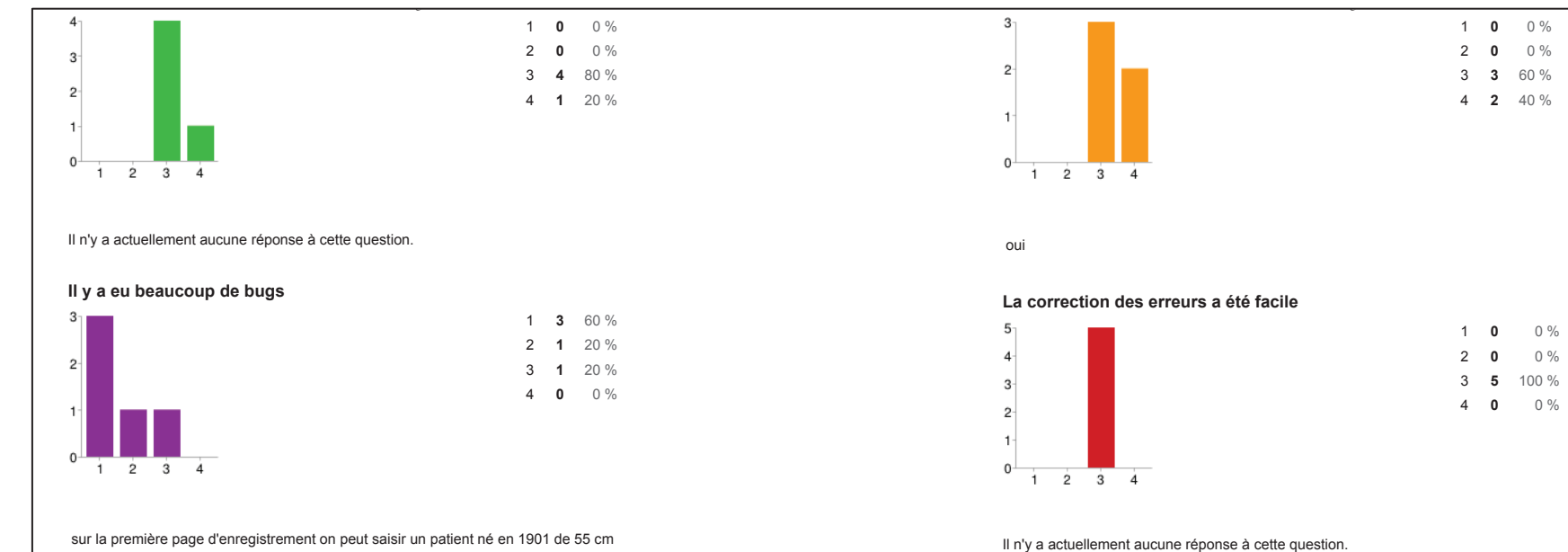

et 50 kg avec 2 gr d'hb et un VGM de 2 !!!! on peut saisir calcémie normale te pasnormale en même temps

> 1 **<sup>0</sup>** 0 % $0%$ 2 **<sup>0</sup>** 0 % 3 **<sup>2</sup>** 40 %4 **<sup>3</sup>** 60 %

#### **Les messages d'erreur délivrés étaient clairs**

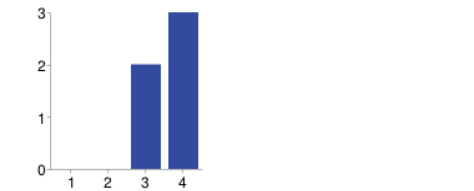

Il n'y a actuellement aucune réponse à cette question.

**Les messages d'erreur m'ont aidé à les résoudre**

### **DURÉ DE CONSULTATION**

#### **La durée de consultation a été sensiblement rallongée**

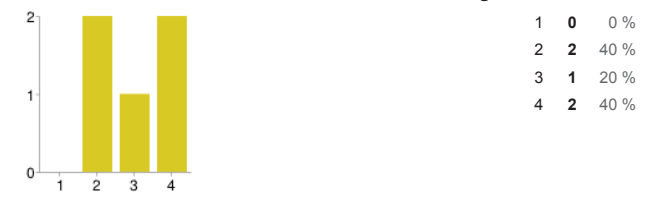

Il n'y a actuellement aucune réponse à cette question.

**Web-Anemia me semble utilisable en pratique quotidienne enconsultation**

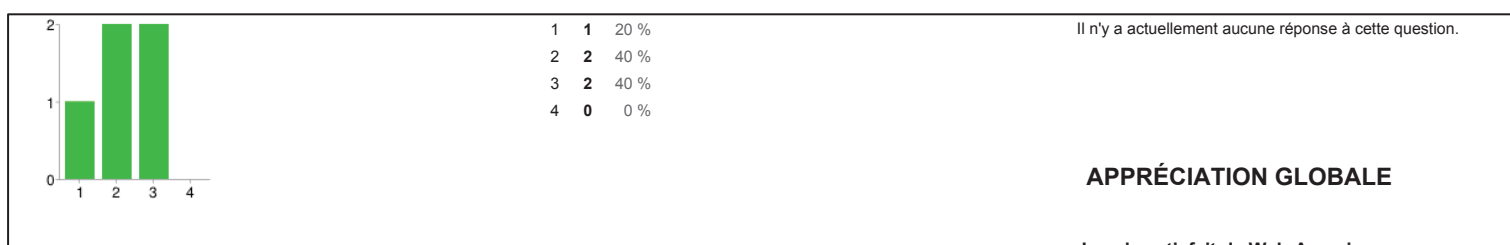

peut être un peu trop chronophage in live

non trop de pages avec des items à lire mais que nous n'utilisons pas, il faut faire un test de plus grande ampleur pour analyser les items les plus fréquemment cochés etne laisser que ceux-ci avec l'ajout d'une case pour faire apparaitre les items plusrarement sélectionnés

#### **Web-Anemia me semble utilisable au cabinet en dehors des consultations**

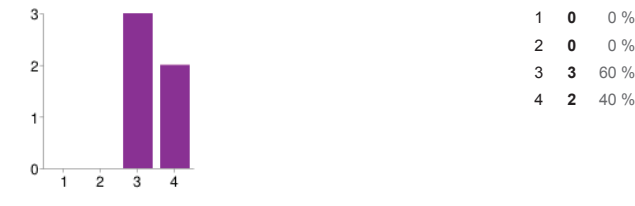

c'est à distance que c'est le plus utile et le plus facile

### **Votre impression concernant la durée nécessaire pour inclure un patient:**

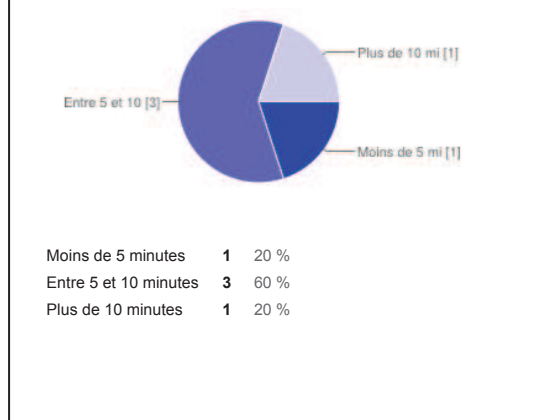

### **APPRÉCIATION GLOBALE**

#### **Je suis satisfait de Web-Anemia**

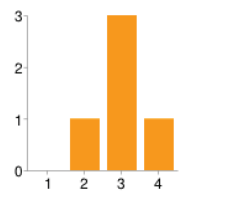

1 **<sup>0</sup>** 0 % 2 **<sup>1</sup>** 20 % 3 **<sup>3</sup>** 60 %4 **<sup>1</sup>** 20 %

moyen car cela ne m'a apporté une confirmation sur des diagnostics que j'avais déjàétabli avant la saisie et ne m'a pas aidé sur des cas plus complexes

#### **Le logiciel est esthétique**

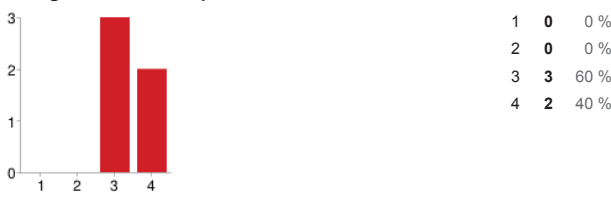

Il n'y a actuellement aucune réponse à cette question.

#### **Web-Anemia est agréable à utiliser**

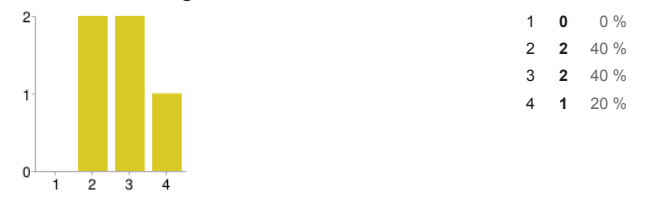

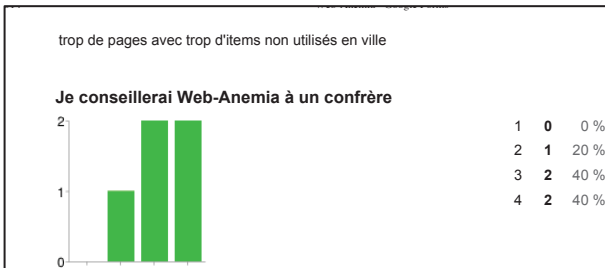

- Trop de rigidité quant aux dates des consultations à prévoir ... - Ne prend pas en compte les décimales du taux d'Hb (une variation entre 2 consultations de 11.0 à 11.9, est très différent en terme de diagnostic et pronostique, que 11.9 à 11.0) - Peutêtre un systeme plus orienté vers un "cheminement diagnostique" sur 1 à 3 consultations, avec proposition d'examens complémentaires à faire, qui permettrad'arriver à un diagnostic probable à la consultation suivante ... ?bel outils que j' ai finalement peu eu l'occasion d'utiliser hors démo car pour inclureun patient il fallait être en consulation et non en visite. A promouvoir d' urgence

### **Concernant le questionnaire**

web-Anemia - Google Forms - Google Forms - Google Forms - Google Forms - Google Forms - Google Forms - Google

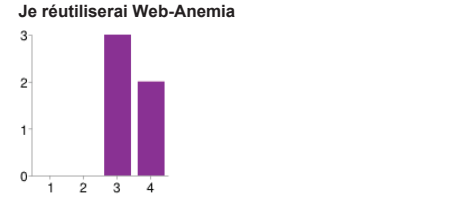

oui pour étude sur un éventuel perfectionnement

**Je souhaiterai voir apparaître le lien des recommandations avec lesdiagnostics proposés**

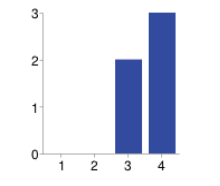

a perfectionner avant ça

 $1 \t2 \t3 \t4$ 

Il n'y a actuellement aucune réponse à cette question.

#### **Si vous avez d'autres remarques, avis, suggestions :**

poursuivre l'évaluation par une utilisation de plus grande ampleur

#### **J'ai trouvé le questionnaire clair**

31/8/2014

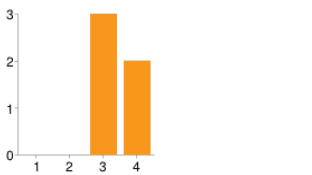

#### **J'ai trouvé le questionnaire d'une longueur adaptée**

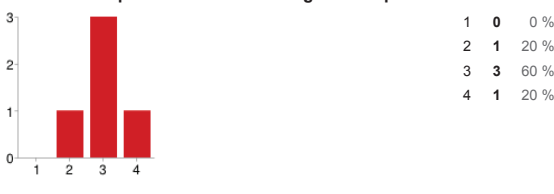

#### **J'ai trouvé la formulation des questions claire**

171

31/8/2014

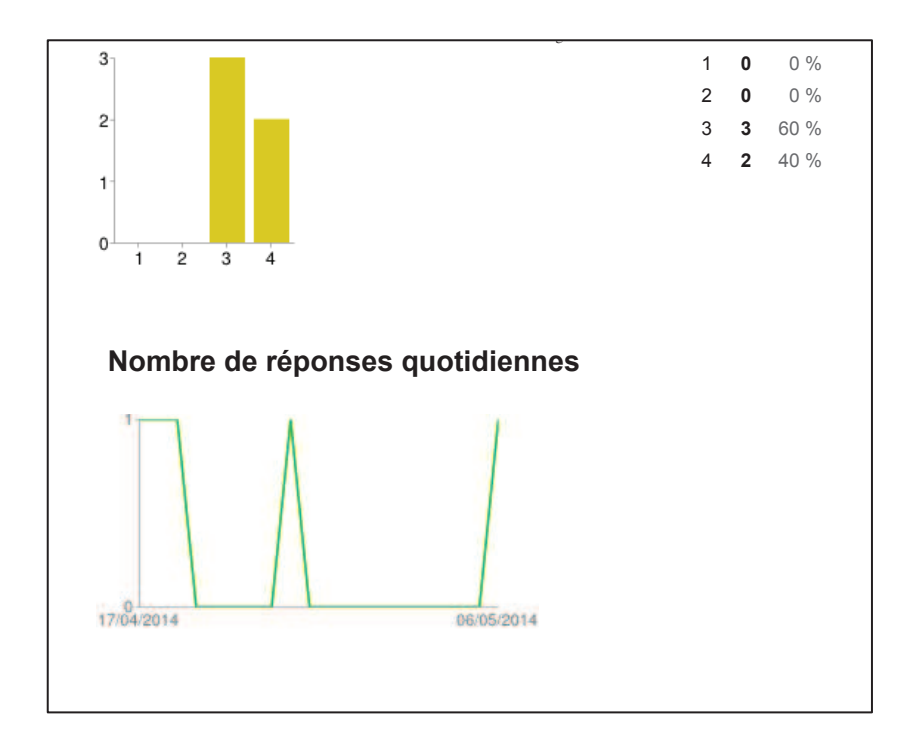

! Annexe 12: modifications apportées ou envisagées

## Concernant l'ergonomie :

- modifications de plusieurs fautes de frappe dont une dans la lettre d'information patient
- modification de tournure linguistique pour plus de clarté
- mise en place de « bulles » explicatives lorsque le curseur se déplace sur un item sélectionnable pour éviter un biais de sélection
- modification de l'ordre d'apparition des items clinico-biologiques
- regroupement d'items pour éviter de sélectionner un item et son opposé
- mise en place de valeurs limites pour la taille, le poids, le VGM, l'hémoglobinémie
- séparation visuelle des items pour éviter une erreur de sélection
- changement du visuel de l'onglet consultation pour aider le praticien à savoir si la consultation est saisie ou non
- lien informatique d'un manuel d'aide disponible à tout instant
- lien informatique vers des recommandations validées

Concernant l'informatique :

- possibilité d'inscrire une décimale au taux d'hémoglobine (pas d'influence sur l'aide au diagnostic mais éviter que le médecin perde du temps à essayer d'entrer une valeur décimale)
- export des données anonymes
- possibilité de choisir le diagnostic par un menu déroulant
- possibilité de saisir un texte libre
- modification du module annexe pour l'aide au choix d'examen complémentaire (perfectible).

# Concernant l'évaluation :

- modification du texte introductif pour insister sur l'ergonomie
- ajout du nom facultatif de l'investigateur remplissant le questionnaire
- modification de certaines tournures de phrases pour que les avis favorables correspondent à la valeur 4 afin de faciliter l'analyse des données